# Creación de una aplicación móvil para la comercialización de prendas de vestir llamada Kamsof

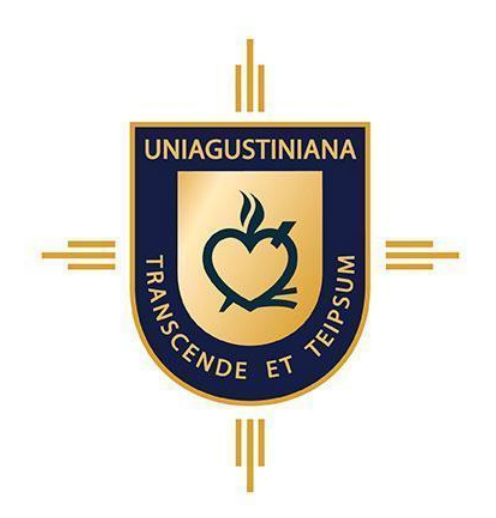

Laura Camila Botero Núñez Laura Sofia Moreno Oviedo

Universitaria Agustiniana

Facultad de Ciencias Económicas y Administrativas

Programa de Contaduría Pública

2023

# Creación de una aplicación móvil para la comercialización de prendas de vestir llamada Kamsof

Laura Camila Botero Núñez Laura Sofia Moreno Oviedo

Trabajo de Grado presentado como requisito para optar al título de

Contador Público

Asesor que dirigió el trabajo

Jhon Alexander Rojas Tavera

Universitaria Agustiniana

Facultad de Ciencias Económicas y Administrativas

Programa de Contaduría Pública

2023

#### Dedicatoria

Dedicamos este trabajo principalmente a Dios, por habernos dado la vida y permitirnos el haber llegado hasta este momento tan importante de nuestra formación profesional y a las personas que han estado con nosotras siempre aconsejándonos y guiándonos por el mejor camino como lo son nuestros padres, quienes han sido nuestros grandes pilares para sacar este proyecto adelante, a nuestros tutores que dieron todo el apoyo y las herramientas necesarias para realizar este trabajo y demás personas que aportaron un granito de arena en cada proceso.

## Agradecimientos

El agradecimiento de este proyecto va dirigido primero a Dios por su bendición, a nuestros padres y a cada familiar por su apoyo y por supuesto a nuestro director del proyecto de emprendimiento Jhon Rojas por todo el compromiso, el conocimiento compartido, la paciencia que tuvo en cada sesión, por estar siempre dispuesto a aclarar dudas, por guiarnos de la mejor manera y ayudarnos a terminar este proyecto con total éxito.

#### Resumen

La primera parte del presente trabajo está estructurado en la construcción del modelo de negocio, que se realizó bajo la metodología *Lean Startup*. Mediante este proyecto se pretende dar respuesta a la insatisfacción que se origina al recibir prendas de vestir compradas por internet que no coinciden con las dimensiones físicas del cliente aun correspondiendo al tallaje seleccionado, por tanto, se crea el concepto de una Aplicación móvil denominada Kamsof la cual permite al cliente corporativo comercializar sus catálogos dentro de la Aplicación obteniendo un nuevo canal de comunicación innovador; y a los clientes finales, comprar prendas multimarca desde una sola fuente brindando la oportunidad de que se midan dicho producto seleccionado, a través de un sistema de tecnología avanzada que toma las medidas de su cuerpo y desde la ubicación que el cliente desee pueda visualizar aproximadamente, como le luciría la prenda de vestir ant es de comprarla. En la segunda parte basada en el plan de negocio, se realiza la recolección de datos e información necesaria para materializar la aplicación móvil. Se inicia con un estudio de mercado, compartiendo varias encuestas electrónicas; se procede a crear un registro organizacional para estructurar adecuadamente el personal que ayudará con el desarrollo de la Aplicación móvil. Se realiza la investigación de normas y beneficios tributarios a tener en cuenta para la creación y el funcionamiento legal de Kamsof y se finaliza con el análisis financiero para conocer la viabilidad del proyecto en cifras numéricas y porcentuales junto con las respectivas conclusiones.

Palabras clave: Aplicación móvil, Compras online, Tiendas virtuales, Tiempo, Satisfacción, Tecnología.

#### Abstract

The first part of this work is structured in the construction of the business model, which was carried out under the Lean Startup methodology. This project aims to respond to the dissatisfaction that arises when receiving clothing purchased online that does not match the physical dimensions of the client, even if it corresponds to the selected size. Therefore, the concept of a mobile application called Kamsof is created which allows the corporate client to market their catalogs within the Application, obtaining a new innovative communication channel; and for end customers, to purchase multi-brand garments from a single source, providing the opportunity to have said selected product measured, through an advanced technology system that takes measurements of their body and from the location that the customer wishes to be able to view approximately How the item of clothing would look on you before buying it. In the second part based on the business plan, the data and information necessary to materialize the mobile application is collected. It begins with a market study, sharing several electronic surveys; An organizational record is created to adequately structure the personnel that will help with the development of the Mobile Application. The investigation of rules and tax benefits to be taken into account for the creation and legal operation of Kamsof is carried out and ends with the financial analysis to know the viability of the project in numerical and percentage figures along with the respective conclusions.

Keywords: Movil aplication, Online Shopping, Online Stores, Time, Satisfaction, Technology.

# Tabla de contenido

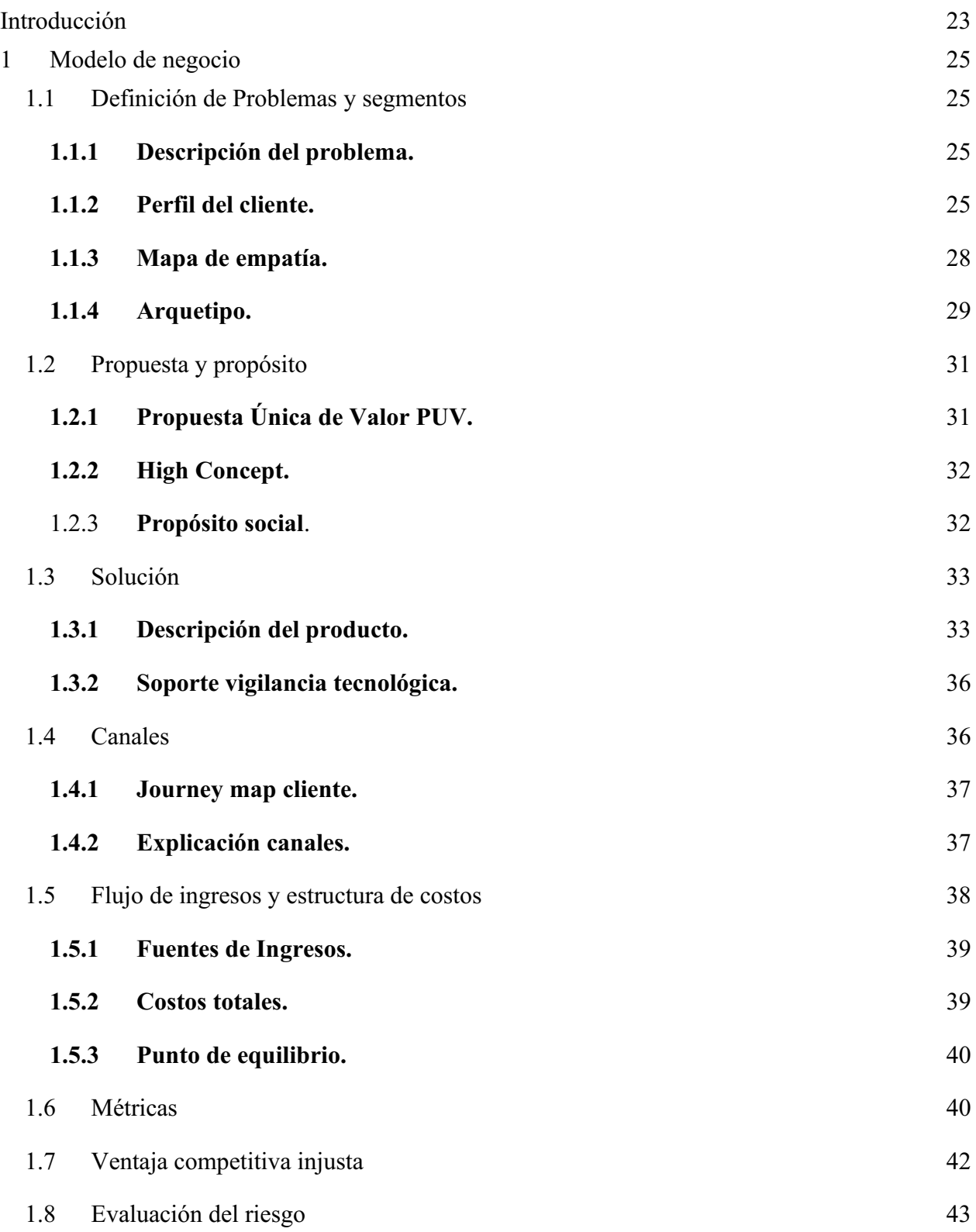

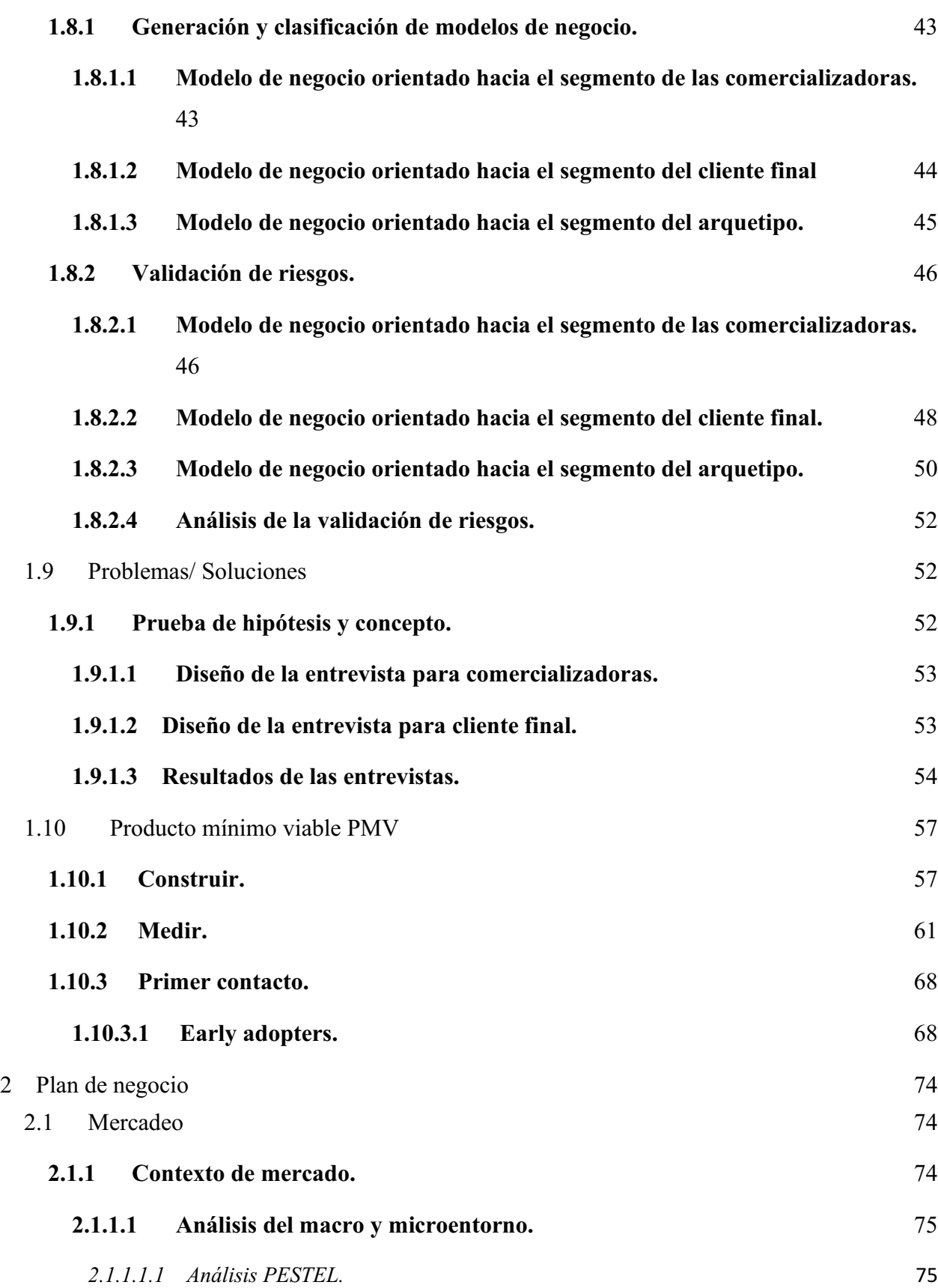

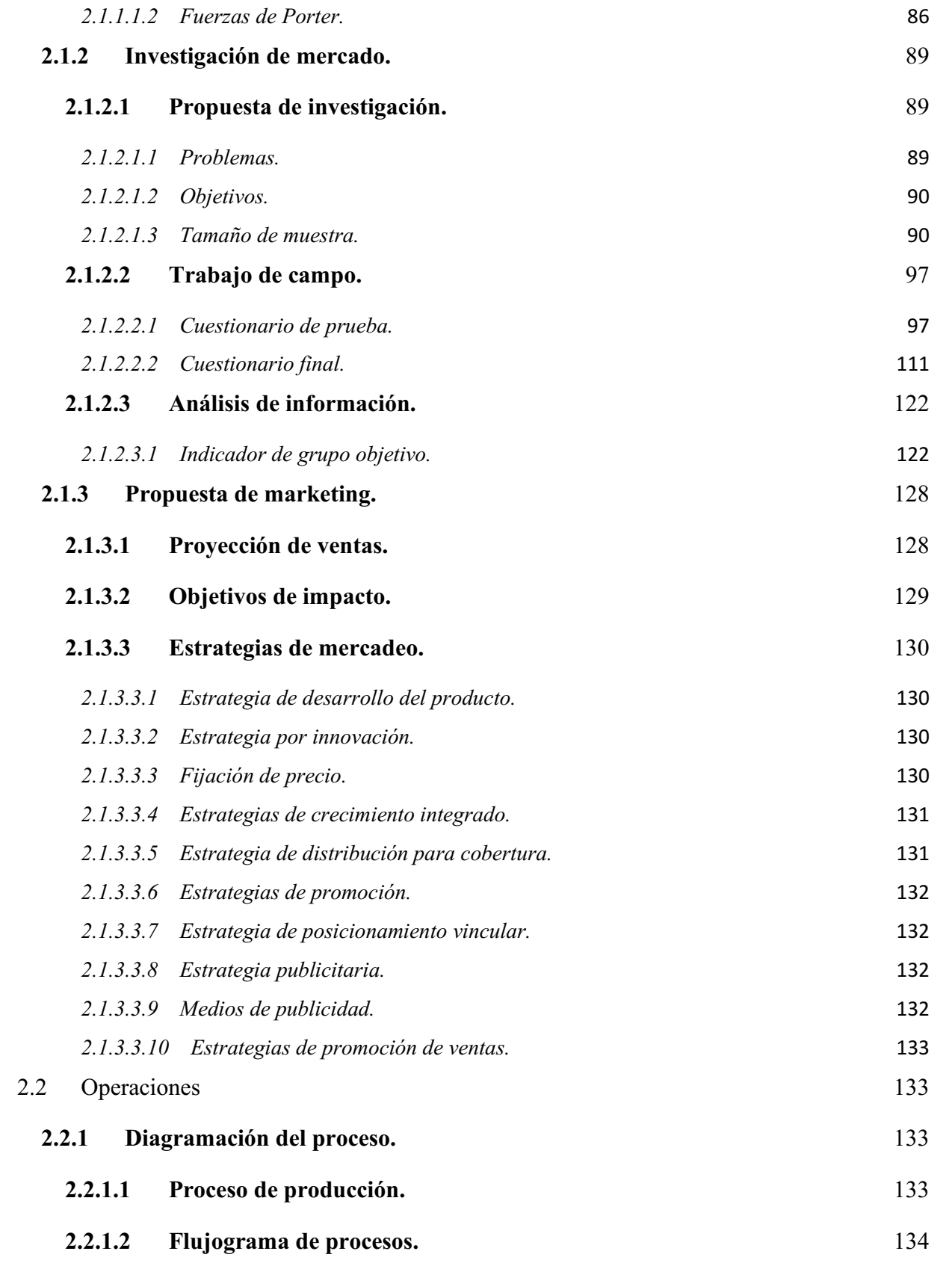

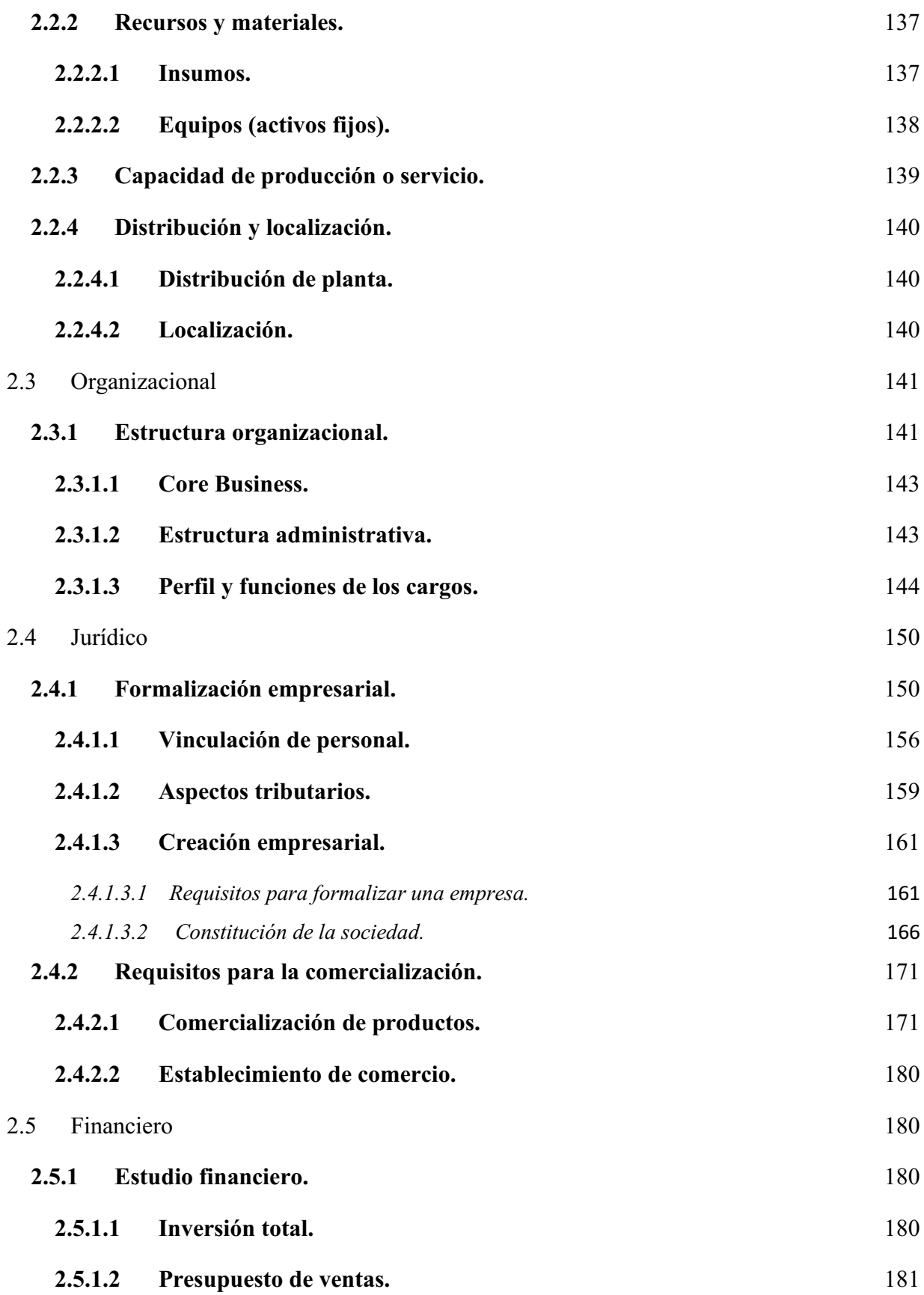

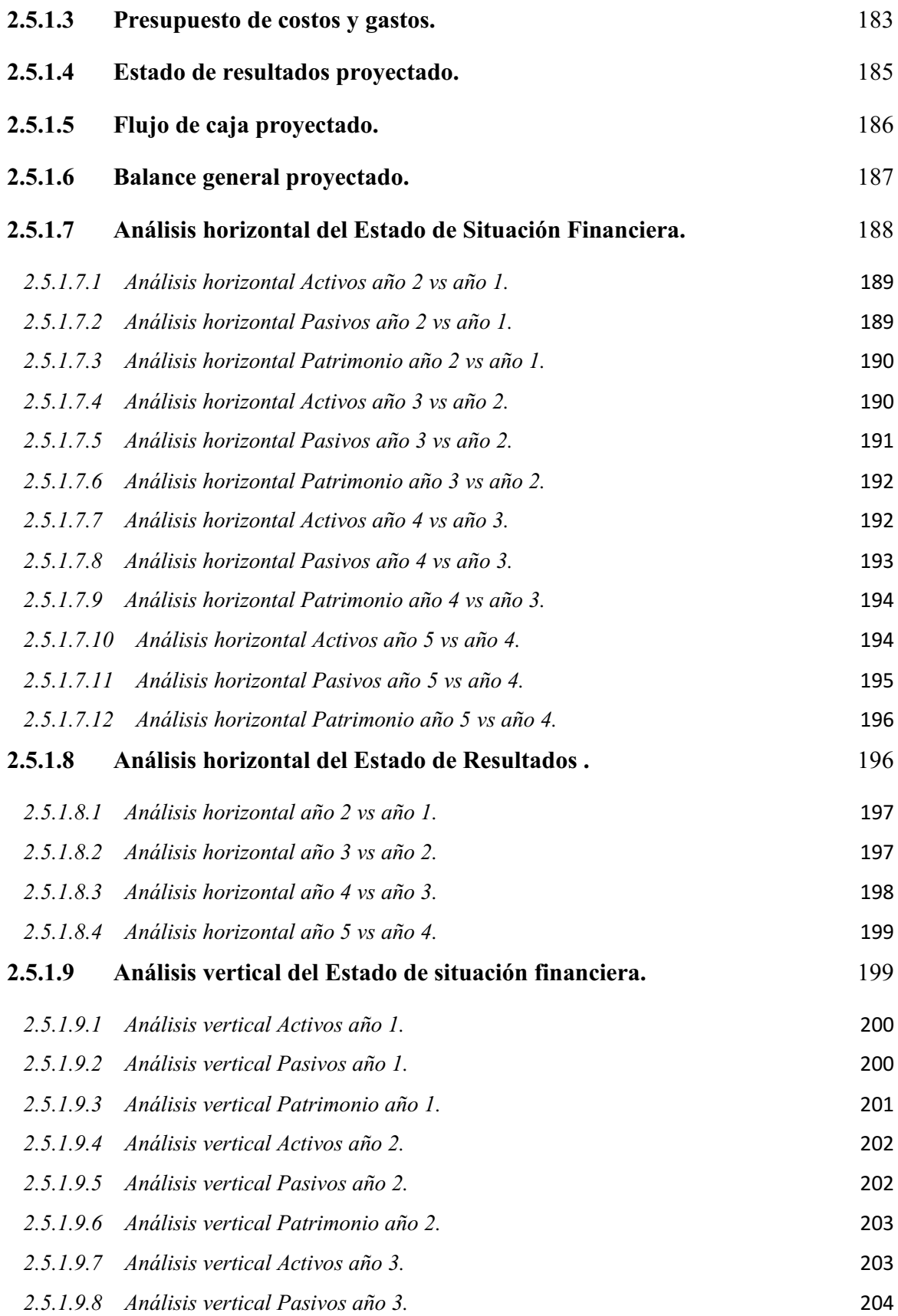

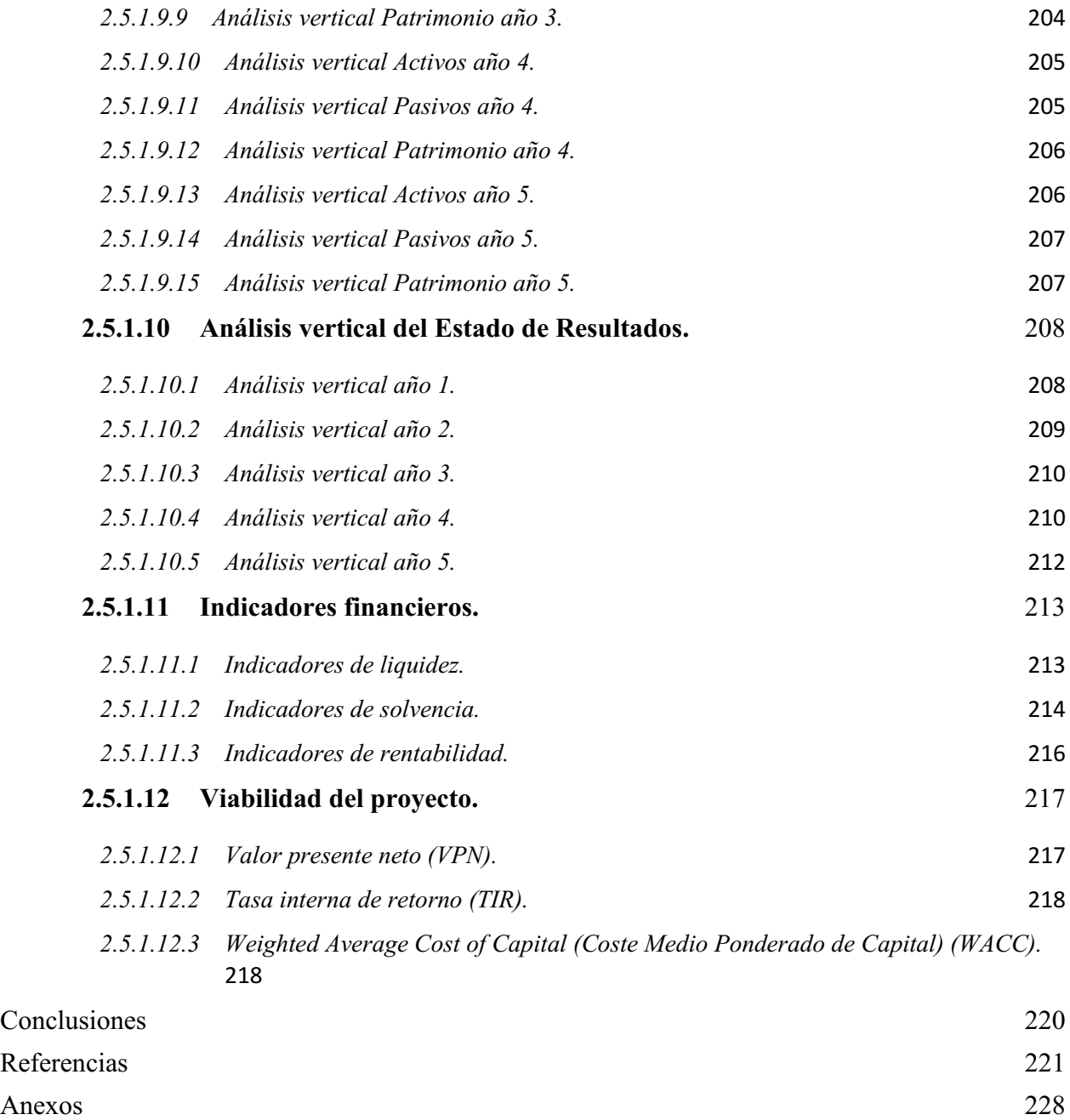

# Lista de Figuras

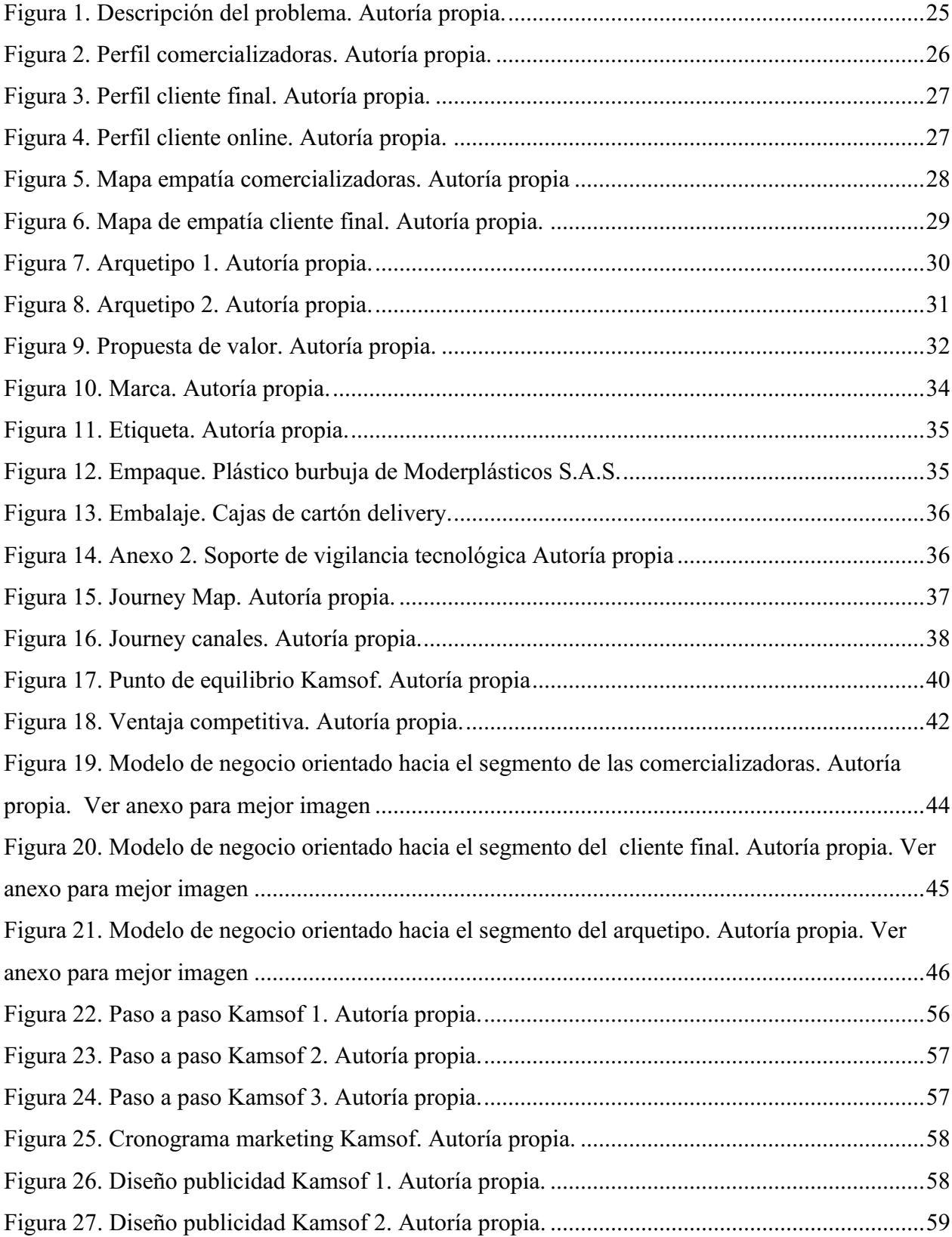

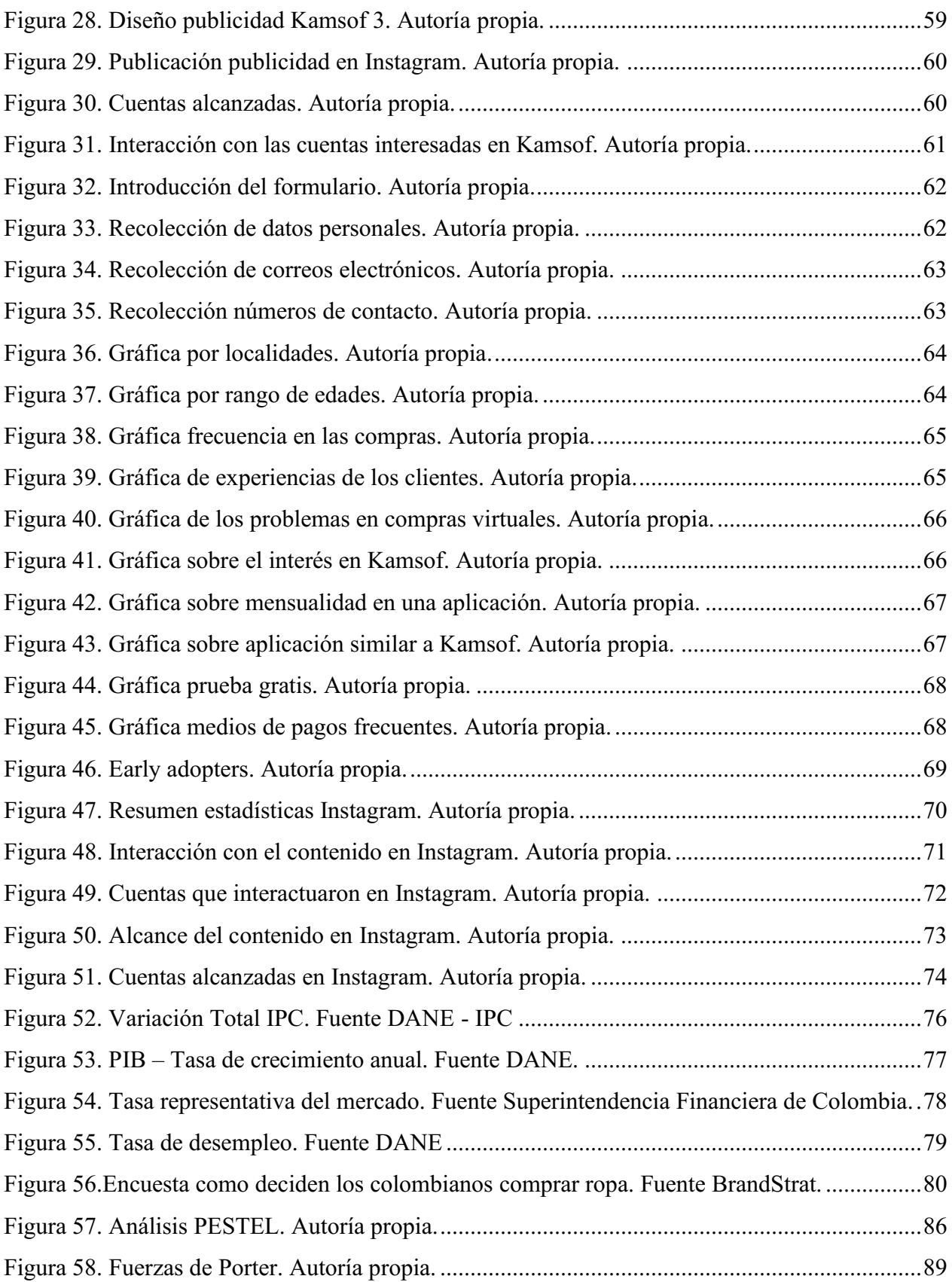

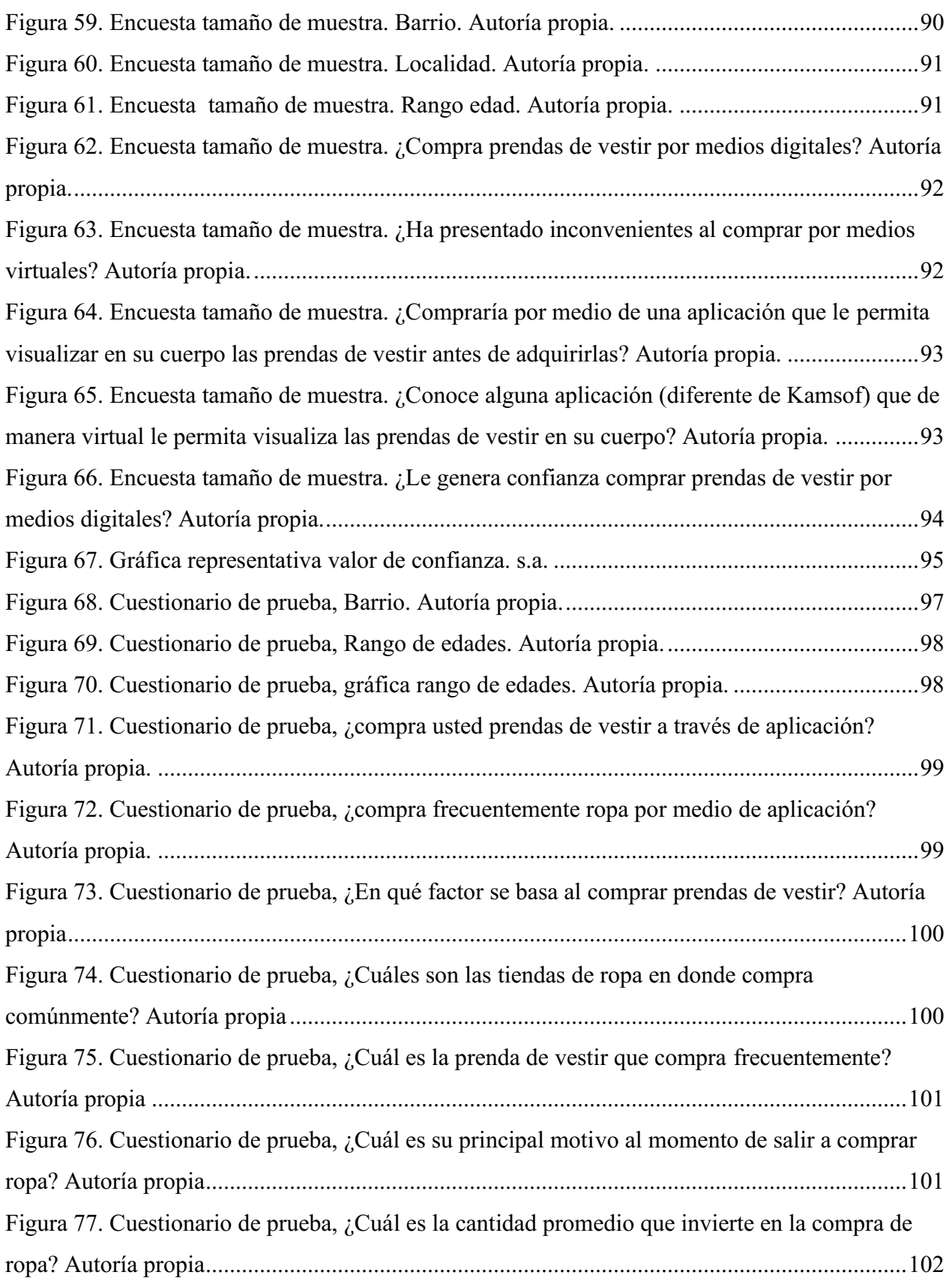

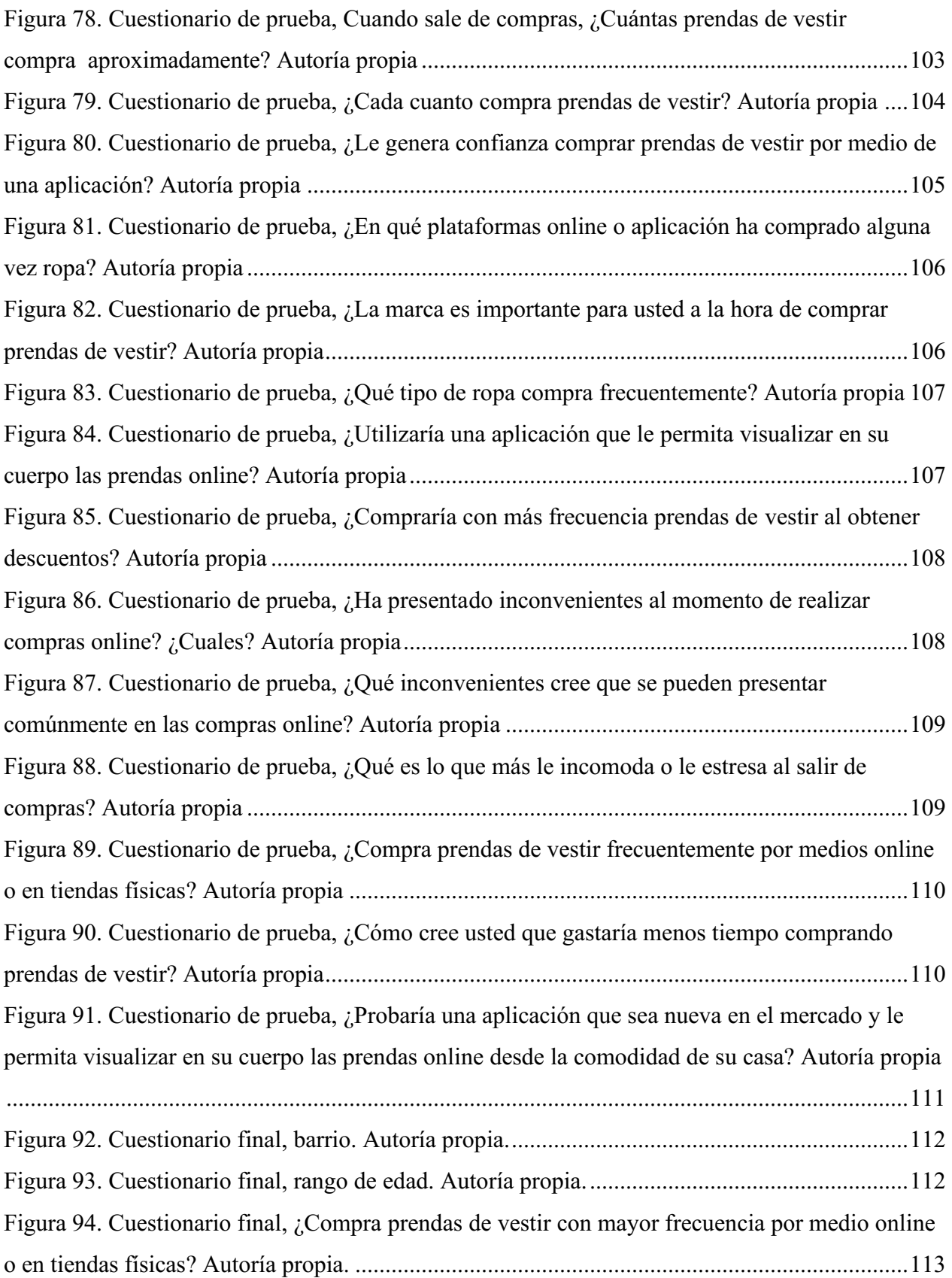

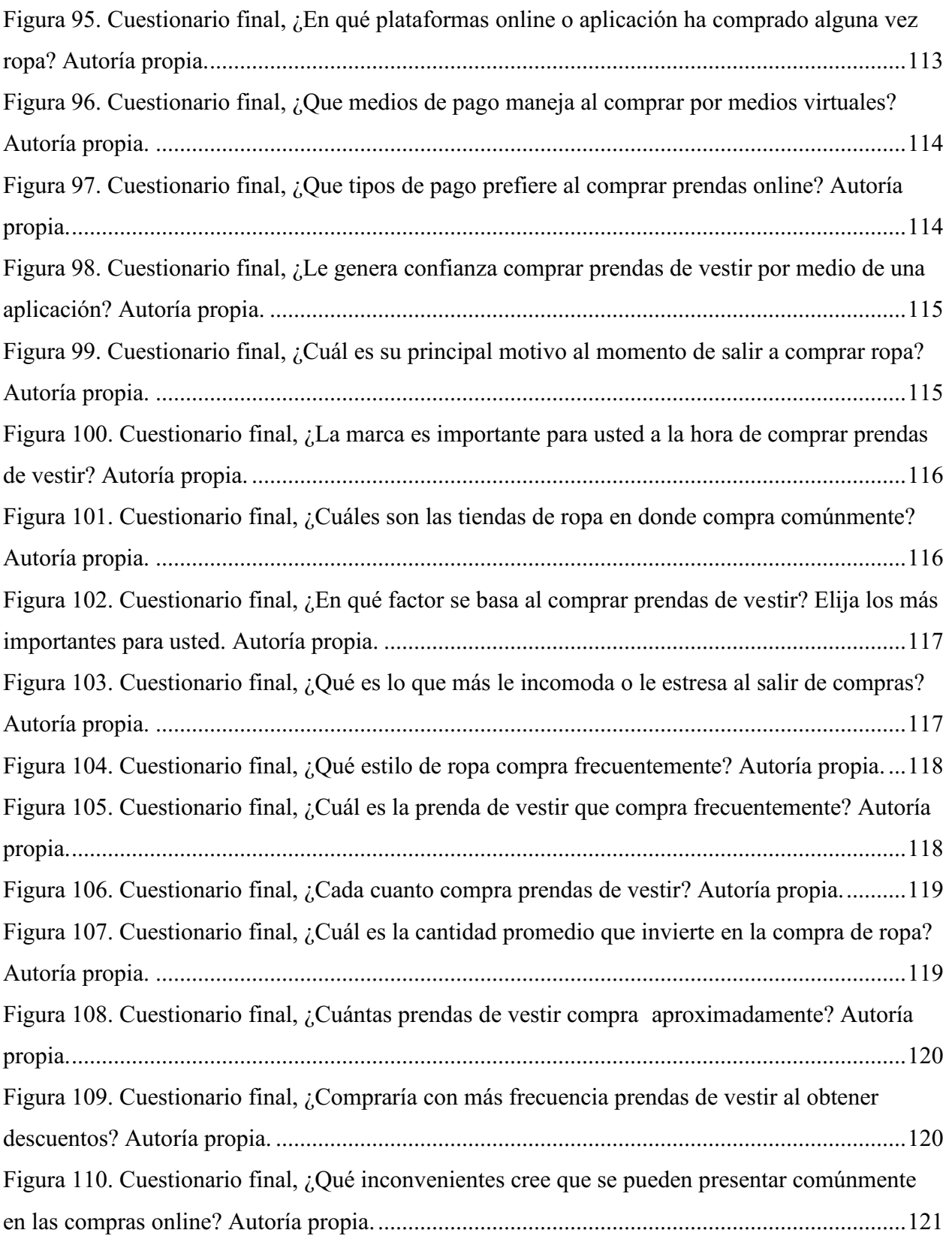

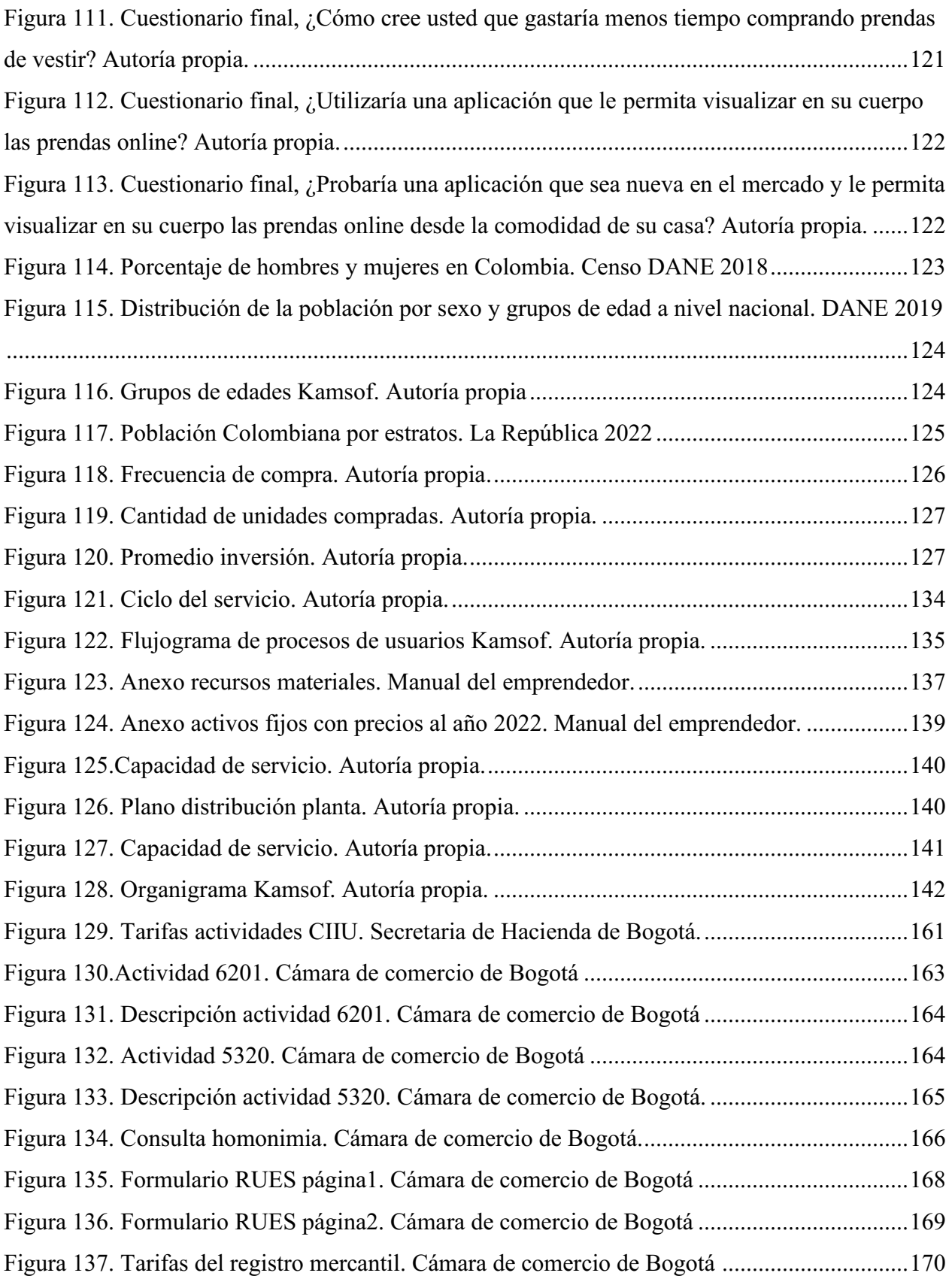

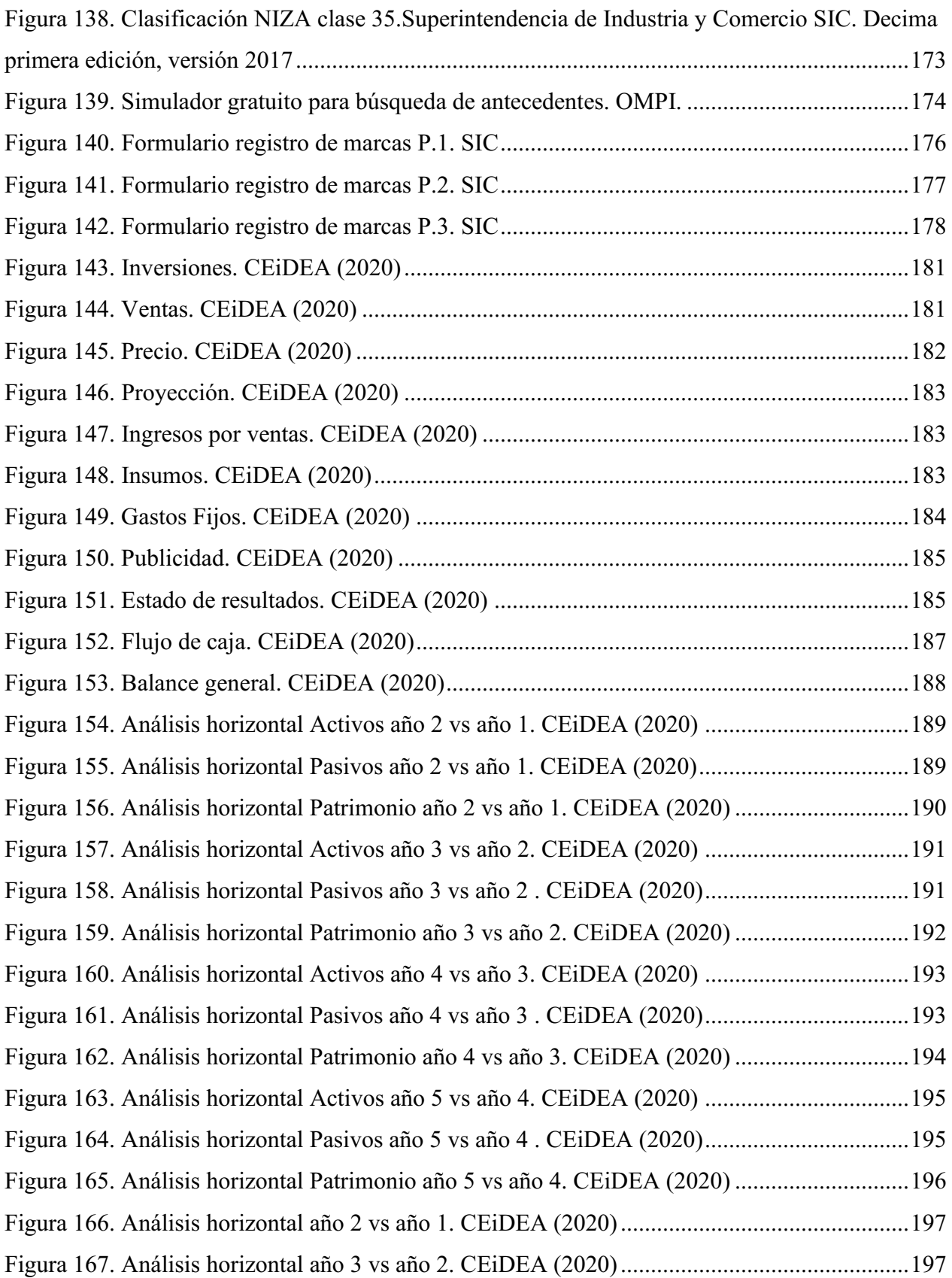

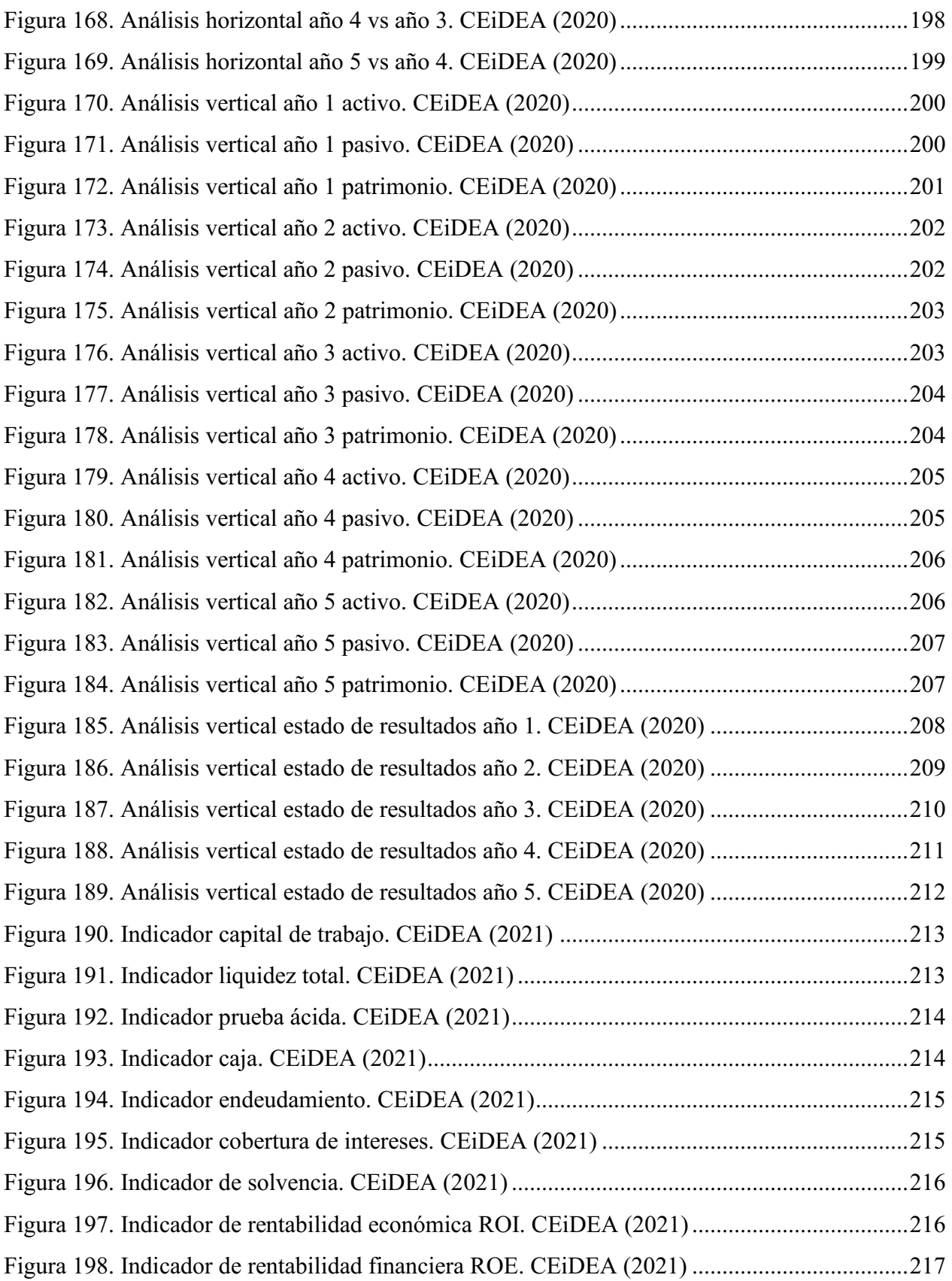

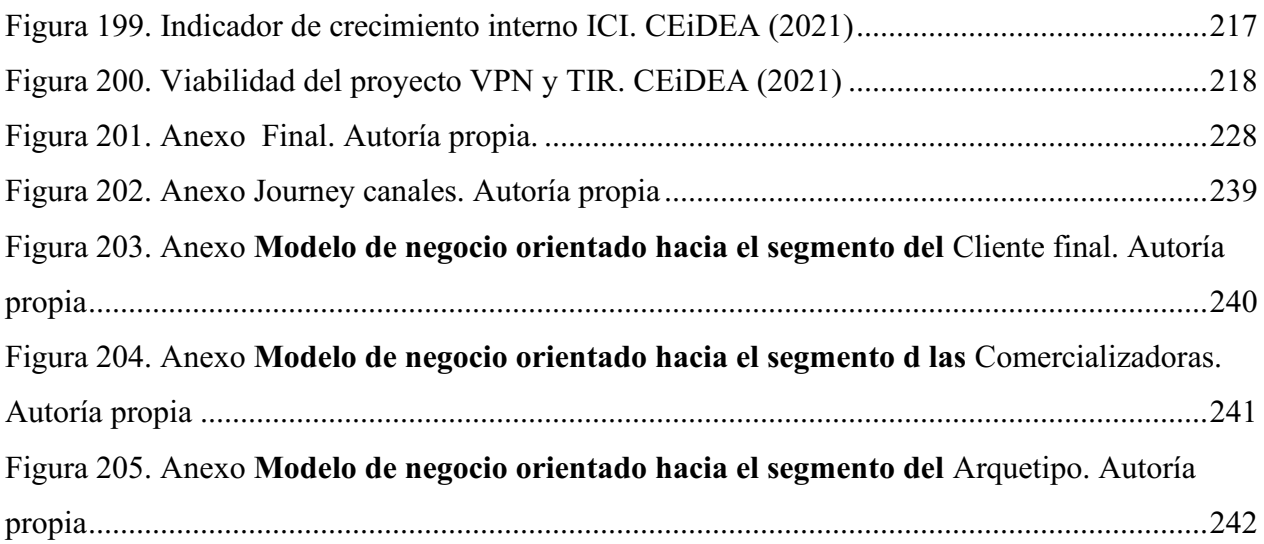

# Lista de Tablas

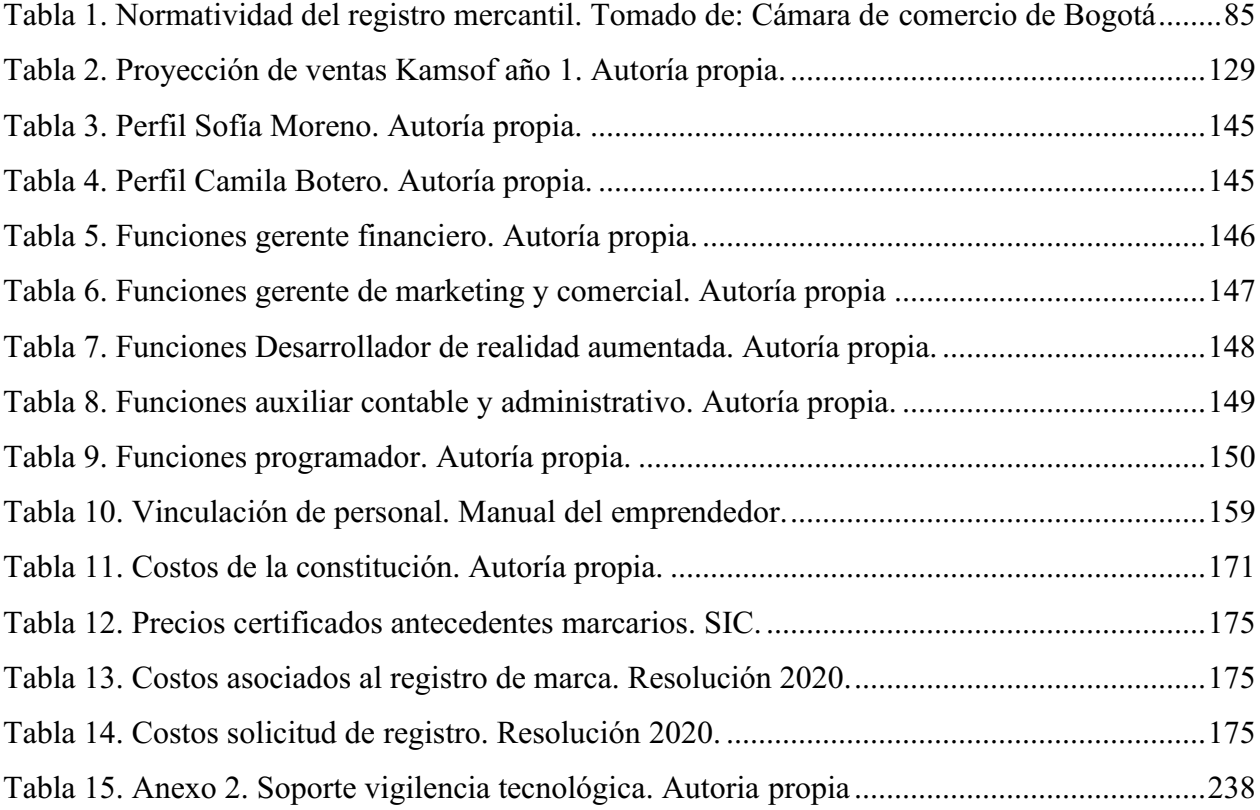

#### Introducción

<span id="page-22-0"></span>El presente trabajo está estructurado en dos partes que son el modelo de negocio y el plan de negocios. En la elaboración de este negocio se determinó la problemática que hay en el sector textil principalmente en las prendas de vestir, donde se encuentran inseguridades con la compra online de las prendas debido a la inconformidad con los tallajes entre las diferentes marcas de ropa; con el segmento de los clientes se describen los comportamientos y preferencias de los dos tipos de clientes establecidos y se determina la información conductual, psicológica y demográfica para así saber cómo llegar a ellos. Kamsof es una aplicación que permite visualizar las prendas de vestir en el cuerpo de las personas, cabe resaltar que esta opción de medida no ha sido implementada en ninguna de las Aplicaciones del mercado en Colombia, pero Kamsof lo hace posible utilizando tecnología de realidad aumentada que permite mostrar un modelo estimado de como lucen las prendas y las diferentes tallas escogidas antes de realizar la compra por medios virtuales.

Kamsof cuenta con una propuesta de valor donde se analizó el trabajo que hace que la aplicación pueda ayudar a la comunidad, creando satisfactores que alivian posibles frustraciones y los beneficios que producen gratitud, adicional se realiza una descripción detallada de esta propuesta para tener una idea clara de cómo es y cómo llegará este producto a las manos de los clientes finales.

Para llevar a cabo esta idea de negocio se determinaron tanto los ingresos como los costos que genera la ejecución de este proyecto, de este modo se analizó la ventaja competitiva para evaluar la eficiencia, eficacia e innovación de la idea. En cuanto a los canales de distribución de Kamsof será un canal directo que consta de sólo dos partes, fabricante y consumidor final.

Adicionalmente se detectaron los diferentes riesgos que pueden presentarse en el transcurso de la funcionalidad de la Aplicación y a través de estos, se tomó la decisión de reemplazar el holograma por realidad aumentada, la cual es un poco más accesible en estos tiempos para el público de interés.

Se analizaron las diferentes normas y se buscaron los beneficios tributarios que se pueden obtener con este tipo de proyecto, se realiza la estructuración del personal que se necesita para la creación y funcionamiento de la Aplicación.

Finalmente, teniendo como base los datos recolectados en el nicho de mercado seleccionado, se realiza el análisis de cada formato financiero que refleja las operaciones de Kamsof de los próximos 5 años (estado de situación financiera, estado de resultados, flujo de caja, entre otros),

con el objetivo de hallar la viabilidad del proyecto utilizando los indicadores financieros, el valor presente neto, la tasa interna de retorno y demás variables económicas que permitan sustentar y soportar los resultados esperados en el inicio del trabajo.

El objetivo de este proyecto, es utilizar las diferentes variables que componen la contaduría pública para presupuestar el proceso de creación y lanzamiento al mercado de una ampliación con tecnología de realidad aumentada enfocada en la intermediación de las prendas de vestir y a partir de esto, concluir si este tipo de producto es viable y logra crecer o mantenerse a través del tiempo.

## 1 Modelo de negocio

### <span id="page-24-1"></span><span id="page-24-0"></span>1.1 Definición de Problemas y segmentos

### 1.1.1 Descripción del problema.

<span id="page-24-2"></span>De acuerdo con el manual del emprendedor se dice que:

"La descripción del problema es el proceso que ayuda a identificar la situación, la necesidad o la oportunidad que se desea abordar en el proyecto o negocio y que en efecto dará la guía para construir la solución y propuesta de valor que se va a ofertar en el mercado" (Uribe Palacios et al.,2021, p.12).

 Por medio de la investigación y la observación, se determinan los problemas, la razón, los involucrados y el momento de la situación en la que se encuentra el sector textil, específicamente la comercialización y la compra de prendas de vestir en la ciudad de Bogotá, con ello, se pretende conocer las necesidades y oportunidades del ingreso del dispositivo al mercado comercial. A continuación, se relacionan y se describen los factores anteriormente mencionados.

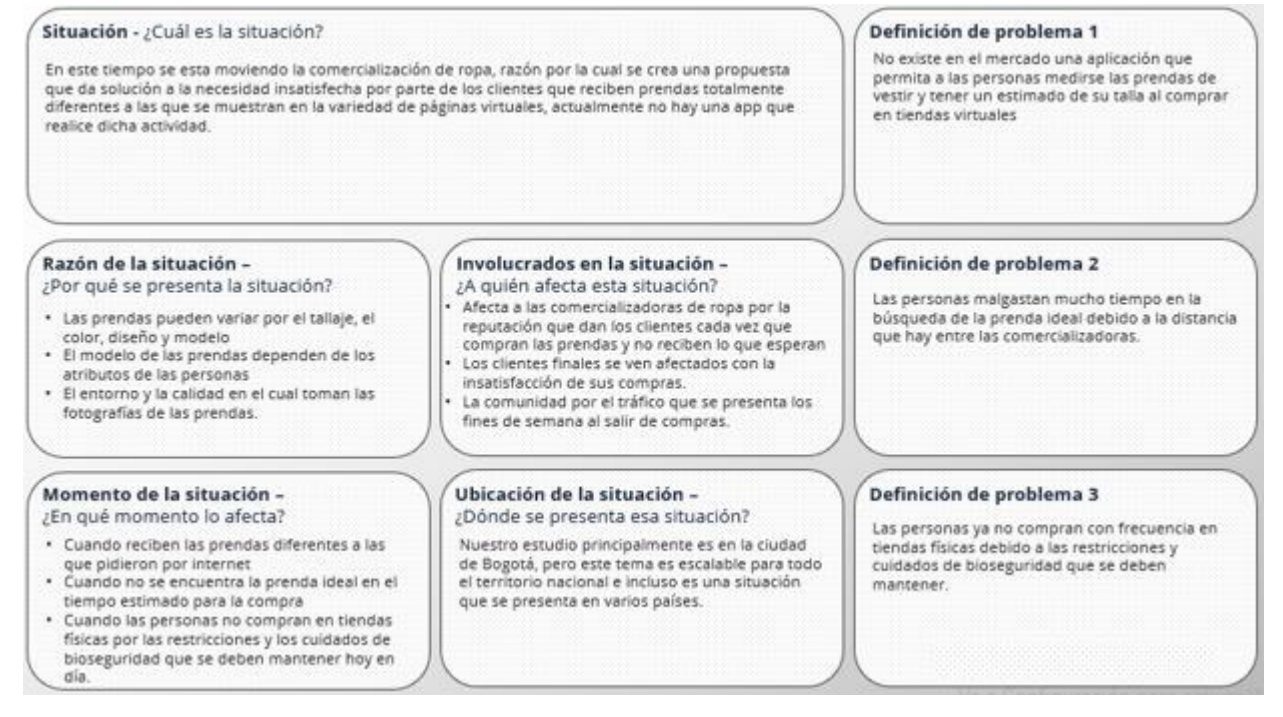

<span id="page-24-4"></span>*Figura 1. Descripción del problema. Autoría propia.*

#### 1.1.2 Perfil del cliente.

<span id="page-24-3"></span>El manual del emprendedor describe este apartado de la siguiente manera:

"El Mapa de perfil del cliente es una descripción detallada de su público objetivo, similar a una imagen de comprador, sin embargo, no es una representación ficticia de sus clientes. Tiene información acerca de preferencias o necesidades y permite conocer qué es lo verdaderamente importante para ellos a nivel personal" (Uribe Palacios et al.,2021, p.16).

A continuación, a través del formato anexo, se describen las diferentes características que contienen los tres perfiles de clientes (tiendas físicas, compradores y ventas por catálogo), que se diseñaron dependiendo de su reconocimiento, medio de comercialización y estrato socio económico.

Las personas jurídicas son las que venderán sus prendas de vestir por medio de Kamsof y las personas naturales son las que comprarán las prendas de vestir a través de Kamsof.

Comercializadoras más reconocidas y ubicadas en Bogotá

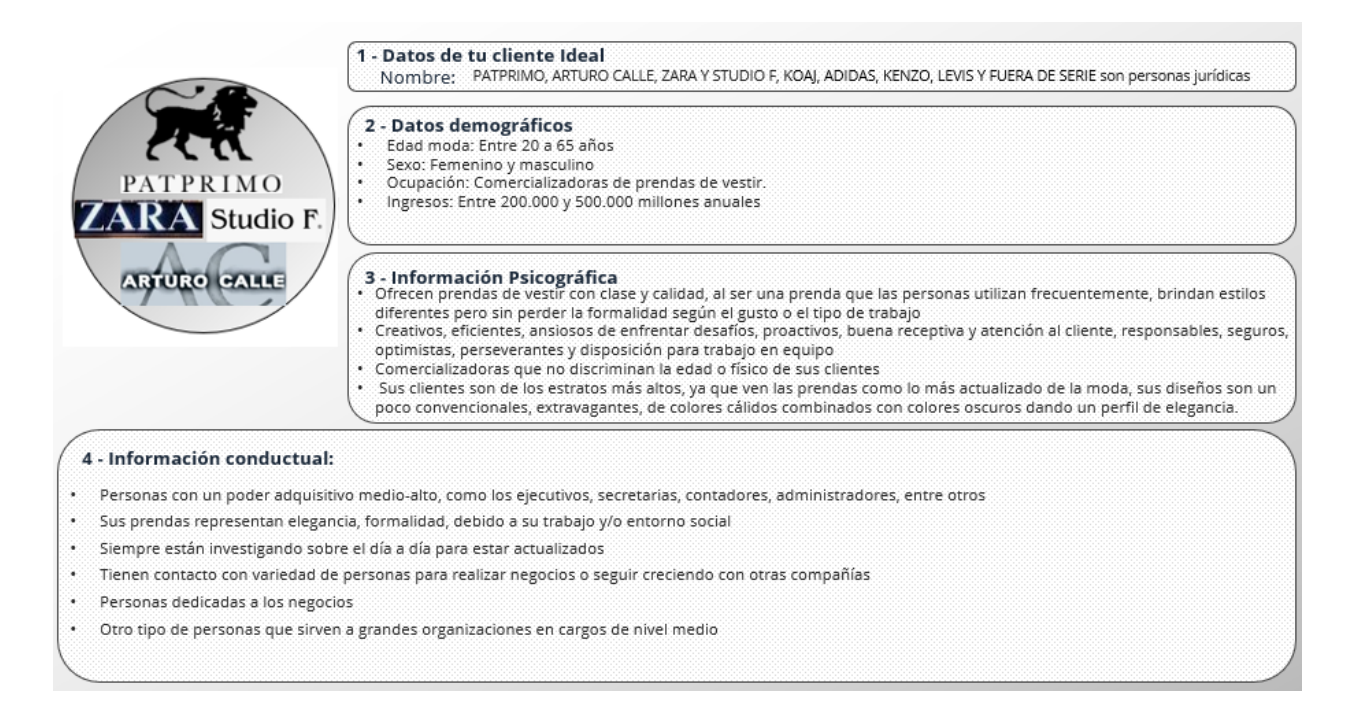

<span id="page-25-0"></span>*Figura 2. Perfil comercializadoras. Autoría propia.*

Cliente final de diferentes estratos

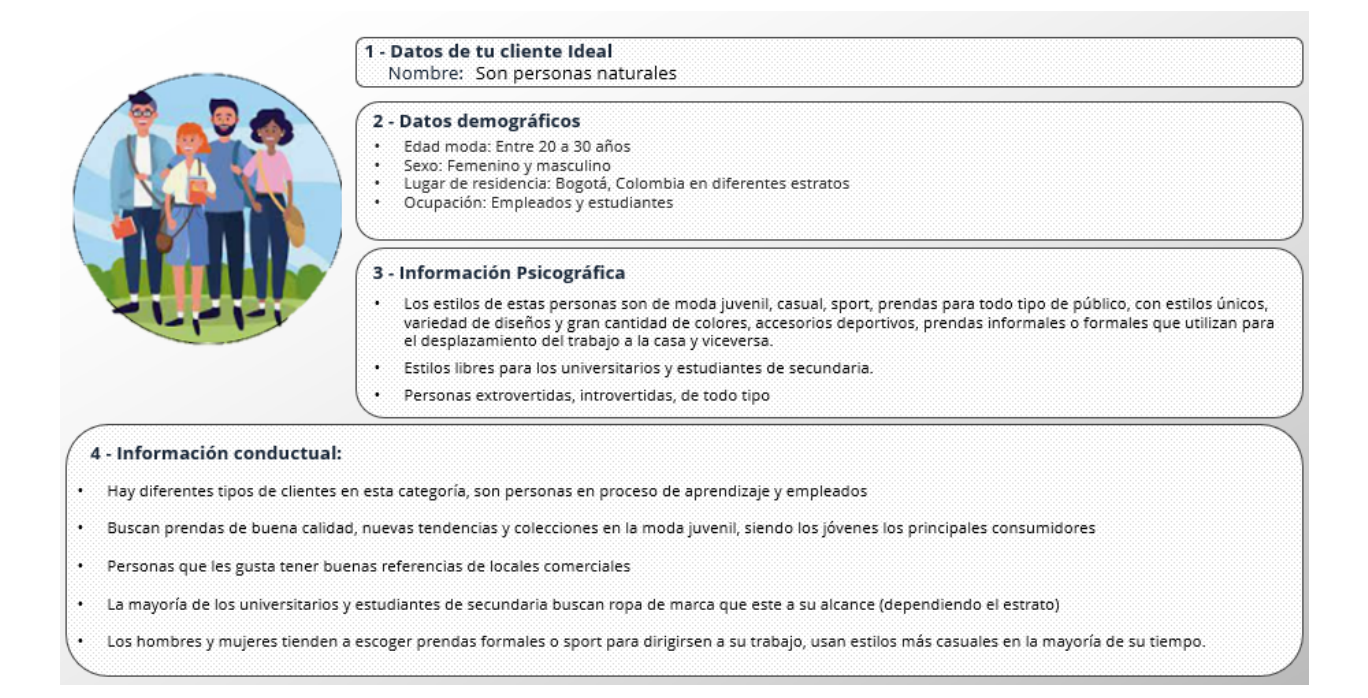

#### <span id="page-26-0"></span>*Figura 3. Perfil cliente final. Autoría propia.*

#### Comercializadoras virtuales en diferentes estratos

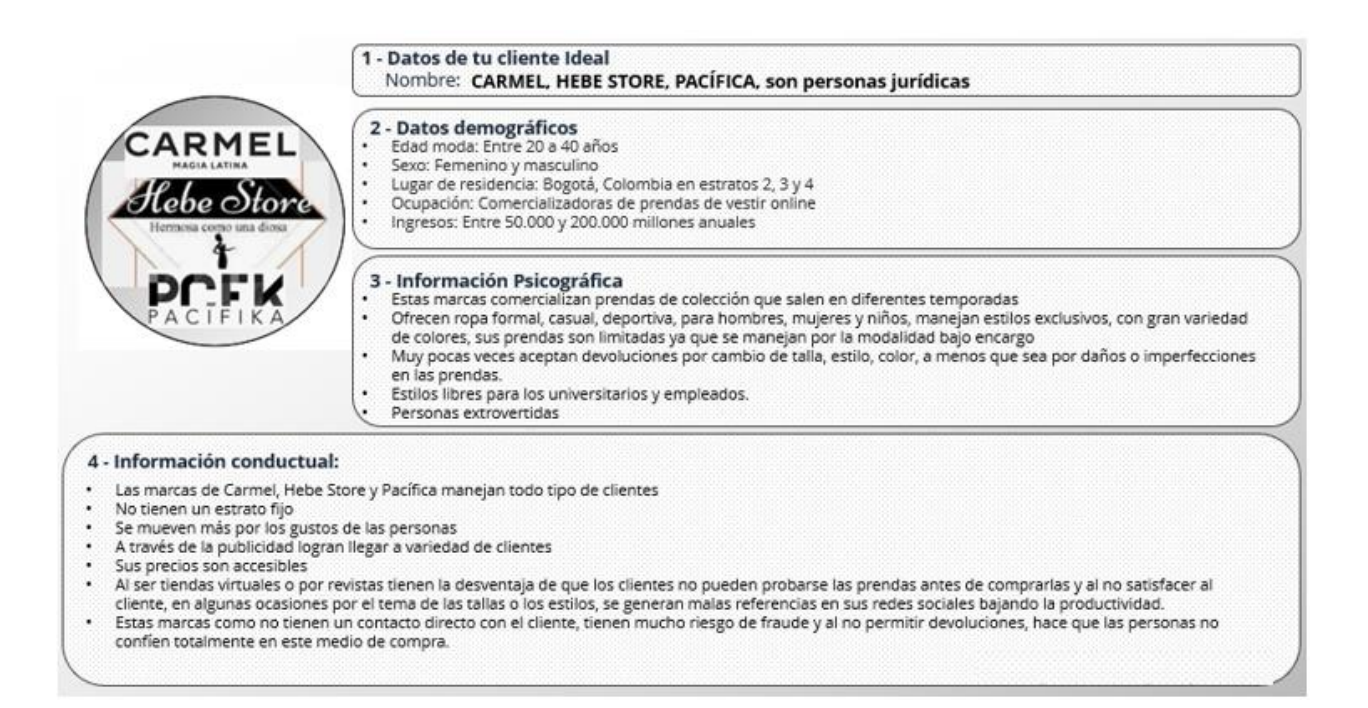

<span id="page-26-1"></span>*Figura 4. Perfil cliente online. Autoría propia.* 

### 1.1.3 Mapa de empatía.

<span id="page-27-0"></span>El mapa de empatía se define según el manual del emprendedor así:

"Un mapa de empatía es un esquema que se utiliza para comprender los sentimientos y emociones del cliente, el objetivo es poder caracterizar, personalizar y conocer mejor al segmento para:

- Crear una comprensión compartida de las necesidades de los usuarios.
- Ayudar en la toma de decisiones" (Uribe Palacios et al.,2021, p.19).

En las siguientes figuras, se establecen comportamientos de los diferentes clientes para tener una idea de sus gustos, preferencias y así conocer la mejor forma de llegar a ellos con Kamsof, estos se determinaron de la siguiente manera:

Mapa de empatía de las comercializadoras.

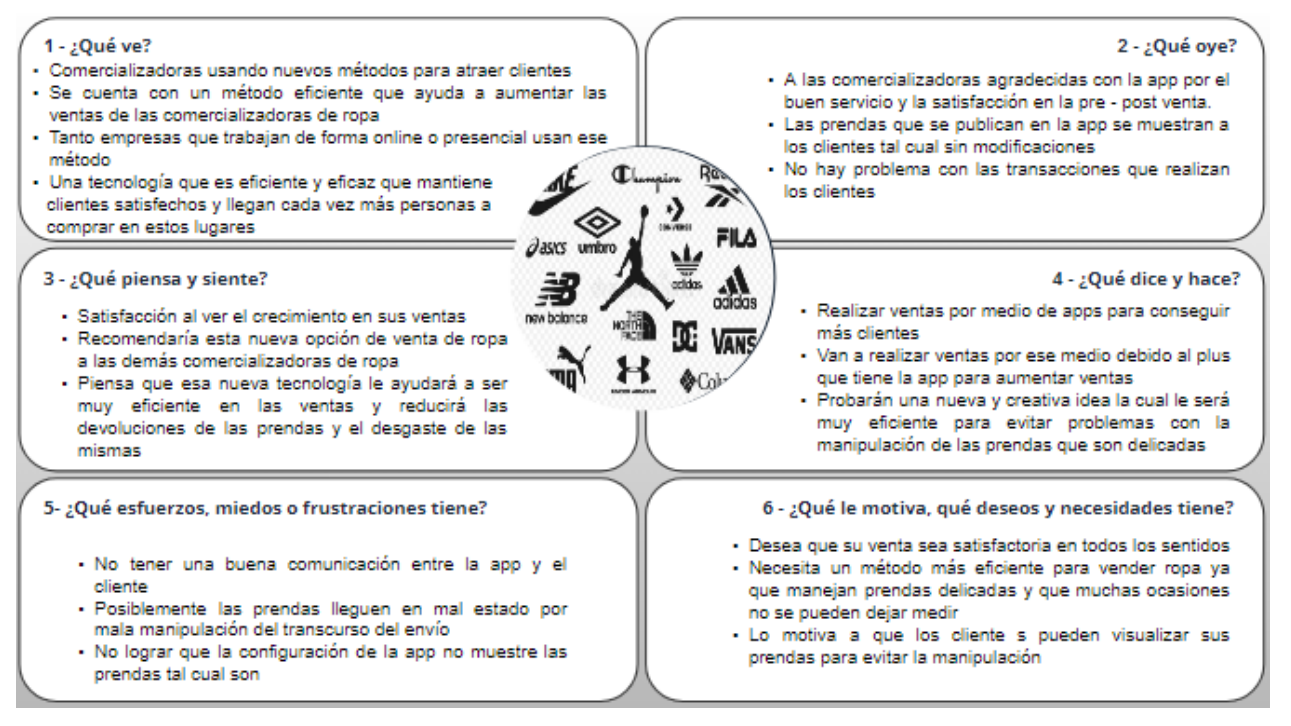

<span id="page-27-1"></span>*Figura 5. Mapa empatía comercializadoras. Autoría propia*

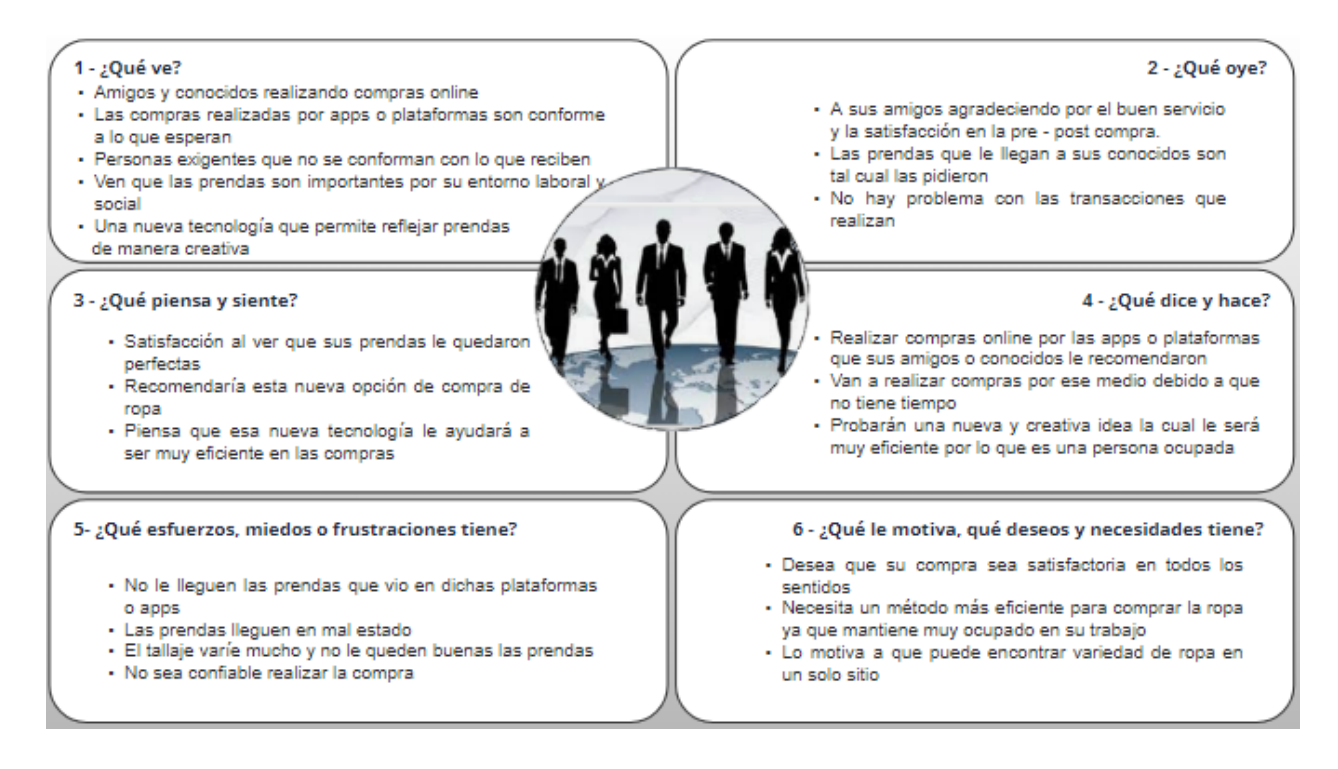

<span id="page-28-1"></span>*Figura 6. Mapa de empatía cliente final. Autoría propia.*

#### <span id="page-28-0"></span>1.1.4 Arquetipo.

A continuación, una breve descripción del concepto Arquetipo según el manual del emprendedor:

"El arquetipo es una descripción de los comportamientos del cliente donde se evidencia la situación que vive, las motivaciones, sus frenos y sus aspiraciones. Como resultado se obtiene un modelo de ideas, pensamientos o patrón que puede representar al consumidor o clientes predilectos de nuestro negocio" (Uribe Palacios et al.,2021, p.24).

En el siguiente apartado se establecieron dos modelos de clientes, los cuales se tendrán contemplados como clientes potenciales, se fijó el posible comportamiento, las motivaciones, los frenos y algunas métricas claves para así mismo llegar al consumidor y que la idea sea atractiva y de buen gusto para ellos.

El arquetipo son empresas de base tecnológica, las cuales ayudarán a Kamsof a crecer en este sector, derivando o creando nuevas ideas teniendo como patrón a la aplicación, ya que el entorno siempre está buscando imitación o semejanzas a lo que se muestra como modelo, la diferencia del arquetipo y los clientes finales es que el arquetipo ayudará a crear nuevas versiones de Kamsof que satisfagan necesidades en otros sectores distintos al de comercialización de prendas de vestir, dando la posibilidad de impactar a nuevos clientes, mientras que los clientes finales mencionados en los apartados anteriores, son los escogidos una vez se tiene el sector que se va a impactar, en este caso el enfoque se realizó sobre los compradores de prendas de vestir.

En el arquetipo se relacionan personas jurídicas haciendo referencia a las empresas que su actividad es relacionada con base tecnología en cuanto a las personas naturales que se relacionan en el anexo, hacen referencia a los profesionales independientes que también son parte de este tipo de actividades como por ejemplo los desarrolladores de software, de realidad virtual o aumentada, entre otros.

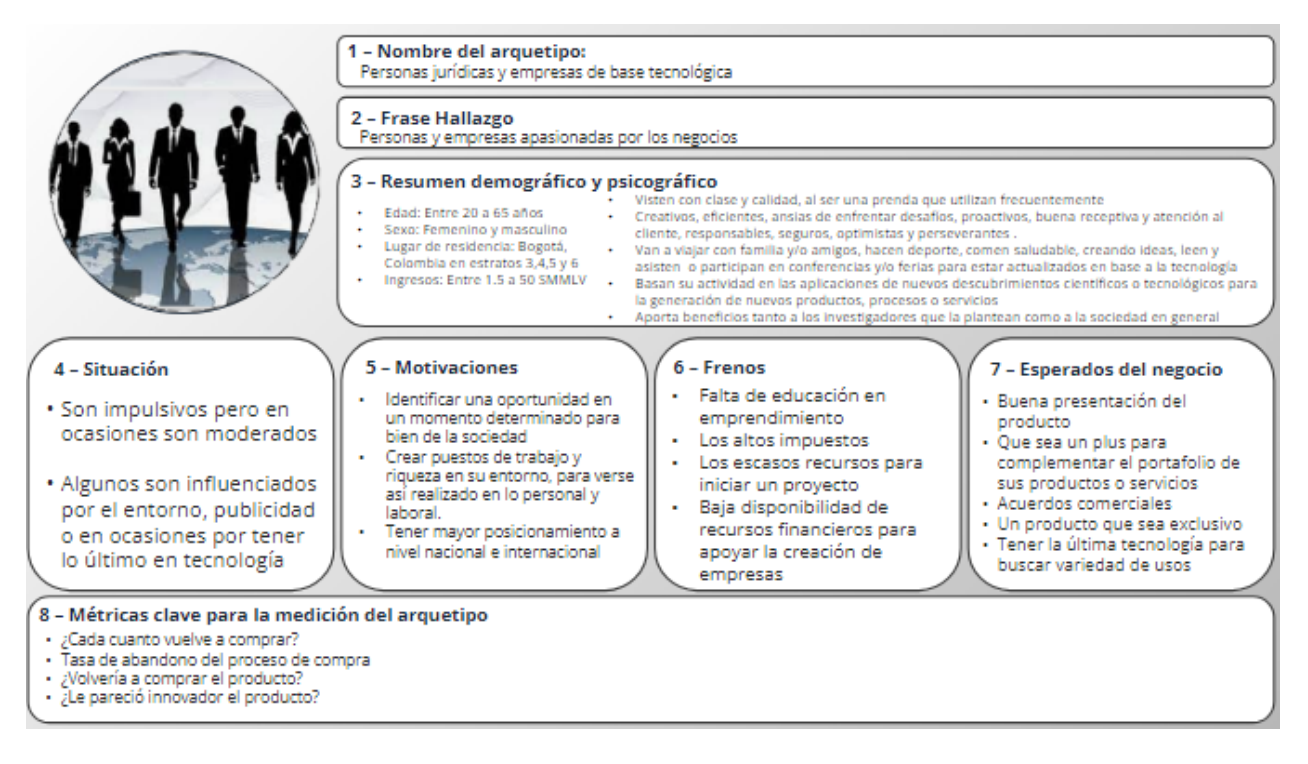

<span id="page-29-0"></span>*Figura 7. Arquetipo 1. Autoría propia.*

En el siguiente anexo se conservan algunas situaciones que afectan al arquetipo ya que las comercializadoras también son personas jurídicas solo que manejan variedad de tipos de clientes y personal laboral, a diferencia del arquetipo que son personas más calificadas que apoyan su funcionamiento.

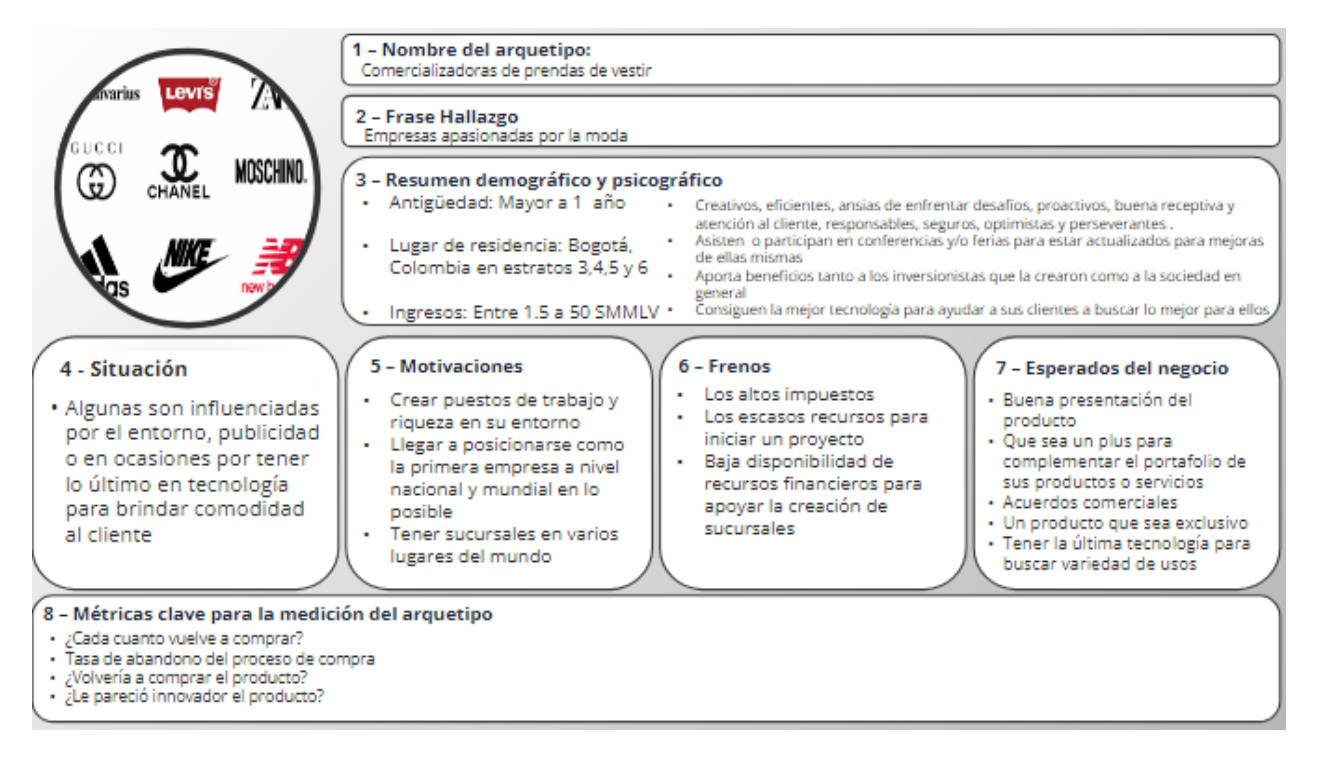

<span id="page-30-2"></span>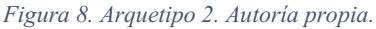

### <span id="page-30-0"></span>1.2 Propuesta y propósito

## <span id="page-30-1"></span>1.2.1 Propuesta Única de Valor PUV.

La propuesta de valor la describe el manual del emprendedor como: "El beneficio que adquiere nuestro segmento de clientes, asimismo, establece los aspectos diferenciadores respecto de la competencia" (Uribe Palacios et al.,2021, p.27).

Mediante el siguiente formato, se muestra la propuesta de valor de Kamsof la cual menciona los trabajos que realiza la aplicación para la ayuda de la comunidad en las compras virtuales, los satisfactores que alivian posibles frustraciones y los beneficios que producen gratitud y atracción con su uso.

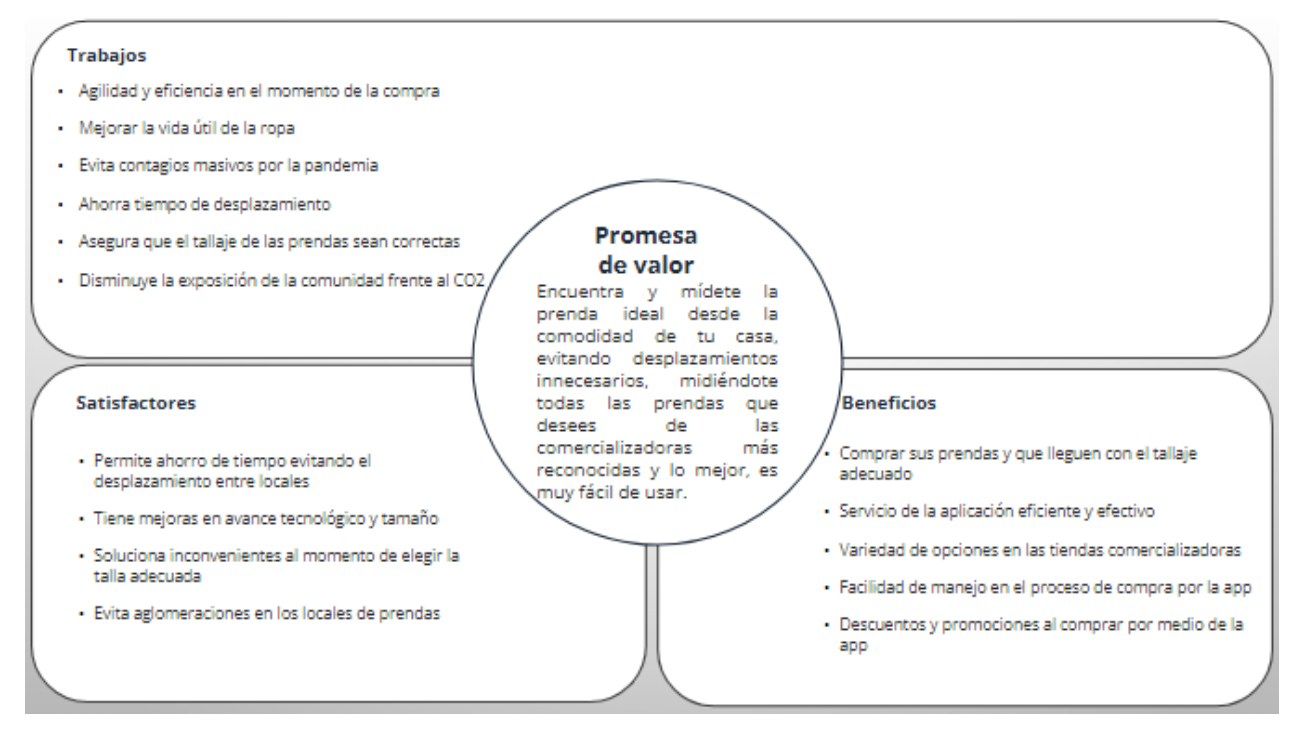

<span id="page-31-2"></span>*Figura 9. Propuesta de valor. Autoría propia.*

### <span id="page-31-0"></span>1.2.2 **High Concept.**

Para este apartado se procede a analizar cómo opera el mercado Rappi, quien por medio de su plataforma conecta a oferentes de productos con clientes finales, es decir son intermediarios entre la marca y el cliente final, permitiéndole a su grupo objetivo tener al alcance de su dispositivo móvil una gran variedad de oferta que puede ser comprada desde la misma aplicación, en este sentido Kamsof apropia dicho concepto toda vez que la plataforma reduce el esfuerzo del cliente o beneficiario al adquirir prendas desde la aplicación, permitiéndole a las comercializadoras aumentar sus canales de distribución generando un vínculo mayor respecto al nivel de experiencia y satisfacción por la propuesta de valor, generando la visualización de la prenda mediante una respuesta en pantalla sobre la representación del propio cliente y se ofrece facilidad de uso con la herramienta.

#### <span id="page-31-1"></span>1.2.3 Propósito social.

Cuando las comercializadoras de prendas de vestir se encuentran en temporadas de alta oferta y demanda, las personas comúnmente se movilizan a través del transporte público o carros particulares y estas opciones son unos de los contaminantes más frecuentes en la ciudad de Bogotá.

La contaminación del aire según datos de investigación aportados por Rojas, Nestor Y. (s.f.), los vehículos automotores impulsados por motores Diesel son la fuente de mayor impacto sobre la exposición de una fracción importante de la población a altas concentraciones de material particulado, perjudicando la salud de la comunidad y exponiéndolos a diferentes contagios. Con este emprendimiento se logrará disminuir estos desplazamientos para reducir este impacto social y a su vez se incentiva el trabajo en los jóvenes estudiantes, que en sus tiempos libres serán domiciliarios de confianza, esto con el fin de apoyar la educación y motivar a los jóvenes a terminar sus estudios brindándoles alternativas de trabajo digno y justo.

#### <span id="page-32-0"></span>1.3 Solución

En la solución se determinaron tres principales hipótesis que logran resolver la situación planteada.

- Creación de una aplicación que, complementada con realidad aumentada, refleje las prendas de vestir, con exactitud, la talla escogida y la cual les permita a las personas medirse la ropa, brindando más seguridad de lo que realmente se está comprando y disminuyendo las devoluciones por inconformidades con el tallaje de las prendas.
- A través de la aplicación, los clientes finales pueden medirse todas las prendas que desee desde un mismo lugar, sin necesidad de dirigirse a cada una de las tiendas físicas de las empresas comercializadoras de ropa inscritas en la misma.
- Las compras virtuales serán más seguras, exactas y conformes a los pedidos que realicen los clientes finales, adicional, la aplicación es una alternativa que evita el contacto físico, aglomeraciones y filas extensas de varias horas y para el tema de medirse las prendas no tienen límite de tiempo y lo mejor lo puede realizar desde la comodidad de su casa.

#### <span id="page-32-1"></span>1.3.1 Descripción del producto.

En este apartado según el manual del emprendedor: "Se definen los elementos y componentes del producto, para el caso de tangibles son etiqueta, empaque, embalaje y atributos y para servicios son la marca, el soporte físico y el personal de contacto y comunicación" (Uribe Palacios et al.,2021, p.31).

Kamsof es una aplicación que te permite visualizar en tu cuerpo las prendas online antes de adquirirlas y esto lo realiza a partir de un sistema que obtiene tus medidas para más precisión en las tallas, solucionando las inconformidades en las compras de ropa online debido al cambio

variable en el tallaje, el tiempo gastado en transporte y el no poderse medir las prendas en las tiendas físicas por temas de aglomeraciones.

A continuación, se dará a conocer una descripción más detallada de Kamsof:

## Marca:

"La marca es entendida como el nombre, término, signo, símbolo, diseño o combinación de todos los anteriores. Cuyo objeto es identificar los bienes, servicios o productos de una empresa" (Uribe Palacios et al.,2021, p.31).

- Marca comercial: Kamsof
- Slogan: Pruébate sin límites las prendas que desees
- Logo símbolo:

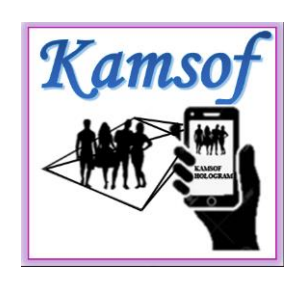

*Figura 10. Marca. Autoría propia.*

# <span id="page-33-0"></span>Etiqueta:

"Es toda la información impresa que se encuentra en un bien o un servicio como la marca, composición, usos, número de lote, fecha de vencimiento, datos de empresa, entre otros" (Uribe Palacios et al.,2021, p.32).

- Logo símbolo
- Marca
- Funciona con wifi o cable
- Slogan
- Modelo
- Cumple con normas de calidad europeas
- Hecho en Bogotá D.C. Colombia
- Código QR
- Mantener en temperatura ambiente
- No lavar con agua
- Referencia
- No botar en la basura

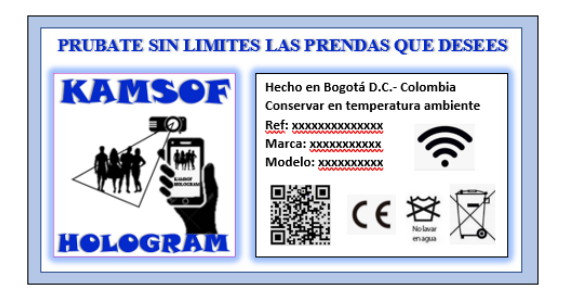

*Figura 11. Etiqueta. Autoría propia.*

## <span id="page-34-0"></span>Empaque

"Es el envolvente que está en contacto directo con el producto y lo Contiene" (Uribe Palacios et al.,2021, p.32).

Plástico de burbujas

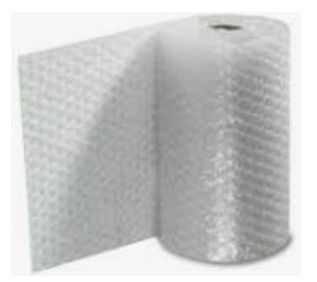

<span id="page-34-1"></span>*Figura 12. Empaque. Plástico burbuja de Moderplásticos S.A.S.*

## Embalaje

"Es un recipiente o envoltura que contiene productos utilizados para la manipulación, transporte y almacenaje, en este punto se indica el material y la función" (Uribe Palacios et al.,2021, p.32)

Una caja de cartón con las siguientes medidas:

- $\bullet$  Alto: 50 mm
- Ancho: 88 mm
- Largo: 30mm

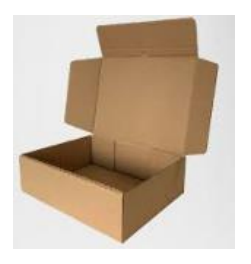

*Figura 13. Embalaje. Cajas de cartón delivery.*

#### <span id="page-35-2"></span>Atributo

"Son aspectos funcionales adicionales que caracterizan el bien o el servicio, como el surtido, la gama, el sabor, la textura o la usabilidad, en este punto se mencionan los atributos de su producto" (Uribe Palacios et al.,2021, p.33).

Kamsof te permite medir las prendas que deseen de las diferentes comercializadoras de ropa y lo mejor, desde la comodidad de su casa.

#### <span id="page-35-0"></span>1.3.2 Soporte vigilancia tecnológica.

El manual del emprendedor menciona que: "la vigilancia tecnológica es la captación de información de diferentes fuentes, que de forma organizada y selectiva podemos analizar para generar conocimiento útil en la toma de decisiones acertadas o anticipadas, relacionadas principalmente con nuestro emprendimiento" (Uribe Palacios et al.,2021, p.34).

A continuación, se relaciona información de aplicaciones con actividades similares a Kamsof, aplicaciones que pueden aportar puntos a tener en cuenta en el perfeccionamiento de la misma, se describe el plus de cada una, el sector en el que se encuentran, las leyes en las que se basan para su funcionamiento y, por último, se relacionan los beneficios de cada aplicación tanto tributarios, como para los usuarios.

El siguiente formato lo pueden encontrar en los anexos para mejor visualización.

#### <span id="page-35-3"></span>*Figura 14. Anexo 2. Soporte de vigilancia tecnológica Autoría propia*

#### <span id="page-35-1"></span>1.4 Canales

Para determinar los tipos de canales más adecuados según las características de uso de la aplicación Kamsof, a continuación, se abordará por flujo de canal inbound y outbound la presencia que se hará en el mercado para mejorar la experiencia y cercanía de los clientes y beneficiarios.
#### 1.4.1 Journey map cliente.

La descripción del presente apartado se menciona en el manual del emprendedor así:

"El mapa del recorrido del cliente es una herramienta para visualizar la experiencia del cliente y la interacción con la marca. Esto obliga a ver cómo los clientes realmente experimentan la marca en lugar cómo cree la empresa que lo hacen. El objetivo es comprender mejor a sus clientes y poder cumplir sus expectativas" (Uribe Palacios et al.,2021, p.39).

En este apartado se describen los momentos reales en el cual el arquetipo muestra su viaje por medio de las etapas, interacciones, canales y elementos donde Kamsof como proyecto de emprendimiento, acompaña al mismo durante el ciclo de compra.

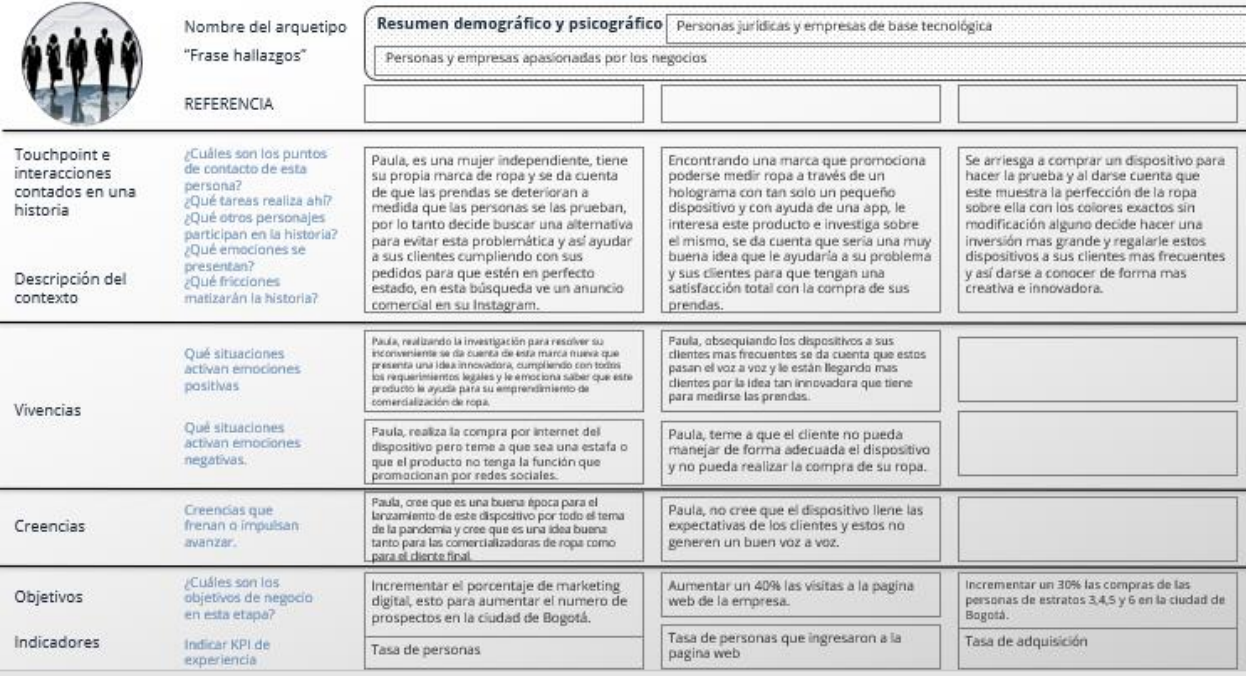

*Figura 15. Journey Map. Autoría propia.*

#### 1.4.2 Explicación canales.

Para empezar el manual del emprendedor describe a lo que se refiere este apartado así:

"Los canales son los puntos de contacto que va a tener el negocio con el cliente y están presentes durante el desarrollo del *Journey map*. En este sentido, la distribución y la comunicación se convierten en el medio para entregar el mensaje, el valor, el producto o el servicio" (Uribe Palacios et al.,2021, p.46).

A continuación, se describen las diferentes acciones que presentan los clientes en los canales *inbound* y *outbound* en las etapas de conocimiento, consideración, compra, postventa y

recomendación, a través de ellas se puede identificar la posible reacción frente al proyecto en general, también se detalla la concordancia entre el *Journey Map Cliente* y los canales identificados como puntos estratégicos de este emprendimiento, por lo cual se harán dos distinciones importantes entre los canales de distribución y los canales de comunicación los cuales se centran en reducir las frustraciones identificadas anteriormente.

 Es importante precisar que este modelo de operación se ha identificado como un canal directo: consta de sólo dos partes, fabricante y consumidor final.

El siguiente formato lo pueden encontrar en los anexos para mejor visualización.

| <b>Etapas</b>                                                                                                    | Conocimiento                                                                                                    | Consideración                                                                                                    | Compra                                                                                                    | Post - venta                                                                                                    | Recomendación                                                                                                    |
|----------------------------------------------------------------------------------------------------|----------------------------------------------------------------------------------------------------|----------------------------------------------------------------------------------------------------|----------------------------------------------------------------------------------------------------|----------------------------------------------------------------------------------------------------|----------------------------------------------------------------------------------------------------|
|                                                                                                    | Encuentra anuncios en redes sociales, le<br>interesa el producto mencionado y<br>decide buscar mas información.                                               | Ingresa a la pagina web de la empresa e<br>investiga sobre comentarios de algunos<br>clientes, tipos de pago y facilidad de entrega      | Decidir si se realiza la transacción por la<br>página web y se encarga la compra del<br>producto.                                                                 | Realizar una llamada por parte de la<br>empresa para saber la conformidad del<br>producto y su opinión acerca del mismo                                                                                  | Genera satisfacción a sus necesidades y<br>decide contarle a sus amigos y familia.<br>para que adquieran este producto                                                                                       |
|                                                                                                    | Encuentra anuncios en páginas web, le<br>interesa el producto mencionado y<br>decide buscar más información.                                                  | Ingresa a la pagina web oficial de la empresa<br>e investiga sobre la legalidad de está para<br>tener seguridad de lo que comprara       | Se convence y decide realizar la compra<br>con pago contra entrega ya que vio que<br>manejan esta modalidad                                                       | Recibe un correo electrónico con una encuesta para<br>saber su opinión acerca del producto y es dirigido a un<br>link de PQRS para que sea pública o se resolver la<br>solicitud o información requerida | Decide publicar en sus redes sociales la<br>experiencia que obtuvo con el producto y<br>lo recomienda                                                                                                    |
| L                                                                                                    | Ve propaganda en TV, le parece un producto<br>innovador, guarda el numero y el nombre de<br>la empresa para indagar mas.                                      | Decide llamar, le brindan información<br>sobre el producto y lo citan en el punto<br>físico de venta para tener una asesoría.            | Se dirige a la tienda y se convence de<br>que es un producto que le ayuda a su<br>necesidad y lo compra.                                                          | Recibe llamadas y mensajes en sus redes<br>sociales para saber su opinión con el producto<br>y llevar un seguimiento de la compra.                                                                       | Se acerca una fecha especial de un familiar y<br>decide regalarle el producto ya que esta<br>persona compra ropa online.                                                                                     |
| <b>REGIS</b>                                                                                                    | Se contacta al número telefónico visto en<br>diferentes anuncios (Redes sociales y tv)                                                                        | Por medio de un asesor se entera del<br>gran uso que tiene el dispositivo y su<br>tecnologia innovadora                                  | Lo adquiere por su tecnologia avanzada,<br>curiosidad del mismo y la gran atención<br>al cliente que tuvieron con ella.                                           | Se contacta a un numero que le dieron donde<br>hay bots de respuesta para así mismo dar a<br>conocer opiniones, pedir garantías o realizar<br>diferentes PORS                                            | Hace un video dando a conocer su experiencia con el<br>products. In envia a la empresa para que lo compartan<br>en sus redes sociales y pagina web para que llegue a<br>mas personas y conozcan el producto. |
| <b>KAMSOF</b><br>$\begin{picture}(20,10) \put(0,0){\line(1,0){10}} \put(15,0){\line(1,0){10}} \put(15,0){\line(1,0){10}} \put(15,0){\line(1,0){10}} \put(15,0){\line(1,0){10}} \put(15,0){\line(1,0){10}} \put(15,0){\line(1,0){10}} \put(15,0){\line(1,0){10}} \put(15,0){\line(1,0){10}} \put(15,0){\line(1,0){10}} \put(15,0){\line(1,0){10}} \put(15,0){\line(1$ | Adquiere el dispositivo, conoce la app la<br>cual le ayudara en las compras virtuales y<br>la utilización del dispositivo                                     | Sigue las indicaciones dadas que aparecen<br>en la app para así tener facilidad de manejo y<br>realizar la compra de las prendas         | Se le facilita la compra de la ropa que<br>desea en variedad de locales y realiza la<br>adquisición de esta misma.                                                | La app le notifica calificar el sarvicio prestado por esta<br>misma para calificar la eficiencia y éficacia del<br>holograma, la compra y entrega de las prendas<br>adquiridas o si tiene comentarios    | Le enseña la app a sus amigas que también compran-<br>ropa griine v se las emeña a usar para que hasan la<br>compra del dispositivo y se les facilite la vida de las<br>compras                              |
|                                                                                                    | Le llega un correo notificando la existencia de<br>este producto innovador invitándolo a responder<br>ese correo para conocer mas a profundidad del<br>mismo. | Viéndose interesada en el producto<br>responde el correo y es contactado a una<br>reunión por teams.                                     | En la videollamada hay varias personas<br>interesadas en el producto, los anfitriones hacen<br>una demostración del producto, se convence y<br>realiza la compra- | Se contacta por este mismo medio para saber<br>sobre la garantia y los canales donde puede<br>comunicarse en dado caso de que se le presente<br>alguna dificultad y duda.                                | Observo que el producto era muy útil y que sus<br>dudas fueron resueltas con agilidad por lo<br>tanto decide contar sobre este a sus familiares.                                                             |
|                                                                                                    | <b>GAPS</b><br>medión auditiva<br>irssciön nagativa<br>Ersozien mestra                                                                                        | Curiosidad del producto por lo que es<br>Miedo de perder su dinero ya que el<br>innovador y con tecnologia avanzada<br>producto es nuevo | momento de comprar prendas.                                                                                                    | Felicidad y satisfacción al saber que le<br>ayudo a satisfacer sus necesidades en el                                                                                                    |                                                                                                    |

*Figura 16. Journey canales. Autoría propia.*

Somos intermediarios que permite el vínculo entre el cliente corporativo y el cliente final

Canales Distribución:

- $\bullet$  La aplicación
- Redes sociales
- Punto de venta directo

Canales Comunicación:

- La aplicación
- Call center
- Redes sociales (Instagram)

# 1.5 Flujo de ingresos y estructura de costos

En el proyecto se estableció que habrá ingresos B2B y se describe de la siguiente forma:

# 1.5.1 Fuentes de Ingresos.

El manual del emprendedor expresa que: "Es un cuadrante que sirve para identificar todas las fuentes de ingreso que va a tener el emprendimiento, con las cuales se pretende realizar el cobro de los productos o servicios" (Uribe Palacios et al.,2021, p.50).

Kamsof por el momento tendrá dos fuentes de ingresos descritas a continuación:

- % de los ingresos recibidos mensualmente por parte de las comercializadoras respecto a las ventas que se realizaron a través de la aplicación (comisión).
- Venta del código de programación de Kamsof para implementar en otras aplicaciones por tiempo limitado.

# 1.5.2 Costos totales.

El manual del emprendedor describe este apartado como:

"Es el conjunto de recursos utilizados para la elaboración de un bien específico (producto-servicio). Los costos están relacionados con la función de producción, es decir, la materia prima directa (MP), la mano de obra directa (MO) y los cargos indirectos (CIF)" (Uribe Palacios et al.,2021, p.52).

Los siguientes son los costos que se necesitan para la creación y funcionamiento de Kamsof, estarán discriminados de la siguiente forma:

Mano de obra:

- 1. Desarrollador de software
- 2. Diseñador gráfico Otros costos:
- 1. Otros permisos legales para lanzar al mercado la aplicación
- 2. Suscripción al programa de Desarrolladores para la *App Store* (pago anualmente) y Google Play (único cobro). Gastos
- 1. Computadores
- 2. Escritorios y sillas
- 3. Impresora

Gastos administrativos:

1. Papelería

Servicios públicos:

- 1. Energía
- 2. Internet

# 1.5.3 Punto de equilibrio.

Este apartado permite hallar la cantidad de unidades exactas que se deben vender para que los ingresos cubran en su totalidad los costos, generando un balance entre ambos y con el objetivo de no caer en perdidas o saldos negativos. Es importante mencionar que el siguiente resultado da a conocer la viabilidad del proyecto, es decir, Kamsof debe vender mínimo 12.755 unidades prendas al año, teniendo en cuenta que el costo fijo debe ser dividido entre la resta del precio unitario equivalente a \$14.745 COP y los costos variables de \$2.744,07 COP, para ser sostenible en el mercado, adicional, el punto de equilibrio sirve como referencia para saber a partir de qué punto se generan utilidades (ganancias).

| COSTO UNITARIO Y PUNTO DE EQUILIBRIO<br><b>PRODUCTO1</b> |   |                  |  |  |  |  |  |
|----------------------------------------------------------|---|------------------|--|--|--|--|--|
| Costo variable unitario                                  | s | 2.744,07         |  |  |  |  |  |
| Total de Costo Fijo                                      |   | \$153.077.216,00 |  |  |  |  |  |
| Costo fijo Unitario                                      | s | 10.304.76        |  |  |  |  |  |
| % de Ventas                                              |   | 100%             |  |  |  |  |  |
| Costo total unitario                                     |   | 13.048.83        |  |  |  |  |  |
| <b>Punto de Equilibrio</b>                               |   | 12.755           |  |  |  |  |  |

*Figura 17. Punto de equilibrio Kamsof. Autoría propia*

#### 1.6 Métricas

Las métricas según el manual del emprendedor son: "Son herramientas que permiten monitorear el proyecto de emprendimiento en cuanto al crecimiento y consolidación, es decir, evalúan su progreso" (Uribe Palacios et al.,2021, p.54).

Con las siguientes métricas se evaluarán algunos aspectos del negocio especialmente para llevar un seguimiento de las problemáticas encontradas y así mismo saber si las estrategias establecidas para la solución de estas son válidas o se deberán replantear.

A continuación, se describen los indicadores identificados que darán respuesta a los problemas contemplados en el modelo de negocio:

● *Porcentaje de devoluciones*

Esta métrica contribuye en el análisis de percepción de satisfacción por parte de los clientes *B2C* cada vez que adquieren prendas por medio de Kamsof.

> Total de prendas devueltas \*100 Total de prendas vendidas

Umbral: 4%

La Métrica se cumple siempre y cuando el resultado sea inferior al umbral, en caso contrario se ejecutan acciones de mejora.

● *Porcentaje de clientes efectivos* 

Esta métrica permite identificar cuáles de los clientes que tienen la aplicación están comprando a través de ella

Total clientes que compran por la aplicación \* 100

Total de clientes con la aplicación

Umbral  $>=60\%$ 

Este indicador se cumple siempre y cuando sea mayor o igual el umbral, en el caso contrario se debe entrar a analizar y crear una nueva estrategia para incentivar la compra.

● *Indicador de satisfacción con el tiempo utilizado en las compras* 

Total clientes satisfechos con el tiempo de compra \*100 Total clientes que han realizado compras

Umbral  $>=90\%$ 

Este indicador se cumple siempre y cuando sea mayor o igual al umbral, en caso contrario se debe entrar a analizar y crear una nueva estrategia para aumentar la satisfacción con los tiempos.

#### 1.7 Ventaja competitiva injusta

La ventaja competitiva basada en la descripción del manual del emprendedor: "Es el diferencial que permite que seas superior desde el punto de vista de tus competidores. En este sentido es una capacidad interna o externa que no es fácil de adquirir, que no se puede comprar ni copiar" (Uribe Palacios et al.,2021, p.56).

A través del siguiente anexo se describe al competidor líder de Kamsof, el cual es Falabella Colombia, en él se menciona los patrones con los cuales se podrá comparar algunas de las funciones de las aplicaciones para conocer las similitudes y diferencias que tienen ambos proyectos, se continua con la descripción de Kamsof y por último se resalta la ventaja competitiva y/o injusta que se encontró con el competidor seleccionado, se tiene claro que Kamsof hasta el momento no tiene competencia directa así que se realizó la comparación con una de las empresas del sector textil en la cual se pueden medir prendas con realidad aumentada a través de una aplicación.

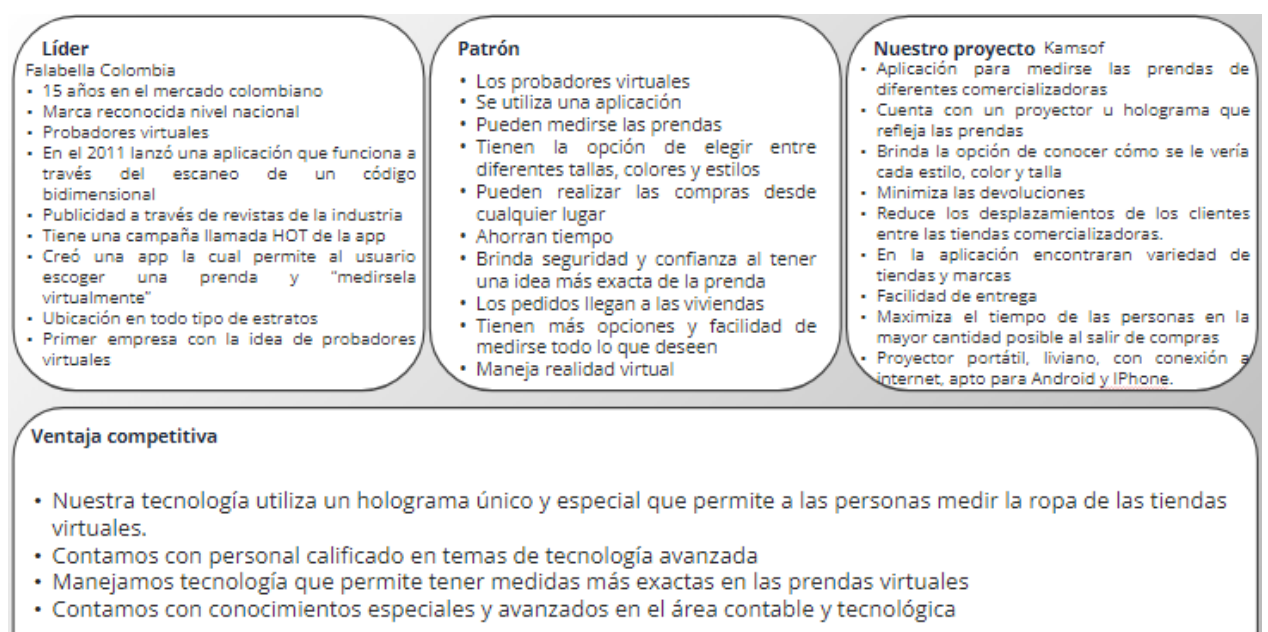

*Figura 18. Ventaja competitiva. Autoría propia.*

#### 1.8 Evaluación del riesgo

 En este apartado el modelo de negocio ha identificado las variables a partir de las cuales la operación puede sufrir alteraciones con ocasión al tipo de cliente y arquetipo que se defina como principal a atender, en este sentido, se definirán al menos 3 variaciones del Lienzo Lean Canvas en función de los perfiles diseñados evaluando de esta forma cual modelo resultante es el que arroja menor riesgo e impacto positivo según el punto de equilibrio.

# 1.8.1 Generación y clasificación de modelos de negocio.

A continuación, se clasificó y se buscó los posibles riesgos que se pueden presentar en los diferentes segmentos de los lienzos, esto con el fin de encontrar soluciones que permitan minimizar o evitar por completo los contras que pueden afectar a Kamsof en el momento en que salga al mercado.

# *1.8.1.1 Modelo de negocio orientado hacia el segmento de las comercializadoras.*

 Riesgos relacionados con el cliente 12/24 = 50% Riesgo Cliente Riesgos relacionados con el mercado -  $6/24 = 25\%$  Riesgo Mercado Riesgos relacionados con el producto 6/24 = 25% Riesgo Producto

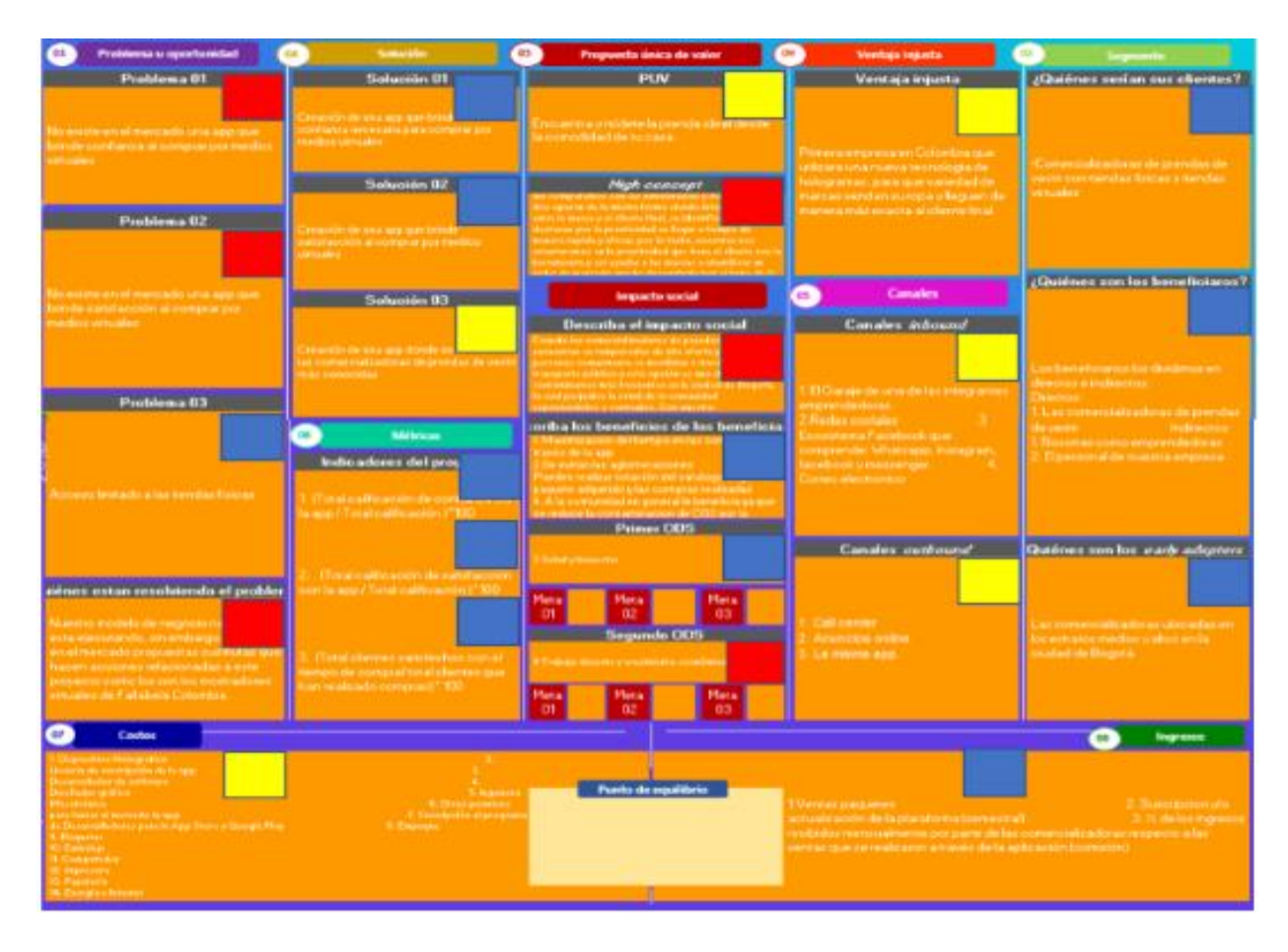

*Figura 19. Modelo de negocio orientado hacia el segmento de las comercializadoras. Autoría propia. Ver anexo para mejor imagen*

(Para una mejor visualización revisar anexo 5)

# *1.8.1.2 Modelo de negocio orientado hacia el segmento del cliente final*

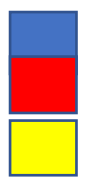

 Riesgos relacionados con el cliente – 7/24 = 29% Riesgo Cliente Riesgos relacionados con el mercado – 6/24 = 25% Riesgo Mercado Riesgos relacionados con el producto – 11/24 = 46% Riesgo producto

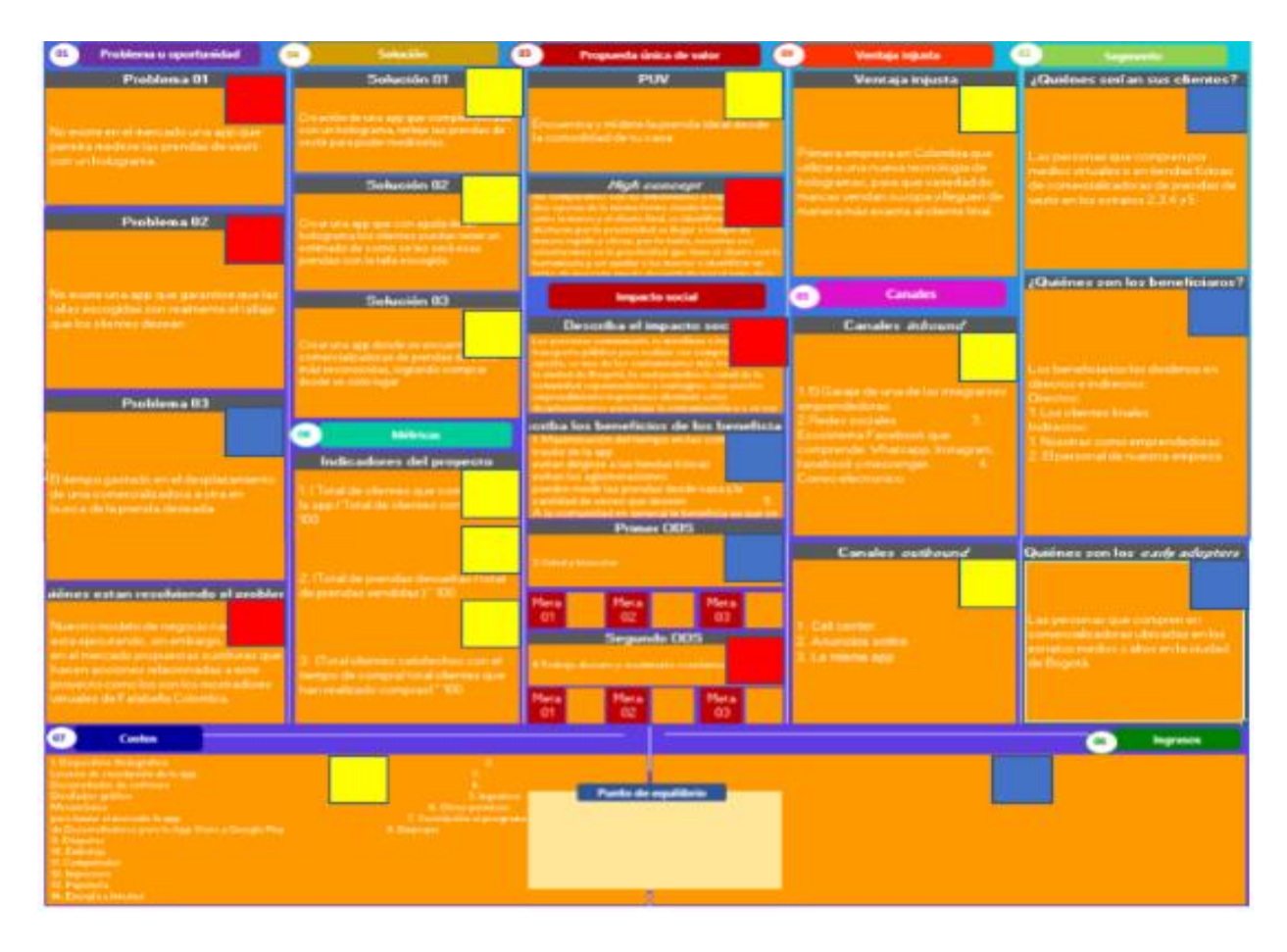

*Figura 20. Modelo de negocio orientado hacia el segmento del cliente final. Autoría propia. Ver anexo para mejor imagen*

(Para una mejor visualización revisar anexo 4)

# *1.8.1.3 Modelo de negocio orientado hacia el segmento del arquetipo.*

 Riesgos relacionados con el cliente – 9/24 = 37% Riesgo Cliente Riesgos relacionados con el mercado – 5/24 = 21% Riesgo Mercado Riesgos relacionados con el producto – 10/24 = 42% Riesgo Producto

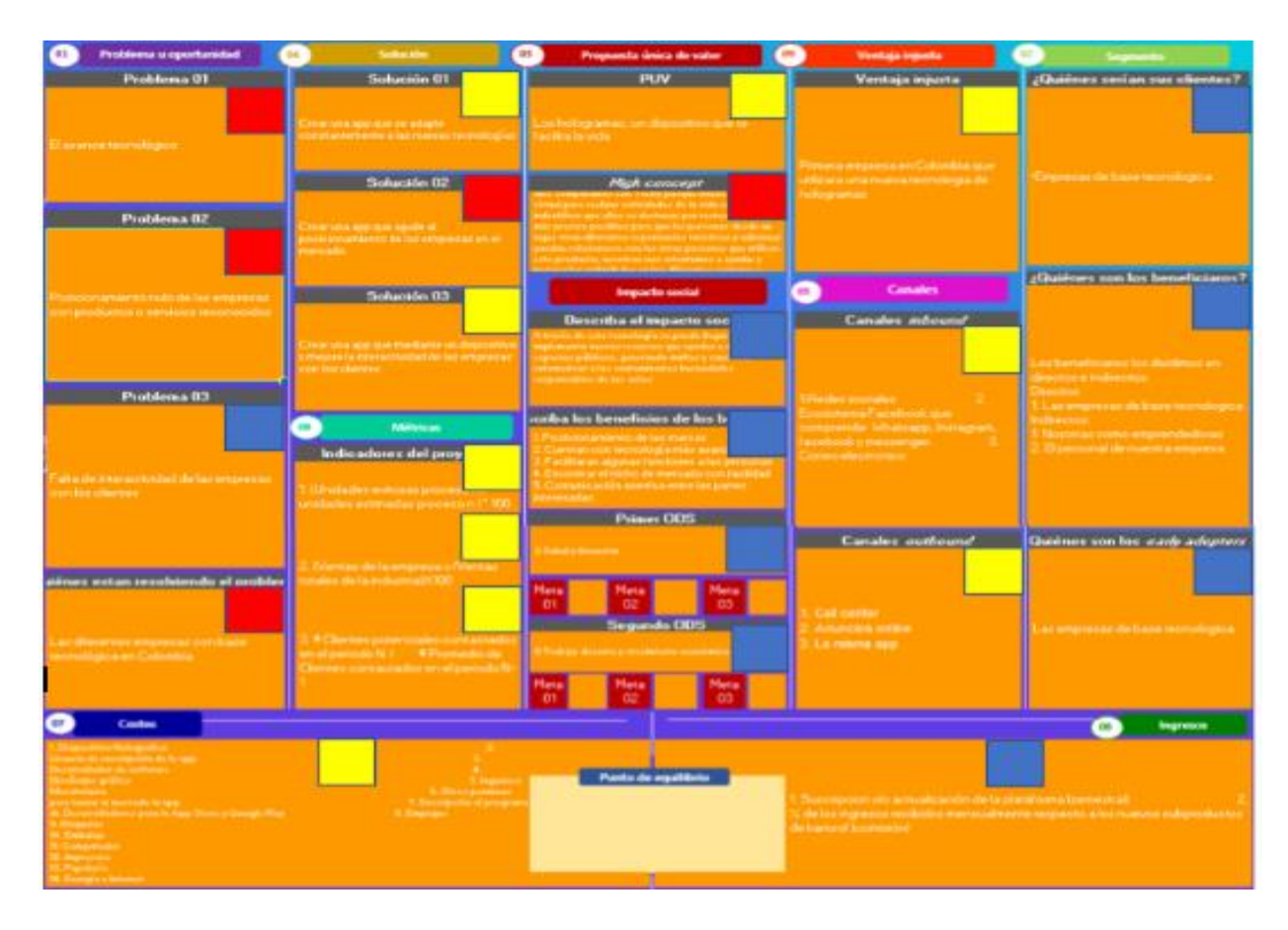

*Figura 21. Modelo de negocio orientado hacia el segmento del arquetipo. Autoría propia. Ver anexo para mejor imagen*

(Para una mejor visualización revisar anexo 6)

# 1.8.2 Validación de riesgos.

 A continuación, se describe y se analizan cada uno de los riesgos que se encontraron en los ítems de los lean canvas y con ayuda de un mentor experto en marketing y aplicaciones, se logró recolectar varios puntos de vista a tener en cuenta para el perfeccionamiento de Kamsof en su salida al mercado.

#### *1.8.2.1 Modelo de negocio orientado hacia el segmento de las comercializadoras.*

En este apartado se relacionan y se clasifican los tres tipos de riesgos (riesgo de mercado, riesgo de producto y riesgo de cliente) para cada segmento dependiendo de la posible afectación directa que puede causar. Finalizando el análisis se evidencia el porcentaje que representa cada riesgo.

 Problema 1 – Riesgo de Mercado: El impacto al ser un producto nuevo genera desconfianza a los usuarios

 Problema 2 – Riesgo de Mercado: El impacto al ser un producto nuevo genera desconfianza a los usuarios

 Problema 3 – Riesgo Cliente: Pérdida de fidelidad de los clientes con las marcas inscritas en la aplicación al no poder ingresar a las tiendas físicas

 Solución 1 – Riesgo Cliente: Que se presenten inconvenientes con las comercializadoras o con el sistema interno de la aplicación

 Solución 2 – Riesgo Cliente: Que se presenten inconvenientes con las comercializadoras o con el sistema interno de la aplicación

Solución 3 – Riesgo Producto: No generar la suficiente confianza o seguridad en las comercializadoras para que se inscriban en la aplicación

 Indicador 1 – Riesgo Cliente: No generar la suficiente confianza con la aplicación y perder a un posible cliente potencial

 Indicador 2 – Riesgo Cliente: No llenar las expectativas con la aplicación y perder a un posible cliente potencial

 Indicador 3 – Riesgo Cliente: No cumplir con los tiempos de entrega y perder un posible cliente potencial

 Solución problema – Riesgo Mercado: Que ingrese al mercado una competencia directa y supla las necesidades que se están atacando

 P.U.V. – Riesgo Producto: Que se generen fallas técnicas o de conectividad al ser nueva tecnología

 High concept – Riesgo Mercado: Que ingrese al mercado una competencia directa y supla las necesidades se están atacando

 Impacto social – Riesgo Mercado: Que no se contribuya lo necesario con el cuidado de medio ambiente

 Beneficios beneficiarios – Riesgo Cliente: No suplir al 100% con las necesidades planteadas para los clientes

 Primer ODS – Riesgo Cliente: Que el producto genere problemas de salud física o mental a los clientes

 Segundo ODS – Riesgo Mercado: No cumplir con los requisitos mínimos establecidos con las leyes de trabajo y crecimiento económico

Ventaja injusta – Riesgo Producto: El impacto al ser un producto nuevo no genera la confianza y seguridad en los clientes

 Canales *Inbound* – Riesgo Producto: No contar con los espacios adecuados para el producto, poco reconocimiento en redes sociales

 Canales *outbund* – Riesgo Producto: No contar con los espacios adecuados para el producto, poco reconocimiento en redes sociales

 Clientes – Riesgo Cliente: Poco interés de las comercializadoras al no cumplir con un perfil adecuado que las anime a inscribirse

 Beneficiarios – Riesgo Cliente: Se tiene un perfil exigente para cumplir las expectativas con Kamsof

 *Early adopters* – Riesgo Cliente: Se tiene un perfil exigente para cumplir las expectativas con Kamsof

Costos – Riesgo Producto: Adquirir la mercancía con costos elevados

Ingresos – Riesgo Cliente: Precios no asequibles con facilidad o elevados para los clientes.

#### *1.8.2.2 Modelo de negocio orientado hacia el segmento del cliente final.*

En este apartado se relacionan y se clasifican los tres tipos de riesgos (riesgo de mercado, riesgo de producto y riesgo de cliente) para cada segmento dependiendo de la posible afectación directa que puede causar. Finalizando el análisis se evidencia el porcentaje que representa cada riesgo.

 Problema 1 – Riesgo de Mercado: El impacto al ser un producto nuevo genera desconfianza a los usuarios

 Problema 2 – Riesgo de Mercado: Cuando los clientes no reciben lo que solicitan el riesgo es que dejan de comprar por medio de aplicación

 Problema 3 – Riesgo Cliente: Perdida de fidelidad de los clientes con las marcas inscritas en la aplicación al no poder ingresar a las tiendas físicas

 Solución 1 – Riesgo Producto: Al no cumplir con las expectativas, el producto se pone en riesgo y se genera una pérdida de clientes

Solución 2 – Riesgo Producto: Que no proyecte las tallas tan exactas como se está garantizando

Solución 3 – Riesgo Producto: No generar la suficiente confianza o seguridad en las comercializadoras para que se inscriban en la aplicación

 Indicador 1 – Riesgo Producto: No generar la suficiente confianza con la aplicación y perder a un posible cliente potencial

 Indicador 2 – Riesgo Producto: No llenar las expectativas con la aplicación y perder a un posible cliente potencial

 Indicador 3 – Riesgo Producto: No cumplir con los tiempos de entrega y perder un posible cliente potencial

 Solución problema – Riesgo Mercado: Que ingrese al mercado una competencia directa y supla las necesidades que se están atacando

 P.U.V. – Riesgo Producto: Que se generen fallas técnicas o de conectividad al ser nueva tecnología

 High concept – Riesgo Mercado: Que ingrese al mercado una competencia directa y supla las necesidades que se están atacando

 Impacto social – Riesgo Mercado: Que no se contribuya lo necesario con el cuidado de medio ambiente

 Beneficios beneficiarios – Riesgo Cliente: No suplir al 100% con las necesidades planteadas para los clientes

 Primer ODS – Riesgo Cliente: Que el producto genere problemas de salud física o mental a los clientes

 Segundo ODS – Riesgo Mercado: No cumplir con los requisitos mínimos establecidos con las leyes de trabajo y crecimiento económico

 Ventaja injusta – Riesgo Producto: El impacto al ser un producto nuevo no genera la confianza y seguridad en los clientes

 Canales Inbound – Riesgo Producto: No contar con los espacios adecuados para el producto, poco reconocimiento en redes sociales

 Canales outbund – Riesgo Producto: No contar con los espacios adecuados para el producto, poco reconocimiento en redes sociales

 Clientes – Riesgo Cliente: Poco interés de las comercializadoras al no cumplir con un perfil adecuado que las anime a inscribirse

 Beneficiarios – Riesgo Cliente: Se cuenta con un cliente de perfil exigente para cumplir las expectativas con Kamsof

 Early adopters – Riesgo Cliente: Se cuenta con un cliente de perfil exigente para cumplir las expectativas con Kamsof

Costos – Riesgo Producto: Adquirir la mercancía con costos elevados

 Ingresos – Riesgo Cliente: Tener que cobrar a los clientes los dispositivos para recuperar la inversión

# *1.8.2.3 Modelo de negocio orientado hacia el segmento del arquetipo.*

En este apartado se relacionan y se clasifican los tres tipos de riesgos (riesgo de mercado, riesgo de producto y riesgo de cliente) para cada segmento dependiendo de la posible afectación directa que puede causar. Finalizando el análisis se evidencia el porcentaje que representa cada riesgo.

 Problema 1 – Riesgo de Mercado: Que llegue competencia directa y afecte el nicho de mercado en el sector que se está ubicado

 Problema 2 – Riesgo de Mercado: Que creen una mejor estrategia de marketing y quiten los clientes

Problema 3 – Riesgo Cliente: Pérdida de clientes potenciales por falta de interactividad

aplicación

Solución 2 – Riesgo Mercado: No lograr el posicionamiento esperado de los clientes

 Solución 3 – Riesgo Producto: Que las nuevas estrategias que se implementan sean complejas para lograr una mejor interactividad

 Indicador 1 – Riesgo Producto: Que las unidades que se tienen estimadas no se logren en el tiempo establecido

Indicador 2 – Riesgo Producto: No lograr el posicionamiento esperado de los clientes

Indicador 3 – Riesgo Producto: No cumplir con el número establecido de clientes

 P.U.V. – Riesgo Producto: Que se generen fallas técnicas o de compatibilidad al ser nueva tecnología

 High concept – Riesgo Mercado: Que ingrese al mercado una competencia directa y supla las necesidades que se está atacando

 Impacto social – Riesgo Mercado: Que no se cumpla con la ayuda necesaria para el cuidado de medio ambiente

 Beneficios beneficiarios – Riesgo Cliente: No suplir al 100% con las necesidades planteadas para los clientes

Primer ODS – Riesgo Cliente: Que el producto genere problemas de salud física a los clientes

 Segundo ODS – Riesgo Mercado: No cumplir con los requisitos mínimos establecidos con las leyes de trabajo y crecimiento económico

Ventaja injusta – Riesgo Producto: El impacto al ser una tecnología nueva no genera la confianza y seguridad en los clientes

Canales Inbound – Riesgo Producto: No contar con los espacios adecuados para los productos, poco reconocimiento en redes sociales

Canales outbound – Riesgo Producto: Poco reconocimiento en redes sociales

 Clientes – Riesgo Cliente: Poco interés de las empresas tecnológicas al no cumplir con las expectativas esperadas

 Beneficiarios – Riesgo Cliente: Tener una perspectiva diferente a las empresas de base tecnológica y así disminuir las posibilidades de emprender en otros campos

 Early adopters – Riesgo Cliente: Se cuenta con un cliente de perfil exigente para cumplir las expectativas con nuevas tecnologías por lo tanto se podrá reducir las probabilidades de obtener este ámbito potencial

Costos – Riesgo Producto: Mercancía con costos elevados

Ingresos – Riesgo Cliente: Precios un poco elevados para recuperar la inversión

# *1.8.2.4 Análisis de la validación de riesgos.*

 En el análisis de los riesgos se logró identificar que la tecnología de hologramas aún no es accesible para todo tipo de público, es poco común y de alto costo, por esta razón, Kamsof contempla la idea de modificar su diseño de proyección mediante un holograma, por el uso de realidad aumentada a través de la aplicación, sin dejar de lado su objetivo principal.

#### 1.9 Problemas/ Soluciones

#### 1.9.1 Prueba de hipótesis y concepto.

En este bloque se pone a prueba las hipótesis planteadas al inicio, con el objetivo de compartir información del proyecto a personal experto en las áreas correspondientes, para conseguir información que ayude y complemente el concepto final, es importante realizar esta prueba con los clientes que se contemplaron al inicio del proyecto para observar el impacto que tendrá en ellos.

Kamsof a través de entrevistas online, recolecto alguna información sobre riesgos que se pueden presentar en su funcionamiento y entrada al mercado. En estas entrevistas estuvieron acompañando diferentes expertos en marketing y profesionales en el área comercial, que llevan varios años en este nicho de mercado, como lo son representantes de Tota, Koaj y Adidas por parte de las comercializadoras y un cliente final elegido por sus compras frecuentes por medios online.

A continuación, se presenta el modelo de las preguntas utilizadas en cada cliente y se relacionan palabras claves de sus respuestas.

# *1.9.1.1 Diseño de la entrevista para comercializadoras.*

1. ¿(Te gustaría o te atreverías) a probar Kamsof?

2. ¿Qué riesgos crees que se puedan presentar con el uso de una nueva aplicación en este nicho de mercado?

3. ¿Qué crees que se debería mejorar?

4. ¿Crees que será útil este tipo de aplicación?

5. ¿Conoces alguna aplicación similar a Kamsof?

6. ¿Qué impacto crees que tendría está nueva aplicación en tus clientes?

7. ¿Qué opinas si se te garantiza que algunos costos de tu empresa como servicios públicos y gastos de personal (alimentación, transporte, entre otros) se reducirán utilizando Kamsof?

8. ¿Qué opinas si se te asegura que los beneficios de tu empresa aumentarán como crecimiento en las ventas, mantener la vida útil de las prendas, entre otros, utilizando Kamsof?

9. ¿Tienes algún aporte o sugerencia que Kamsof deba tener en cuenta para ser viable en este nicho de mercado?

#### *1.9.1.2 Diseño de la entrevista para cliente final.*

1. ¿(Te gustaría o te atreverías) a probar Kamsof?

2. ¿Qué riesgos crees que se puedan presentar con el uso de esta nueva aplicación?

3. ¿Qué crees que se debería mejorar en cuanto al uso de la aplicación?

- 4. ¿Crees que será útil este tipo de aplicación?
- 5. ¿Conoces alguna aplicación similar a Kamsof?
- 6. ¿Qué inconvenientes has tenido al comprar por medio online?

7. ¿Qué medio de pago utiliza frecuentemente?

8. Adicional a la facilidad de que te llegue el color y la talla correcta, que otros beneficios le ves a la aplicación?

9. ¿Tienes algún aporte o sugerencia que Kamsof deba tener en cuenta para ser viable en este nicho de mercado?

#### *1.9.1.3 Resultados de las entrevistas.*

• Cliente final: Andrés Ariza - Estudiante de gestión empresarial.

Andrés aporta que es de bastante interés la aplicación, da a entender que los riesgos que ve latentes dentro del proceso son que las medidas visualizadas dentro de la pantalla no sean precisas o exactas al cuerpo de él, adicionalmente menciona que se podría tener dificultad al momento de mostrar los colores de las prendas. Recomienda que el diseño de la aplicación sea más amigable con el usuario de edades avanzadas, agrega que es demasiado útil ya que él como estudiante y empleado no cuenta con el tiempo suficiente que requiere la compra de prendas de vestir, finalmente demuestra que este proyecto tiene una alta viabilidad ya que menciona las dificultades que se le presentan al momento de hacer compras online y son algunas de las problemáticas que Kamsof está solucionando.

• Comercializadora: Tejidos Confecciones Totas - Sergio Ariza (director comercial)

El señor Sergio afirma como cliente, que él siente esa misma necesidad de cómo le quedarán las prendas compradas por medio de internet, comunica que él siente el mismo temor al realizar compras incluso siendo parte del nicho de las comercializadoras. Manifiesta que el riesgo que ve latente dentro del proyecto es la organización empresarial y las personas que están detrás de este mismo, ya que es fundamental para mantener la aplicación en este nicho de mercado y así conseguir las ventas y las expectativas establecidas.

Hablando del impacto que puede generar Kamsof se concluye que puede llegar a tener una buena impresión dentro de los clientes de Totas, esto debido al contacto estrecho con los clientes que tiene por medio de asesorías virtuales donde les manifiestan que desean saber cómo les queda la prenda antes de comprarla ya que solo tienen la imagen del modelo que muestran en la publicidad, adicionalmente menciona que esta aplicación no va a eliminar tiendas físicas sino que lo ve como un complemento a sus ventas.

• Comercializadora Koaj: María Fernanda – director comercial sede Mall plaza

María Fernanda aporta que se atreve a probar Kamsof como comercializadora porque es una opción más de llegar a sus clientes, pero duda un poco como cliente final, ya que le genera algunas dudas respecto a qué tan exacta puede llegar a ser la tecnología que se utiliza. Aconseja el saber llegar a los clientes, tener un buen uso y seguridad de los datos personales para generar confianza en las personas, aporta el uso de la tendencia visual y auditiva para hacer más llamativo a Kamsof, el funcionamiento de la aplicación debe ser fácil de usar y los procesos de compra deben ser agiles.

En general le parece una idea interesante, aconseja estar evaluando los diferentes riesgos que puede presentar Kamsof en el mercado, es muy importante tener en cuenta las opiniones de los clientes finales para el perfeccionamiento de la aplicación, también le gustaría que aparte de ofrecer los catálogos de las comercializadoras, Kamsof sea parte de la distribución de los productos para mantener un contacto más cercano con cada usuario de la aplicación.

• Comercializadora Adidas: Alber Muñoz – Store manager, administrador sede Mall plaza

Alber aporta que Kamsof le parece una aplicación novedosa que está dando un valor agregado a lo que son las tiendas virtuales. Un tema muy importante que menciona son los riesgos que se presentan frecuentemente, por ejemplo, que los pedidos no sean lo deseado, que la satisfacción con el producto no sea la correcta, pero que con Kamsof se está analizando a los clientes con el fin de cumplir con buenas expectativas de compra. Aconseja llamar la atención de los jóvenes que son los más involucrados en las compras online y a su vez, saber trasmitir a ellos la aplicación utilizando una forma más dinámica.

En conclusión, Alber comenta que se debe garantizar el funcionamiento de la aplicación para que sea exitosa en el mercado, la considera una idea muy interesante y aporta que se debe tener en cuenta la efectividad de las compras que se realizaran por medio de Kamsof, le parece que la aplicación tendrá un buen impacto en el tema de las tallas al tener en cuenta el cuerpo de cada persona, le interesa el beneficio que generará para todos y por último aconseja que sea una aplicación gratuita.

# ● *MockUp*

El *mockup* es una herramienta de diseño que se utiliza en la etapa para la posterior elaboración de un prototipo, en este caso para el desarrollo del concepto del proyecto de negocio se definió como la alternativa más acertada debido que en este se puede representar por medio de fotomontajes de media fidelidad del producto, dicho esto, en el mockup se utilizó una técnica de seguir una secuencia de uso denominada flujo con la cual se pretende dar visibilidad de la experiencia de uso.

Explicación del funcionamiento: Al descargar Kamsof te saldrá la pantalla de inicio donde debes registrarte o puedes ingresar con la vinculación de otras cuentas como son Facebook o Google, una vez iniciada la sesión te aparecen dos opciones (Cliente y comercializadora), escoges el tipo de cliente que eres, luego continúas compartiendo unos datos personales que se necesitarán para el tema de las entregas cuando realices tu compra. Al terminar el registro te llevará a la página principal de la aplicación donde podrás observar diferentes prendas destacadas por ser parte de una nueva campaña de la comercializadora o por estar en promoción. Una vez escogida la prenda te aparecerá una breve descripción de esta, allí continúas dando clic en el icono de la muñeca para probar el innovador sistema que te permite visualizar prendas online en tu cuerpo, con él podrás verificar tu talla, color o estilo.

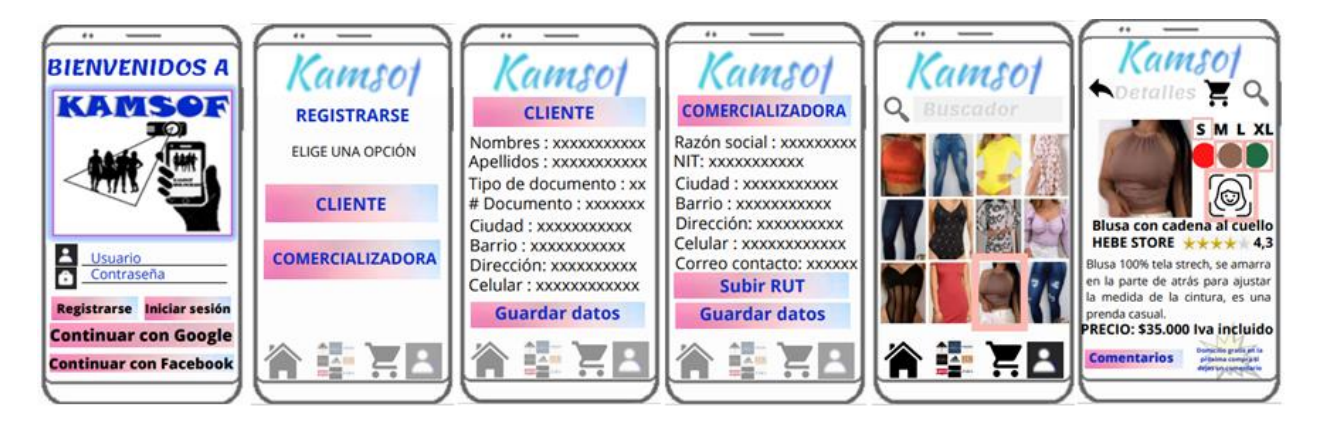

*Figura 22. Paso a paso Kamsof 1. Autoría propia.*

Al leer y seguir las instrucciones del recuadro aparecerá tu cuerpo con la prenda escogida, puedes probarte la cantidad de prendas que desees desde tu casa con un solo clic, podrás rechazar la prenda para escoger la siguiente o simplemente para cambiar de color, cuando estés seguro de la prenda escogida, le das clic en continuar compra, te saldrá un recuadro con características específicas de la prenda e información de la comercializadora responsable, en ese momento tienes la opción de guardar la prenda en tu carrito de compras para continuar el proceso, después puedes actualizar datos y hacer seguimiento de la compra una vez la realices. En la parte inferior encontrarás el menú de fácil acceso a cada sección que se ofrece, la casa es la pantalla principal ya explicada anteriormente, en la segunda opción encontrarás todas las comercializadoras con las que se tiene convenio, dando clic en cada una, podrás observar los catálogos y promociones que ofrecen a través de Kamsof.

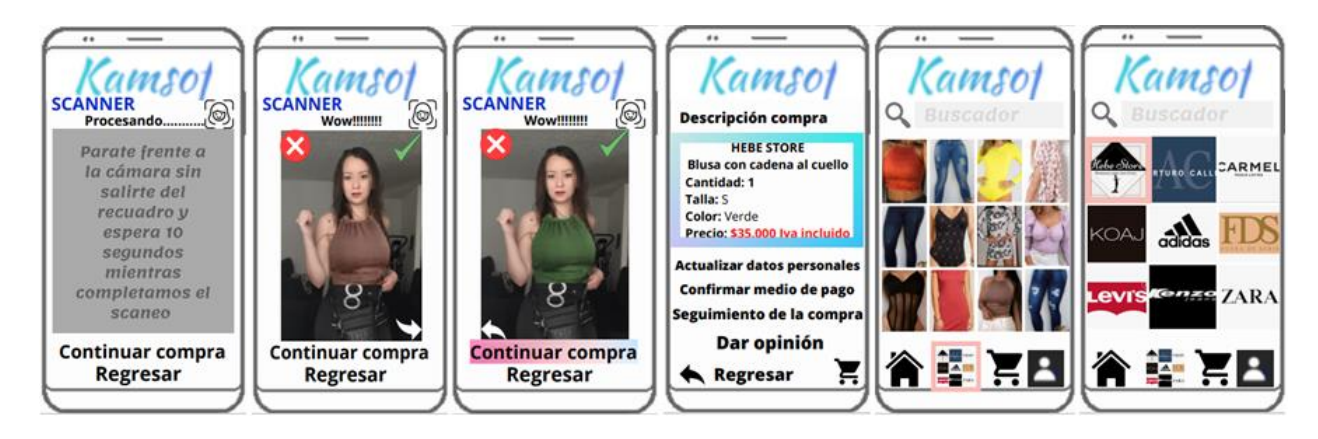

*Figura 23. Paso a paso Kamsof 2. Autoría propia.*

Cada comercializadora tendrá clasificadas las prendas que ofrecen. La tercera opción del menú inferior es el carrito de compras donde podrás observar las compras que se encuentran a la espera de tu aprobación, si deseas continuar el proceso te pide el medio de pago a utilizar, una vez lo escoges te saldrá una breve información de tu pedido y los datos registrados para realizar la entrega, cuando autorizas la compra puedes ver el seguimiento de esta. Así de fácil es usar Kamsof.

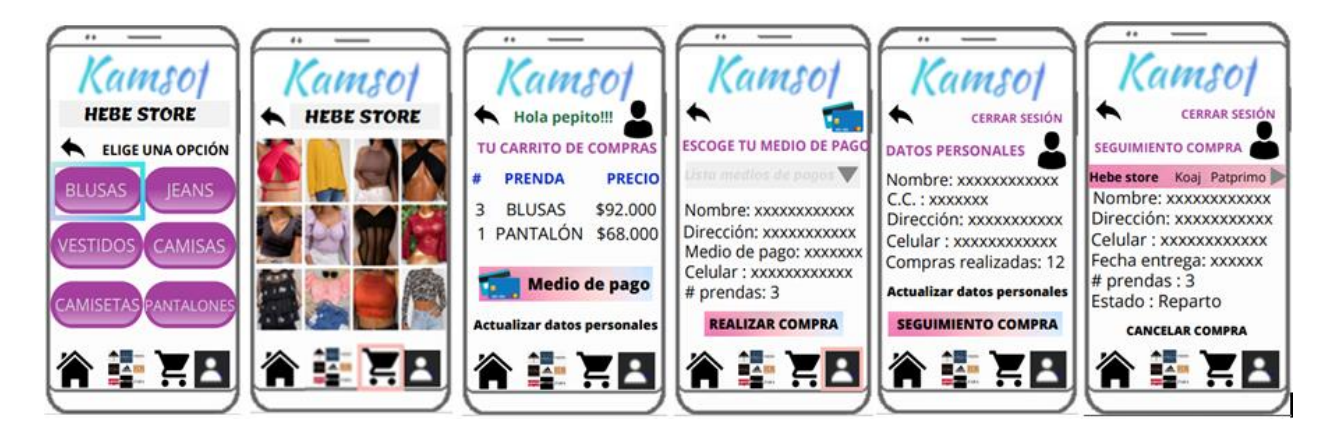

*Figura 24. Paso a paso Kamsof 3. Autoría propia.*

#### 1.10 Producto mínimo viable PMV

#### 1.10.1 **Construir.**

En el siguiente apartado se realiza un cronograma que ayudará organizadamente, a crear y difundir la publicidad de Kamsof en los diferentes canales planteados para recolectar opiniones de los tipos de clientes, se detalla el paso a paso de las actividades realizadas.

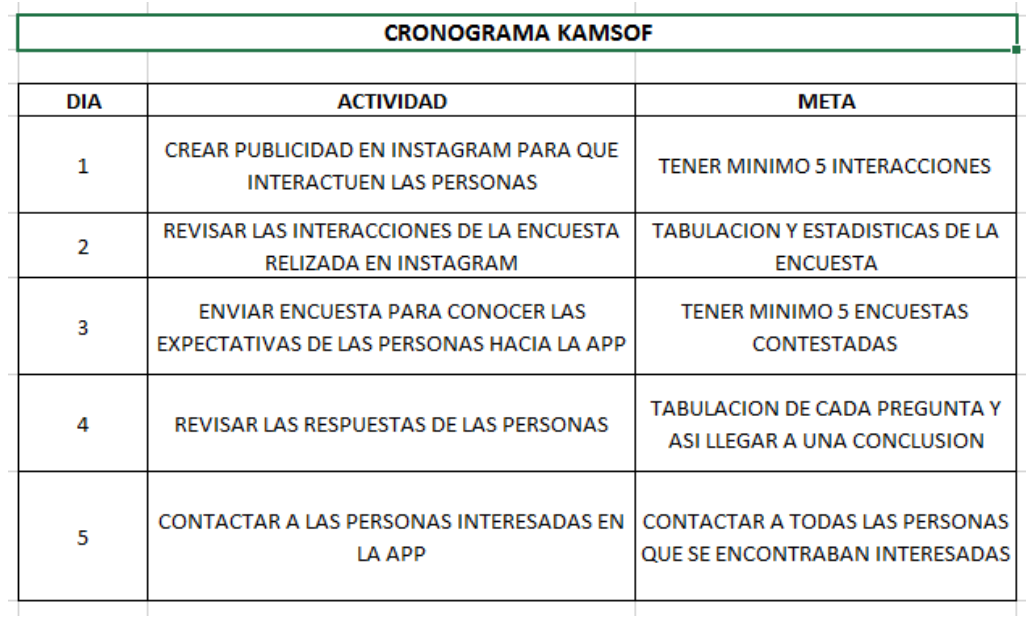

*Figura 25. Cronograma marketing Kamsof. Autoría propia.*

# Dia 1:

Realizar imágenes y preguntas para la publicidad en redes sociales.

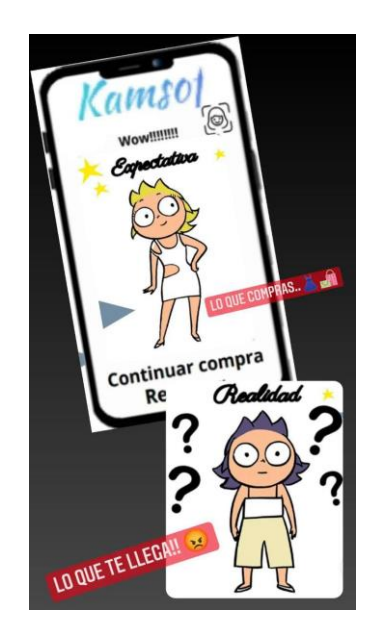

*Figura 26. Diseño publicidad Kamsof 1. Autoría propia.*

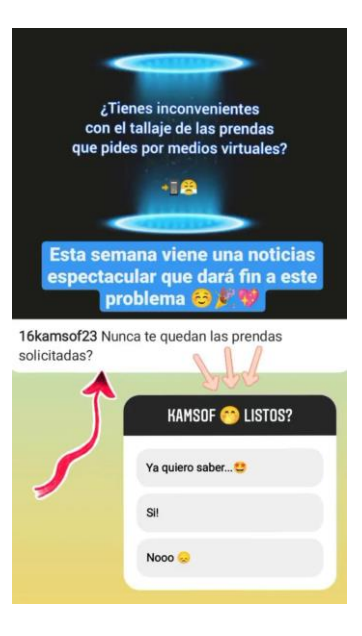

*Figura 27. Diseño publicidad Kamsof 2. Autoría propia.*

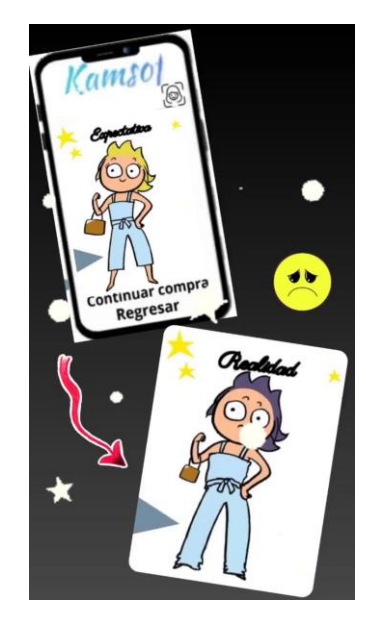

*Figura 28. Diseño publicidad Kamsof 3. Autoría propia.*

# Dia 2:

Subir publicidad al Instagram de Kamsof sobre la aplicación y conocer la interacción y las expectativas de las personas por medio de una pequeña encuesta en las historias de esta red social.

|     |                           | <b>Life dealers</b><br><b>Windows</b> 22 |            | c  |
|-----|---------------------------|------------------------------------------|------------|----|
| dıl | 22                        |                                          | $\uparrow$ |    |
|     | Cuentas alcanzadas        |                                          |            | 23 |
|     | Cuentas que interactuaron |                                          |            | 1  |
|     | Actividad del perfil      |                                          |            | 1  |

*Figura 29. Publicación publicidad en Instagram. Autoría propia.*

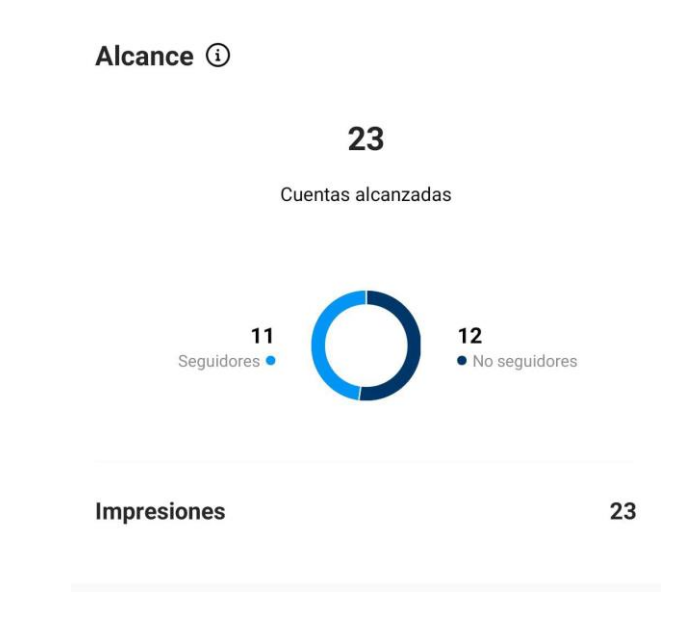

*Figura 30. Cuentas alcanzadas. Autoría propia.*

#### Interacción (i)

#### 1

Cuentas que interactuaron

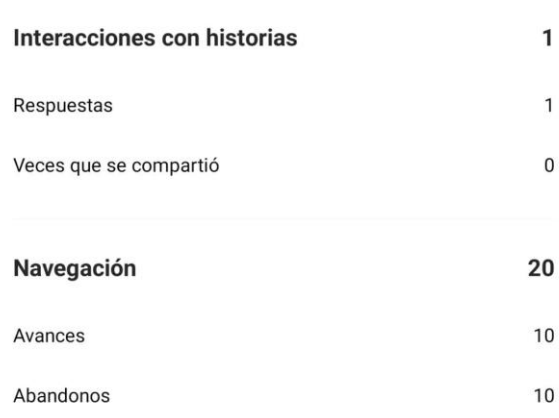

*Figura 31. Interacción con las cuentas interesadas en Kamsof. Autoría propia.*

Dia 3:

Realizar el formulario para difundirlo por medio de redes sociales, a continuación, se adjunta el link de la encuesta.

[https://docs.google.com/forms/d/e/1FAIpQLSfj2JFbFhCDw3fYtnEtmchSlgJknE2QxXvuzot](https://docs.google.com/forms/d/e/1FAIpQLSfj2JFbFhCDw3fYtnEtmchSlgJknE2QxXvuzotKXOYUzomsIA/viewform?usp=pp_url) [KXOYUzomsIA/viewform?usp=pp\\_url](https://docs.google.com/forms/d/e/1FAIpQLSfj2JFbFhCDw3fYtnEtmchSlgJknE2QxXvuzotKXOYUzomsIA/viewform?usp=pp_url)

Dia 4:

Conocer las respuestas de la encuesta para tenerlas en cuenta en la creación y funcionamiento de la aplicación logrando tener éxito en el lanzamiento.

#### 1.10.2 Medir.

En este apartado se deben plantear las formas en la que se medirá el lanzamiento, funcionamiento y satisfacción del proyecto, por lo tanto, se inicia con la validación de las preguntas y se puede observar las opciones más relevantes escogidas por los diferentes encuestados, las cuales serán un objeto principal a tener en Kamsof.

# **KAMSOF**

MIDETE LAS PRENDAS SIN LIMITE !!

Kamsof es la primera app digital que te permite visualizar en tu cuerpo todas las prendas online que desees, evitándote desplazamientos entre las tiendas. Contamos con variedad de marcas de las comercializadoras más reconocidas.

Y lo mejor, todo esto lo podrás realizar desde la comodidad de tu casa.

Agradecemos tu colaboración contestando este cuestionario que te tomara entre 4 a 8 minutos, tus respuestas serán confidenciales y de uso académico.

Valoramos tu sinceridad al momento de contestar la encuesta, no hay respuestas correctas ni incorrectas, lee cuidadosamente cada pregunta.

Muchas gracias por tu colaboración.

*Figura 32. Introducción del formulario. Autoría propia.*

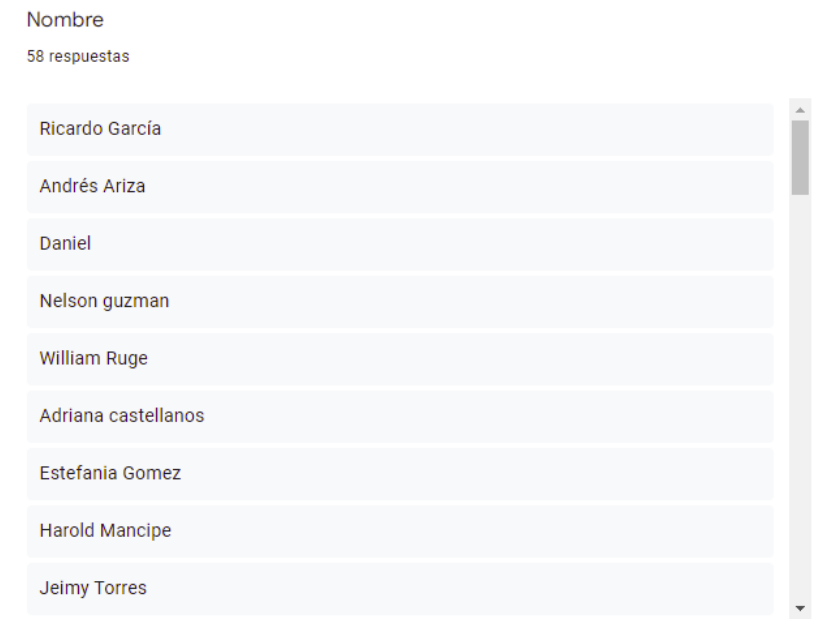

*Figura 33. Recolección de datos personales. Autoría propia.*

#### Correo electrónico 58 respuestas

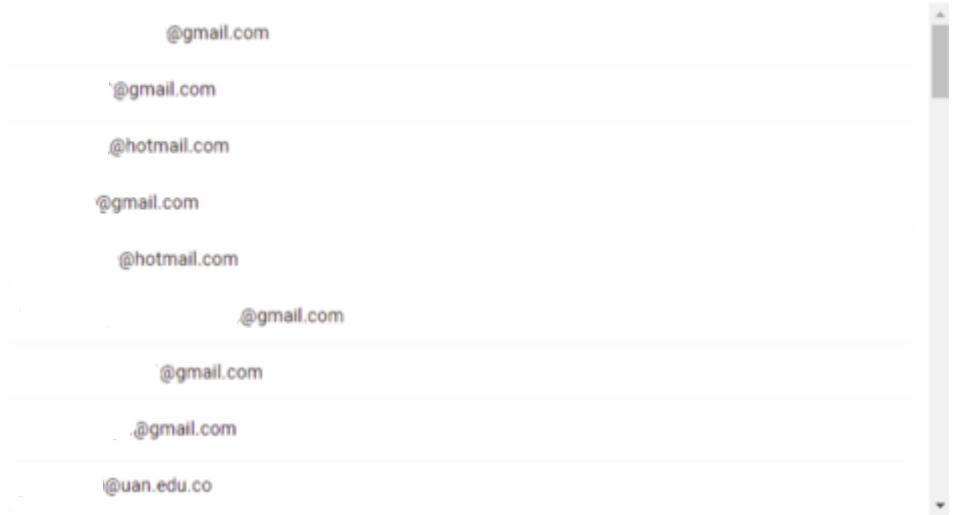

*Figura 34. Recolección de correos electrónicos. Autoría propia.*

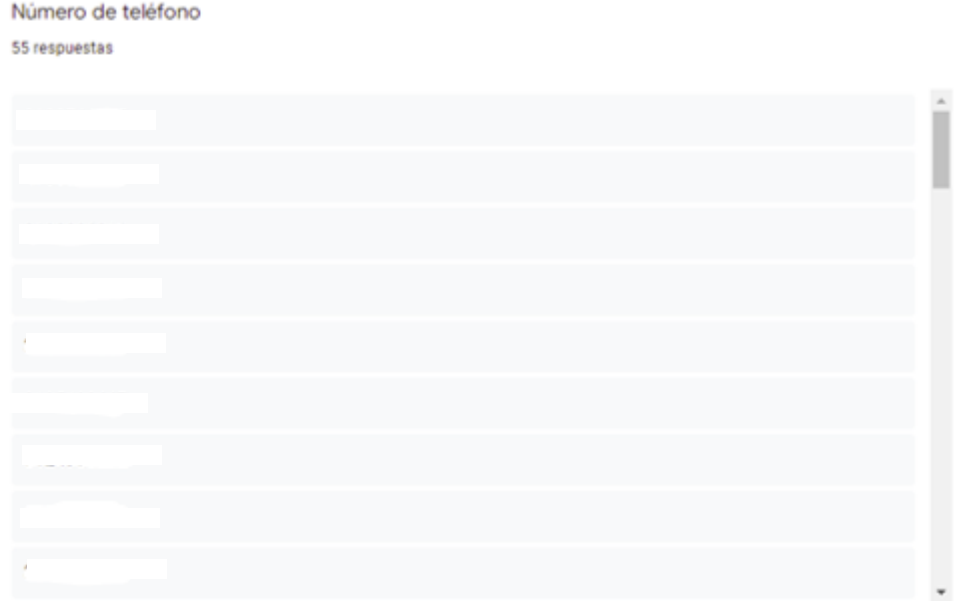

*Figura 35. Recolección números de contacto. Autoría propia.*

¿En cual localidad se encuentra ubicado? 58 respuestas

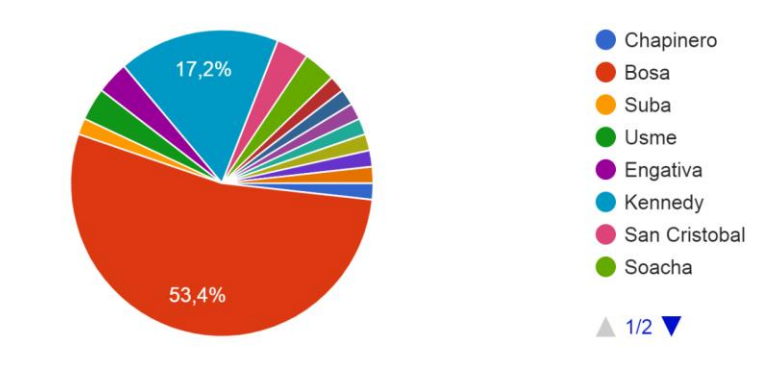

*Figura 36. Gráfica por localidades. Autoría propia.*

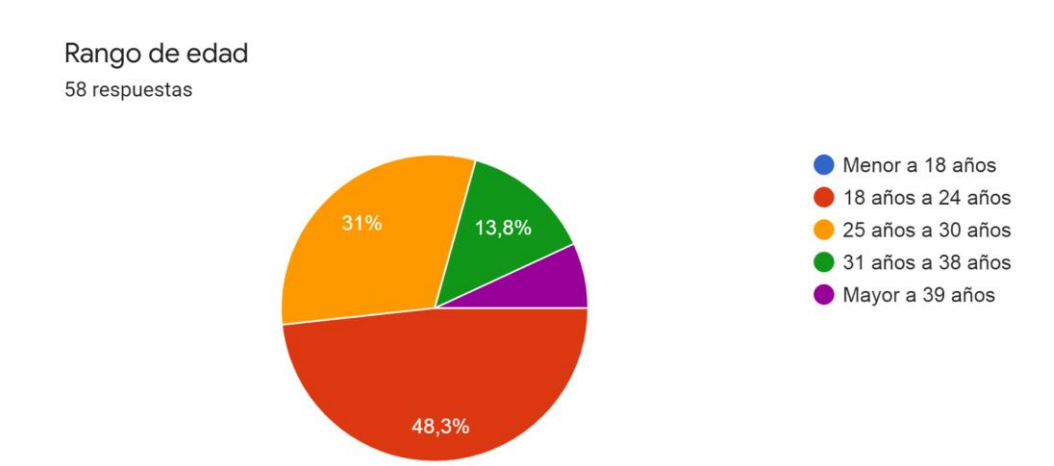

*Figura 37. Gráfica por rango de edades. Autoría propia.*

#### ¿Con que frecuencia compra ropa por internet? 58 respuestas

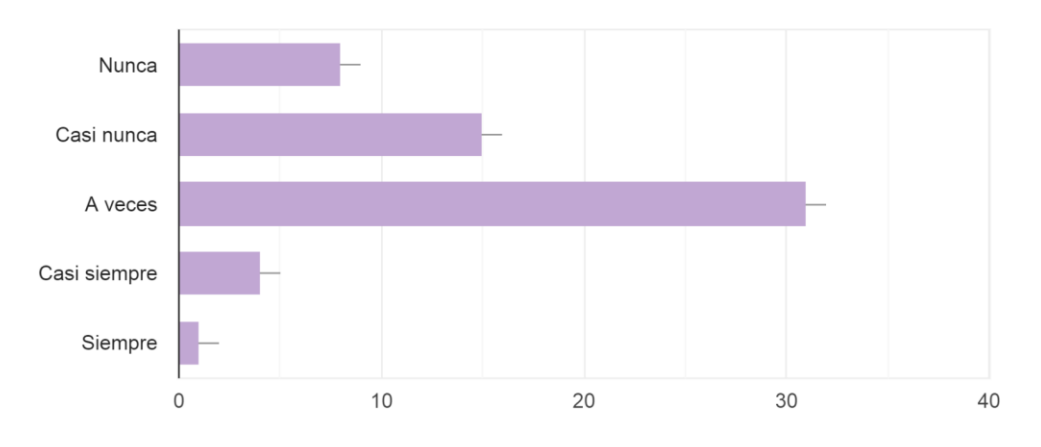

*Figura 38. Gráfica frecuencia en las compras. Autoría propia.*

¿Cómo cree usted que puede mejorar su experiencia de compras online? 58 respuestas

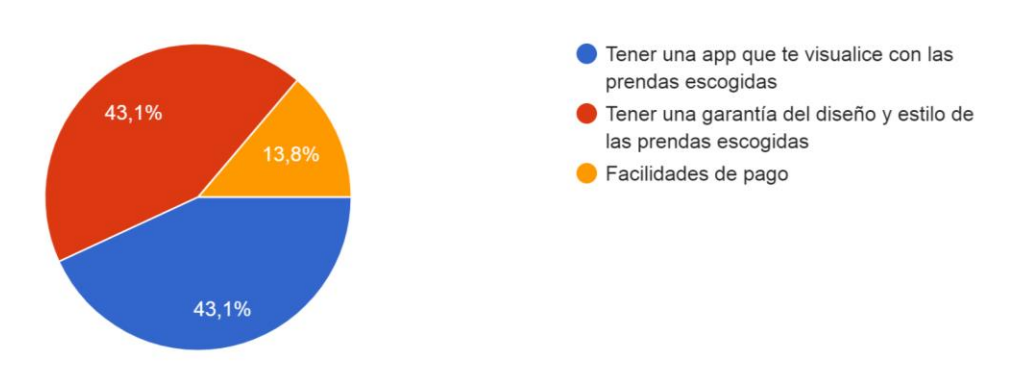

*Figura 39. Gráfica de experiencias de los clientes. Autoría propia.*

¿Cuál o cuales de los siguientes problemas cree que se presentan con mayor frecuencia al comprar prendas de ropa de forma virtual? 58 respuestas

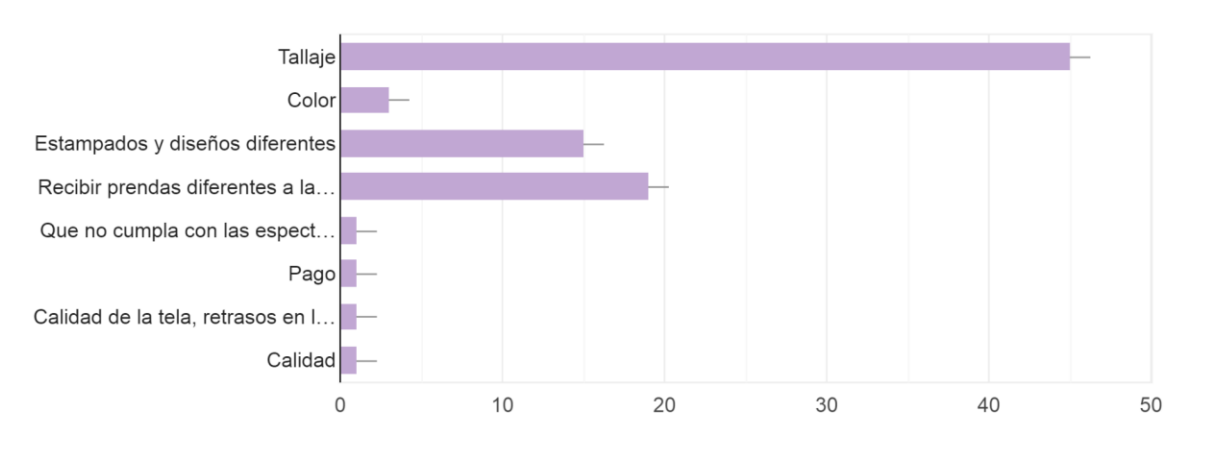

*Figura 40. Gráfica de los problemas en compras virtuales. Autoría propia.*

¿Le parece interesante tener una app en la cual pueda visualizar las prendas en su cuerpo desde la comodidad de su casa?

58 respuestas

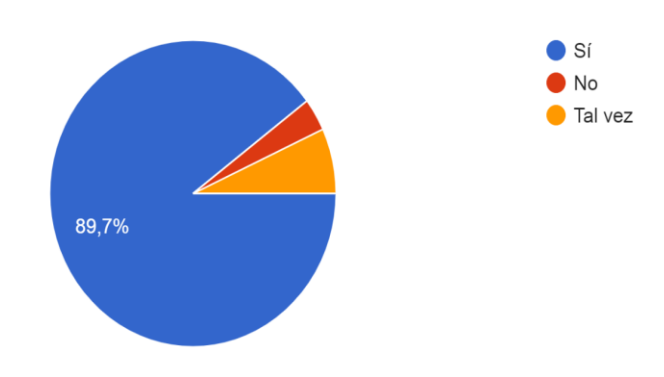

*Figura 41. Gráfica sobre el interés en Kamsof. Autoría propia.*

¿Estaría dispuesto a pagar una mensualidad por utilizar una app que le permita lo anteriormente mencionado?

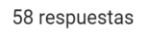

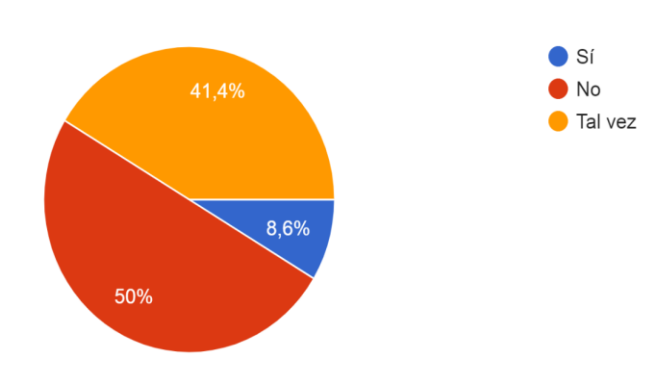

*Figura 42. Gráfica sobre mensualidad en una aplicación. Autoría propia.*

¿Conoce alguna app que le brinde los mismos beneficios que kamsof le ofrece? (Tener variedad de tiendas en una sola app, mostrar de forma digital...as y garantía en el diseño y tallaje de las mismas) 58 respuestas

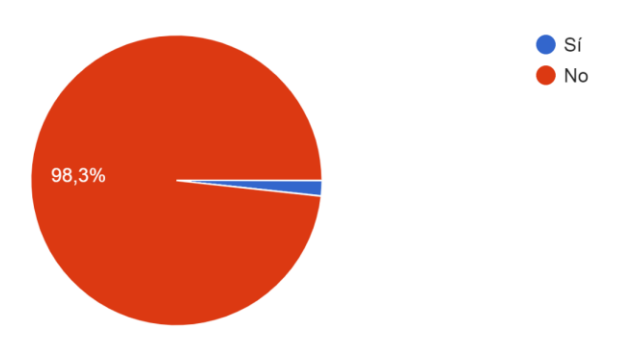

*Figura 43. Gráfica sobre aplicación similar a Kamsof. Autoría propia.*

Le qustaría ser un usuario beta de la app, así recibir un mes de prueba gratis y adicional obtener nuevas funciones y actualizaciones antes que el publico. 58 respuestas

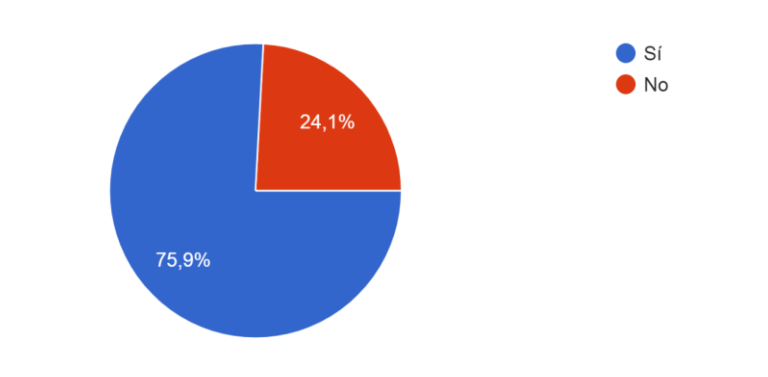

*Figura 44. Gráfica prueba gratis. Autoría propia.*

#### ¿Cuál medio de pago usa con frecuencia? 58 respuestas

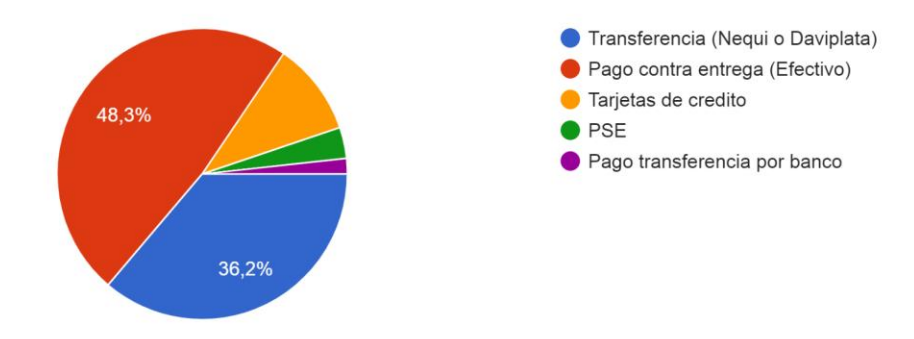

*Figura 45. Gráfica medios de pagos frecuentes. Autoría propia.*

#### 1.10.3 Primer contacto.

El objetivo del primer contacto es encontrar los *early adopters*, los cuales ayudarán con el perfeccionamiento del proyecto, brindando nuevos puntos de vista a mejorar e implementar en el proceso antes de que salga al mercado.

#### *1.10.3.1 Early adopters.*

Los early adopters son las primeras personas interesadas en un producto o servicio que buscan satisfacer una nueva necesidad o mejorar una existente, estas personas demuestran interés, solicitan más información para hacer uso de estos, toman todos los riesgos que se pueden presentar al ser algo nuevo en el mercado ya que logra llamar su atención generando curiosidad de los resultados que puedan obtener. El objetivo principal es recolectar información de este tipo de personas para que sean los primeros contactos y sean ellos los que recomienden los productos, se debe saber expresar la finalidad del proyecto y hacer llegar la información de la mejor manera para generar un impacto tanto en los early adopters como en el mercado en general.

A continuación, se anexa la imagen de contacto con uno de los early adopters de Kamsof.

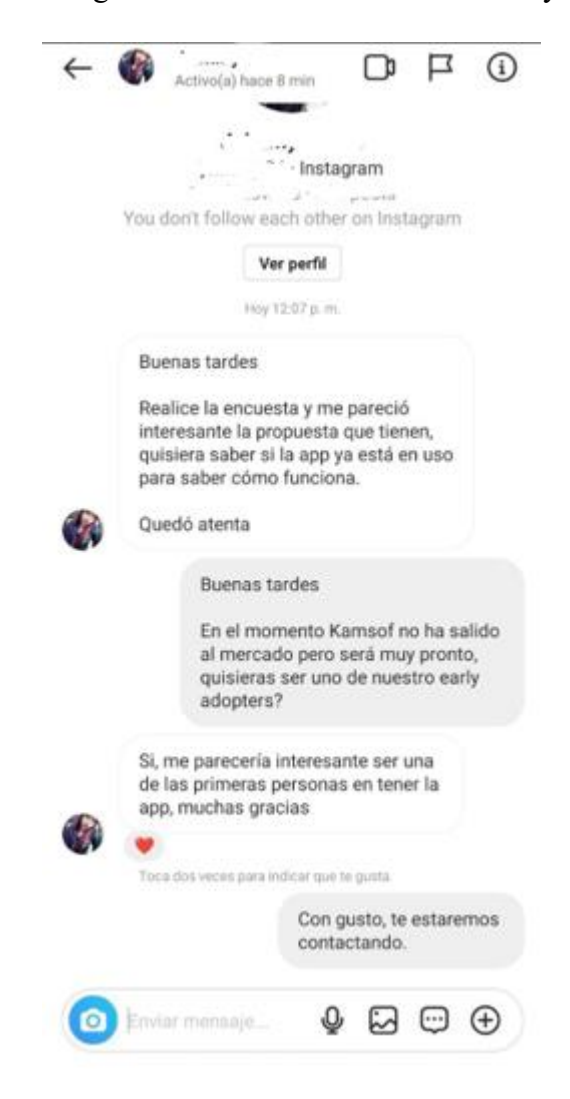

*Figura 46. Early adopters. Autoría propia.*

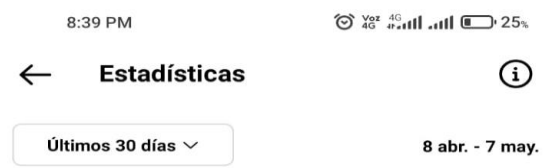

#### Resumen de las estadísticas

Analiza de forma más detallada el rendimiento de tu<br>cuenta y tu contenido en Instagram durante 8 abr. - 7<br>may..

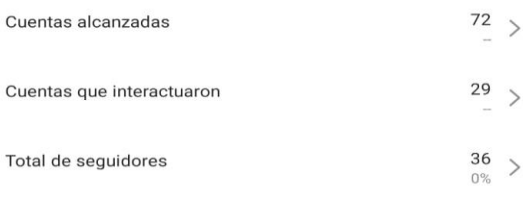

#### Contenido que compartiste

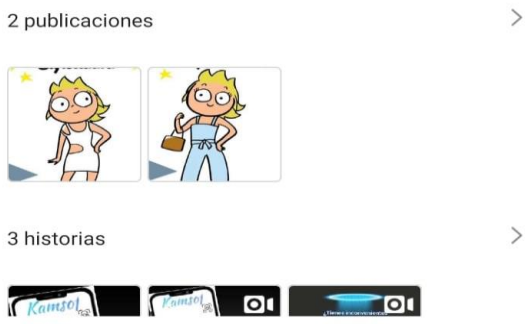

*Figura 47. Resumen estadísticas Instagram. Autoría propia.*

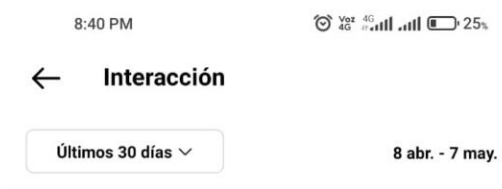

Interacciones con el contenido @

#### 438

Interacciones con el contenido

- vs. 9 mar. - 7 abr.

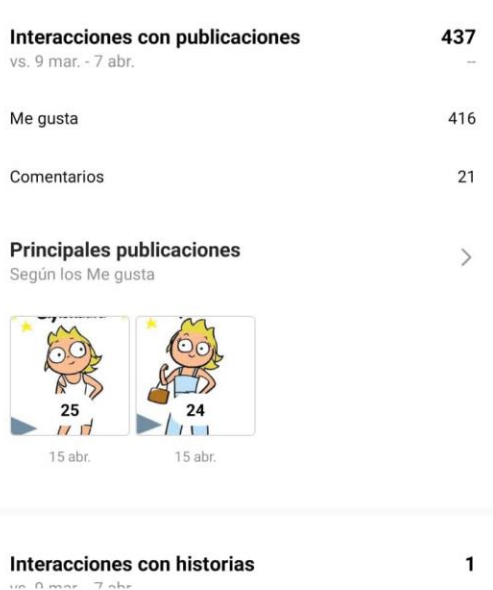

*Figura 48. Interacción con el contenido en Instagram. Autoría propia.*

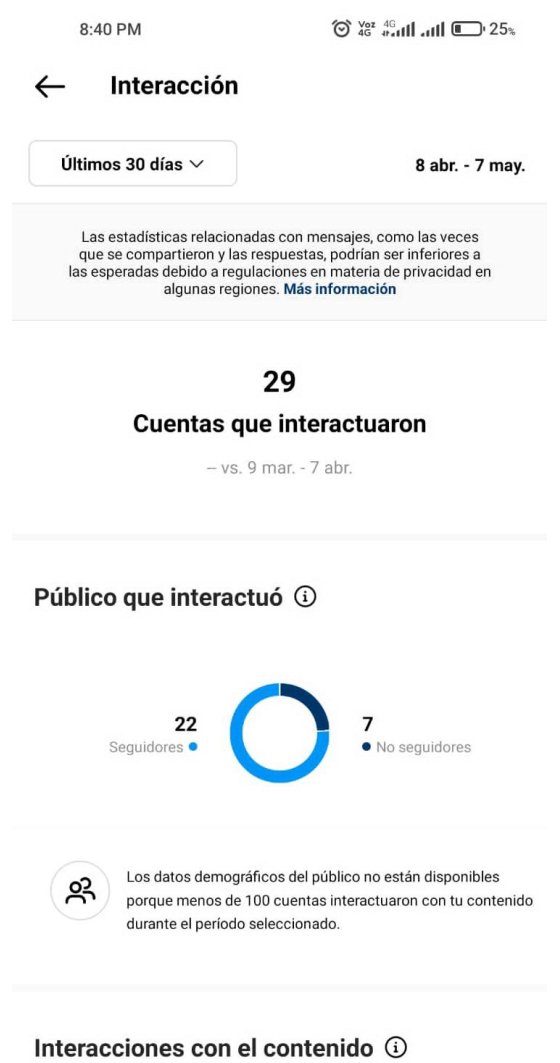

*Figura 49. Cuentas que interactuaron en Instagram. Autoría propia.*
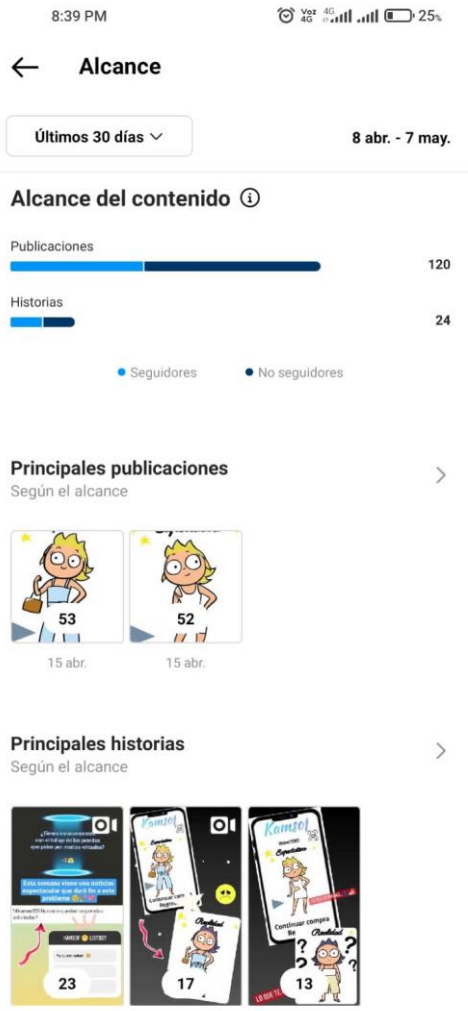

*Figura 50. Alcance del contenido en Instagram. Autoría propia.*

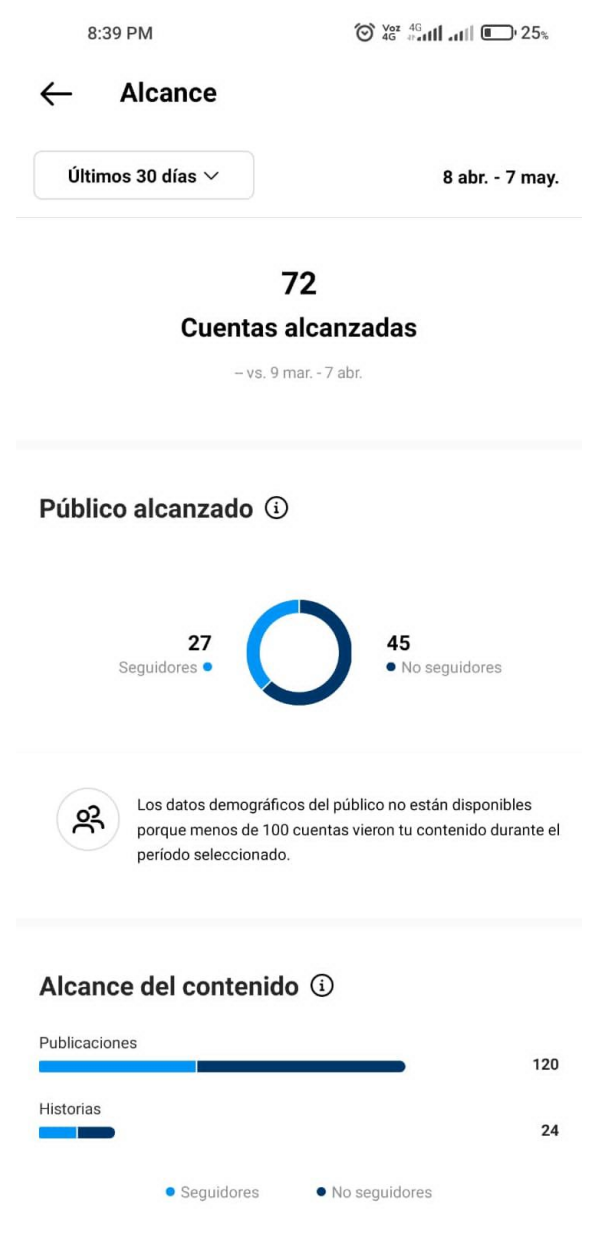

*Figura 51. Cuentas alcanzadas en Instagram. Autoría propia.*

# 2 Plan de negocio

### 2.1 Mercadeo

# 2.1.1 Contexto de mercado.

Este apartado tendrá un contexto sobre el ambiente en el que estará situado el proyecto, de este modo conocer las variables que pueden afectar al momento de ejercer u operar en el mercado.

#### *2.1.1.1 Análisis del macro y microentorno.*

Para Kamsof es de suma importancia conocer el entorno en donde va a operar, ya que puede afectar en su desempeño por eso se deben considerar factores y variables ajenas a la empresa para una buena toma de decisiones y establecer estrategias con éxito, estos aspectos a evaluar pueden influir en la compañía de forma directa o indirectamente.

#### *2.1.1.1.1 Análisis PESTEL.*

A continuación, se anexa la definición de ESERP Business & Law school (2022) sobre qué es y cómo realizar un análisis Pestel:

"El análisis PESTEL es una herramienta que se utiliza para identificar las fuerzas externas a nivel macro que influyen sobre un negocio y pueden determinar su evolución, tanto en términos económicos como de reputación. El acrónimo PESTEL se refiere a los factores que se analizan: Políticos, Económicos, Sociales, Tecnológicos, Ecológicos y Legales. Por lo tanto, el análisis PESTEL es un [estudio de mercado](https://es.eserp.com/articulos/estudio-de-mercado-en-restauracion/) únicamente de factores externos que afectan a una empresa" (ESERP, 2022).

#### Político - Legal

La República de Colombia cuenta actualmente con la ley de emprendimiento la cual incentiva la innovación de las empresas que ayudan a solucionar o agilizar los procesos de diferentes necesidades con las que cuenta la sociedad, brindando beneficios tributarios como deducción en impuestos por generación de nuevos empleos e innovación con tecnología.

El proceso de creación de empresa es un aporte importante conocerlo paso a paso para formalizar y clasificar el tipo al que se pertenece legalmente, en la Cámara de Comercio se encuentran los respectivos formularios e instructivos de cada uno de los procesos para los tipos de empresas existentes en Colombia.

#### Económico

La definición de indicadores económicos tomada de Economipedia, (Coll, F. 2020) menciona que es un tipo de dato económico, de carácter estadístico y que, gracias a este dato, se podrá realizar un análisis sobre la situación económica, tanto pasada como presente y futura, de un territorio.

A continuación, se toman los datos actualizados de los indicadores económicos más relevantes en Colombia.

### Inflación - IPC

La página web de La República (Diaz, S. 2022), brinda información acerca de los significativos cambios que ha presentado la inflación en los meses transcurridos de este año, mencionan que:

"El director del Dane, Juan Daniel Oviedo, indicó que la inflación anualizada para abril alcanzó 9,23%, mientras que el Índice de Precios al Consumidor (IPC) para el cuarto mes del año fue de 1,25% y en lo corrido de 2022 fue de 5,66%. Según el ente estadístico, la variación anualizada es la más alta en 21 años".

```
D INFORMACIÓN PARA TODOS
Variación Total IPC
```

```
Abril 2022
```
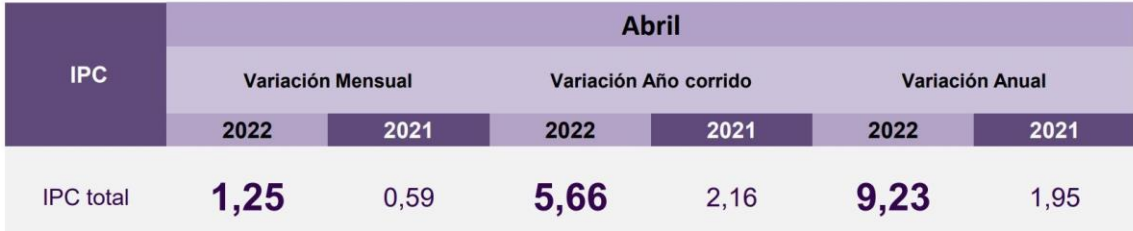

Fuente: DANE - IPC

*Figura 52. Variación Total IPC. Fuente DANE IPC*

#### PIB

El Producto interno bruto (PIB) es un indicador que permite medir la riqueza generada por un país a través de los precios de todos los bienes y servicios producidos en un periodo de tiempo determinado. (Sevilla, A. 2012).

Respecto a los movimientos del PIB que se han observado en los meses transcurridos en lo que se lleva del año (mayo 2022), el DANE publicó información detallada comparando este año (2022)

con el año anterior (2021), se tiene en cuenta el porcentaje de las industrias manufactureras y el porcentaje de la información y comunicaciones, la cual se cita a continuación:

"En el primer trimestre de 2022pr, el Producto Interno Bruto, en su serie original, crece 8,5% respecto al mismo periodo de 2021pr (ver tabla 1):

- Industrias manufactureras crece 11,1% (contribuye 1,4 puntos porcentuales a la variación anual).
- Información y comunicaciones crece 3,9%.
- Industrias manufactureras crece 1,4%" (DANE, 2022).

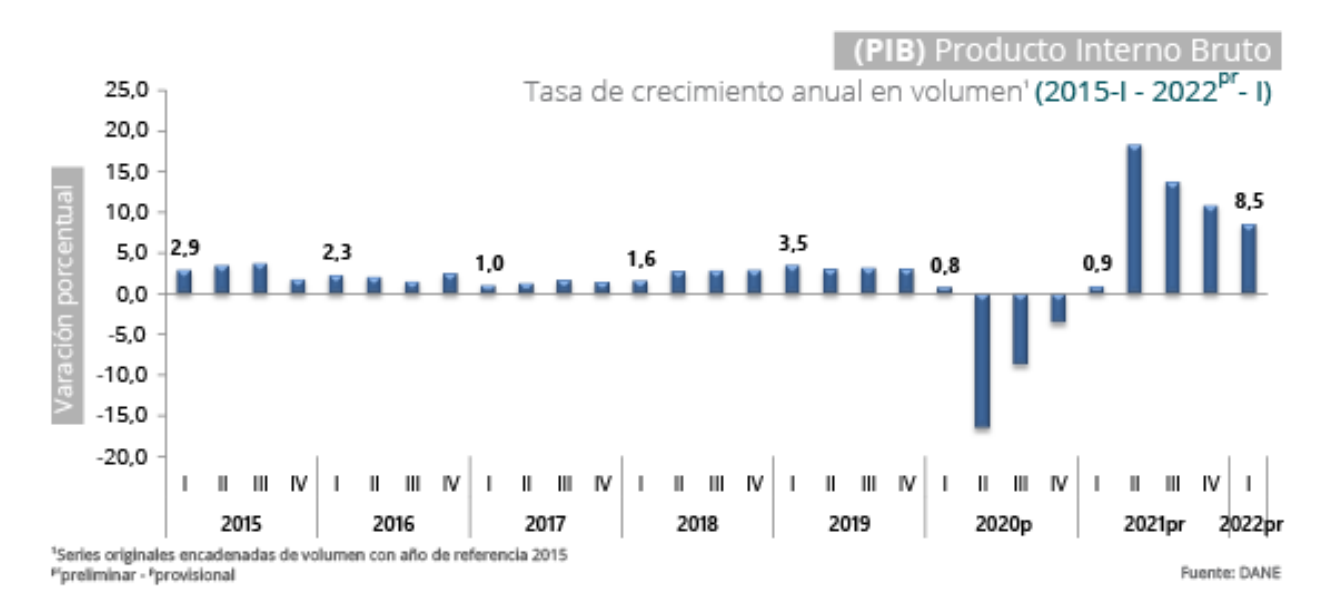

*Figura 53. PIB – Tasa de crecimiento anual. Fuente DANE.*

#### Tasa representativa del mercado

La TRM la define el Banco de la República como:

"la cantidad de pesos colombianos por un dólar de los Estados Unidos. La TRM se calcula con base en las operaciones de compra y venta de divisas entre intermediarios financieros que transan en el mercado cambiario colombiano, con cumplimiento el mismo día cuando se realiza la negociación de las divisas.

Actualmente la Superintendencia Financiera de Colombia es la que calcula y certifica diariamente la TRM con base en las operaciones registradas el día hábil inmediatamente anterior".

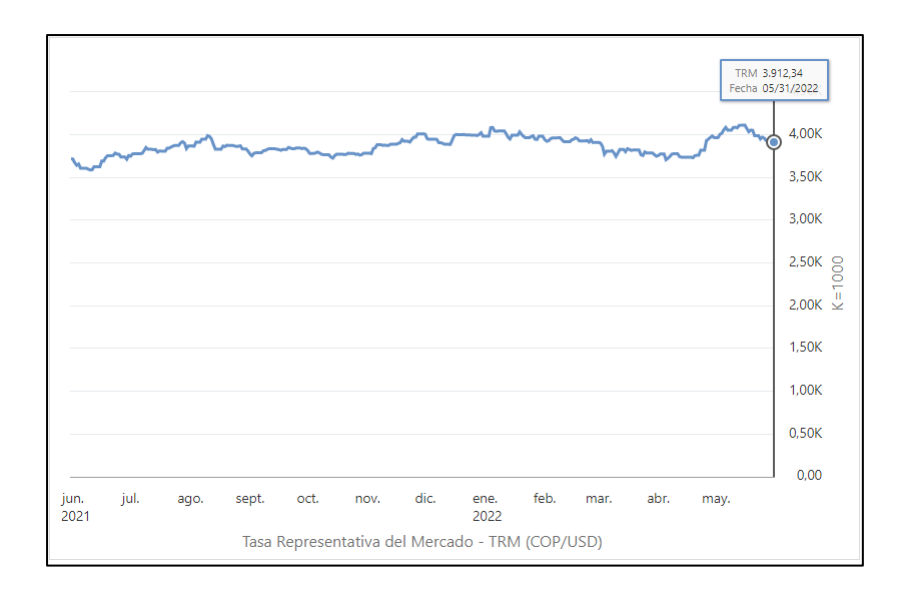

*Figura 54. Tasa representativa del mercado. Fuente Superintendencia Financiera de Colombia.*

#### Tasa de desempleo

La tasa de desempleo es el índice o cantidad de personas que están en óptima capacidad y edad de trabajar, pero no lo hacen porque no hay la suficiente demanda laboral para poderse emplear en una empresa.

Datos del (DANE, 2022) mencionan que:

"En marzo de 2022, la tasa de desempleo en el total de las 13 ciudades y áreas metropolitanas fue 12,6%, la tasa global de participación 66,0% y la tasa de ocupación 57,7%. Para el mismo mes de 2021 se ubicaron en 16,6%, 64,4% y 53,6%, respectivamente."

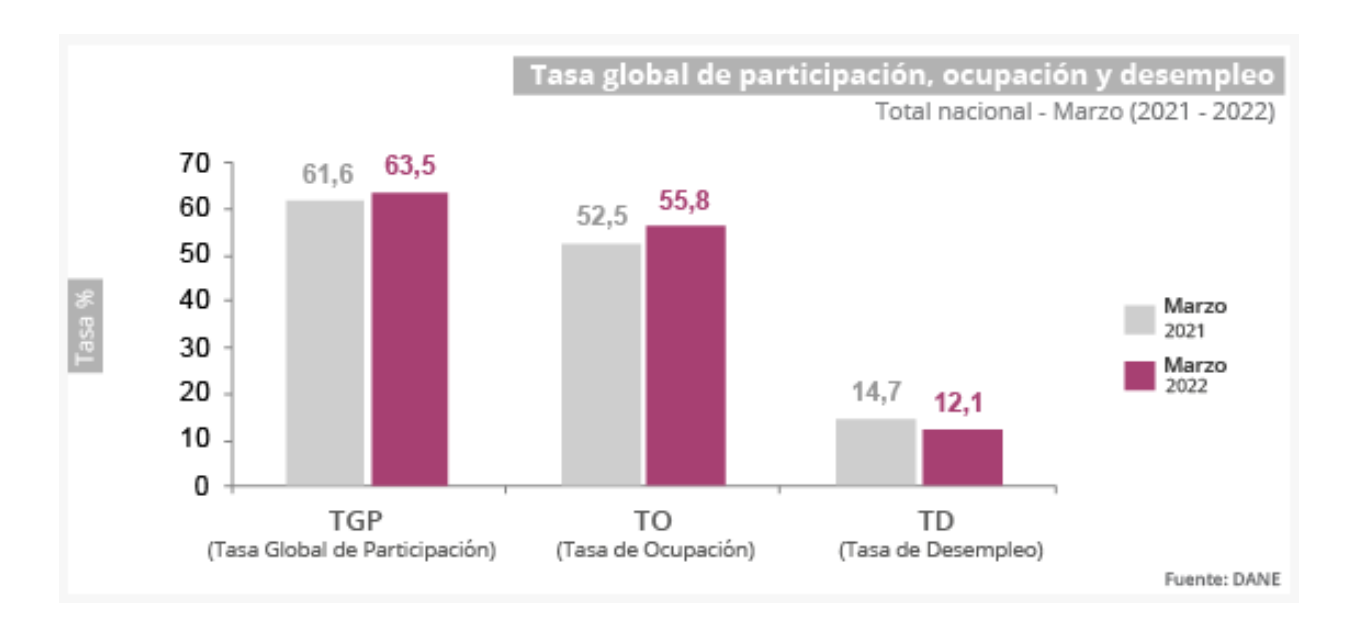

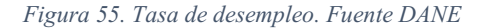

#### **Sociocultural**

En este aspecto se tienen en cuenta variedad de factores como lo son, cultura, religión, estilo de vida, hábitos, etc., que pueden afectar de forma directa e indirecta a la operación de Kamsof.

Datos de la página web de La República basados en una encuesta realizada por *BrandStrat*, comparte cómo los colombianos realizan compras de prendas de vestir, que factores tienen en cuenta al momento de adquirir una prenda o requerir información sobre las mismas. Por medio de la encuesta realizada se evidencia que las personas recurren a buscar las mejores referencias en los diferentes puntos de ventas para elegir lo más adecuado y cumplan con las expectativas.

Otro punto a favor que hace la diferencia en la toma de decisiones es la demanda que puede haber en los diferentes comercios en los días de promoción y esto se lleva a cabo por medio de *BlackFriday* y *Cibermonday*, las iniciativas de las personas para comprar en estos días influyen la marca de ropa ya sea para compras de forma virtual o presencial.

De acuerdo con el documento de BrandStrat, las personas que ya tienen elegida la marca antes de ir al lugar de compra aumentaron en los dos últimos años, al pasar de 24% a 33%.

Esto puede explicarse porque "los consumidores son cada vez menos dependientes de las marcas o fuentes de información tradicionales (PDV + medios tradicionales) para realizar sus compras, lo cual está obligando a que las marcas constantemente se vuelvan más innovadoras para lograr ser

atractivas para estos consumidores más expertos", señaló el estudio de la consultora. (Arango, T. 2019)

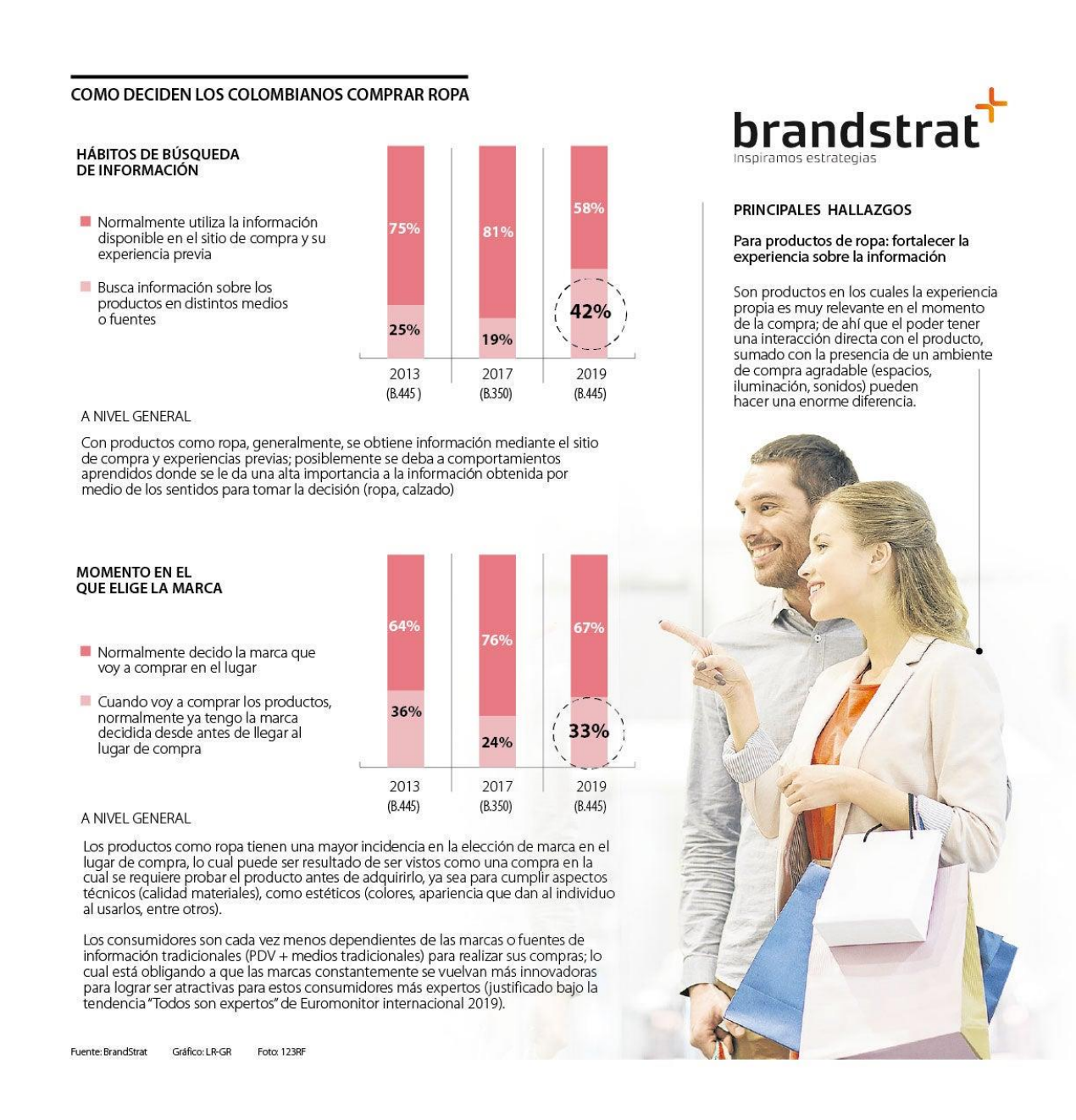

*Figura 56.Encuesta como deciden los colombianos comprar ropa. Fuente BrandStrat.*

#### Tecnológico

En este ámbito se agrupan factores que son de gran evolución constante, se debe entender que día tras día este aspecto tiene una tendencia vulnerable de cambio constante y ninguna empresa se salvará de estos mismos, dado que se tienen actividades de desarrollo y de investigación hacia la innovación.

#### Tiempo que pasan conectados los colombianos en su dispositivo móvil

En la actualidad, la tecnología se ha convertido una parte fundamental en el diario vivir de las personas, en especial los dispositivos móviles, no solo es utilizado como medio de comunicación, con los avances que han llegado es una herramienta muy útil para temas laborales, personales, comerciales y de entretenimiento.

La revista semana aporta que:

"La Organización para la Cooperación y el Desarrollo Económico (Ocde) compartió un estudio en el que dice que el uso del celular es algo que hace parte del día a día y en países como Colombia el aparato tecnológico es de alta demanda; el país cafetero es el segundo que más observa redes sociales en el mundo, indican".

Colombia en la parte tecnológica tiene gran importancia e influencia, en varias ocasiones se suele pensar y decir que se hace uso del celular por máximo cuatro horas que es lo indicado, pero en realidad es que se suele pasar enorme cantidad de tiempo sin darnos cuenta ya que se pierde la percepción de la realidad.

#### Ecológico

Colombia es un país con diversidad y riqueza en recursos naturales que se deben preservar sin importar el tipo de negocio o idea que se requiera realizar, por eso a continuación, el sistema de información ambiental de Colombia (SIAC) aporta datos relevantes sobre la biodiversidad, los ecosistemas y demás escenarios naturales con los que cuenta Colombia actualmente:

Ecosistemas continentales marinos y costeros

La alta variación de las condiciones ambientales del país hacen que en Colombia se presenten un gran número de ecosistemas, los cuales a su vez se caracterizan por amplia variación ecosistémica y florística, el Ministerio de Ambiente y Desarrollo Sostenible (MADS) junto con los Institutos de Investigación del SINA, la Unidad de Parques Nacionales (UASPNN) y el Instituto Geográfico Agustín Codazzi (IGAC), generaron por primera vez el mapa de ecosistemas continentales, costeros y marinos de Colombia, por medio del cual se determinó que Colombia está

compuesto por 98 tipos de ecosistemas generales y más de 8000 ecosistemas específicos. Permitirá analizar cómo se afecta la biodiversidad bajo el cambio climático.

Diversidad a nivel de especies y poblaciones

La riqueza generalmente ha sido el indicador más común para referirse a la biodiversidad a través de la representación del número de especies presentes en un territorio específico. El territorio colombiano tiene cerca del 10% de las especies conocidas, ubicándolo dentro de los 14 países que contiene el mayor índice de la biodiversidad en la Tierra. Se aprecia que Colombia tiene 56.724 especies.

#### Biodiversidad urbana

Bogotá llegó a tener en sus humedales 175 especies de aves, actualmente la avifauna está representada por 112 especies, de las cuales dos especies y seis subespecies son endémicas del Altiplano Cundiboyacense, (CI – EAAB 2000, IDEA 2005).Las especies de peces registradas en los humedales bogotanos son solo cinco, tres de ellas nativas y endémicas de la Sabana: el capitán de la Sabana (Eremophilus mutisii), el capitanejo (Pygidium bogotense), la guapucha (Grundulus bogotensis) (IDEA 2005,Fuente: Diagnóstico sobre la conservación, conocimiento y uso de la biodiversidad del Distrito Capital de Bogotá, Secretaría Distrital de Ambiente –conservación internacional Colombia".

Flora y Fauna de Colombia

Datos del ministerio de ambiente aportan lo siguiente:

"El país registró en el primer semestre de 2021 al menos 63.303 especies silvestres, un 8 % más que en 2020, según el Sistema de Información sobre Biodiversidad".

Carlos Eduardo Correa menciona que "Colombia es una gran cuna de biodiversidad, no en vano ocupamos los primeros lugares con mayor cantidad de especies de flora y fauna"

El compromiso es proteger

El ministro de Ambiente y Desarrollo Sostenible, Carlos Eduardo Correa señala que:

"Colombia es una gran cuna de biodiversidad, no en vano ocupamos los primeros lugares con mayor cantidad de especies de flora y fauna. En esta fecha reafirmamos nuestro compromiso de proteger nuestro patrimonio natural con la adopción de medidas para su conservación y uso sostenible. Quiero recordarle al país la importancia de mantener una relación de cuidado con el medio ambiente y de conectarse con las metas propuestas por el Gobierno: reducir en un 51 % las emisiones de Gases de Efecto Invernadero al 2030 y alcanzar la carbono-neutralidad al 2030, entre otras"

Parte de la inmensa biodiversidad de Colombia se concentra en las zonas naturales distribuidas en las 62 áreas administradas por Parques Nacionales Naturales (PNN) y 1359 áreas del Sistema Nacional de Áreas Protegidas (Sinap), que comprenden 31.407.282 hectáreas.

Al respecto, el director general de PNN, Pedro Orlando Molano Pérez, comento lo siguiente: "Conservar la riqueza natural y cultural del país es un compromiso y por ello, de manera decidida, se avanza en diferentes estrategias dirigidas a proteger las especies de fauna y flora silvestre que habitan en nuestro país".

#### Legal

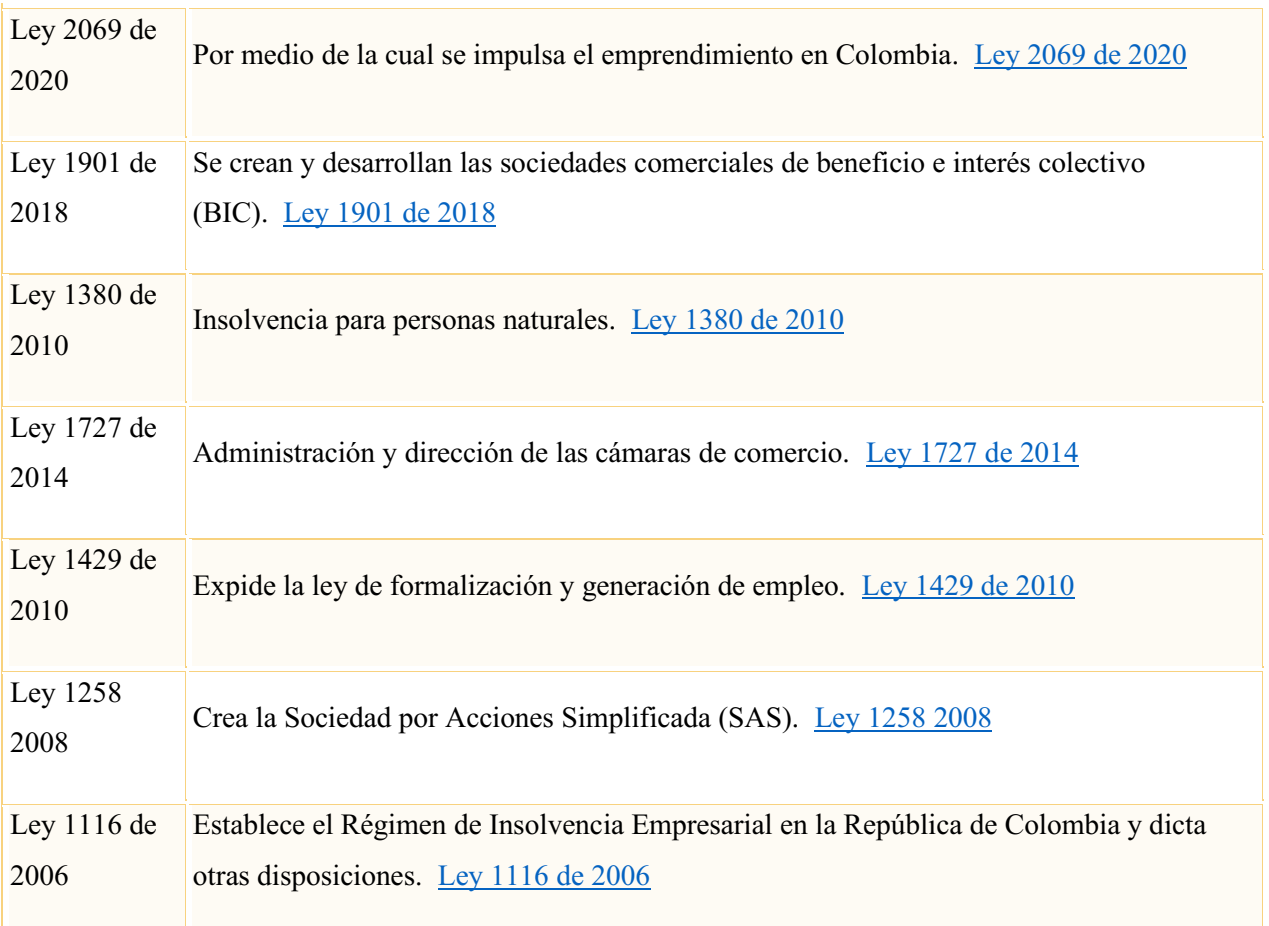

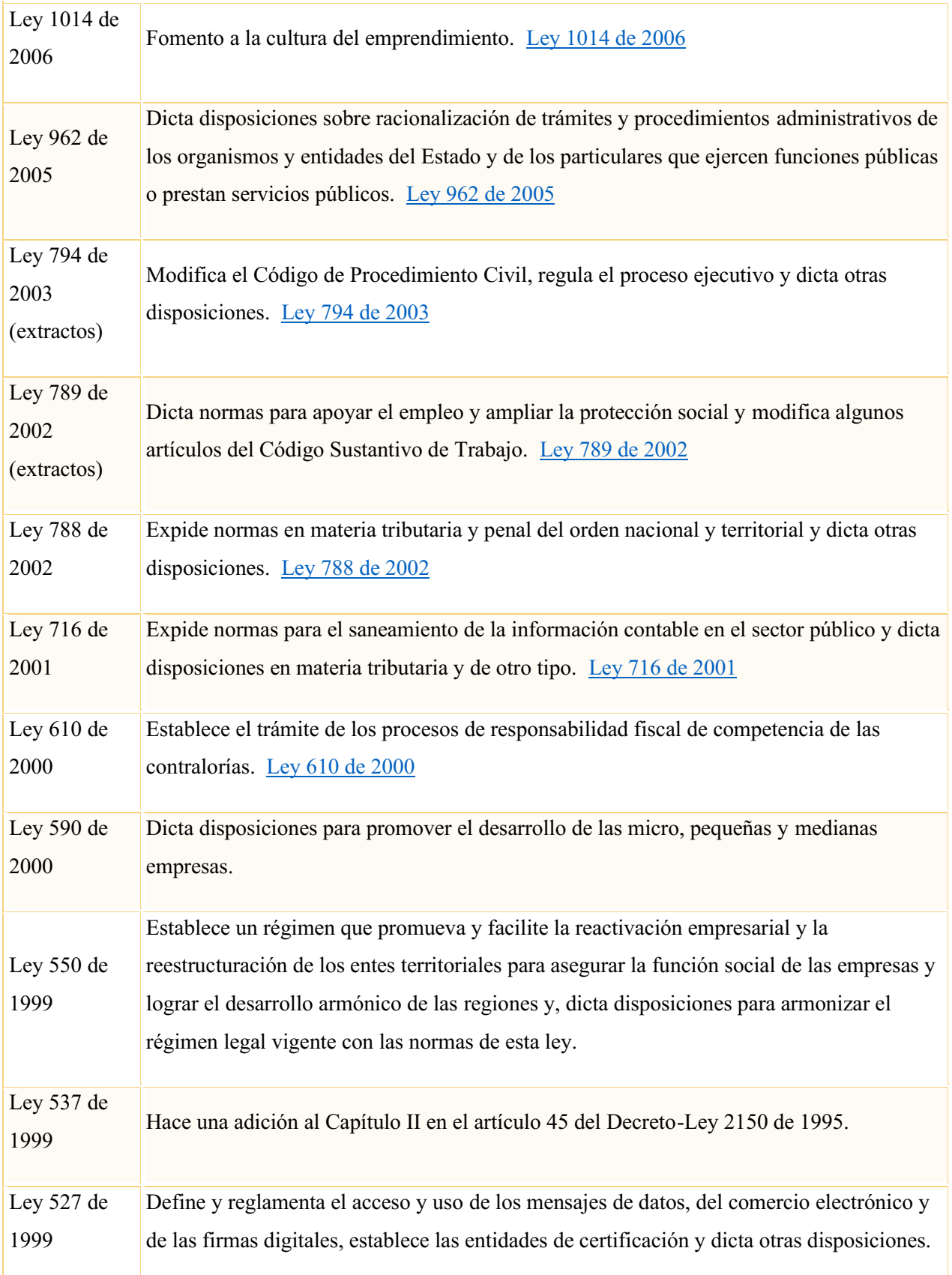

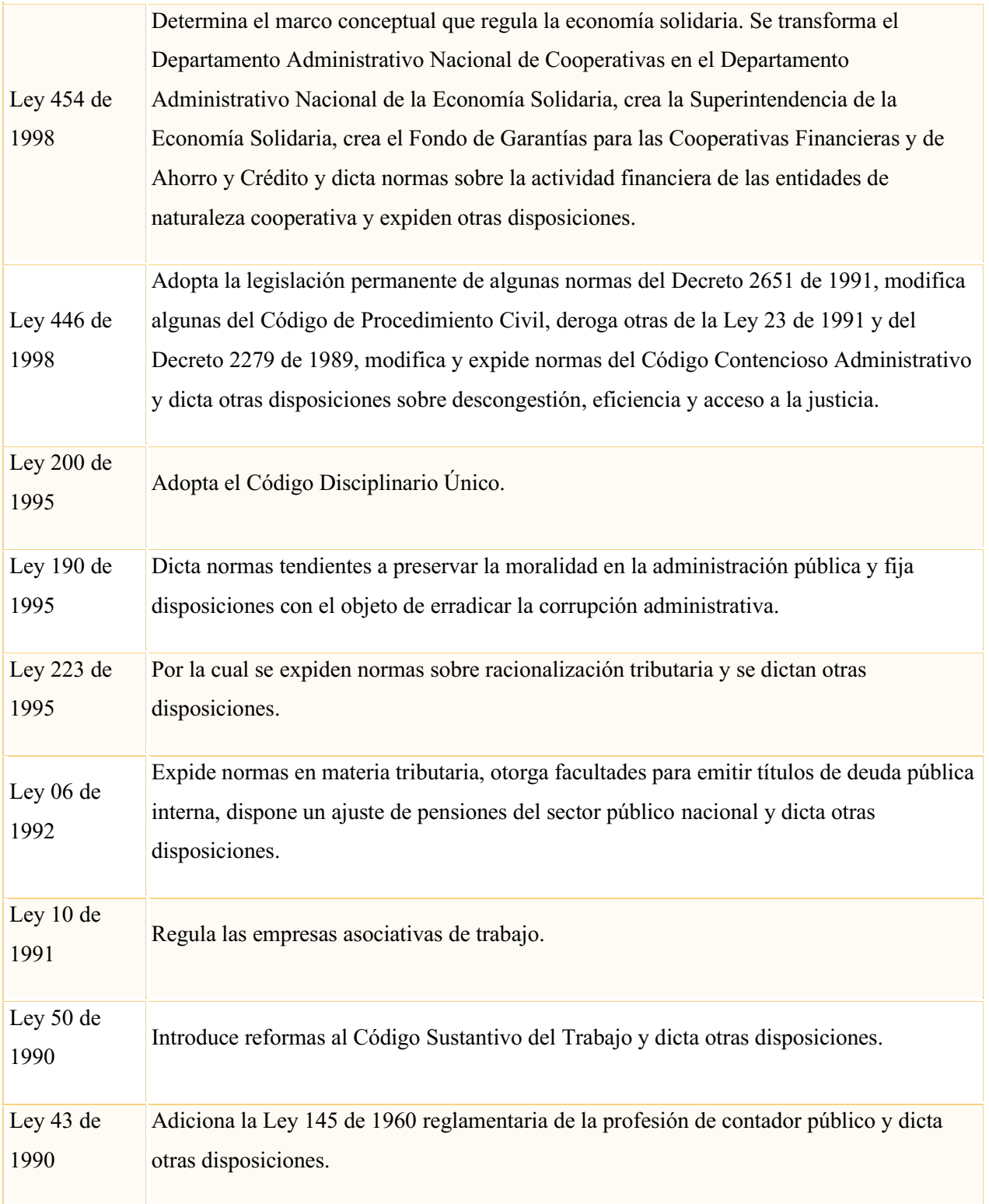

*Tabla 1. Normatividad del registro mercantil. Tomado de: Cámara de comercio de Bogotá*

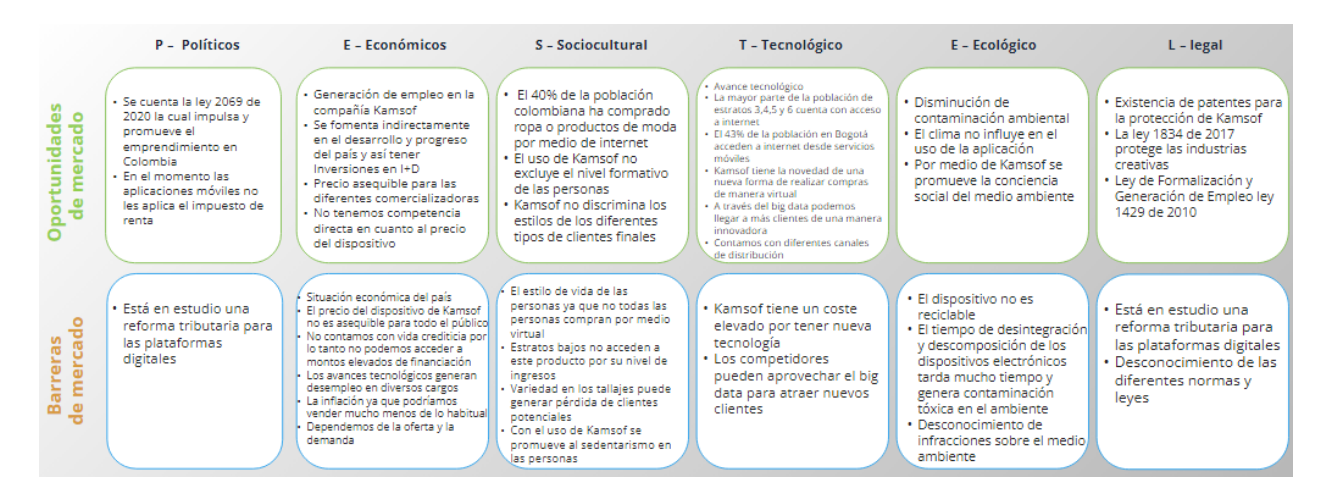

*Figura 57. Análisis PESTEL. Autoría propia.*

### *2.1.1.1.2 Fuerzas de Porter.*

A continuación, se relaciona la definición de las 5 fuerzas de Porter de la página web Simla (2022):

"Las 5 Fuerzas de Porter es un diagrama estratégico muy utilizado en el sector de los negocios que sirve para analizar las fuerzas competitivas de una empresa. De esta forma, aprovechar las oportunidades presentes del mercado y a su vez disminuir las posibles amenazas".

#### Negociación con los clientes y proveedores

En este apartado se investigan las oportunidades y las amenazas que se pueden presentar al momento de negociar con los clientes y proveedores, es muy importante tener estos puntos claros para lograr una negociación con éxito, a continuación, se mencionan algunos aspectos a tener en cuenta mencionados por la página web (La ley, s.f.):

"El estudio de los clientes de la empresa es una variable fundamental en el análisis del entorno, pues con él, la empresa puede valorar las posibilidades de éxito de su negocio y su poder de implantación en el mercado.".

Algunas de las variables determinantes mencionadas por la página web (La ley, s.f.) que se deben analizar son:

- "Grado de concentración de los clientes y de los proveedores
- Facilidad para acceder a otras fuentes de suministro
- Posibilidad de integración vertical hacia delante o hacia atrás".

#### Amenaza de nuevos entrantes

En este apartado es importante identificar las amenazas que se encontraran en el momento que Kamsof entre al mercado, con el fin de prevenir y anticipar los posibles riesgos, se obtiene información de la página web (Deinsa.com, s.f.) descrita a continuación:

"Michael Porter identifica siete barreras que dificultan la entrada de nuevos competidores en un mercado.

- Economías de escala: Hay grandes compañías que tienen ventaja ya que el costo unitario de producir un producto disminuye a medida que aumenta el volumen de producción.
- Diferenciación de producto: Las empresas establecidas tienen marcas y se han ido ganando la fidelidad de sus clientes a lo largo del tiempo.
- Necesidades de capital: Se debe tener en cuenta qué si son mayores los recursos necesarios para poder empezar un negocio, mayor es la barrera para entrar en un sector.
- Los costos vinculados a los cambios: Se podría crear una barrera para entrar en un determinado sector si los clientes tuvieran que afrontar los costos derivados de cambiar de proveedor.
- Acceso a los canales de distribución: Se debe tener en cuenta que cualquiera que lance un nuevo canal de TV por cable tendrá que luchar para conseguir la atención de la audiencia.
- Desventajas de los costos independientemente del tamaño de la empresa: Las empresas ya establecidas pueden tener ventajas de costos por una serie de razones, incluida la propiedad de la tecnología, el knowhow del producto, el acceso favorable a las materias primas, la ubicación favorable, las ayudas del gobierno, la experiencia de la fuerza laboral, etc.
- Política del gobierno. El gobierno puede limitar o impedir la entrada en determinados sectores exigiendo licencias, limitando el acceso a las materias primas o bien con otro tipo de regulaciones".

### Barreras de salida

En este apartado se relacionan diferentes barreras de salida, con el fin de tenerlas en cuenta si se presenta el caso, es importante conocer estos tipos y sus posibles soluciones ya que Kamsof es un proyecto nuevo y entrar al mercado siempre trae sus complicaciones, las siguientes barreras de salida para analizar fueron relacionadas por la Editorial Grudemi (2020).

"Las barreras de salida son dificultades que hacen que una empresa no pueda abandonar el sector industrial en el que se desenvuelve, sin incurrir en altos costos.

El reconocido estratega empresarial Michael Porter ha establecido las siguientes barreras de salida:

- Barrera de salida económicas: Muchas veces, a pesar de tener resultados negativos, las empresas del sector deben seguir operando debido a que su retiro del mercado podría suponer un costo mayor.
- Barreras de salida personales: Ocurren cuando un empresario ha dedicado toda su vida a la empresa y, aunque la decisión correcta en términos económicos sea abandonar su actividad, opta por la permanencia.
- Barreras de salida estratégicas: En estos casos, la decisión de continuar ejerciendo una actividad tiene que ver con impedir el crecimiento de la competencia en el mercado. Por ejemplo, mantener una línea de productos que no es rentable para evitar que otras empresas del sector se fortalezcan, constituiría un costo mayor a salirse del mercado".

#### Rivalidad entre competidores

Un punto importante a tener en cuenta es la rivalidad que se presenta en el mercado, se deben conocer los tipos que existen para poder analizarlos y lograr minimizar los efectos que causen al momento de entrar al mercado, es fundamental estudiar a los competidores y conocer sus conductas para un mejor resultado en el momento que ingrese Kamsof al mercado. A continuación, se toman datos de las 5 fuerzas de Porter (2022) donde se profundiza el tema de la rivalidad:

"La rivalidad en una industria usualmente toma la forma cuando las empresas luchan por una posición utilizando diversas tácticas (por ejemplo, la competencia de precios, batallas publicitarias, lanzamientos de productos).

Rivalidad entre los competidores en una industria usualmente toma la forma cuando las empresas luchan por una posición utilizando diversas tácticas.

Existe una serie de factores estructurales puede afectar a la rivalidad en la industria:

- Competidores numerosos y equilibrados
- Crecimiento lento de la industria
- Altos costos fijos o costos de almacenamiento
- Falta de diferenciación o cambios de costos
- Incrementos en la capacidad
- Competidores diversos
- Altos desempeños estratégicos
- Altas barreras de salida
	- 1. Activos Especializados
	- 2. Los costos fijos de salida
	- 3. Interrelaciones estratégicas
	- 4. Las restricciones gubernamentales y sociales".

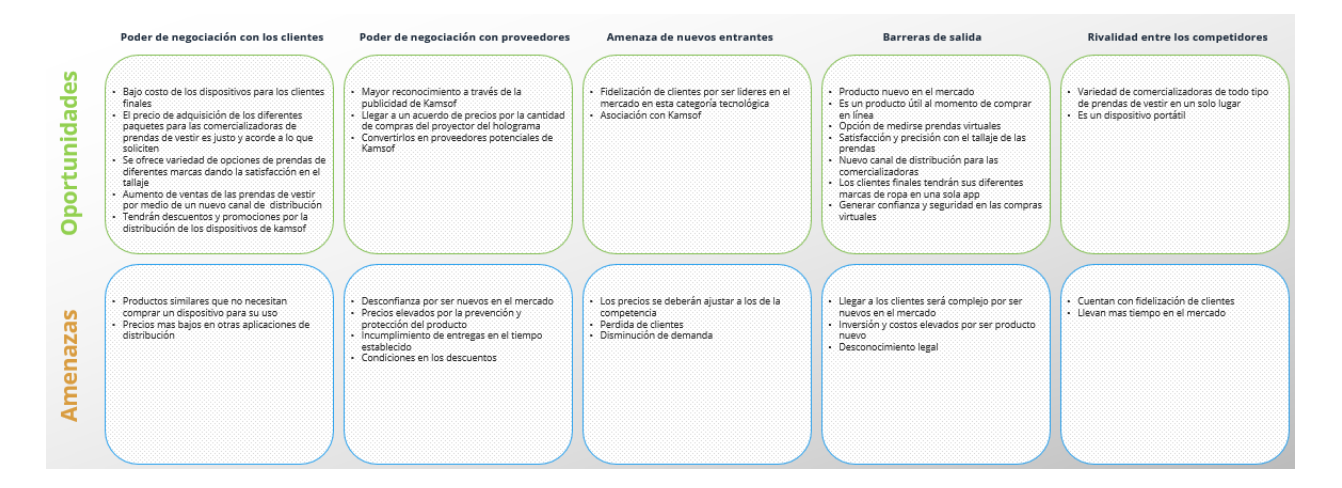

*Figura 58. Fuerzas de Porter. Autoría propia.*

# 2.1.2 Investigación de mercado.

Este apartado según el manual del emprendedor lo define como: "El documento estructurado donde presentamos el diseño de la investigación, lo mismo que tamaño de muestra, proceso de muestreo, el análisis y la interpretación de los resultados" (Uribe Palacios et al.,2021, p.70).

# *2.1.2.1 Propuesta de investigación.*

## *2.1.2.1.1 Problemas.*

• ¿Cuáles son las necesidades básicas de las personas a la hora de comprar prendas de vestir por medios virtuales?

- ¿Cuáles son las mejores estrategias que se pueden adoptar para lograr un buen posicionamiento en el mercado en las compras de prendas de vestir por medios virtuales?
- ¿Cómo se puede hallar la viabilidad y el precio adecuado de Kamsof?

## *2.1.2.1.2 Objetivos.*

- Crear una aplicación que permita visualizar las prendas de vestir en cada persona antes de adquirirlas por medios digitales.
- Conocer la necesidad de los clientes finales en la compra de prendas de vestir por medio de encuestas
- Determinar las estrategias que más fortalecen a un producto para el posicionamiento en el mercado
- Realizar un estudio de mercado con el fin de hallar la viabilidad y establecer el precio adecuado para Kamsof

## *2.1.2.1.3 Tamaño de muestra.*

A continuación, se observan los resultados de una breve encuesta que se realizó a 23 personas, las cuales portan los primeros datos para poder determinar la población objeto de estudio que deberá impactar Kamsof como mínimo.

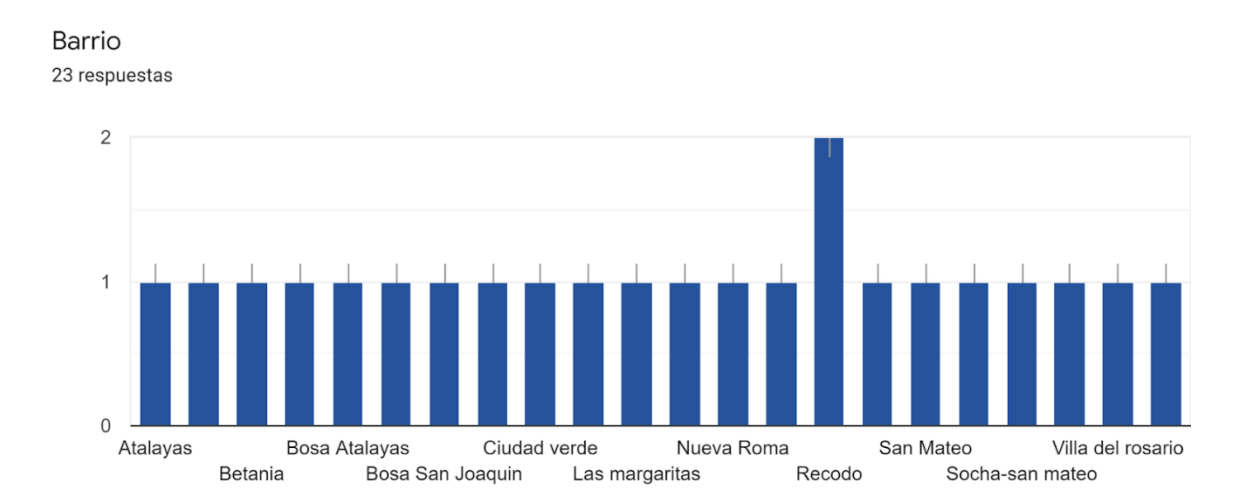

*Figura 59. Encuesta tamaño de muestra. Barrio. Autoría propia.*

¿En cual localidad se encuentra ubicado? 23 respuestas

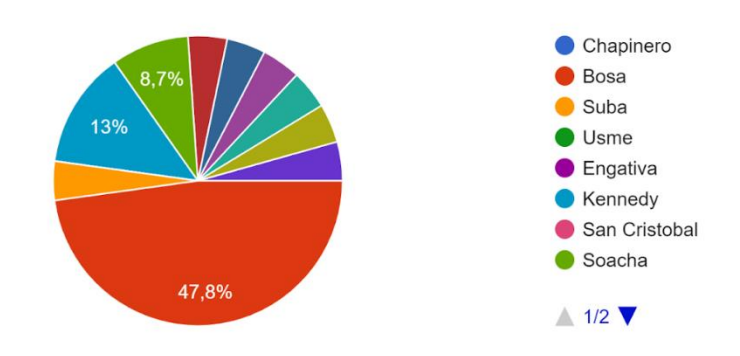

*Figura 60. Encuesta tamaño de muestra. Localidad. Autoría propia.*

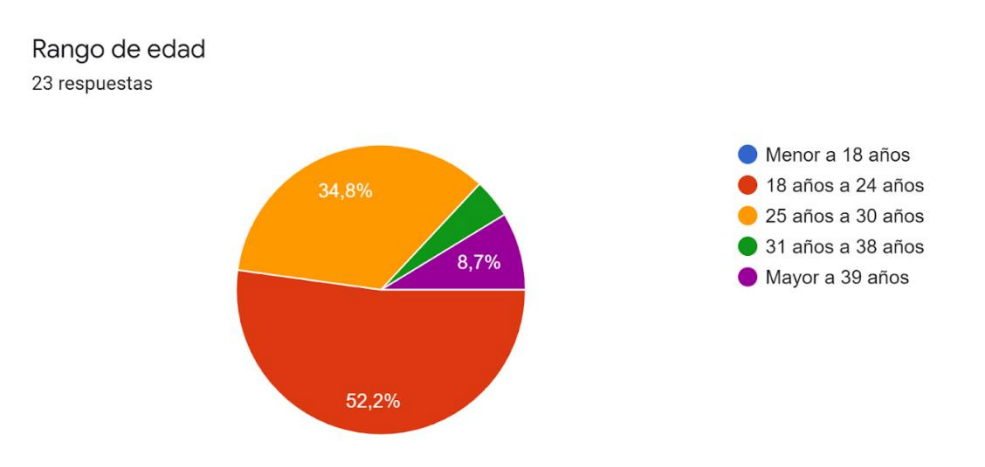

*Figura 61. Encuesta tamaño de muestra. Rango edad. Autoría propia.*

¿Compra prendas de vestir por medios digitales? 23 respuestas

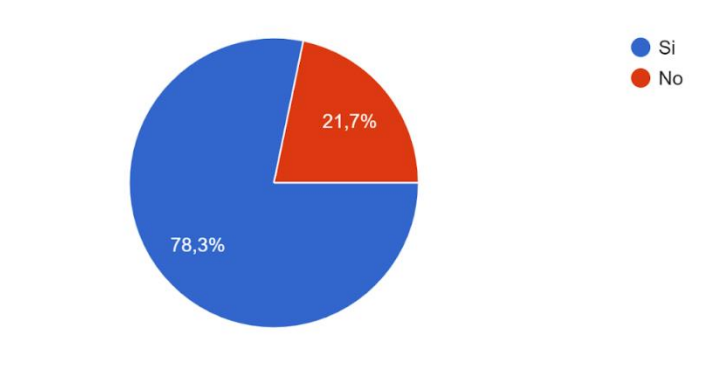

*Figura 62. Encuesta tamaño de muestra. ¿Compra prendas de vestir por medios digitales? Autoría propia.*

¿Ha presentado inconvenientes al comprar por medios virtuales? 23 respuestas

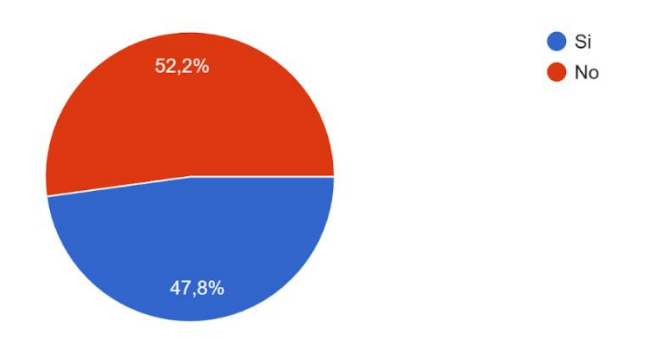

*Figura 63. Encuesta tamaño de muestra. ¿Ha presentado inconvenientes al comprar por medios virtuales? Autoría propia.*

¿Compraría por medio de una app que le permita visualizar en su cuerpo las prendas de vestir antes de adquirirlas?

23 respuestas

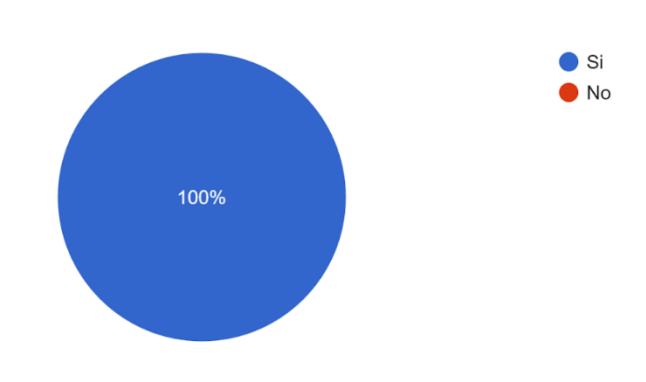

*Figura 64. Encuesta tamaño de muestra. ¿Compraría por medio de una aplicación que le permita visualizar en su cuerpo las prendas de vestir antes de adquirirlas? Autoría propia.*

¿Conoce alguna app (diferente de Kamsof) que de manera virtual le permita visualizar las prendas de vestir en su cuerpo?

23 respuestas

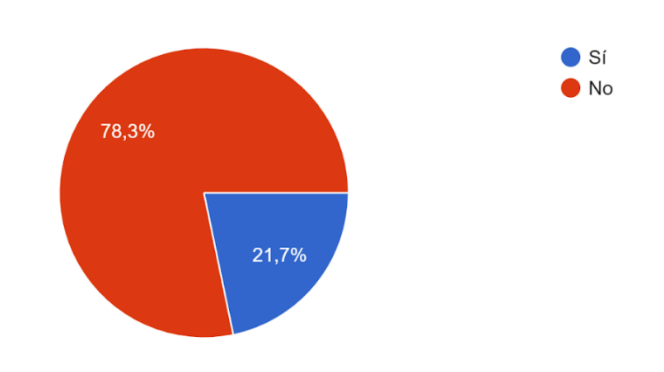

*Figura 65. Encuesta tamaño de muestra. ¿Conoce alguna aplicación (diferente de Kamsof) que de manera virtual le permita visualiza las prendas de vestir en su cuerpo? Autoría propia.*

¿Le genera confianza comprar prendas de vestir por medios digitales? 23 respuestas

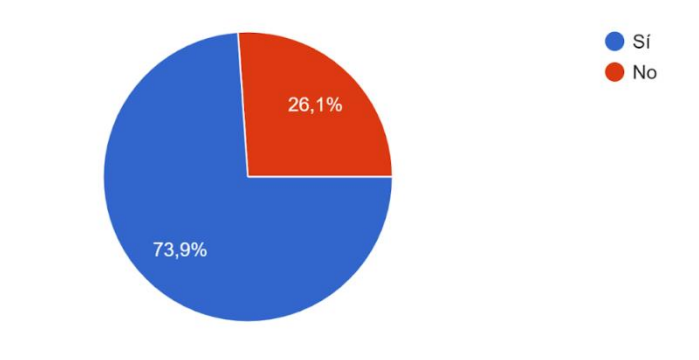

*Figura 66. Encuesta tamaño de muestra. ¿Le genera confianza comprar prendas de vestir por medios digitales? Autoría propia.*

Con los resultados anteriormente expresados, se procederá a hallar la población mínima con la que Kamsof debe interactuar y conseguir datos de contacto, opiniones sobre el mercado que abarcará, los riesgos, porcentajes de compra, entre otros factores importantes a tener en cuenta en el momento que salga al mercado. A continuación, se utilizará la fórmula para población infinita ya que Kamsof no tiene un dato exacto de las personas a las que llegará, al ser un intermediario entre comercializadoras y cliente final el dato no es finito.

$$
\bullet \quad n = \frac{Z^2 * P * Q}{E^2} \tag{1}
$$

Donde:

- Z= Valor nivel de confianza
- $\cdot$  P= Probabilidad de éxito
- Q= Probabilidad de fracaso
- E= Margen de error en la muestra
- n= Tamaño de la muestra

Probabilidad de éxito: Se toman los porcentajes de la respuesta "Si" de cada pregunta de la encuesta tamaño de muestra.

$$
P = \bar{x} Si = \frac{78.3 + 47.8 + 100 + 21.7 + 73.9}{5}
$$
 (2)

 $P = \bar{x}$  Si = 64,34

Probabilidad de fracaso: Se toman los porcentajes de la respuesta "No" de cada pregunta de la encuesta tamaño de muestra.

$$
Q = \bar{x} N_0 = \underbrace{21.7 + 52.2 + 0 + 78.3 + 26.1}_{5}
$$
\n
$$
Q = \bar{x} N_0 = 35.66
$$
\n(3)

Valor nivel de confianza: Se toman el resultado de P, se quitan los decimales y se divide entre dos para hallar la media.

$$
Z = \frac{64,34}{100}
$$
(4)  

$$
Z = 0,6434
$$
  

$$
Z = \frac{0,6434}{2}
$$
  

$$
Z = 0,3217
$$

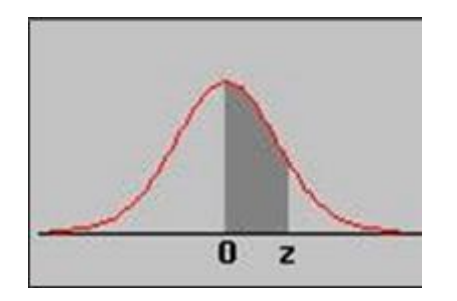

*Figura 67. Gráfica representativa valor de confianza. s.a.*

Luego de hallar Z, se busca en la siguiente tabla de intervalos de confianza el valor que más se aproxima al resultado que dio Z, en este caso 0,3217 y se toma el número que encabeza la columna y la fila donde se encuentra ese valor o su aproximado, luego estos se suman y finalmente se obtiene el valor real de Z, como se muestra a continuación:

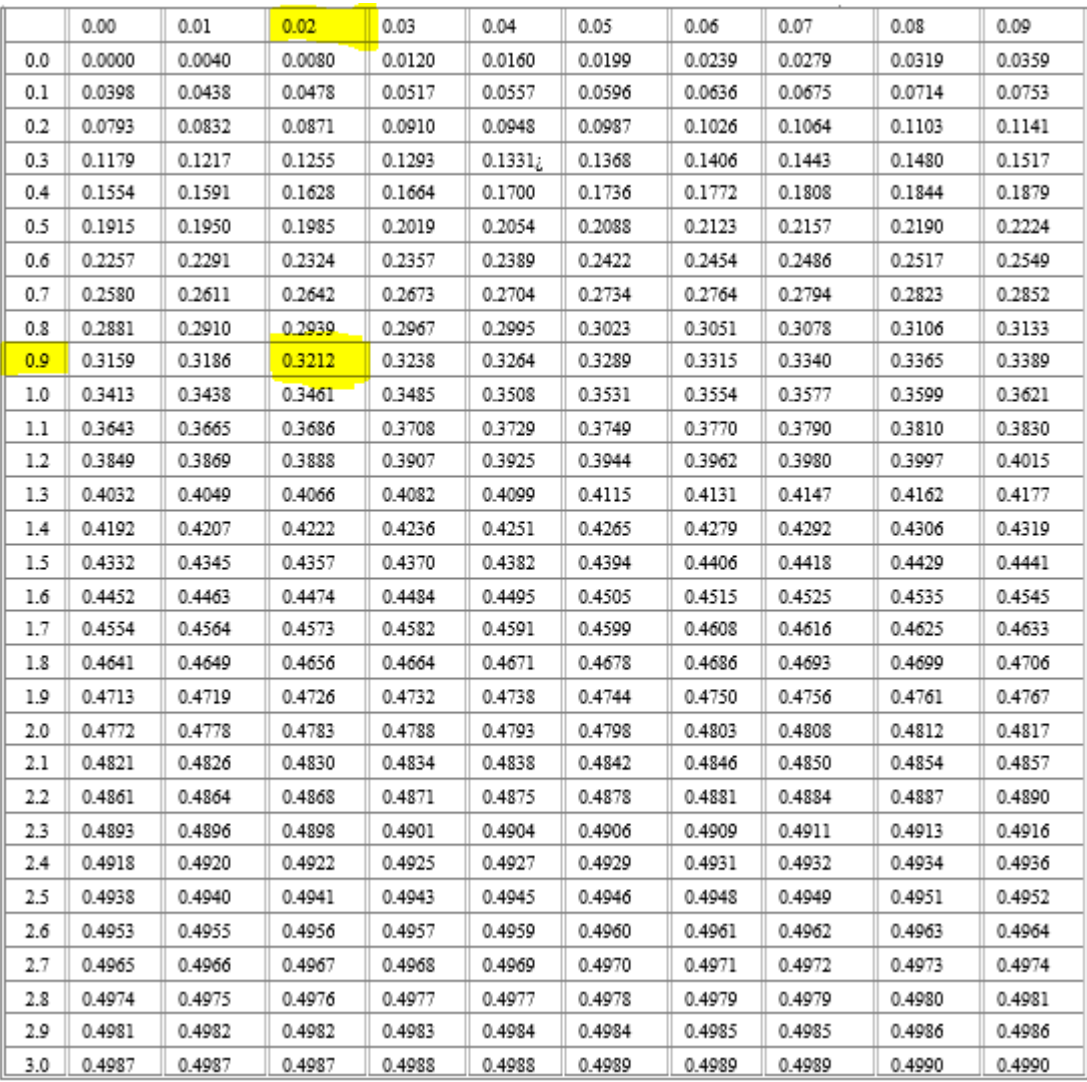

 $Z = 0.9 + 0.02$ 

$$
Z=0.92
$$

# Margen de error en la muestra: Se toma el 5% como margen de error

$$
E=5\%
$$

Ahora se procede a reemplazar las letras con sus respectivos valores en la fórmula de población infinita para finalmente hallar el número mínimo de muestras que debe obtener Kamsof.

• 
$$
n = \frac{Z^2 * P * Q}{E^2}
$$
  
\n**n** =  $\frac{(0.92) \times 2 * 0.6434 * 0.3566}{(0.05) \times 2}$  (1)

## **n = 77.67 ≈ 78**

### *2.1.2.2 Trabajo de campo.*

## *2.1.2.2.1 Cuestionario de prueba.*

Se realiza un cuestionario con preguntas abiertas para obtener diversas respuestas de los posibles clientes que tendrá Kamsof y con ellas crear el cuestionario final teniendo en cuenta todos las respuestas obtenidas; se procede a analizar los resultados para determinar el impacto que tendrá esta aplicación en sus clientes y se mencionan los resultados de otros factores que se relacionan más adelante.

| Barrio            |
|-------------------|
| Villa del rosario |
| Bosa recreo       |
| Villa clemencia   |
| Las flores        |
| Divino niño       |
| Fontibón          |
| Lisboa            |
| San joaquin       |
| Bosa Atalayas     |
| Atalayas          |
| Castilla          |
| Suba compartir    |
| Sibate            |

*Figura 68. Cuestionario de prueba, Barrio. Autoría propia.*

| Rango de edad     |
|-------------------|
| 18 años a 24 años |
| 25 años a 30 años |
| 25 años a 30 años |
| 18 años a 24 años |
| 25 años a 30 años |
| 31 años a 38 años |
| 31 años a 38 años |
| 31 años a 38 años |
| 25 años a 30 años |
| 25 años a 30 años |
| 25 años a 30 años |
| 25 años a 30 años |
| 25 años a 30 años |

*Figura 69. Cuestionario de prueba, Rango de edades. Autoría propia.*

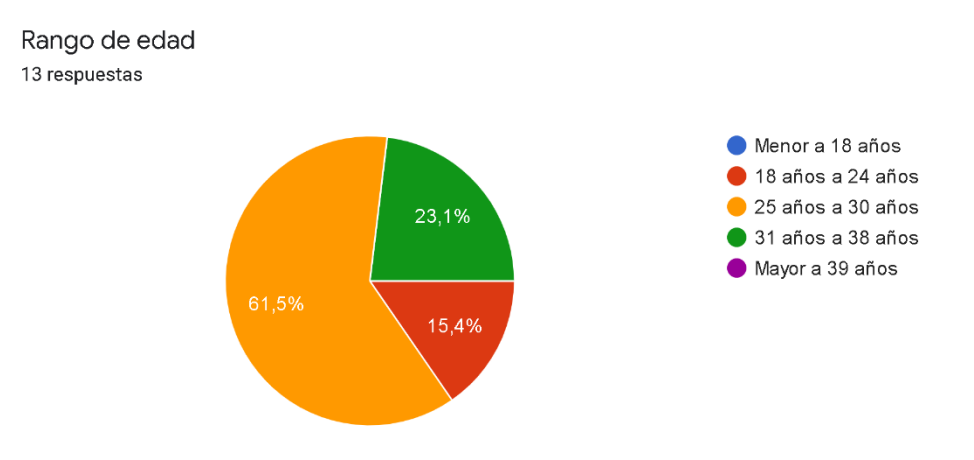

*Figura 70. Cuestionario de prueba, gráfica rango de edades. Autoría propia.*

| a. ¿Compra usted<br>prendas de vestir a<br>través de apps? |
|------------------------------------------------------------|
| Si                                                         |
| Si                                                         |
| Si                                                         |
| Si                                                         |
| no                                                         |
| Si                                                         |
| Νo                                                         |
| Νo                                                         |
| Si                                                         |
| Νo                                                         |
| Νo                                                         |
| Νo                                                         |
| Si                                                         |

*Figura 71. Cuestionario de prueba, ¿compra usted prendas de vestir a través de aplicación? Autoría propia.*

| Compra ن .b<br>frecuentemente<br>ropa por medio de<br>apps? |
|-------------------------------------------------------------|
| Si                                                          |
| Si                                                          |
| Si                                                          |
| No muy frecuente                                            |
| no                                                          |
| Νo                                                          |
| Νo                                                          |
| Νo                                                          |
| Si                                                          |
| Νo                                                          |
| Νo                                                          |
| Νo                                                          |
| Aveces                                                      |

*Figura 72. Cuestionario de prueba, ¿compra frecuentemente ropa por medio de aplicación? Autoría propia.*

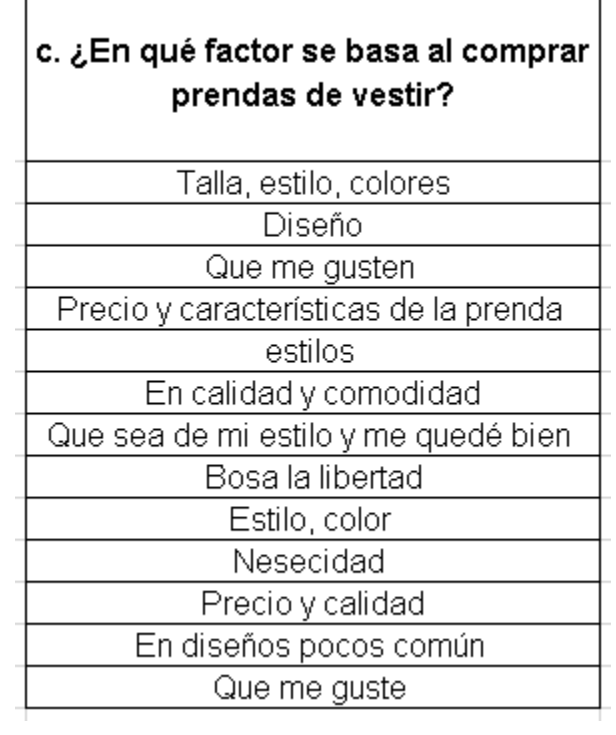

Ť

*Figura 73. Cuestionario de prueba, ¿En qué factor se basa al comprar prendas de vestir? Autoría propia*

T

| d. ¿Cuáles son las tiendas<br>de ropa en donde compra<br>comúnmente? |
|----------------------------------------------------------------------|
|                                                                      |
| Koaj                                                                 |
| Dafiti, decathlon,                                                   |
| Koaj , además, h&m, kenzo                                            |
| Kenzo mercado libre                                                  |
| koaj, Adidas                                                         |
| Arequipe dcalidad                                                    |
| Tiendas de barrio                                                    |
| Arequipe                                                             |
| Koaj, Adidas                                                         |
| Only                                                                 |
| Koah, Kenzo, estudio f                                               |
| Koaj kenzo                                                           |
| Varias                                                               |

*Figura 74. Cuestionario de prueba, ¿Cuáles son las tiendas de ropa en donde compra comúnmente? Autoría propia*

| e. ¿Cuál es la prenda de  |
|---------------------------|
| vestir que compra         |
| frecuentemente?           |
| Blusas, jeans             |
| Zapatos, veatidos de baño |
| Chaquetas                 |
| Pantalones y camisas      |
| Busos                     |
| Pantalón y camizaas       |
| Pantalones y blusas       |
| camisetas                 |
| Jeans, camisetas          |
| Jean                      |
| Camisas                   |
| Jeans                     |
| Blusas                    |

*Figura 75. Cuestionario de prueba, ¿Cuál es la prenda de vestir que compra frecuentemente? Autoría propia*

| f. ¿Cuál es su principal motivo al<br>momento de salir a comprar |
|------------------------------------------------------------------|
| ropa?                                                            |
| Renovar prendas                                                  |
| Porque quiero                                                    |
| Que no tengo ropa                                                |
| Cambio de ropa antigua                                           |
| dinero y satisfacción                                            |
| Ninguno                                                          |
| Que me quedé bien                                                |
| Deterioro de las prendas de vestir                               |
| Necesidad                                                        |
| Que tengo dinero                                                 |
| Necesidad                                                        |
| Lucir bien y comoda                                              |
| Que me gusta                                                     |

*Figura 76. Cuestionario de prueba, ¿Cuál es su principal motivo al momento de salir a comprar ropa? Autoría propia*

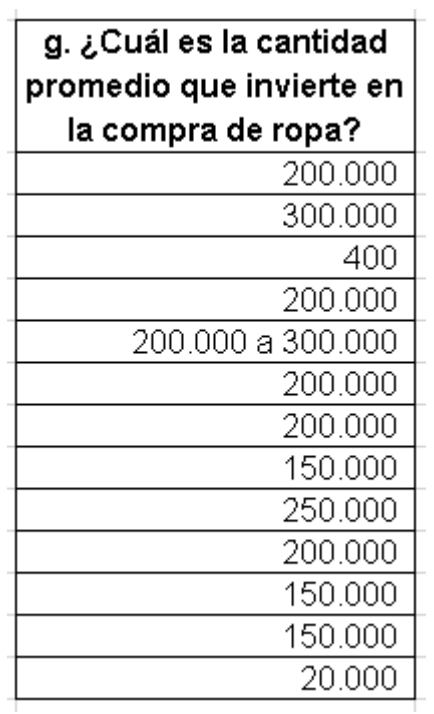

*Figura 77. Cuestionario de prueba, ¿Cuál es la cantidad promedio que invierte en la compra de ropa? Autoría propia*

En esta pregunta se toman todas las respuestas y se procede a hallar el número de intervalos que conformarán las opciones de respuesta y el valor que contendrá cada intervalo.

> Intervalo = 3.33 Log n  $I = 3.33$  Log 13  $I = 3.7 \approx 4$

Es decir, que esta pregunta tendrá 4 opciones de respuesta (4 intervalos)

Para Hallar el valor de diferencia entre cada intervalo se toma el valor mayor mencionado en las respuestas y se le resta el valor más bajo mencionado, así:

 $R: 400.000 - 20.000$ 

#### R: 380.000

$$
A = R / I
$$

 $A = 380.000 / 4$ 

 $A = 95.000$ 

102

Es decir, que cada intervalo tendrá una diferencia de 95.000 pesos (ver opciones de respuesta de la pregunta 14 del cuestionario final).

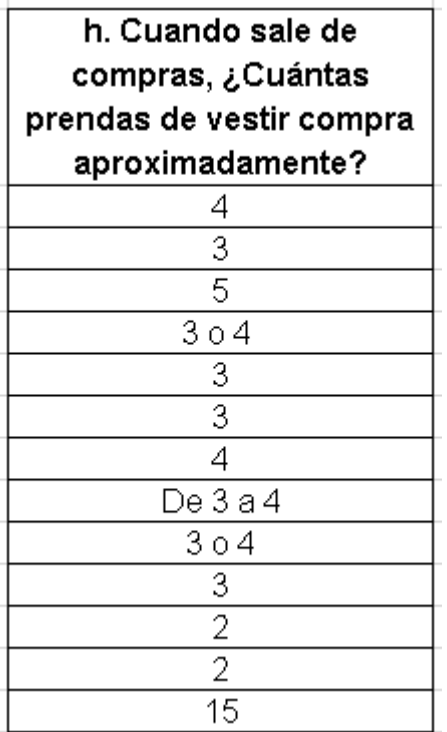

*Figura 78. Cuestionario de prueba, Cuando sale de compras, ¿Cuántas prendas de vestir compra aproximadamente? Autoría propia*

En esta pregunta se toman todas las respuestas y se procede a hallar el número de intervalos que conformarán las opciones de respuesta y el valor que contendrá cada intervalo.

```
Intervalo = 3.33 Log n
 I = 3.33 Log 13
    I = 3.7 \approx 4
```
Es decir, que esta pregunta tendrá 4 opciones de respuesta (4 intervalos)

Para Hallar el valor de diferencia entre cada intervalo se toma el valor mayor mencionado en las respuestas y se le resta el valor más bajo mencionado, así:

R: 15 Prendas – 2 Prendas

R: 13 Prendas

#### R: 13 Prendas / 4 intervalos

### R: 3 Prendas

Es decir, que cada intervalo tendrá una diferencia de 3 prendas (ver opciones de respuesta de la pregunta 15 del cuestionario final).

| i. ¿Cada cuanto compra<br>prendas de vestir? |
|----------------------------------------------|
| Cada dos meses                               |
| Cada mes                                     |
| Cada 6 meses                                 |
| 6 o 7 meses                                  |
| 5 meses                                      |
| Cada 3 meses                                 |
| 3 meses                                      |
| Cada 6 meses                                 |
| 3 a 4 meses                                  |
| 6 meses                                      |
| Cada dos meses                               |
| Cada 4 meses                                 |
| Cada Mes                                     |

*Figura 79. Cuestionario de prueba, ¿Cada cuanto compra prendas de vestir? Autoría propia*

En esta pregunta se toman todas las respuestas y se procede a hallar el número de intervalos que conformarán las opciones de respuesta y el valor que contendrá cada intervalo.

> Intervalo = 3.33 Log n  $I = 3.33$  Log 13  $I = 3.7 \approx 4$

Es decir, que esta pregunta tendrá 4 opciones de respuesta (4 intervalos)

Para Hallar el mes de diferencia entre cada intervalo se toma la cantidad de meses más alta mencionado en las respuestas y se le resta la cantidad de meses más bajos mencionados, así:

 $R: 7$  Meses  $-1$  Mes

R: 6 Meses

# A: 6 Meses / 4 Intervalos

# A: 1 Mes

Es decir, que cada intervalo tendrá una diferencia de 1 mes (ver opciones de respuesta de la pregunta 13 del cuestionario final).

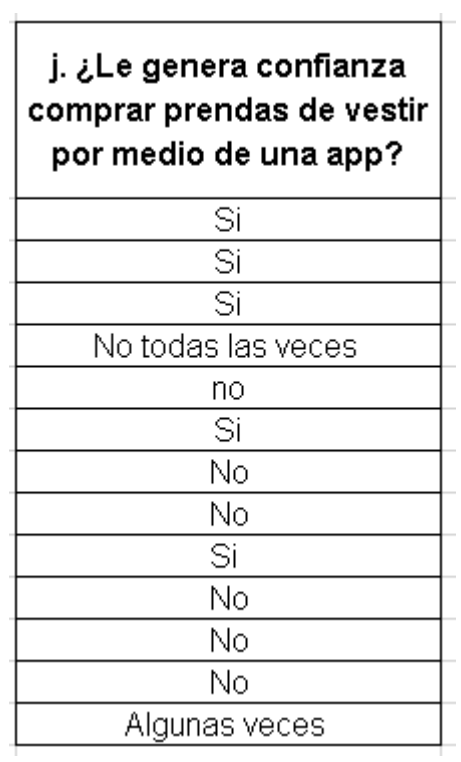

*Figura 80. Cuestionario de prueba, ¿Le genera confianza comprar prendas de vestir por medio de una aplicación? Autoría propia*

| k. ¿En qué plataformas<br>online o apps ha<br>comprado alguna vez<br>ropa? |
|----------------------------------------------------------------------------|
| Koaj                                                                       |
| Dafiti, decathol, moda mulata                                              |
| Koaj , adidas                                                              |
| Mercado libre                                                              |
| ninguna                                                                    |
| Facebook                                                                   |
| Ninguna                                                                    |
| Ninguna                                                                    |
| Mercado libre                                                              |
| Νo                                                                         |
| Ninguna                                                                    |
| Falabella                                                                  |
| Isntagram                                                                  |

*Figura 81. Cuestionario de prueba, ¿En qué plataformas online o aplicación ha comprado alguna vez ropa? Autoría propia*

| l. قLa marca es importante<br>para usted a la hora de<br>comprar prendas de<br>vestir? |  |  |
|----------------------------------------------------------------------------------------|--|--|
| No                                                                                     |  |  |
| No mucho                                                                               |  |  |
| Si                                                                                     |  |  |
| No solo lo única o lo                                                                  |  |  |
| diferencial que sea                                                                    |  |  |
| Sİ                                                                                     |  |  |
| Νō                                                                                     |  |  |
| Νo                                                                                     |  |  |
| Νo                                                                                     |  |  |
| Νo                                                                                     |  |  |
| Νo                                                                                     |  |  |
| Si                                                                                     |  |  |
| Si                                                                                     |  |  |
| Aveces                                                                                 |  |  |

*Figura 82. Cuestionario de prueba, ¿La marca es importante para usted a la hora de comprar prendas de vestir? Autoría propia*

| m. ¿Qué tipo de ropa<br>compra frecuentemente? |
|------------------------------------------------|
| Casual y elegante                              |
| Deportiva, casual                              |
| Ropa cómoda                                    |
| Formal e informal                              |
| camisas koaj                                   |
| Camisa                                         |
| Deportiva                                      |
| Camisetas                                      |
| Deportiva                                      |
| Casual                                         |
| Camisas, jeans                                 |
| Jeans                                          |
| Blusas                                         |

*Figura 83. Cuestionario de prueba, ¿Qué tipo de ropa compra frecuentemente? Autoría propia*

| n. ¿Utilizaría una app que le<br>permita visualizar en su cuerpo |                                 |  |
|------------------------------------------------------------------|---------------------------------|--|
|                                                                  | las prendas on-line?            |  |
|                                                                  | Si                              |  |
|                                                                  | Si                              |  |
|                                                                  | Νo                              |  |
|                                                                  | Si dependiendo las ventajas que |  |
|                                                                  | tengan                          |  |
|                                                                  | SI                              |  |
|                                                                  | Νo                              |  |
|                                                                  | Νo                              |  |
|                                                                  | Si                              |  |
|                                                                  | Si                              |  |
|                                                                  | Νo                              |  |
|                                                                  | Tal vez                         |  |
|                                                                  | Si                              |  |
|                                                                  | Si                              |  |

*Figura 84. Cuestionario de prueba, ¿Utilizaría una aplicación que le permita visualizar en su cuerpo las prendas online? Autoría propia*

| o. ¿Compraría con más<br>frecuencia prendas de vestir |                        |
|-------------------------------------------------------|------------------------|
|                                                       | al obtener descuentos? |
|                                                       | Si                     |
|                                                       | Si                     |
|                                                       | Si                     |
|                                                       | Si                     |
|                                                       | si                     |
|                                                       | Νō                     |
|                                                       | Si                     |
|                                                       | Si                     |
|                                                       | Si                     |
|                                                       | Si                     |
|                                                       | No                     |
|                                                       | Si                     |
|                                                       | Νo                     |

*Figura 85. Cuestionario de prueba, ¿Compraría con más frecuencia prendas de vestir al obtener descuentos? Autoría propia*

| p. ¿Ha presentado inconvenientes al<br>momento de realizar compras on-line?<br>?Cuales، خ |
|-------------------------------------------------------------------------------------------|
| Disponibilidad de prendas                                                                 |
| No                                                                                        |
| Si                                                                                        |
| Tallas grandes o productos en pésima                                                      |
| calidad                                                                                   |
| no lo he intentado                                                                        |
| No                                                                                        |
| No                                                                                        |
| Nп                                                                                        |
| No llegan las tallas solicitadas                                                          |
| No                                                                                        |
| Si, mala calidad γ la prenda no se ajusta a                                               |
| las espectativas                                                                          |
| No                                                                                        |
| No                                                                                        |

*Figura 86. Cuestionario de prueba, ¿Ha presentado inconvenientes al momento de realizar compras online? ¿Cuales? Autoría propia*
| q. ¿Qué inconvenientes cree que se<br>pueden presentar comúnmente en las<br>compras on-line? |  |  |  |  |  |
|----------------------------------------------------------------------------------------------|--|--|--|--|--|
|                                                                                              |  |  |  |  |  |
| El tiempo                                                                                    |  |  |  |  |  |
| Tallas                                                                                       |  |  |  |  |  |
| Detalles de envío entrega y tallas                                                           |  |  |  |  |  |
| confianza, pagos                                                                             |  |  |  |  |  |
| Ninguno                                                                                      |  |  |  |  |  |
| Que no le quede la ropa                                                                      |  |  |  |  |  |
| Tallas incorectas, entregas no hechas,                                                       |  |  |  |  |  |
| robo                                                                                         |  |  |  |  |  |
| No coinciden las cosas que se piden con                                                      |  |  |  |  |  |
| las que llegan                                                                               |  |  |  |  |  |
| La talla                                                                                     |  |  |  |  |  |
| Calidad                                                                                      |  |  |  |  |  |
| La disponibilidad de la talla                                                                |  |  |  |  |  |
| Que no llegue lo uno pide                                                                    |  |  |  |  |  |

*Figura 87. Cuestionario de prueba, ¿Qué inconvenientes cree que se pueden presentar comúnmente en las compras online? Autoría propia*

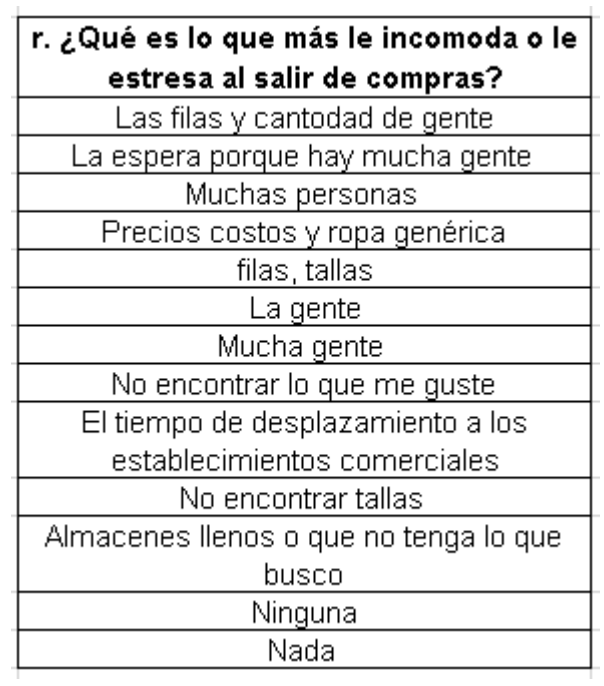

*Figura 88. Cuestionario de prueba, ¿Qué es lo que más le incomoda o le estresa al salir de compras? Autoría propia*

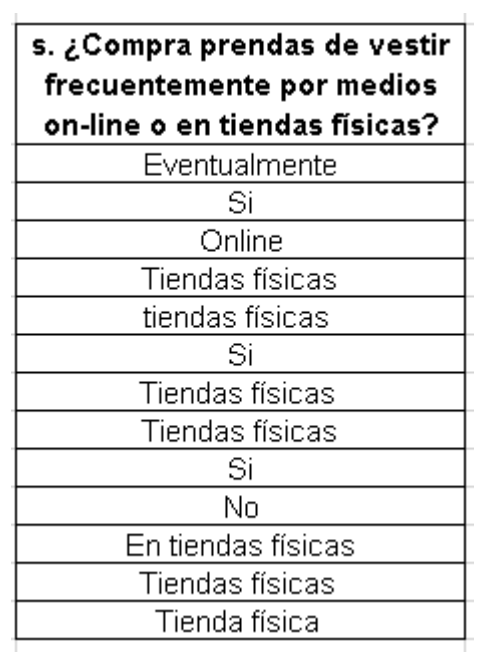

*Figura 89. Cuestionario de prueba, ¿Compra prendas de vestir frecuentemente por medios online o en tiendas físicas? Autoría propia*

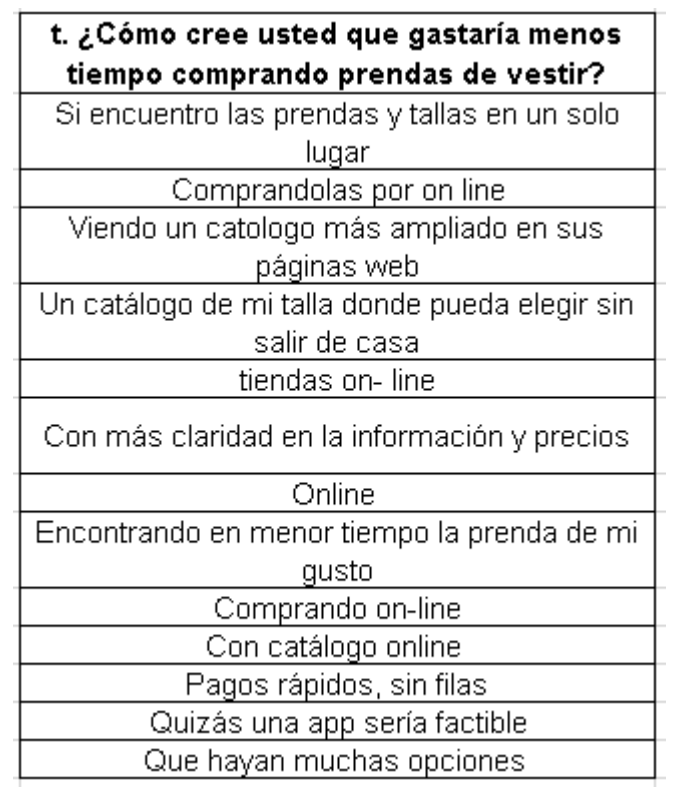

*Figura 90. Cuestionario de prueba, ¿Cómo cree usted que gastaría menos tiempo comprando prendas de vestir? Autoría propia*

| u. ¿Probaría una app que sea nueva en el<br>mercado y le permita visualizar en su<br>cuerpo las prendas on-line desde la<br>comodidad de su casa? |  |  |  |  |  |
|----------------------------------------------------------------------------------------------------|--|--|--|--|--|
| Si                                                                                                    |  |  |  |  |  |
| Si                                                                                                    |  |  |  |  |  |
| Si                                                                                                    |  |  |  |  |  |
| Si                                                                                                    |  |  |  |  |  |
| si claro                                                                                                    |  |  |  |  |  |
| Si                                                                                                    |  |  |  |  |  |
| Si                                                                                                    |  |  |  |  |  |
| Si                                                                                                    |  |  |  |  |  |
| Si                                                                                                    |  |  |  |  |  |
| Si                                                                                                    |  |  |  |  |  |
| No                                                                                                    |  |  |  |  |  |
| Si                                                                                                    |  |  |  |  |  |
| Si                                                                                                    |  |  |  |  |  |

*Figura 91. Cuestionario de prueba, ¿Probaría una aplicación que sea nueva en el mercado y le permita visualizar en su cuerpo las prendas online desde la comodidad de su casa? Autoría propia*

### *2.1.2.2.2 Cuestionario final.*

Con las respuestas recolectadas en el cuestionario de prueba se procede a realizar el cuestionario final que deberá ser contestado por mínimo 78 personas en la ciudad de Bogotá según el dato hallado en el tamaño de muestra.

A continuación, se relacionan los resultados de cada pregunta del cuestionario final con su respectivo análisis:

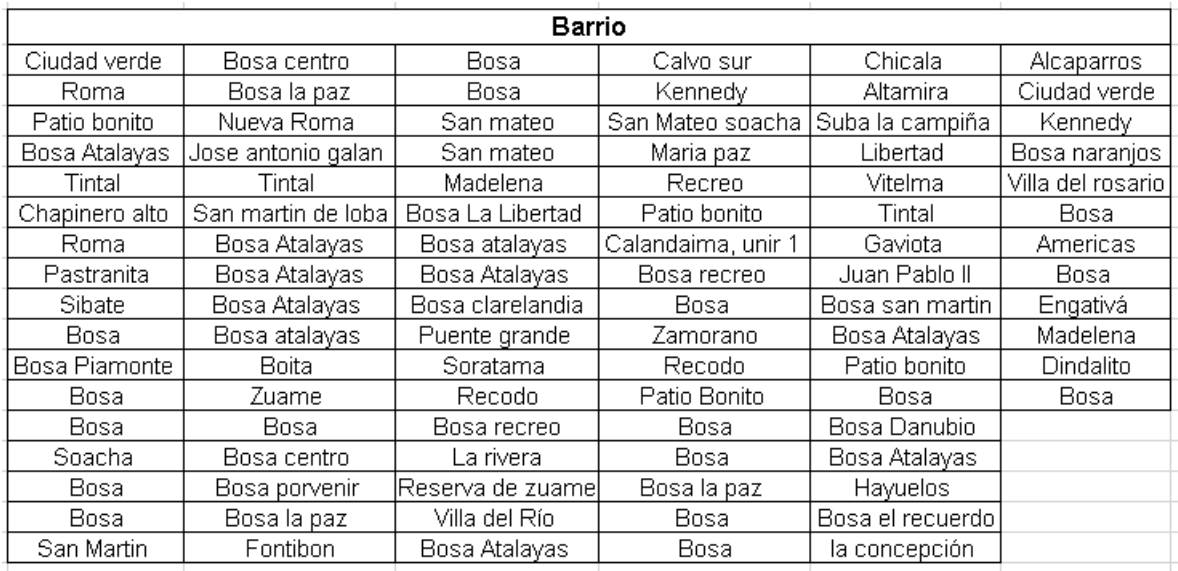

#### *Figura 92. Cuestionario final, barrio. Autoría propia.*

Se encuentran resultados de más de 12 localidades de Bosa y su alrededor como Soacha.

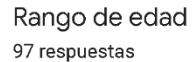

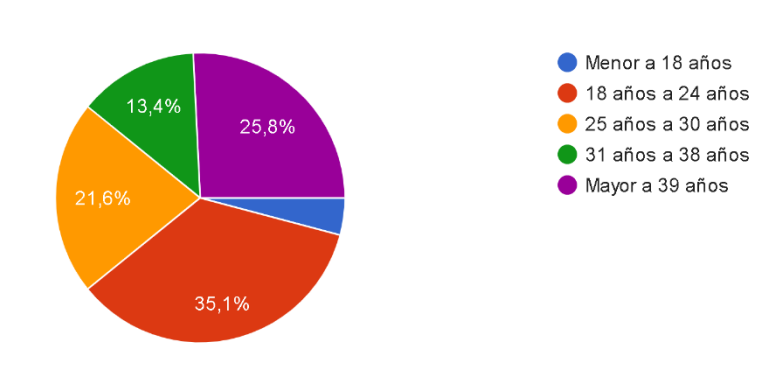

*Figura 93. Cuestionario final, rango de edad. Autoría propia.*

La mayoría de encuestados se encuentran entre los 18 y 24 años de edad (35,1%), seguido de las personas mayores a 39 años (25,8%).

1. ¿Compra prendas de vestir con mayor frecuencia por medio on-line o en tiendas físicas? 97 respuestas

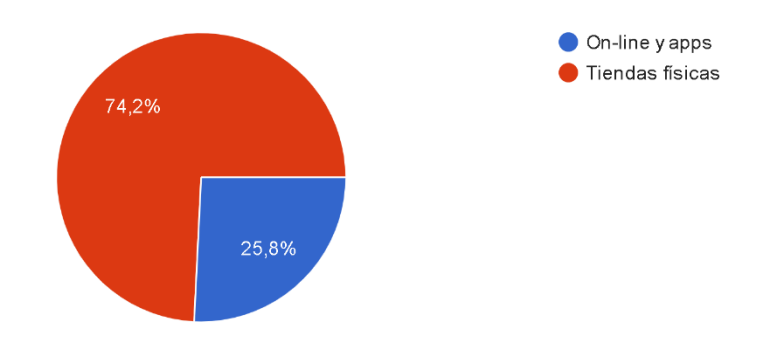

*Figura 94. Cuestionario final, ¿Compra prendas de vestir con mayor frecuencia por medio online o en tiendas físicas? Autoría propia.*

El 74,2% de los encuestados (72 personas) compran en tiendas físicas y el 25,8% (25 personas) compran en tiendas virtuales.

### Si su respuesta anterior fue en tiendas físicas, por favor pase a la pregunta 5

Descripción (opcional)

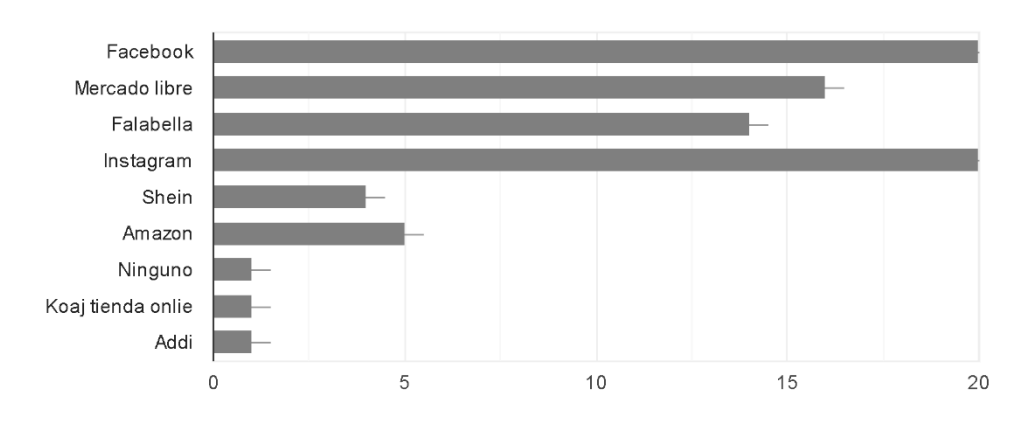

2. ¿En qué plataformas online o apps ha comprado alguna vez ropa? 41 respuestas

*Figura 95. Cuestionario final, ¿En qué plataformas online o aplicación ha comprado alguna vez ropa? Autoría propia.*

De los 97 encuestados solo 41 personas (42%) han comprado alguna vez ropa por medio de aplicación. Facebook (48,8%), Mercado libre (39%), Falabella (34.1%), Instagram (48,8%), Shein (9,8%), Amazon (12,2%), Koaj tienda online (2,4%), Addi (2,4%), Ninguno (2,4%).

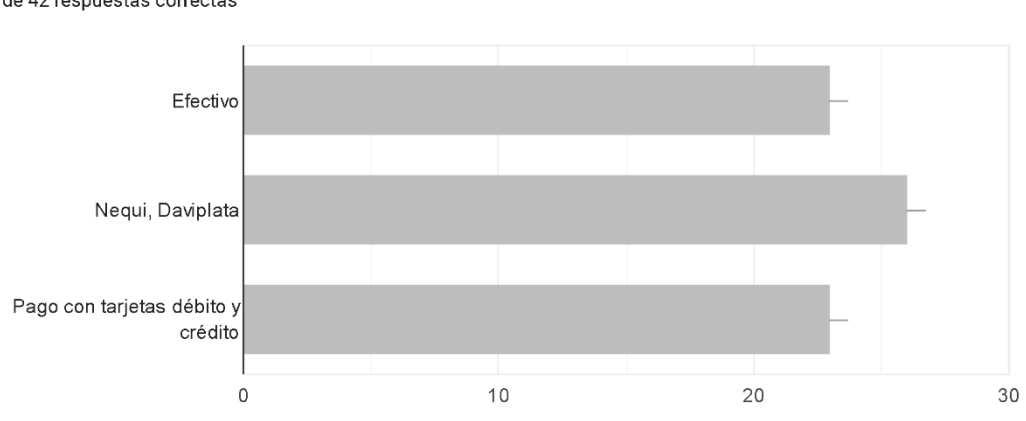

3. ¿Que medios de pago maneja al comprar por medios virtuales? 0 de 42 respuestas correctas

*Figura 96. Cuestionario final, ¿Que medios de pago maneja al comprar por medios virtuales? Autoría propia.*

El 42% de los encuestados contestó esta pregunta con los siguientes porcentajes: Efectivo (54,8%), Nequi y Daviplata (61,9%), Pago con tarjetas débito y crédito (54,8%).

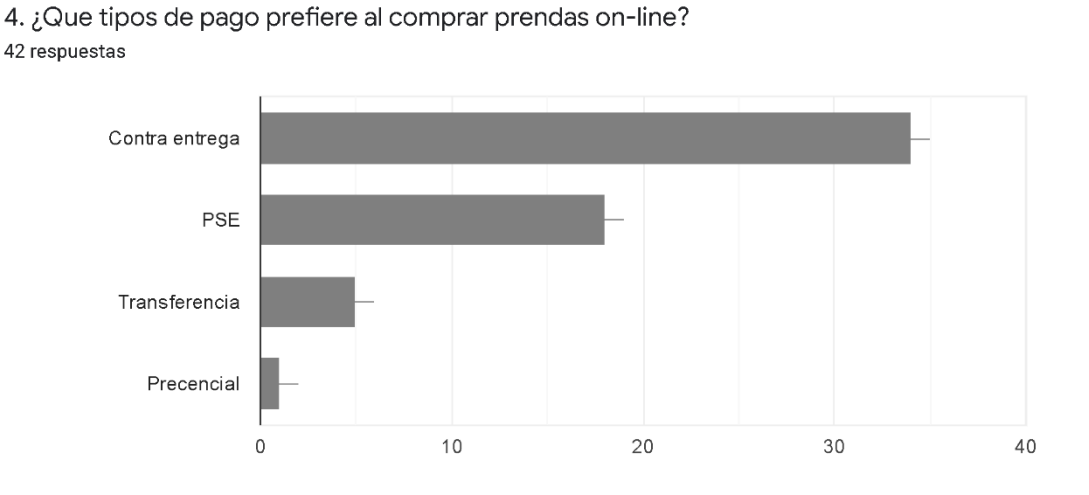

*Figura 97. Cuestionario final, ¿Que tipos de pago prefiere al comprar prendas online? Autoría propia.*

El 42% de los encuestados contestaron lo siguiente: Contra entrega (81%), PSE (42,9%), Transferencia (11,9%), Presencial (2,4%).

5. ¿Le genera confianza comprar prendas de vestir por medio de una app? 97 respuestas

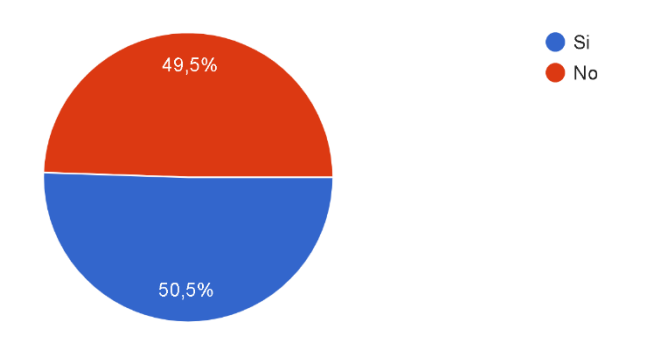

*Figura 98. Cuestionario final, ¿Le genera confianza comprar prendas de vestir por medio de una aplicación? Autoría propia.*

El 50,5% de los encuestados (49 personas) no confían en las compras online, el 49,5% (48 personas) si confían en estos medios.

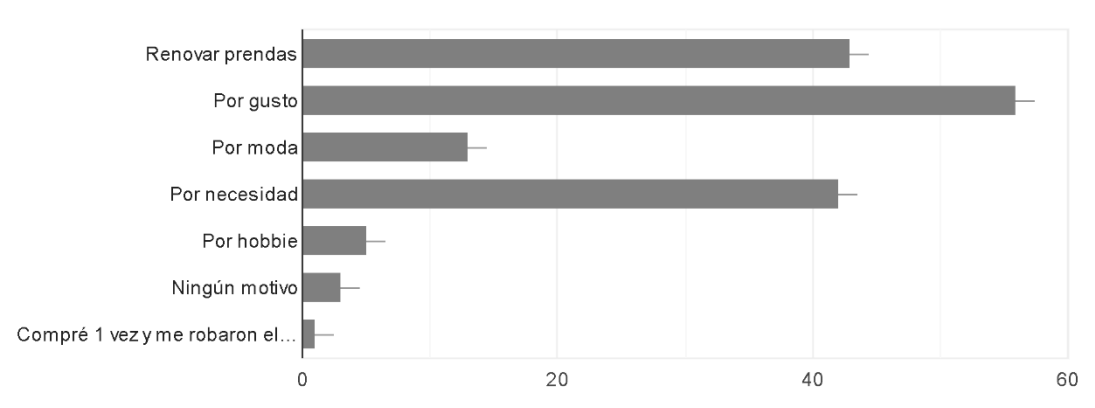

6. ¿Cuál es su principal motivo al momento de salir a comprar ropa? 97 respuestas

*Figura 99. Cuestionario final, ¿Cuál es su principal motivo al momento de salir a comprar ropa? Autoría propia.*

Estos son los porcentajes de los motivos principales por los cuales los encuestados salen a comprar ropa: Renovar prendas (44,3%), Por gusto (57,7%), Por moda (13,4%), Por necesidad (43,3%), Por hobbie (5,2%), Ningún motivo (3,1%), Compré 1 vez y me robaron el dinero (1%).

7. ¿La marca es importante para usted a la hora de comprar prendas de vestir? 97 respuestas

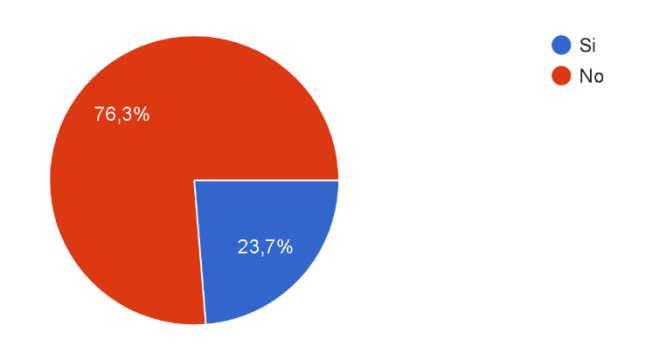

*Figura 100. Cuestionario final, ¿La marca es importante para usted a la hora de comprar prendas de vestir? Autoría propia.*

Para el 23,7% de los encuestados (23 personas) es importante la marca a la hora de salir de compras, para el 76,3% (74 personas) no es tan importante la marca.

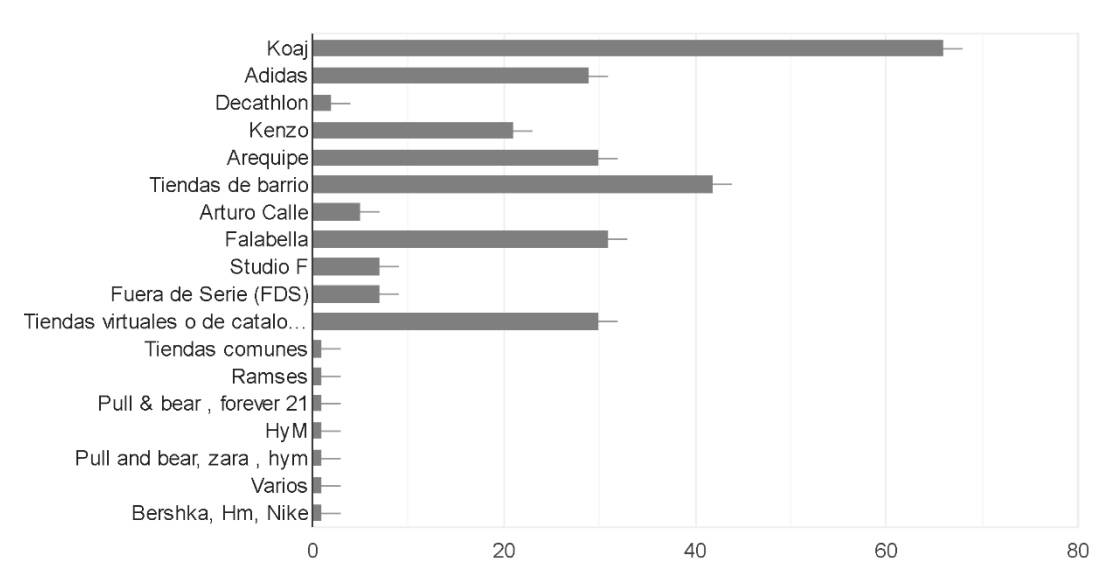

8. ¿Cuáles son las tiendas de ropa en donde compra comúnmente? 97 respuestas

*Figura 101. Cuestionario final, ¿Cuáles son las tiendas de ropa en donde compra comúnmente? Autoría propia.*

El mayor porcentaje de los encuestados 68% que equivalen a 66 personas compran prendas de vestir en Koaj, siguiendo el 43,3% (42 personas) que compran en tiendas de barrio, el 32% (31

personas) compran en Falabella, Arequipe y tiendas virtuales o de catalogo el 30,9% (30 personas), en Adidas el 29,9% y las demás opciones se encuentran en porcentajes inferiores al 22%.

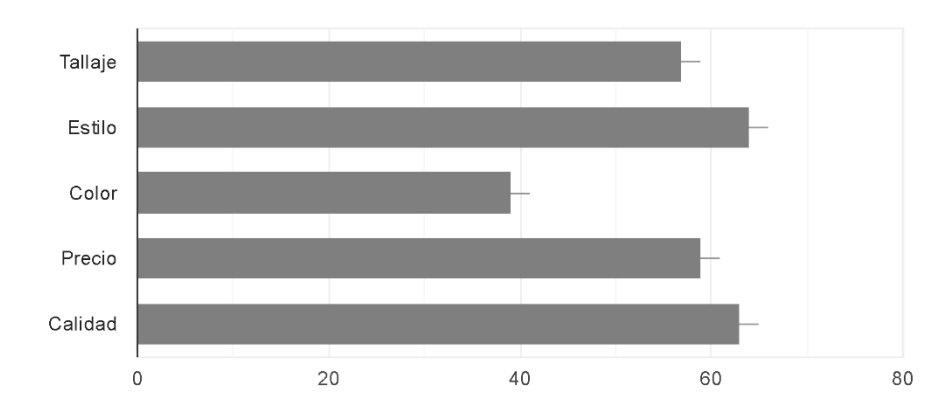

9. ¿En qué factor se basa al comprar prendas de vestir? Elija los más importantes para usted 97 respuestas

*Figura 102. Cuestionario final, ¿En qué factor se basa al comprar prendas de vestir? Elija los más importantes para usted. Autoría propia.*

El porcentaje de cada opción son los siguientes: Tallaje (58,8%), Estilo (66%), Color (40,2%), Precio (60,8%), Calidad (64,9%).

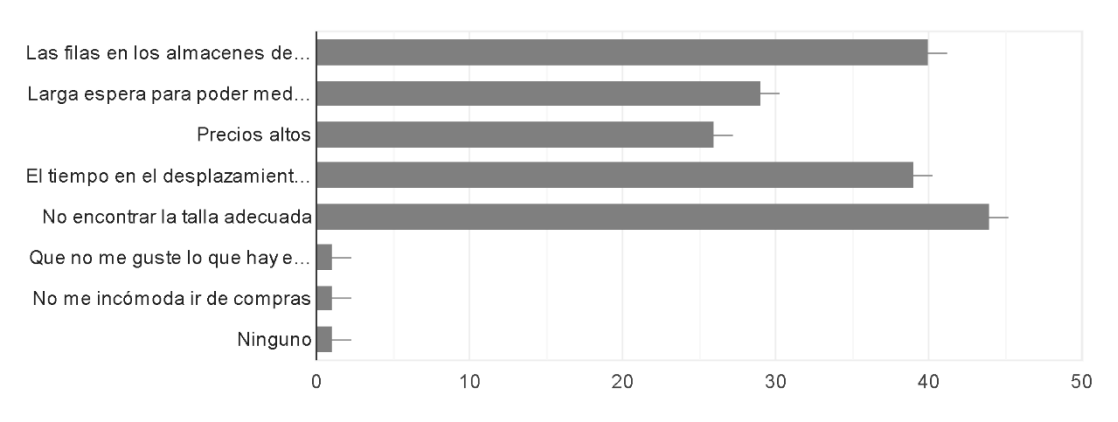

10. ¿Qué es lo que más le incomoda o le estresa al salir de compras? 97 respuestas

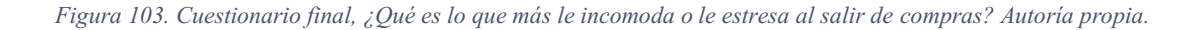

No encontrar la talla adecuada tiene el porcentaje más alto (54,4%), le sigue las filas en los almacenes de ropa con el 41,2% y el tiempo en el desplazamiento a los establecimientos comerciales con el 40,2%.

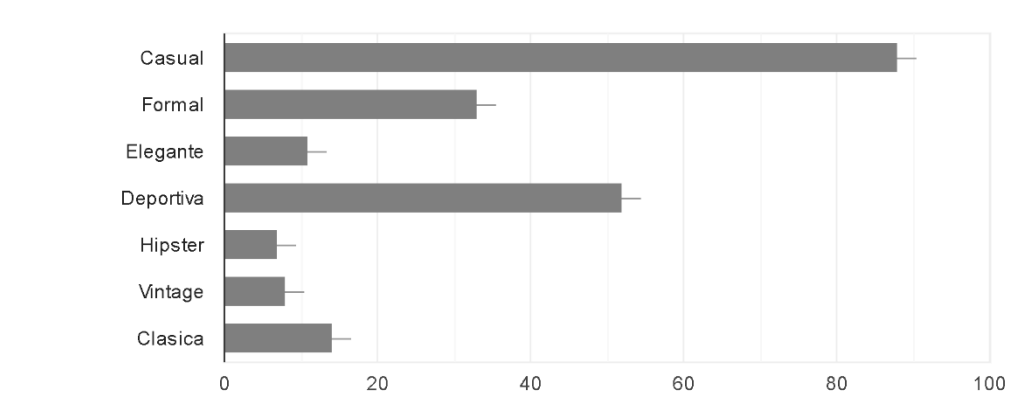

11. ¿Qué estilo de ropa compra frecuentemente? 97 respuestas

*Figura 104. Cuestionario final, ¿Qué estilo de ropa compra frecuentemente? Autoría propia.*

Las respuestas con los porcentajes más altos son Casual con el 90,7% y Deportiva con el 53,6% de los encuestados.

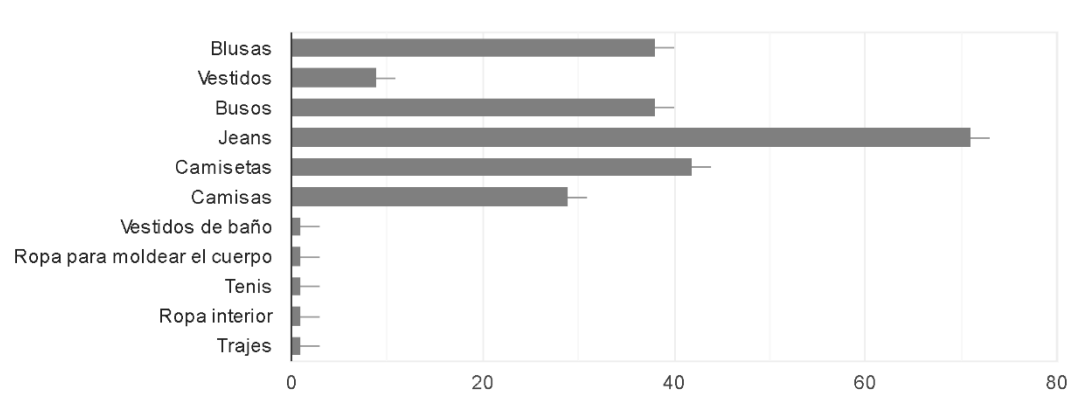

12. ¿Cuál es la prenda de vestir que compra frecuentemente? 97 respuestas

*Figura 105. Cuestionario final, ¿Cuál es la prenda de vestir que compra frecuentemente? Autoría propia.*

Las respuestas con los porcentajes más altos son Jeans con el 72,2%, Camisetas con el 43,3% y Blusas y Busos con el 39,2% de los encuestados.

13. ¿Cada cuanto compra prendas de vestir? 97 respuestas

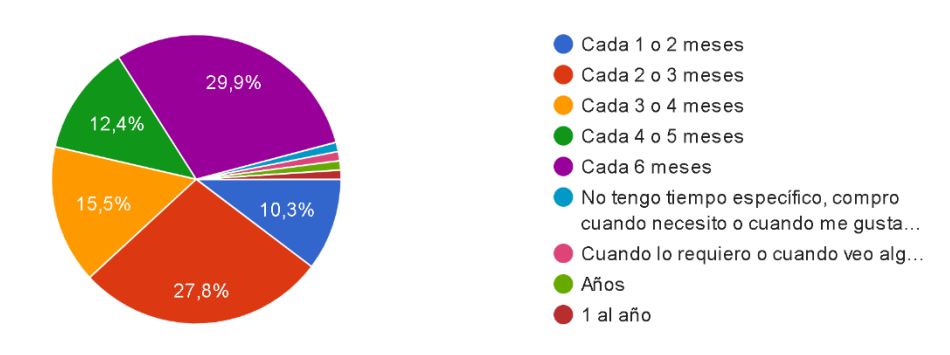

*Figura 106. Cuestionario final, ¿Cada cuanto compra prendas de vestir? Autoría propia.*

Las respuestas con mayor porcentaje en el tiempo de compra es cada 6 meses (29,9%) y de 2 a 3 meses (27,8%).

14. ¿Cuál es la cantidad promedio que invierte en la compra de ropa? 97 respuestas

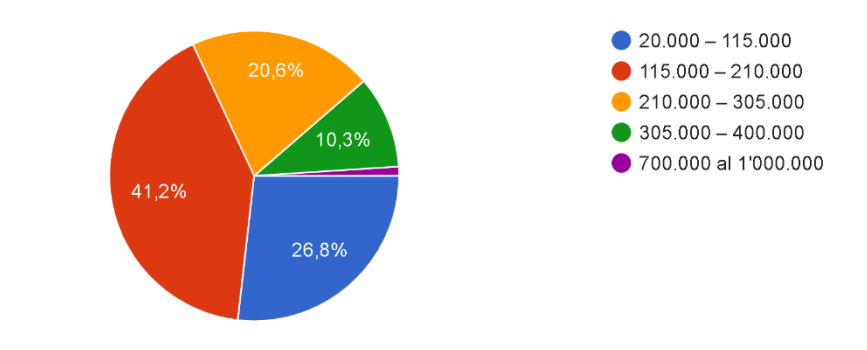

*Figura 107. Cuestionario final, ¿Cuál es la cantidad promedio que invierte en la compra de ropa? Autoría propia.*

El 41,2% de los encuestados invierten en la compra de ropa en promedio de \$115.000 COP a \$210.000 COP, le sigue el 26,8% con el promedio de \$20.000 COP a \$115.000 COP y el tercer porcentaje representativo hace referencia al 20,6% con el promedio de \$210.000 COP a \$305.000 COP.

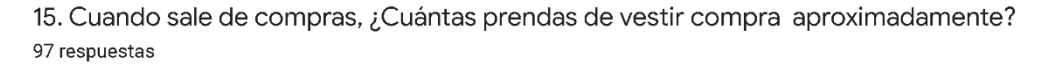

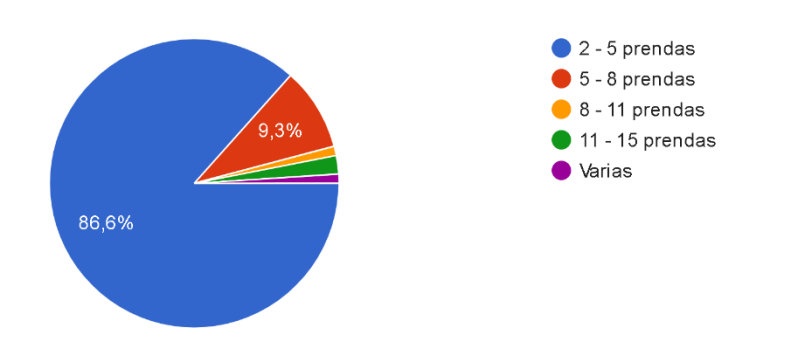

*Figura 108. Cuestionario final, ¿Cuántas prendas de vestir compra aproximadamente? Autoría propia.*

El mayor porcentaje (86,6%) se lo lleva la opción de 25 prendas como aproximado de prendas que compran cuando los encuestados salen de compras.

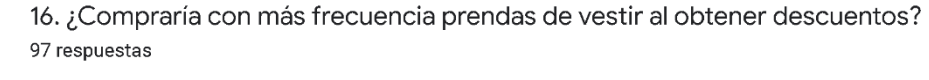

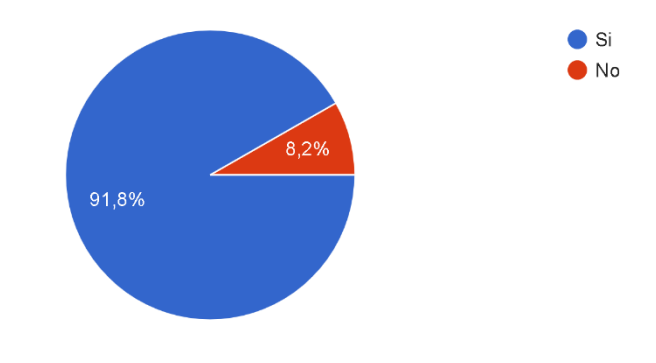

*Figura 109. Cuestionario final, ¿Compraría con más frecuencia prendas de vestir al obtener descuentos? Autoría propia.*

El 91,8% de los encuestados comprarían con más frecuencia prendas de vestir si se ofrecen descuentos en la compra, el 8,2% no lo haría.

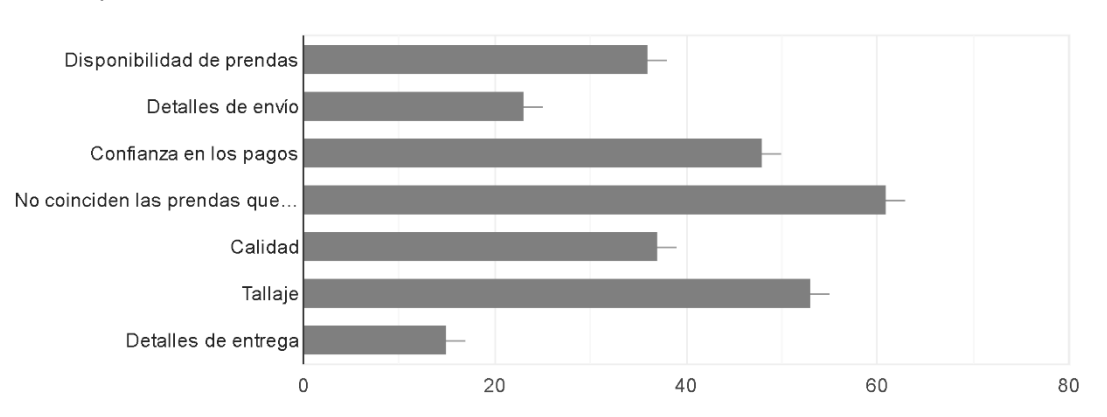

17. ¿Qué inconvenientes cree que se pueden presentar comúnmente en las compras on-line? 97 respuestas

El 62,9% de los encuestados coinciden que el inconveniente más común al comprar por medios virtuales es que no coinciden las prendas que se piden con las que llegan, le sigue el 54,6% cuestiona el tallaje y el 49,5% elige la confianza en los pagos.

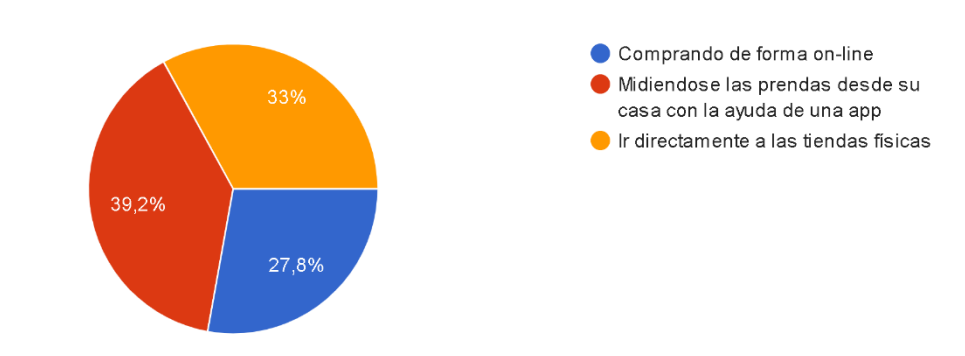

18. ¿Cómo cree usted que gastaría menos tiempo comprando prendas de vestir? 97 respuestas

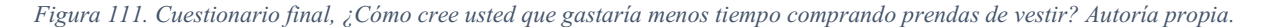

El 27,8% de los encuestados opina que gastaría menos tiempo comprando de forma online, el 39,2% elige la opción de midiéndose las prendas desde su casa con la ayuda de una aplicación y el 33% decide que yendo directamente a las tiendas físicas ahorran más tiempo en las compras.

*Figura 110. Cuestionario final, ¿Qué inconvenientes cree que se pueden presentar comúnmente en las compras online? Autoría propia.*

19. ¿Utilizaría una app que le permita visualizar en su cuerpo las prendas on-line? 97 respuestas

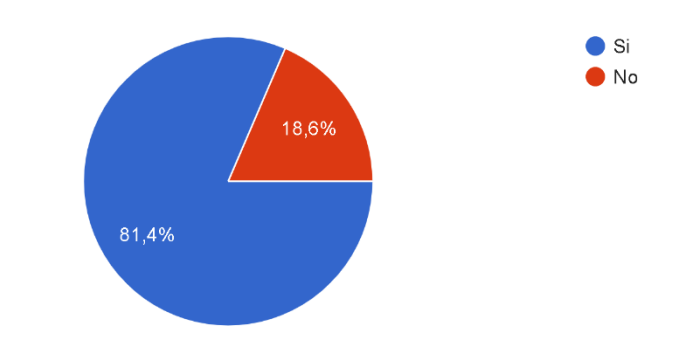

*Figura 112. Cuestionario final, ¿Utilizaría una aplicación que le permita visualizar en su cuerpo las prendas online? Autoría propia.*

El 81,4% de los encuestados utilizaría una aplicación que le permita visualizar en su cuerpo las prendas online, por el contrario, el 18,6% opina que no la utilizaría.

20. ¿Probaría una app que sea nueva en el mercado y le permita visualizar en su cuerpo las prendas on-line desde la comodidad de su casa? 97 respuestas

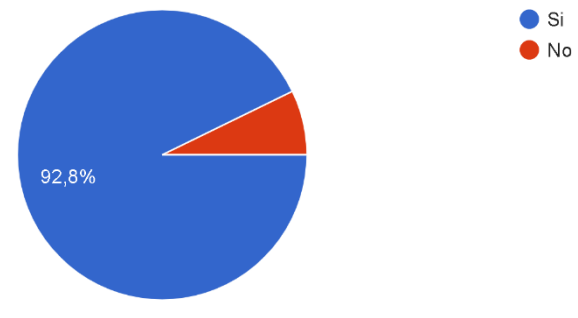

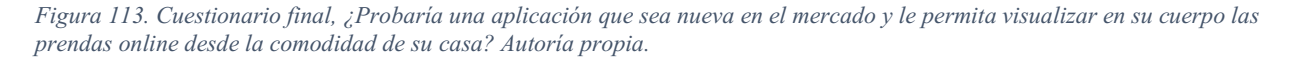

El 92,3% de los encuestados se atreverían a probar una aplicación totalmente nueva en el mercado, mientras que el 7,2% no se arriesgaría.

### *2.1.2.3 Análisis de información.*

### *2.1.2.3.1 Indicador de grupo objetivo.*

Para hallar el indicador del grupo objetivo se necesita reemplazar la siguiente fórmula (5):

Se inicia hallando el género,

 $(^{\circ}\!\%G\acute{E}NERO/100)$  = Femenino y masculino

Censo 2018 DANE

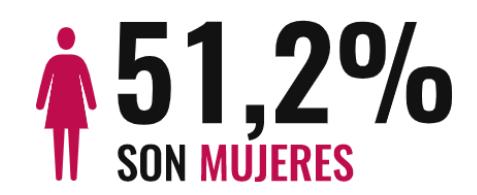

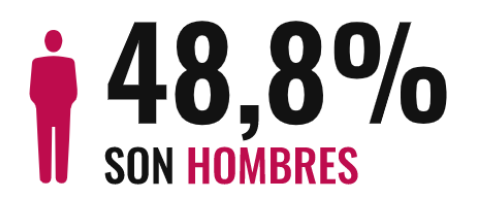

*Figura 114. Porcentaje de hombres y mujeres en Colombia. Censo DANE 2018*

 $(\%GÉNERO/100) = 100/100$ 

(%EDAD/100)

Rango edades Kamsof: De 18 años a 49 años

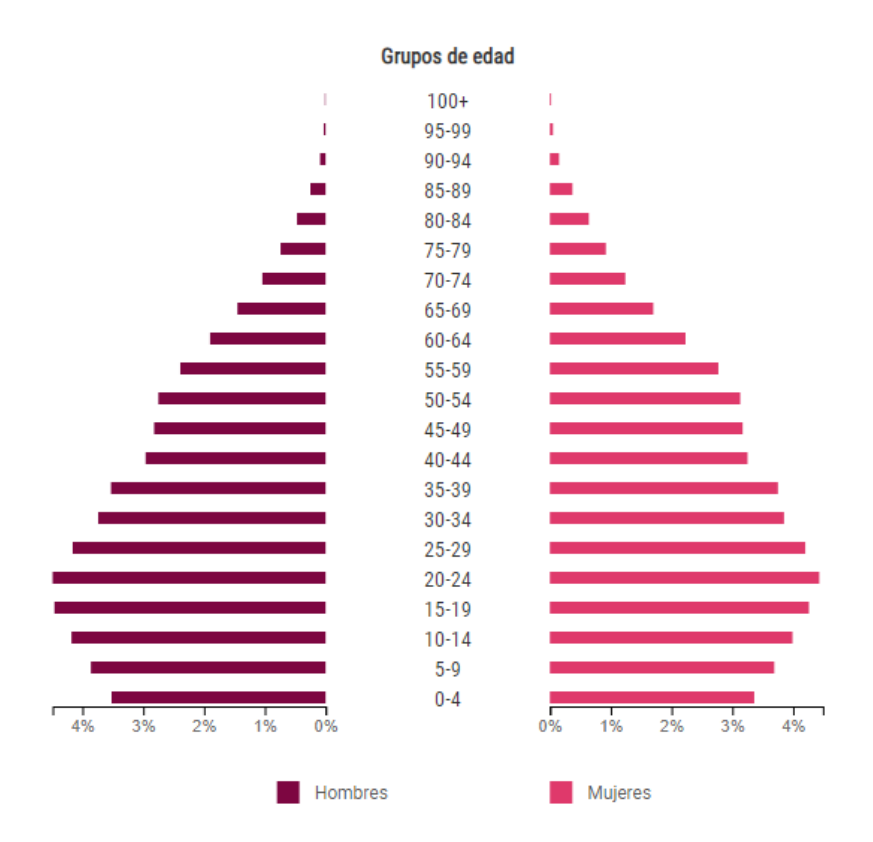

*Figura 115. Distribución de la población por sexo y grupos de edad a nivel nacional. DANE 2019*

Como el rango de edades en Kamsof inicia a partir de los 18 años, se saca un aproximado de las personas con 18 y 19 años siendo la base los datos anteriormente anexos.

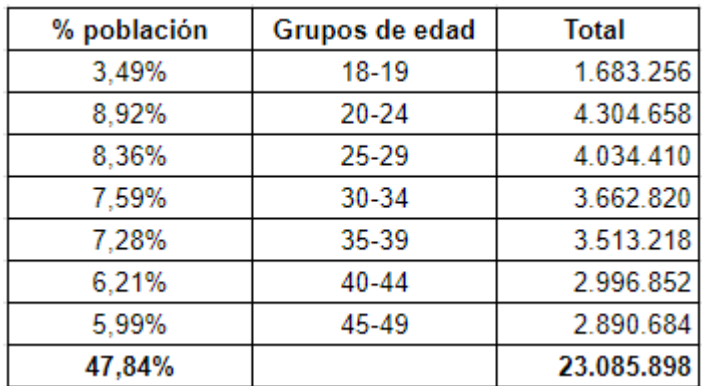

$$
4.208.141 / 5 = 841.628 * 2 = 1.683.256
$$
 (6)

#### *Figura 116. Grupos de edades Kamsof. Autoría propia*

A continuación, se realiza una regla de 3 para hallar el valor de X que representa la fórmula de edad.

$$
48.258.494 \longrightarrow 100\%
$$
  

$$
23.085.898 \longrightarrow X
$$

 $X = 47,837999$ 

### $(\%EDAD/100) = 47,837999/100$

#### (ESTRATO/100)

Kamsof estará presente en los estratos 2,3,4 y 5 a nivel nacional (Colombia).

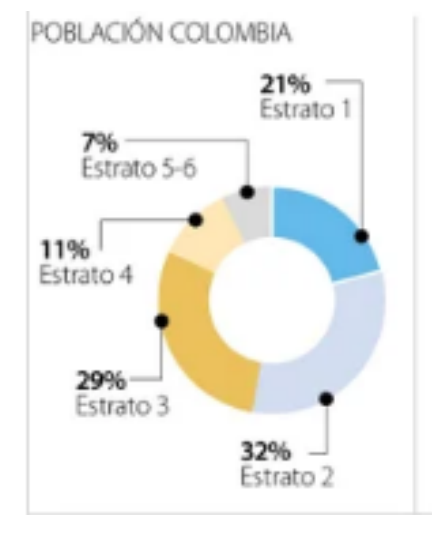

*Figura 117. Población Colombiana por estratos. La República 2022*

Estrato =  $32 + 29 + 11 + 3.5 = 75,5$  (7)

#### $(ESTRATO/100) = 75,5 / 100$

# (%UBICACIÓN/100)

Colombia tiene 32 departamentos

Kamsof estará aproximadamente en 27 municipios de Colombia (según MINTIC actualmente cuenta con 323 formadores digitales dispersos en 27 municipios)

$$
32 \longrightarrow 100\%
$$
  
27 \longrightarrow X  

$$
X = 84,37
$$

## (%UBICACIÓN/100) = 84,37/100

Una vez se obtiene cada valor que representan la fórmula se procederá a reemplazar las variables:

$$
GO=(\%GENERO/100)*(\%EDAD/100)*(ESTRATO/100)*(\%UBICACIÓN/)
$$
 (5)

 $GO = (100/100)^*(47,837999/100)^*(75,5/100)^*(84,37/100)$ 

### $GO = 0,30472494416$

Ya teniendo el grupo objetivo, ahora se hallará la población final que si compra

$$
PFS = PF^*(\%SI/100)^*GO \tag{8}
$$

 $\overline{a}$ 

PF = 48.258.494 (total de la población en Colombia)

 $\%SI = 100$ 

 $GO = 0,30472494416$ 

PFS = 48.258.494\*(100/100)\* 0,30472494416

 $PFS = 14.705.567$ 

Luego se procede a hallar la demanda, así:

$$
D = PFS \cdot CC \cdot Q \dot{\times} \tag{9}
$$

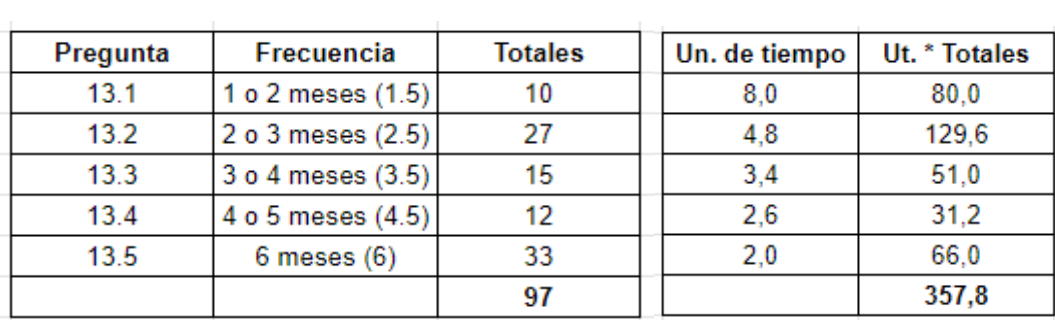

*Figura 118. Frecuencia de compra. Autoría propia.*

$$
CC = 357,8 / 97
$$

$$
CC = 3{,}69
$$

La cantidad de compras establecidas por un número determinado de personas, para lograr establecer la demanda y así mismo el precio de la aplicación es de 3,69 prendas.

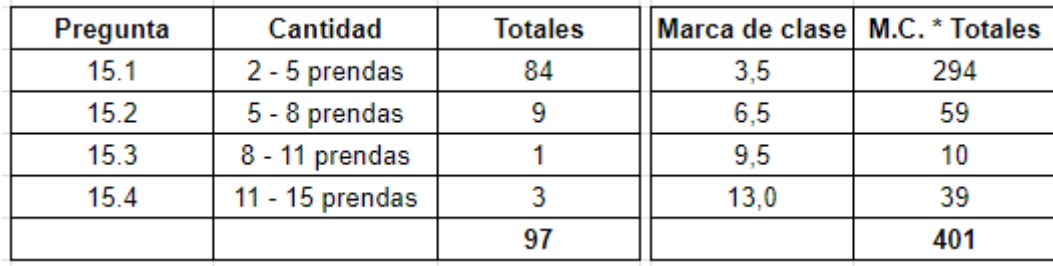

*Figura 119. Cantidad de unidades compradas. Autoría propia.*

 $Q\dot{x} = 401 / 97$  $Q\dot{x} = 4,13$ 

Una vez se hallan las diferentes variables se procede a reemplazar en la fórmula las letras por los valores encontrados

$$
D = PFS * CC * Q \dot{\times}
$$
  
\n
$$
D = 14.705.567 * 3.69 * 4.13
$$
  
\n
$$
D = 224.108.429
$$
 (9)

La demanda determinada por los clientes de Kamsof para así establecer el costo, sería de 224.108.429 personas.

Se procede a hallar el total del mercado con la siguiente fórmula:

$$
VTM=D^*P\bar{X}
$$
 (10)

$$
\mathbf{P}\mathbf{\bar{x}} = \mathbf{I}\mathbf{\bar{x}} \mathbin{/} \mathbf{Q}\mathbf{\bar{x}}
$$

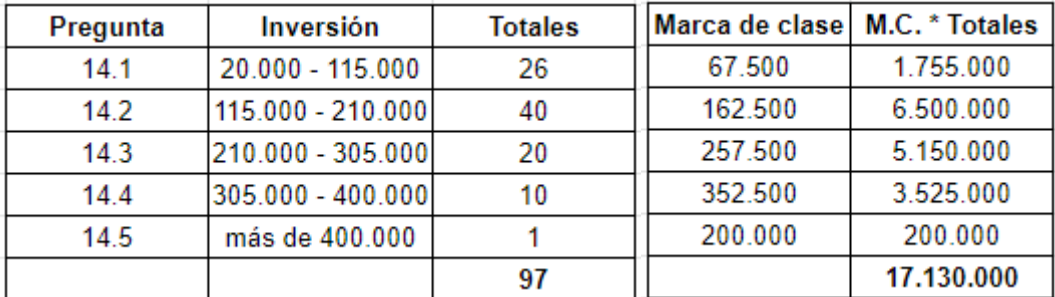

*Figura 120. Promedio inversión. Autoría propia.*

$$
\mathbf{i}\mathbf{\bar{x}} = 17.130.000 / 97
$$

$$
i\bar{x} = 176.598
$$
  
\n
$$
P\bar{x} = I\bar{x} / Q\bar{x}
$$
  
\n
$$
P\bar{x} = 176.598 / 4,13
$$
  
\n
$$
P\bar{x} = 42.760
$$
  
\n
$$
VTM = D*P\bar{x}
$$
 (10)

 $VTM = $224.108.429$  COP \* 42.760

### VTM = \$9.582.876.424.040 COP

El valor total del mercado, es decir, lo que comprarían los clientes finales de Kamsof en condiciones normales de mercado es de \$9.582.876.424.040 COP al año.

### 2.1.3 Propuesta de marketing.

#### *2.1.3.1 Proyección de ventas.*

Para la proyección de ventas se utilizará la siguiente fórmula:

$$
Dcia = D * ('6SI\,compraria/100) * 1/n
$$
 (11)

 $D = $224.108.429$  COP

% SI compraría = % que si compraría (pregunta #20)

Para hallar n se toman los datos de la página Colombia CO donde indica que Colombia cuenta con más de 14.000 empresas de la industria de la moda, con estos datos se procede a hallar n:

n= 14.000 empresas en Colombia

n = número de empresas 14.000

Dcia =  $$224.108.429$  COP \*  $(92.8/100)*1/14.000$ 

#### **Dcia** =14.855

**Dcia** = 14.855/ 12 = 1.237/25 días =  $49.52$  Prendas que se deben vender por día a través de Kamsof.

Para hallar las ventas se toma el valor de la demanda por compañía (Dcia) y el promedio del precio unitario aproximado de cada prenda  $(P\bar{X})$ .

$$
Ventas = 14.855 * 42.760 = $635.199.800 \text{ COP}
$$

Luego se hallan los ingresos aproximados que tendrá Kamsof en el primer año y se reemplaza la fórmula: se toma el total de las ventas por el porcentaje (23%) que se va a cobrar a las comercializadoras por cada venta que realicen a través de Kamsof.

Ingresos Kamsof = \$635.199.800 COP \* 23% = \$ 146.095.954 COP

| Enero        | Febrero      | Marzo        | Abril        | Mayo          | Junio         |
|--------------|--------------|--------------|--------------|---------------|---------------|
| \$19.055.994 | \$25.407.992 | \$25.407.992 | \$31.759.990 | \$44.463.986  | \$76.223.976  |
| Julio        | Agosto       | Septiembre   | Octubre      | Noviembre     | Diciembre     |
| \$88.927.972 | \$31.759.990 | \$31.759.990 | \$19.055.994 | \$114.335.964 | \$127.039.960 |

*Tabla 2. Proyección de ventas Kamsof año 1. Autoría propia.*

Los porcentajes de ventas contemplados para cada mes según las temporadas son los siguientes:

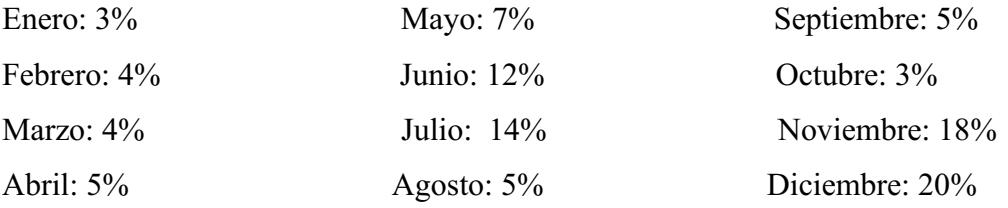

## *2.1.3.2 Objetivos de impacto.*

- Lograr una participación de ventas que representen los \$635.199.800 COP en el primer año.
- Alcanzar la venta de 14.855 prendas de vestir.
- Determinar la viabilidad comercial del producto a través de una campaña publicitaria por medio de Instagram, Facebook y Tik Tok.
- Conseguir la mejor interacción con el grupo objetivo, hombres y mujeres desde los 18 años hasta los 49 años de estrato 2 al 5.

#### *2.1.3.3 Estrategias de mercadeo.*

En base al manual del emprendedor este apartado es: "Un conjunto de acciones mercadológicas de la mezcla de mercadeo planteadas en el tiempo, con el fin de cumplir con objetivos determinados y para satisfacer las necesidades de los clientes y la empresa" (Uribe Palacios et al.,2021, p.82).

### *2.1.3.3.1 Estrategia de desarrollo del producto.*

La estrategia de desarrollo de un producto se define como "Un término que engloba todas las acciones y métodos que se utilizan cuando se introducen en el mercado nuevos productos o se modifican los existentes con el objetivo de mejorar los actuales y obtener mayor rentabilidad y mejorar los beneficios" (s.a. 2021)

Kamsof se basa en esta estrategia ya que con diferentes acciones y planificación se tomaron los puntos más importantes que los clientes y prospectos creen que se deben tener en cuenta (opiniones y necesidades) en las compras online, permitiendo tener nuevos enfoques en la demanda, los posibles problemas o riesgos que se presentan o se pueden presentar, ventajas y desventajas de Kamsof, todo esto con el fin de conocer y satisfacer las necesidades al momento de entrar al mercado, así mismo superar a la competencia y poder mantener un crecimiento constante, creando un mercado más amplio con beneficios diferentes a los que ya existen.

#### *2.1.3.3.2 Estrategia por innovación.*

Pioneras: Esta estrategia significa según (Lugo, J. 2022) "Adelantarse a la competencia al introducir primero un nuevo producto o innovación en el mercado."

Por lo anterior, Kamsof utiliza una estrategia pionera al ser la primera aplicación que permite a las personas visualizar las prendas online antes de adquirirlas, brindando la opción de poder elegir la talla más adecuada, el color de preferencia y los estilos disponibles, también permite visualizar el seguimiento de la compra en tiempo real y encontrar las comercializadoras más reconocidas en una sola aplicación sin la necesidad de desplazarse a cada una de las tiendas físicas.

## *2.1.3.3.3 Fijación de precio.*

La fijación del precio tiende a orientarse hacia la calidad y la innovación ya que son dos variables que se tienen en cuenta para el desempeño en el mercado y el posicionamiento de Kamsof para conservar un estándar constante y elevado.

Son estrategias de gran importancia ya que influyen tanto en las ventas como en las utilidades, la orientación a los clientes finales afecta a las ventas mientras que la orientación al mercado afecta a las utilidades para obtener un precio conveniente se tienen en cuenta los gustos y preferencias de los consumidores para ofrecer un mejor servicio en la aplicación y que el valor sea proporcional a lo ofrecido.

Kamsof utilizará la forma de fijación de precio orientada a la estrategia de penetración, la cual se define de la siguiente manera:

"Es una estrategia que apunta a [incrementar las ventas](https://rockcontent.com/es/blog/estrategias-de-ventas/) dentro de una base o segmento en el cual la empresa ya opera.

La idea es llegar a más consumidores dentro de esa audiencia, generando competitividad en la búsqueda para conquistar a quienes aún no son clientes de la marca. En consecuencia, esto permitirá a la empresa "robar" y [atraer consumidores](https://rockcontent.com/es/blog/como-atraer-clientes/) de sus competidores. (Ferreira, K. 2020.)"

#### *2.1.3.3.4 Estrategias de crecimiento integrado.*

La integración hacia atrás ocurre cuando: "la compañía incrementa su control sobre sus recursos de suministro; es decir, que controla a sus proveedores o por lo menos a su principal proveedor (Thompson, I. 2006)."

Kamsof elige la integración hacia atrás ya que cuenta con los materiales tanto físicos como intelectuales analizados de otras empresas, las cuales posteriormente utilizará para el desarrollo final de la aplicación para así tener una calidad constante del producto final y así asegurar un precio razonable para los clientes, con esta estrategia se ayuda a reducir los gastos de la empresa en cuanto a producción y mano de obra en general, para obtener una ventaja frente a la competencia, así como un valor añadido frente a ellos.

### *2.1.3.3.5 Estrategia de distribución para cobertura.*

En la distribución intensiva según el Instituto Europeo de Posgrado (2018) mencionan que:

"En una distribución intensiva la empresa busca el mayor número de puntos de venta posible por lo que se caracteriza por una amplia cobertura del territorio de ventas y una cifra de ventas elevadas. Esta estrategia se utiliza habitualmente con productos con poca diferenciación, materias primas o de uso corriente".

La estrategia de distribución intensiva es la que Kamsof utilizará inicialmente, se dará a conocer por las comercializadoras más reconocidas, estas están ubicadas en diferentes sectores y a medida que pase el tiempo el objetivo que se tiene planteado para Kamsof es la expansión en el número máximo de comercializadoras posibles que se encuentran en Bogotá.

## *2.1.3.3.6 Estrategias de promoción.*

La estrategia Push se define a continuación como:

"La estrategia push o de "empuje" se trata de una forma rápida con la que conseguimos concienciar al cliente para que realice la acción de compra. Es decir, el objetivo será que a través de diferentes canales nuestro producto o servicio llegue al consumidor final" (García, N. 2021).

Kamsof elige la estrategia Push que por medio de promociones y bonos de descuento incentivará a los clientes para llegar más rápido a los consumidores finales y así realizar una acción de compra más efectiva. Es decir, el objetivo será que, a través de diferentes canales como Instagram, Facebook y Tik Tok, para que Kamsof llegue al consumidor final y así destacarnos en un nicho de mercado que cuenta con amplia competencia, satisfaciendo tanto las propias necesidades como la de cada uno de los clientes.

#### *2.1.3.3.7 Estrategia de posicionamiento vincular.*

La estrategia simbólica busca determinar las razones del consumo, el por qué compran o comprarían los clientes determinado servicio o producto, se establecen vínculos del producto con el cliente.

Kamsof utiliza esta estrategia debido a que cuidara de su imagen para tener lazos con el cliente ya que las opiniones o comentarios que realicen acerca de la aplicación ayuda a crecer a la compañía para brindar un mejor servicio en esta misma, depende en varios aspectos de este grupo de referencia.

#### *2.1.3.3.8 Estrategia publicitaria.*

La publicidad directa es en pocas palabras cuando se menciona la marca del producto, sus características, beneficios y/o atributos, todo en un tiempo breve o unido en un solo mensaje y/o publicación.

Kamsof utiliza la publicidad directa debido a que se tendrá el slogan en cuenta para la imagen del mismo, mostrando los beneficios que se tienen con la aplicación y así mismo medir el impacto que tiene con el público objetivo.

*2.1.3.3.9 Medios de publicidad.*

Publicidad masiva ATL

Kamsof utiliza esta publicidad ya que constituye una identidad de marca, ayudan para darse a conocer en el mercado y tener la posibilidad de ser recordado con mayor facilidad, como lo son la repetición de las propagandas, esto genera recordar con facilidad la marca y mostrar detalladamente el plus que tiene Kamsof y ya que las estrategias ATL llegan a un público masivo hay la posibilidad de tener un nuevo segmento de mercado. Para el lanzamiento se contratarán 5000 banners, cada uno en promedio a un valor de \$1.000 COP para un total de \$5.000.000 COP.

### *2.1.3.3.10 Estrategias de promoción de ventas.*

Las ofertas, según Carmelina (2015) en la página Emprendices, expresa que: "Las ofertas van ligadas a las reducciones de precios y son sinónimos de compras de dos o más productos al mismo tiempo con un precio especial".

Kamsof se centrará en dar constantemente ofertas en cuanto a la visualización del catálogo en las comercializadoras como al consumidor final por hacer uso de la aplicación y por tener referidos en esta misma, también dará ofertas en la compra de las prendas en tiendas con las cuales se tengan convenidos o soliciten la compra del código interno. La propuesta son 100 prendas con un descuento del 10%, sería aproximadamente \$427.600 COP considerando que las prendas tienen un precio promedio de \$42.760 COP.

#### 2.2 Operaciones

### 2.2.1 Diagramación del proceso.

### *2.2.1.1 Proceso de producción.*

A continuación, se relacionan los objetivos contemplados para Kamsof con el fin de materializar la propuesta de valor:

- Desarrollar una aplicación completa, confiable y amigable con los usuarios
- Obtener más de 1.000 descargas en el primer año
- Vincular más de 10 comercializadoras de prendas de vestir en el primer año

#### Ciclo del servicio

En el siguiente diagrama se refleja brevemente como será el ciclo del servicio de Kamsof a través de la aplicación: Primero se debe iniciar sesión, esto lo llevará al menú principal donde podrán escoger las prendas que desean medirse y finalmente comprar, la aplicación cuenta con una opción que permite hacerle seguimiento a las compras realizadas y por último aparecerá una corta

encuesta donde los clientes califican el servicio prestado, adicional se cuenta con un servicio al cliente eficaz y en tiempo real para solucionar sus inquietudes en el menor tiempo posible.

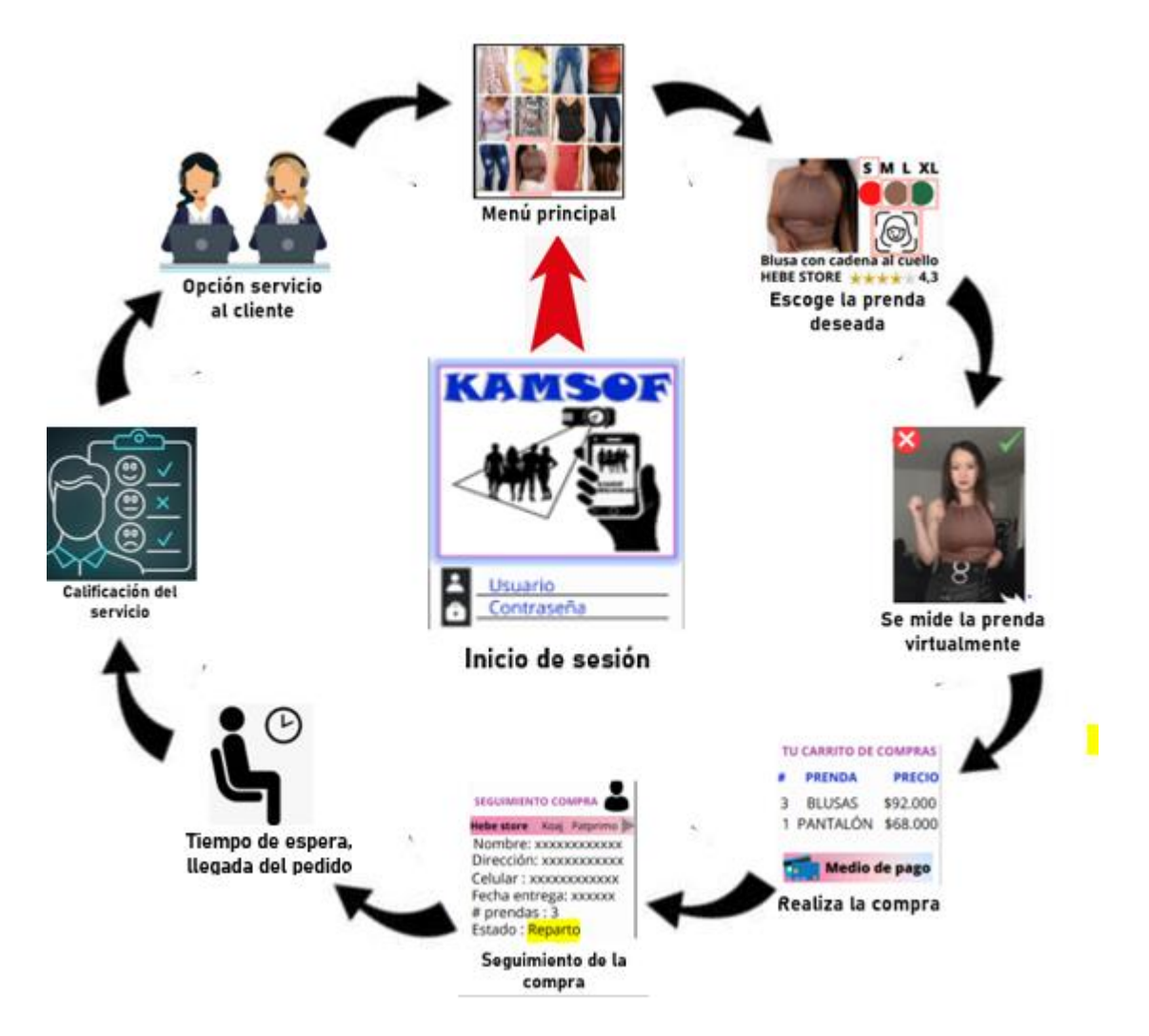

*Figura 121. Ciclo del servicio. Autoría propia.*

## *2.2.1.2 Flujograma de procesos.*

A continuación, se organiza en un flujograma las actividades que realiza cada usuario en la aplicación desde su registro, inicio de sesión y realización de una compra, describiendo el paso a paso para la entrega del pedido:

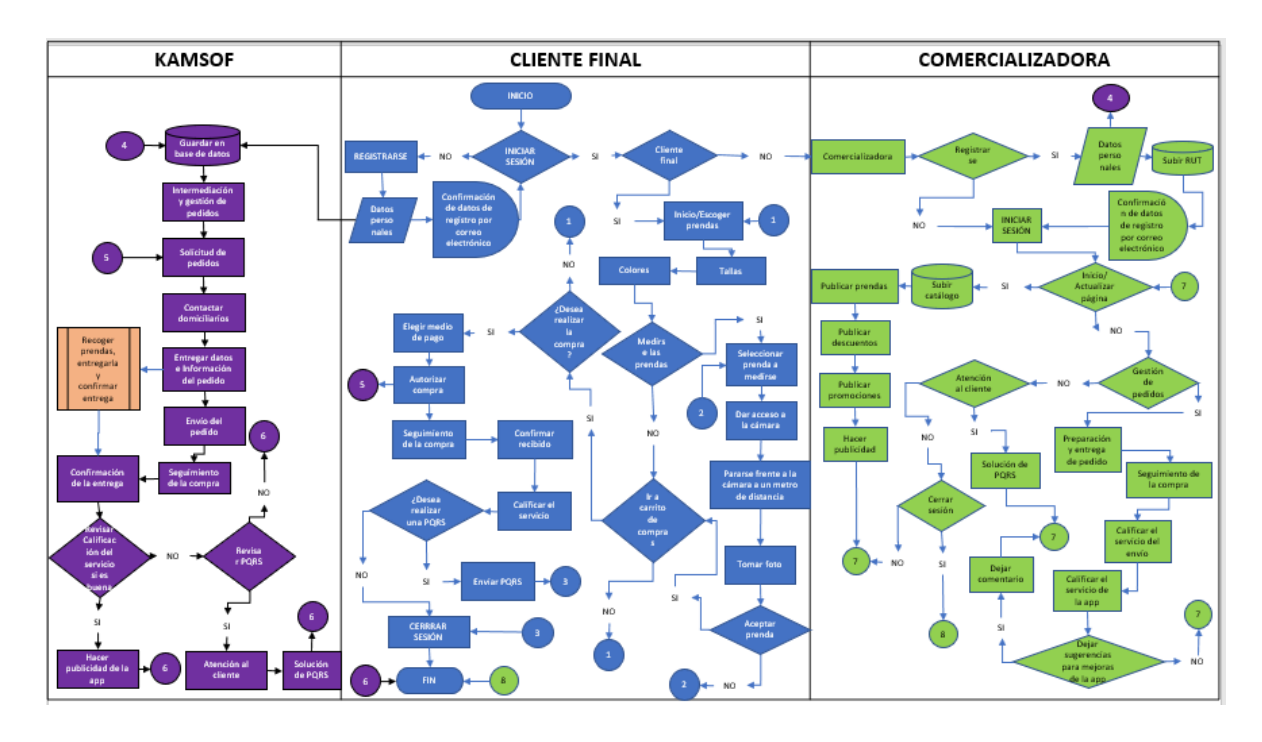

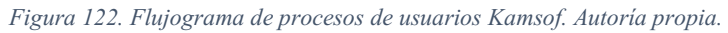

En complemento al flujograma se realiza una lista con cada actividad relacionando el personal responsable de esa función junto con el tiempo y el precio estimado para realizarla:

- 1. Creación aplicación (entre 10 y 20 millones) Programador
- 2. Creación código de realidad aumentada (entre 20 y 50 millones si la hora promedio es \$80.000 COP por 3 o 4 meses) Desarrollador de realidad aumentada
- 3. Actualización y mantenimiento de la aplicación (Por hora aprox. \$60.000 COP) Programador
- 4. Guardar base de datos (Hosting cloud de Hostinger Enterprise \$250.000 COP al mes) Programador
- 5. Seguimiento del funcionamiento de la realidad aumentada (hace parte del pago de actualización y mantenimiento) Desarrollador de realidad aumentada
- 6. Adecuación de las tallas en realidad aumentada (hace parte de la implementación del código) Desarrollador de realidad aumentada
- 7. Intermediación y gestión de pedidos (se cobra en el 20% de las ventas mensuales a través de la aplicación) Gerente de marketing
- 8. Contactar domiciliarios (\$10.000 COP por domicilio se cobra, que se ganen el 80% por domicilio) Gerente administrativo
- 9. Recoger prendas y entregarlas (incluido en el precio del domicilio) Domiciliarios
- 10. Realizar envío (incluido en el precio del domicilio) Domiciliarios
- 11. Confirmar entrega (incluido en el precio del domicilio) Domiciliarios y cliente final
- 12. Hacer publicidad (\$180.000 COP campaña mensual) Gerente de marketing y (comercializadoras \$0)
- 13. Atención al cliente (incluido en el salario del personal) Auxiliar administrativo y contable y comercializadoras
- 14. Solución de PQRS (incluido en el salario del personal) Auxiliar administrativo y contable y comercializadoras
- 15. Registrarse (comercializadoras y clientes finales) \$0
- 16. Datos personales (comercializadoras y clientes finales) \$0
- 17. Confirmación de datos por medio electrónico (comercializadoras y clientes finales) \$0
- 18. Subir RUT (comercializadoras) \$0
- 19. Iniciar sesión (comercializadoras y clientes finales) \$0
- 20. Personalizar página de inicio (comercializadoras) \$0
- 21. Subir catálogo (comercializadoras) \$0
- 22. Publicar prendas (comercializadoras) \$0
- 23. Publicar descuentos (comercializadoras y gerente de marketing) \$0
- 24. Publicar promociones (comercializadoras y gerente de marketing) \$0
- 25. Seleccionar prendas (clientes finales \$0)
- 26. Tallas (clientes finales \$0) (Comercializadoras deben actualizar las tallas disponibles)
- 27. Colores (clientes finales \$0) (Comercializadoras deben actualizar los colores disponibles)
- 28. Medirse las prendas (clientes finales \$0)
- 29. Seleccionar prenda a medirse (clientes finales \$0)
- 30. Dar acceso a la cámara (clientes finales \$0)
- 31. Pararse frente a la cámara a un metro de distancia (clientes finales \$0)
- 32. Aceptar prenda (clientes finales \$0)
- 33. Volver al inicio (clientes finales \$0)
- 34. Ir al carrito de compras (clientes finales \$0)
- 35. Prendas en stand by (clientes finales \$0)
- 36. Realizar compra (clientes finales \$ precio de la prenda y el domicilio)
- 37. Elegir medio de pago (clientes finales \$0) Gerente financiero se encargará de los convenios y beneficios con diferentes bancos para realizar pagos con tarjeta, nequi, daviplata y transferencia.
- 38. Gestión de pedidos (Comercializadoras \$0)
- 39. Preparación y entrega de pedidos (Comercializadoras \$0)
- 40. Seguimiento de la compra (clientes finales, comercializadoras y Kamsof \$0)
- 41. Calificar el servicio (clientes finales y comercializadoras \$0)
- 42. PQRS (clientes finales y comercializadoras \$0)
- 43. Dejar sugerencias para la mejora de la aplicación (Comercializadoras \$0)
- 44. Cerrar sesión (clientes finales y comercializadoras \$0)

### 2.2.2 Recursos y materiales.

Según el manual del emprendedor menciona que este apartado para la prestación de un servicio: "Es la relación de los activos e insumos que se requieren" (Uribe Palacios et al.,2021, p.89).

### *2.2.2.1 Insumos.*

Kamsof principalmente necesita un desarrollador de software ya que será la persona encargada de realizar todo el proceso de la creación de la aplicación y lo realizará a través de una aplicación gratuita llamada Android Studio. Para el diseño de esta necesita la ayuda de un diseñador gráfico, con quién se guiará para la creación del código de realidad aumentada utilizando una aplicación gratuita llamada *App Pie*.

Adicional para que Kamsof llegue al mercado requiere de varios permisos legales como lo es la inscripción en entidades como la cámara de comercio y demás documentos necesarios relacionados en el módulo jurídico, para la creación de la empresa, también se requiere de suscripciones anuales en programas de desarrolladores para la funcionalidad en android e ios.

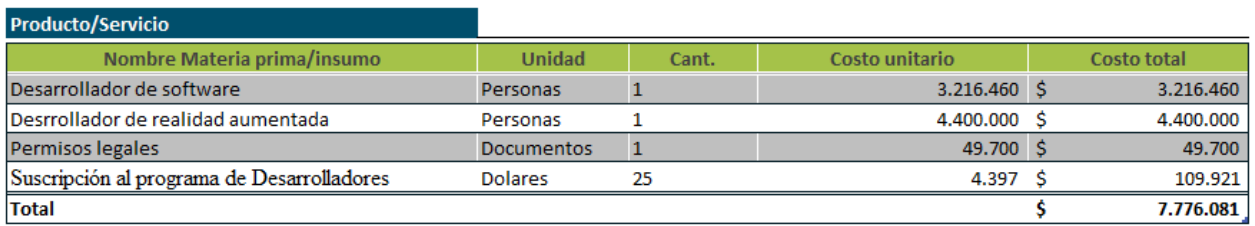

*Figura 123. Anexo recursos materiales. Manual del emprendedor.*

## *2.2.2.2 Equipos (activos fijos).*

Los activos fijos son todos los bienes tangibles e intangibles con los que cuenta Kamsof para su funcionamiento y realización de sus actividades. En el momento de crear la aplicación se obtendrá un código que permite distinguir esta aplicación de otras, por lo tanto, este código pasaría a ser un activo intangible para Kamsof, adicional a este se relacionan a detalle otros activos con los cuales se contarán para realizar el proceso de creación y adecuación del espacio de trabajo:

Kamsof necesita de los siguientes elementos para la realización de la aplicación:

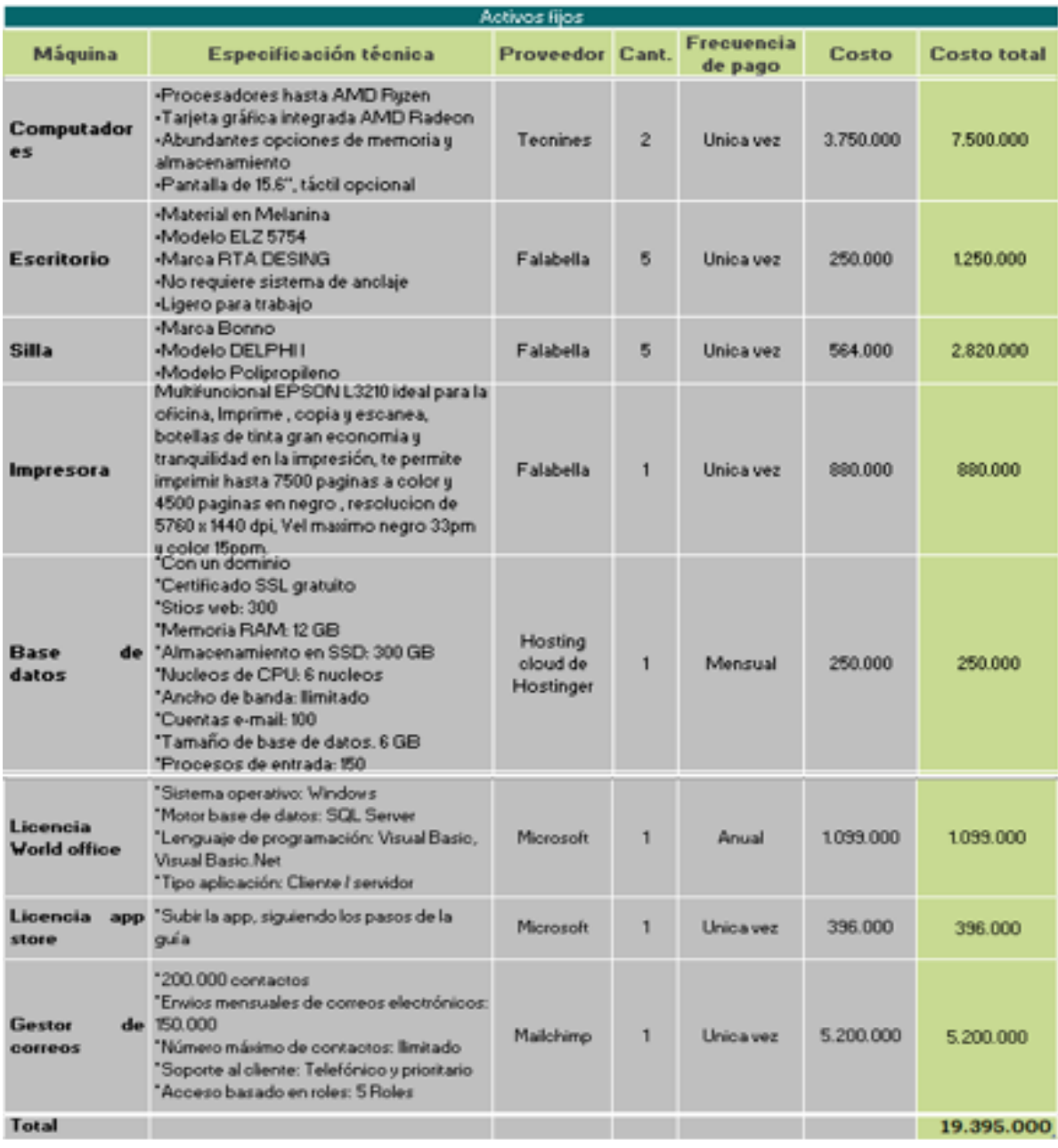

*Figura 124. Anexo activos fijos con precios al año 2022. Manual del emprendedor.*

### 2.2.3 Capacidad de producción o servicio.

Para el funcionamiento de Kamsof se iniciará con un base de datos donde se puede almacenar el registro de 100 usuarios diferentes, adicional a esto se adquiere un gestor de correo con la capacidad de 200.000 correos, esta información es con la cual se dará inicio a la aplicación, a medida que el número de usuarios sea mayor se irá adquiriendo más espacio de almacenamiento, a continuación, se detalla los servicios mencionados:

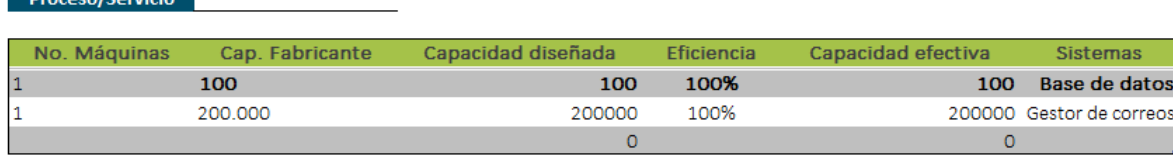

*Figura 125.Capacidad de servicio. Autoría propia.*

 $\mathbf{L} = \mathbf{L} \mathbf{L} \mathbf{L} + \mathbf{L} \mathbf{L}$ 

### 2.2.4 Distribución y localización.

## *2.2.4.1 Distribución de planta.*

Kamsof utiliza una distribución por proceso ya que un personal depende del otro para finalmente llegar a la creación de un mismo producto que es la aplicación. Para iniciar se conformará con una oficina de marketing, otra para los servicios IT (Tecnología de información) y la oficina principal donde se realiza toda la gestión de intermediación de la aplicación y también será para las reuniones de la junta directiva. La distribución quedará como se observa en la siguiente imagen:

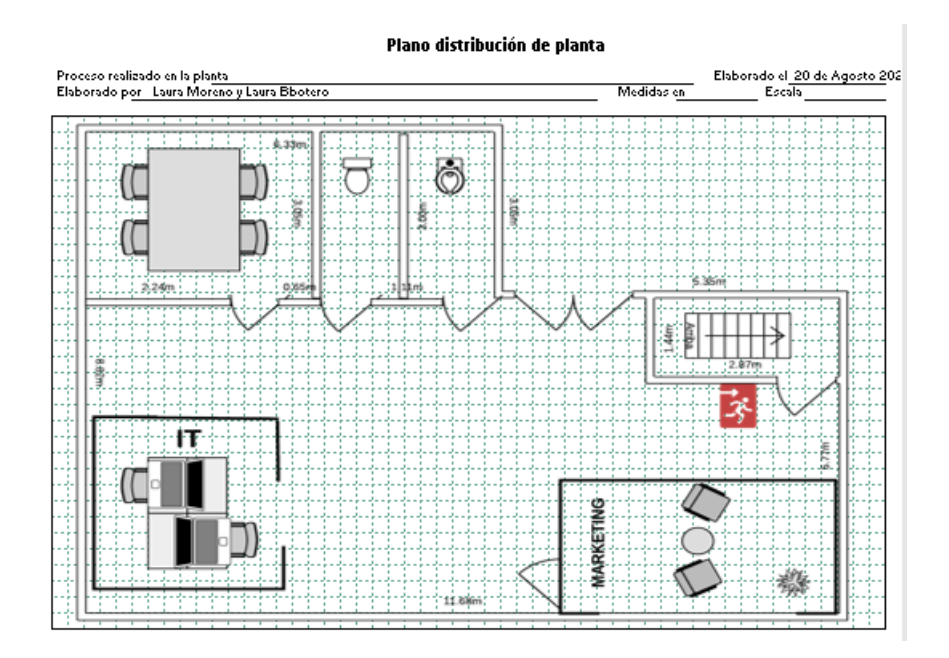

*Figura 126. Plano distribución planta. Autoría propia.*

#### *2.2.4.2 Localización.*

Kamsof para realizar la distribución de los pedidos y que lleguen al cliente final, ofrecerá empleo a estudiantes de diferentes universidades en varios sectores de la ciudad de Bogotá (Kennedy, Bosa, Chapinero, Fontibón) que tengan como medio de transporte moto o cicla. En el inicio Kamsof contratará 8 estudiantes en 5 universidades centrales, donde la Uniagustiniana cuenta con una ponderación de distancia de 0,4 al tener cerca el C.C. Hayuelos y C.C. Tintal donde se encuentran la mayoría de las comercializadoras

que estarán en Kamsof, la Universidad Distrital junto con la sede de la CUN ambas ubicadas en Bosa, comparten la ponderación de distancia de 0,1 al no tener C.C. muy cercas para recoger las prendas y la Universidad ECCI y la U. Central comparten el porcentaje del 0,2 al tener acceso a poca distancia de las comercializadoras que se encuentran en Kamsof. En cuanto a accedo de proveedores la Uniagustiniana, La Central y la ECCI, tiene el puntaje 6 al tener diferentes puntos de acceso, pero a una distancia más extensa que las universidades ubicadas en Bosa con un puntaje de 8. La proximidad al cliente se opta por la opción 9 ya que la idea es contactar al domiciliario que esté más cerca a la dirección del cliente para agilizar la entrega y cumplir con las expectativas propuestas del tiempo estimado de entrega. La logística de distribución se basa también en la cercanía tanto a proveedores como clientes, el proceso de contacto y entrega debe ser el más eficiente. La localización y distribución geográfica se califica según el acceso a cada localidad y la seguridad de la misma, por lo tanto, las sedes de Kennedy y Bosa tiene un puntaje de 4 mientras Chapinero queda con un puntaje de 6 por los riesgos que se pueden presentar según la distancia y cantidad de mercancía cargada por domiciliario.

| Análisis de localización por ponderación |                                     |                                    |                                |                          |                              |                                            |  |
|------------------------------------------|-------------------------------------|------------------------------------|--------------------------------|--------------------------|------------------------------|--------------------------------------------|--|
| Localización a evaluar                   | Población<br>estimada<br>(en miles) | Ponderación de<br><b>Distancia</b> | Acceso a<br><i>proveedores</i> | Proximidad al<br>cliente | Logistica de<br>distribución | Localización<br>distribución<br>geográfica |  |
| <b>Uniagustiniana Kennedy</b>            | 8                                   | 0,4                                | 6                              | 9                        | 8                            | 4                                          |  |
| U. Distrital Sede Bosa                   | 8                                   | 0,1                                | 8                              | ٩                        | 8                            |                                            |  |
| La CUN Sede Bosa                         | 8                                   | 0,1                                | 8                              | -9                       | 8                            | $\mathbf{A}$                               |  |
| La U. central Chapinero                  | 8                                   | 0,2                                | 6                              | 9                        | 6                            | 6                                          |  |
| La U. ECCI Chapinero                     | 8                                   | 0,2                                | 6                              | 9                        | 6                            |                                            |  |
|                                          |                                     |                                    | 51.2                           | 72                       | 57,6                         | 38.4                                       |  |

*Figura 127. Capacidad de servicio. Autoría propia.*

#### 2.3 Organizacional

El módulo organizacional de Kamsof está compuesto por 4 partes: Core business, perfil del emprendedor, estructura administrativa y el manual de funciones. Son ítems importantes ya que se podrá ver la razón de ser de este proyecto y cómo operará la empresa por medio de los diferentes cargos y funciones que cumple cada empleado dentro de la organización.

### 2.3.1 Estructura organizacional.

A continuación, una breve explicación de este apartado tomada del manual del emprendedor:

"El estudio Organizacional debe articular las respuestas a las siguientes preguntas: ¿qué quiere hacer la empresa? (producir/comercializar/dar servicio), con ¿cómo lo va a hacer? (ordenar recursos y funciones en un organigrama) y ¿por qué lo va a hacer el emprendedor? (generar rentabilidad o realizar una actividad de filantropía), para tener claridad sobre la estructura jurídica que se vaya a adoptar" (Uribe Palacios et al.,2021, p.111).

El organigrama de la empresa permitirá estudiar metódicamente la estructura de la organización, creando cada parte de la empresa de manera ordenada. Tiene un papel muy importante en el departamento de RRHH y puede reflejar información de toda la organización.

 Un organigrama también puede proporcionar información sobre la clave comercial para coordinar diferentes aspectos del negocio y los proyectos a completar. Adicional, es un buen indicador que refleja cómo está creciendo la empresa a medida que pasa el tiempo.

Kamsof eligió un organigrama de tipo jerárquico para asignar la función de cada empleado de la empresa y así darle la subordinación adecuada para su manejo, un organigrama más entendible para el personal externo e interno de la empresa

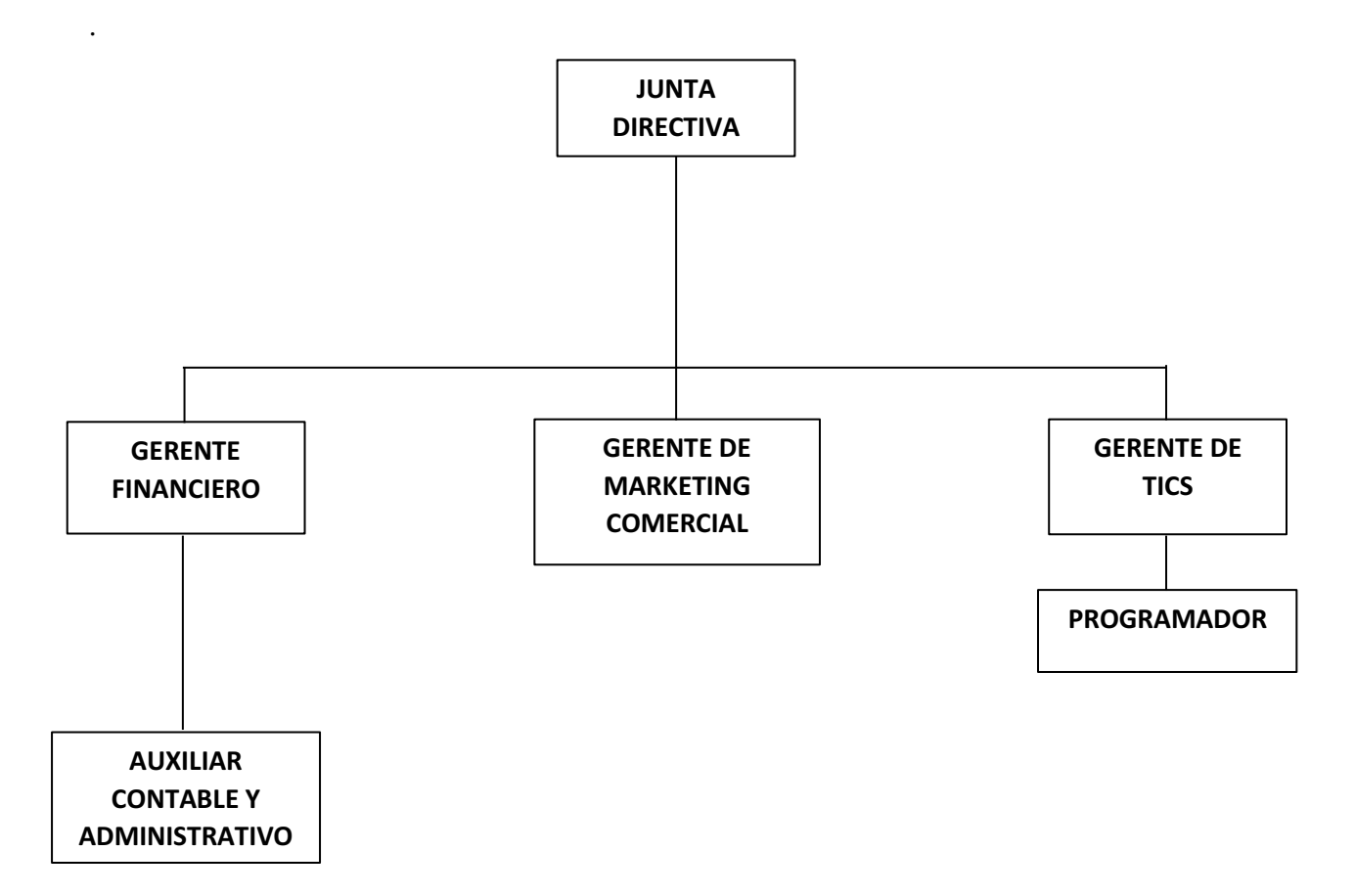

*Figura 128. Organigrama Kamsof. Autoría propia.*

### *2.3.1.1 Core Business.*

El manual del emprendedor explica el Core Business así:

"En otras palabras, quiere decir ¿cuál es el negocio o la actividad principal que realizará el emprendimiento? y ¿cómo esa actividad principal generará una ventaja competitiva frente a la competencia? En definitiva, es la actividad que le da un propósito a la empresa" (Uribe Palacios et al.,2021, p.111).

Kamsof es una aplicación que permite visualizar prendas de vestir antes de adquirirlas, su objetivo principal es mostrar cómo lucirán en cada cuerpo las prendas escogidas, reemplazando el desplazamiento a las tiendas físicas de las diferentes comercializadoras y aumentando la satisfacción y confianza de las personas al comprar por medios digitales.

### 2.3.1.2  *Estructura administrativa.*

El manual del emprendedor la describe de la siguiente forma:

"Es la división de todas las actividades, tanto operativas como administrativas, que se han definido para poner en marcha un emprendimiento y que deben agruparse en secciones o departamentos, estableciendo líneas de autoridad y comunicación que permiten la coordinación de todos para alcanzar los objetivos del emprendimiento" (Uribe Palacios et al.,2021, p.112).

### Misión

Nuestra misión es crear una aplicación con la que todas las personas apasionadas por la moda, puedan realizar compras online de una forma innovadora y llamativa por medio de la tecnología, satisfaciendo las expectativas de cada uno de los clientes, brindando calidad en el servicio y manteniendo las mejores condiciones de trabajo para los colaboradores.

#### Visión

Kamsof busca ser a nivel internacional, la aplicación más utilizada y reconocida por las personas apasionadas por la moda, satisfaciendo las inconformidades de los clientes, siendo una empresa con espíritu sólido y retador, revolucionando el sector comercial en la nueva era de la tecnología para llegar a ser la mejor opción en las compras online.

#### Valores corporativos

Nuestra política en la calidad de servicio está basada en los siguientes valores:

**Transparencia:** Inspirar confianza en el mercado para que los clientes estén seguros y conformes con el servicio prestado.

- **•** Constancia: Se presentan obstáculos en el camino, pero siempre se tiene presente el esfuerzo y la esperanza.
- **•** Justicia: Ser exigentes, pero no injustos, teniendo la dedicación de escuchar a las personas tanto externas como internas de la compañía.
- **•** Orientación: Fomentar siempre la buena imagen de la empresa

## *2.3.1.3 Perfil y funciones de los cargos.*

En este apartado se realizará cada perfil de los cargos planteados en el organigrama como lo menciona el manual del emprendedor en la siguiente explicación:

"Es un documento que establece las funciones y competencias laborales que deben poseer los futuros empleados, de acuerdo con los cargos diseñados en el organigrama; así como los requerimientos de conocimiento y experiencia que se van a exigir para desempeñar ese cargo" (Uribe Palacios et al.,2021, p.114).

A continuación, se describen los perfiles de cada emprendedor responsable del proyecto Kamsof.

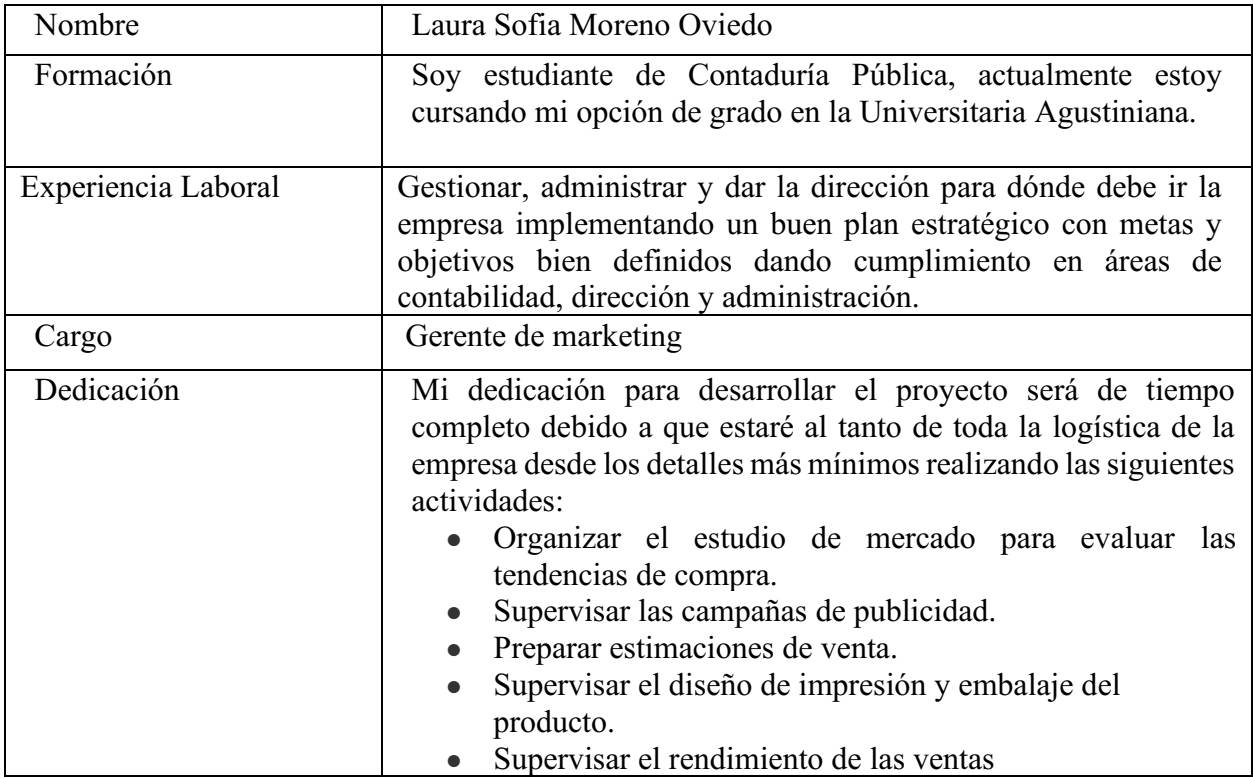
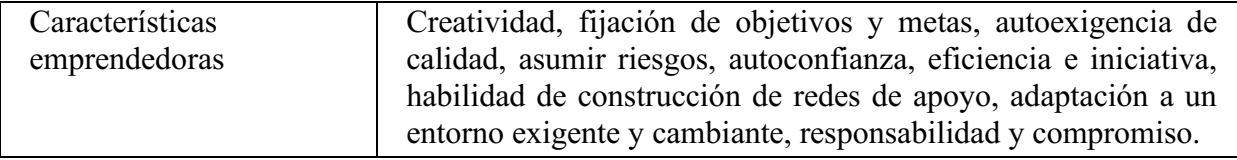

*Tabla 3. Perfil Sofía Moreno. Autoría propia.*

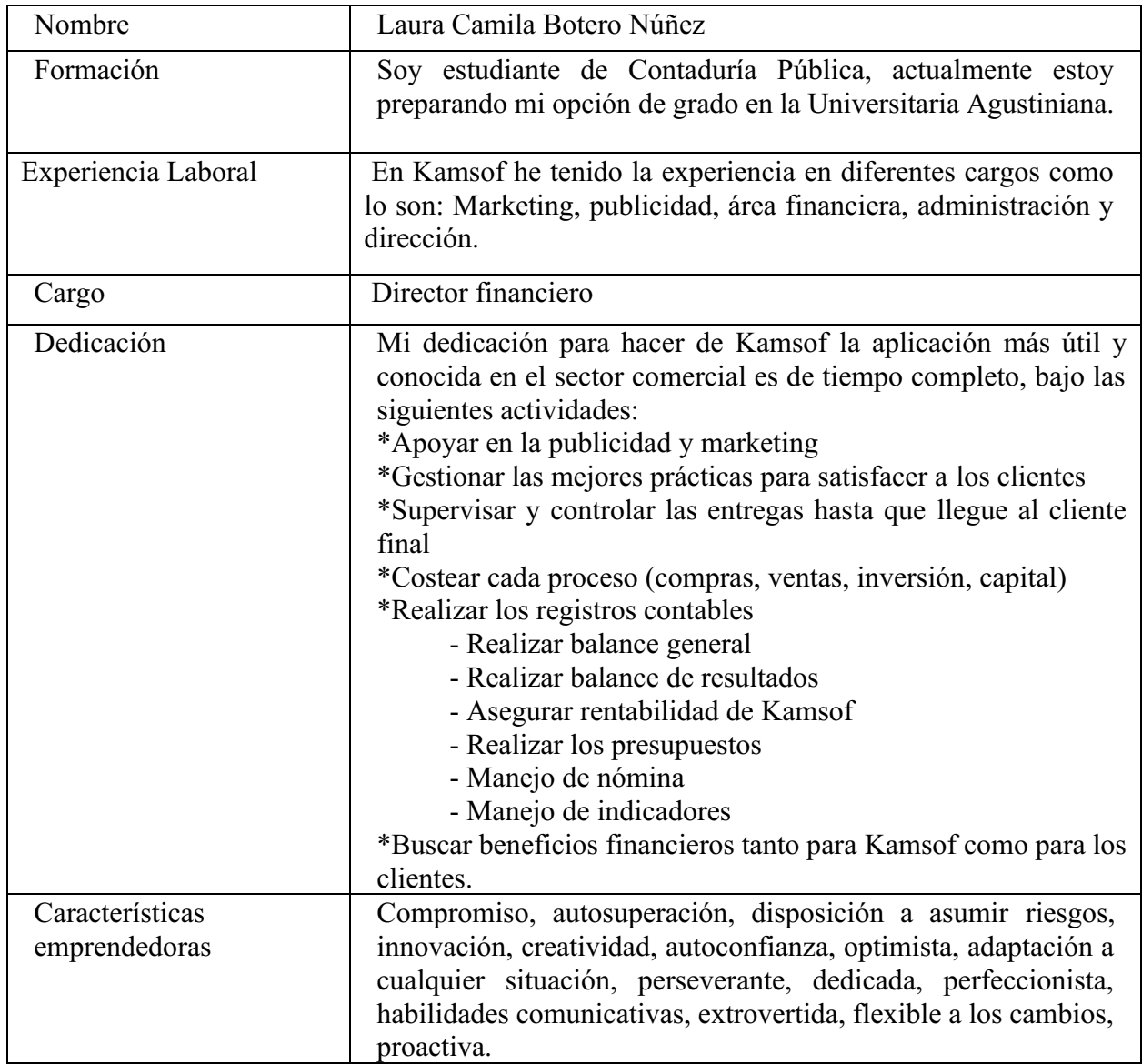

*Tabla 4. Perfil Camila Botero. Autoría propia.*

# Manual de funciones

Gerente Financiero \$2.875.789 COP

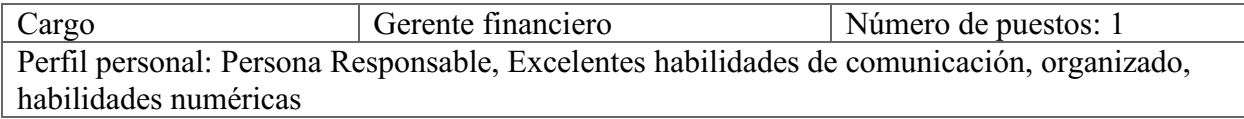

## Principales Funciones Específicas y Responsabilidades

- Elaborar proyecciones financieras con base en la información operativa, comercial y contable de la empresa
- Estudiar escenarios de inversión favorables para la compañía
- Asesorar a la Junta Directiva en la toma decisiones de alto riesgo y/o impacto
- Establecer alianzas con instituciones financieras para gestionar productos financieros
- Formular políticas para el manejo de activos y pasivos de la compañía
- Indicar criterios para el análisis de la información financiera
- Coordinar compras, adquisiciones y fusiones con otros departamentos como el área Legal y Recursos Humanos
- Asegurar que las actividades económicas de la compañía, sus procedimientos administrativos y la información emitida cumpla con las regulaciones pertinentes

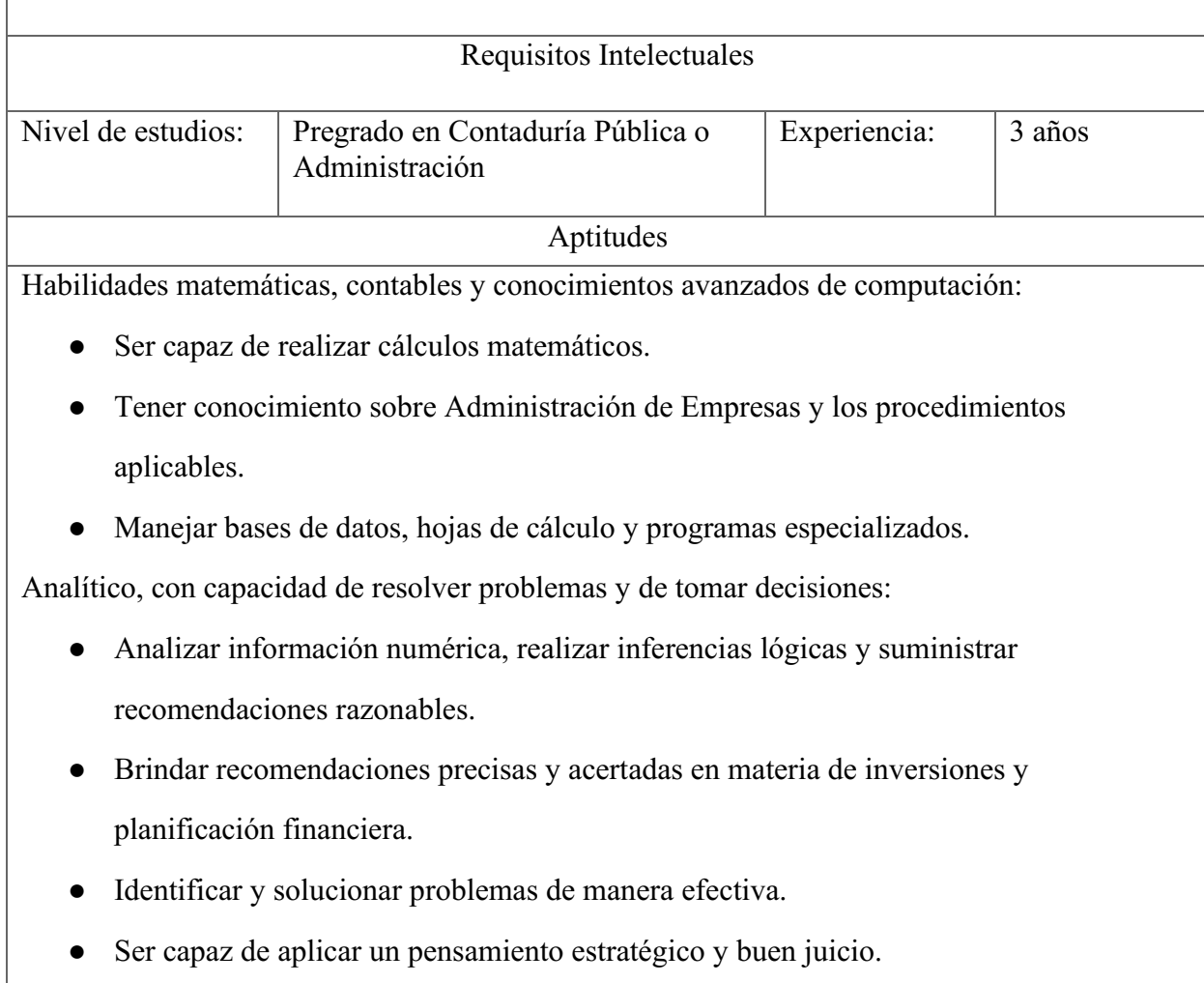

*Tabla 5. Funciones gerente financiero. Autoría propia.*

Gerente de marketing \$2.651.108 COP

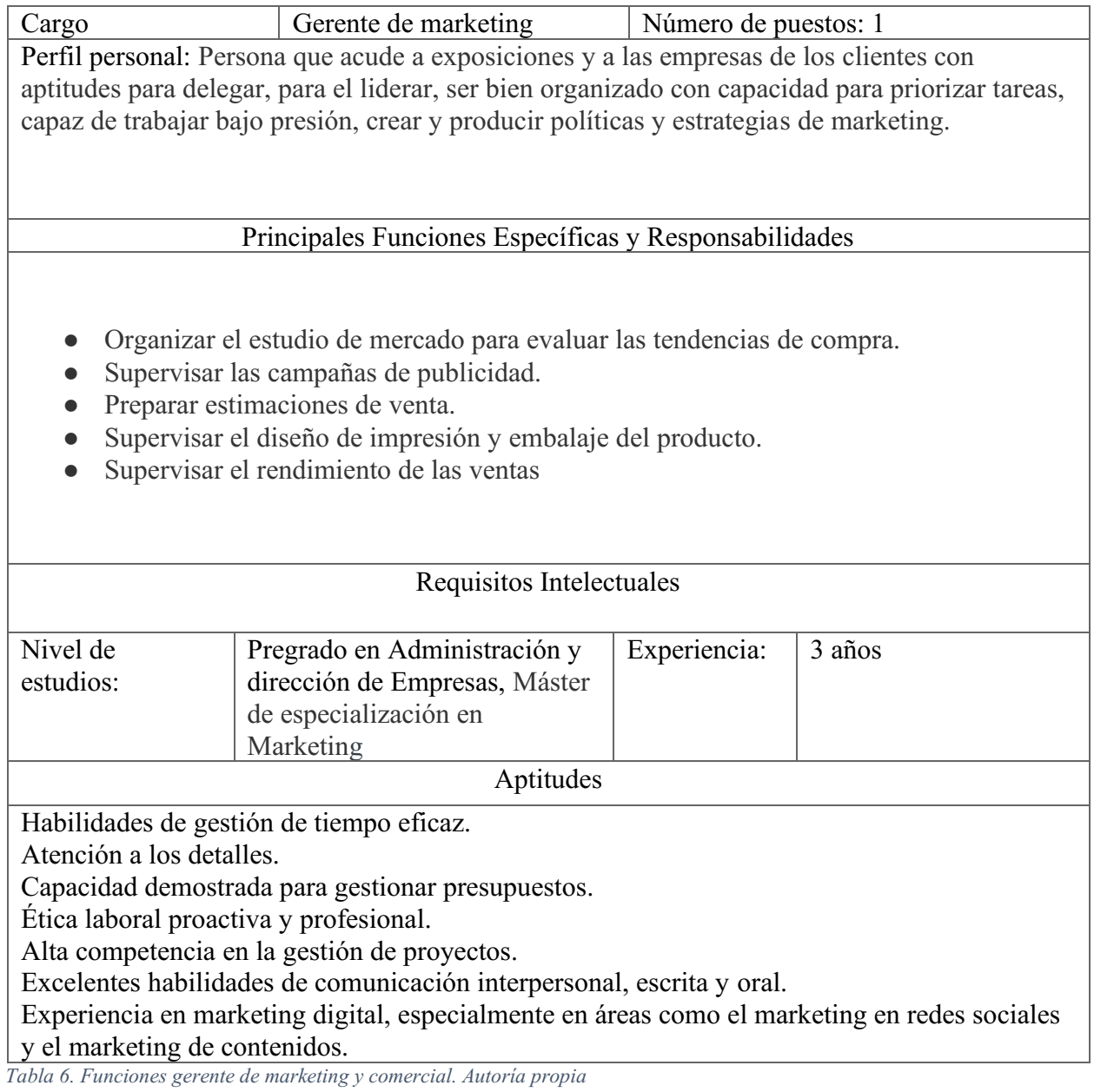

# Desarrollador de realidad aumentada \$4.400.000

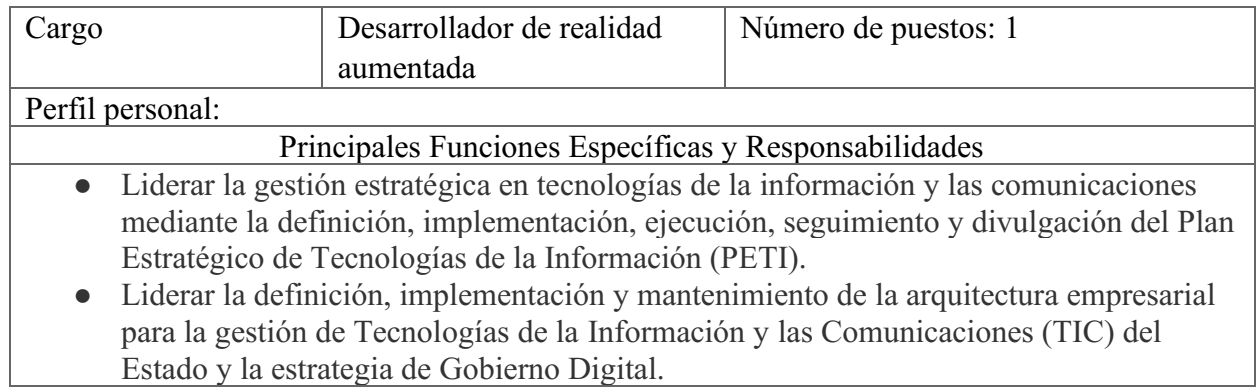

- Desarrollar los lineamientos necesarios en materia tecnológica que habiliten la gestión de la Entidad y propender por el cumplimiento y actualización de las políticas y estándares en materia tecnológica.
- Orientar los procesos de adquisición de bienes y servicios de tecnología, que direccionen la toma de decisiones de inversión en tecnologías de la información.
- Desarrollar estrategias de gestión de información para garantizar la calidad, oportunidad, seguridad e intercambio para el uso en la gestión y la toma de decisiones en la entidad.
- Establecer lineamientos tecnológicos para cumplir los estándares de integridad, disponibilidad y confidencialidad de la información.

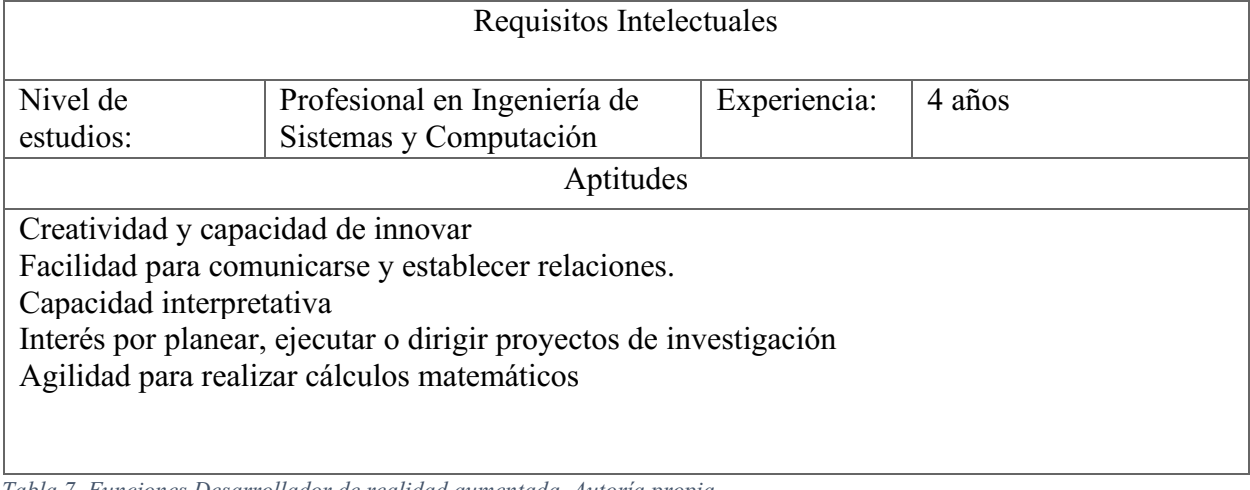

*Tabla 7. Funciones Desarrollador de realidad aumentada. Autoría propia.*

Auxiliar contable y administrativo \$1.207.060 COP

Cargo Auxiliar contable y administrativo Número de puestos: 1 Perfil personal: Tener sentido de responsabilidad ya que tiene que programar todas las actividades diarias, debe ser ordenado ya que en el desempeño de sus labores diarias tiene que estructurar no sólo la agenda de la oficina, sino también los documentos de la misma y habilidades comunicativas

Principales Funciones Específicas y Responsabilidades

- Atender de manera ágil, amable y eficaz las llamadas telefónicas
- Recibir la correspondencia, radicar y entregar, tanto interna como externa
- Atender todas aquellas personas que necesiten información
- Mantener actualizados los documentos legales de la compañía y entregar al personal que lo requiera
- Elaborar la nómina y liquidación de seguridad social
- Revisión de la contabilización de los documentos
- Participar en la identificación de los riesgos de su área de trabajo y en la generación de acciones de mejora para su prevención
- Administrar la papelería y elementos de uso de la compañía llevando registros en las planillas indicadas
- Colaboración continua en otras labores asignadas por su jefe inmediato.

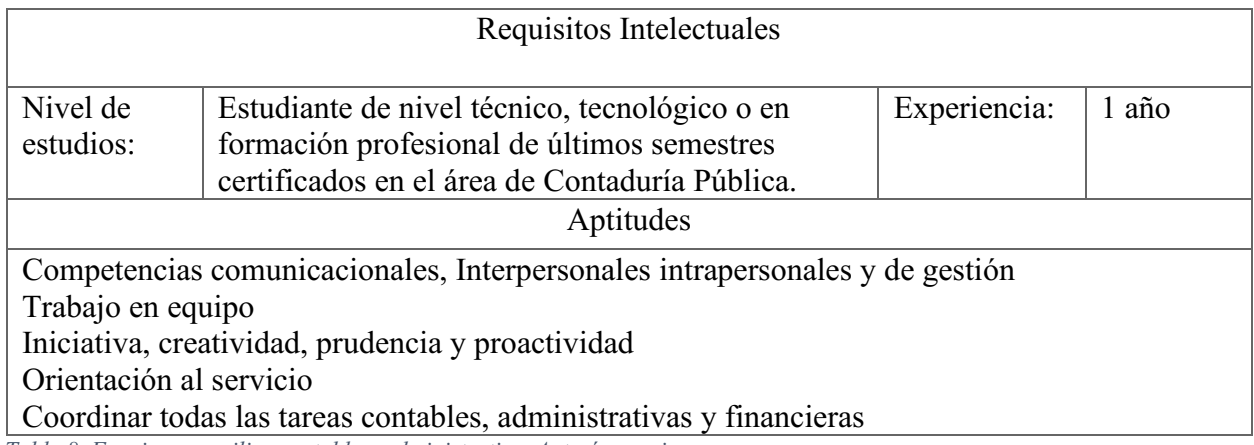

*Tabla 8. Funciones auxiliar contable y administrativo. Autoría propia.*

# Programador \$3.216.460 COP

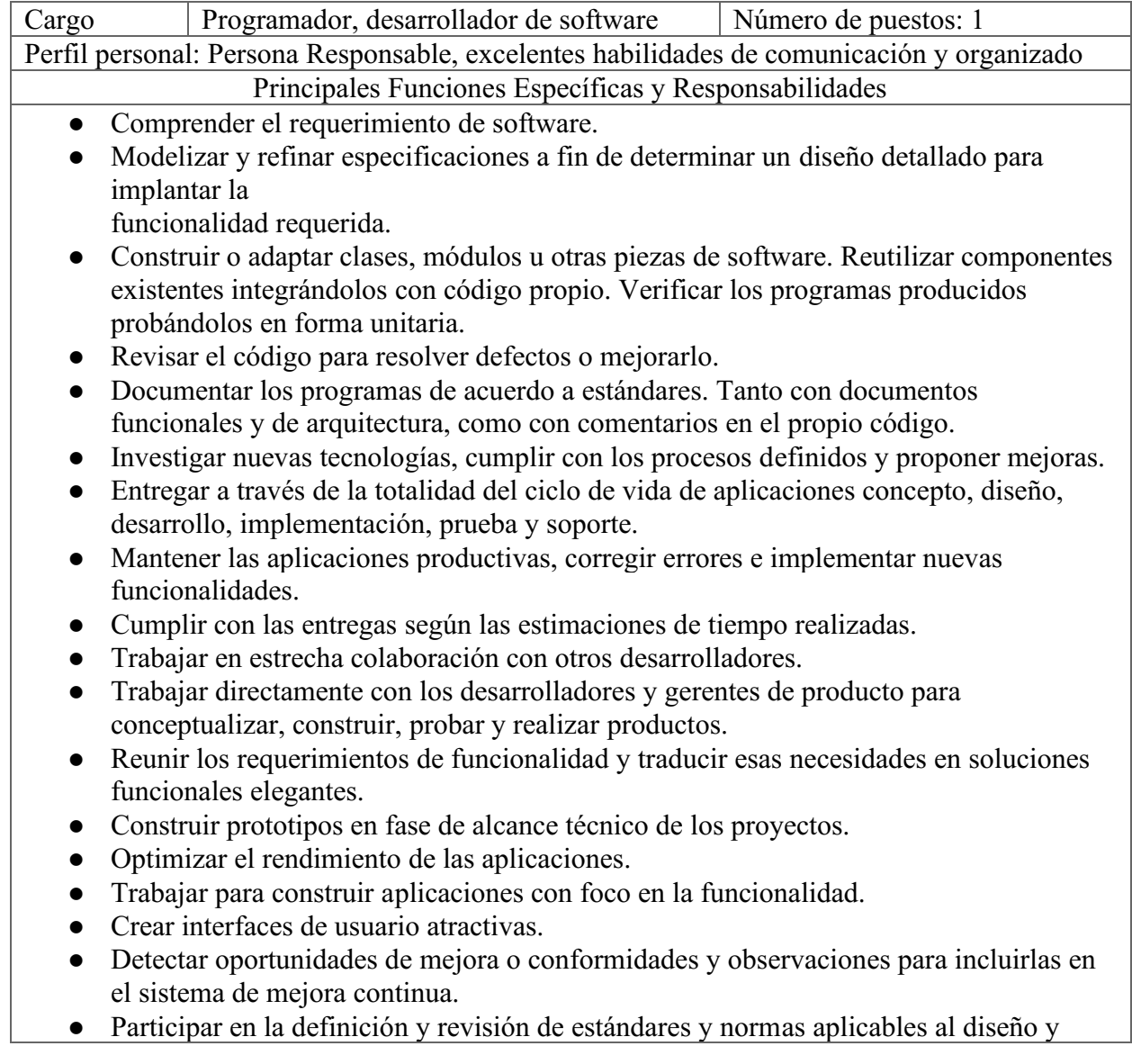

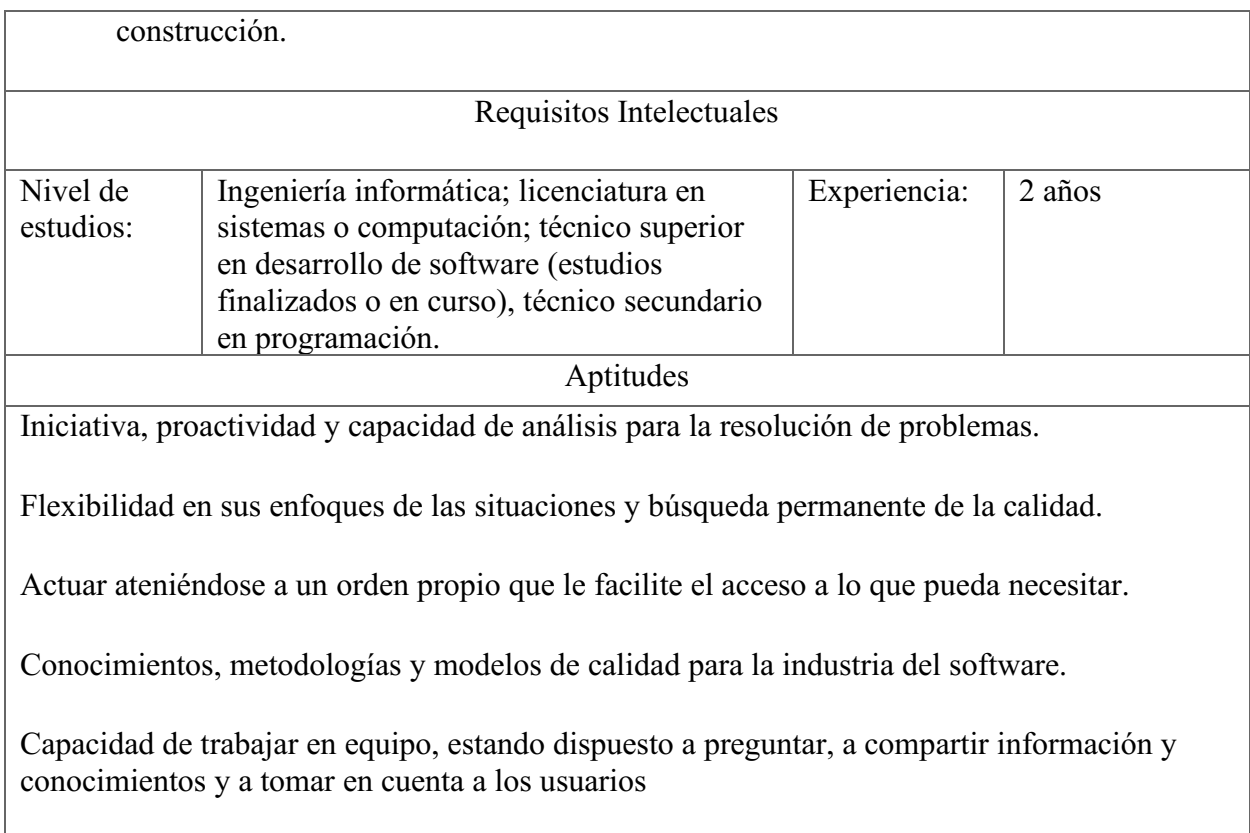

*Tabla 9. Funciones programador. Autoría propia.*

#### 2.4 Jurídico

Los aspectos legales que marcan la creación y desarrollo de una empresa, abarcan diferentes tópicos: aspectos de estructura organizacional, que permiten establecer el marco de las relaciones laborales de la empresa, las diferentes opciones por las cuales se puede vincular al personal según el cargo a desempeñar, los aspectos tributarios, en cuanto a las obligaciones que le corresponde cumplir a la empresa, así como también los beneficios a los que se puede acoger por el desarrollo de su actividad, los diferentes requisitos que se deben cumplir para formalizarla legalmente y proteger sus principales activos intangibles.

#### 2.4.1 Formalización empresarial.

A continuación, se describe brevemente la variedad de cargos que apoyarán el funcionamiento de Kamsof en su ciclo inicial:

#### Auxiliar contable y administrativo

Este cargo es indispensable en la compañía, por lo tanto, una de las creadoras de Kamsof lo ocupará por un tiempo determinado. Esta persona se encargará de realizar actividades en el tiempo

estimado para evitar contraflujos en la parte económica y así permitir a la gerencia de Kamsof tomar decisiones acertadas y eficientes para lograr un mayor crecimiento y mejor posicionamiento en el mercado.

## Funciones:

Esta persona tendrá unas actividades muy importantes en Kamsof ya que será la encargada de llevar un apoyo contable y financiero, tener documentación al día creando reportes mensuales y anuales para dar seguimiento a los objetivos de la empresa.

Esta persona abarca las siguientes funciones específicas mencionadas por (Sánchez, G., 2020):

- Mantenimiento de la información contable
- Realización de asientos contables y conciliación
- Llevar facturación día a día
- Realización de reportes o comunicaciones de índole económica
- Liquidación y presentación de impuestos
- Supervisión de presupuestos
- Relación con proveedores y clientes

#### Requisitos:

Para este puesto en Kamsof se basa en el siguiente concepto mencionado por Sánchez, G., (2020) donde indica que habitualmente este trabajador debe contar con titulaciones como formación profesional enfocada a la administración de empresas y la contabilidad. También es frecuente que esta labor la realicen titulados en campos como la Economía o la Administración y Dirección de Empresas.

#### Programador

Esta persona en Kamsof es la que desarrollara la aplicación, por lo tanto, será indispensable que cuente con una buena experiencia en el área de aplicaciones móviles y tenga el conocimiento necesario para suplir las necesidades que se adquieran en el proceso de la creación de la aplicación.

#### Funciones:

Las siguientes funciones indicadas por (Fernández, V. s.f.) serán desarrolladas dentro de Kamsof:

- Realiza lectura y análisis de informes de investigación y sugerencias de los clientes.
- Traslada las especificaciones del analista en código ejecutable y comprensivo para la computadora.
- Diseña y elabora nuevos sistemas de computación.
- Actualiza aplicaciones y programas.
- Creación de programas y [aplicaciones móviles.](https://www.euroinnovaformacion.com.ve/blog/que-es-el-desarrollo-de-aplicaciones-moviles)
- Investiga para crear software y hardware en una empresa u organización.
- Administrar redes y sistemas de información.
- Asesorar para la compra de software necesarios

## **Requisitos**

- Conocimiento avanzado en computación y sistemas informáticos.
- Habilidades de comunicación
- Organización y manejo efectivo del tiempo
- Solución de problemas
- Habilidad para trabajar como parte de un equipo

#### Gerente financiero

Basados en la definición de Euroinnova (s.f.), El gerente financiero es la persona responsable de supervisar el flujo de dinero que la empresa posee, así como los activos que entran y salen de la misma. En Kamsof el gerente financiero en términos generales es el que guía y maneja toda la parte financiera, adicional es el que debe garantizar la liquidez de la empresa a través del análisis detallado de los diferentes factores como son el mercado y los tipos de clientes, con el fin de tomar decisiones estratégicas que permitan el flujo constante del dinero capaz de cubrir las necesid ades en planes de corto y largo plazo.

● Debe tener la capacidad de analizar los diferentes escenarios que garanticen a la empresa una mejor inversión en la negociación, buscando nuevas fuentes de financiamiento e inversiones.

● Esta persona se debe identificar como un asesor capaz de coordinar, manejar y tomar decisiones respecto al uso eficiente del dinero en la compañía.

Perfil solicitado para laborar como gerente financiero en Kamsof

- Capacidad de liderar al personal y promover el trabajo en equipo para alcanzar las metas propuestas.
- Debe estar al día en materia legal, tributaria, tecnológica, administrativa y demás áreas que estén a su cargo, garantizando la estabilidad de la compañía y tomando adecuadamente las mejores decisiones que permitan completar con satisfacción cada proceso.
- Mantener una buena relación con cada uno de los colaboradores con el fin de optimizar el desarrollo de sus funciones.
- Es importante que tenga la habilidad de conseguir y asegurar nuevos negocios, llegando a acuerdos que beneficien a la compañía y generen resultados positivos.

## Gerente de marketing

El gerente de marketing en Kamsof, es la persona encargada de crear estrategias para la publicidad, el reconocimiento de la aplicación y la expansión en el mercado, debe identificarse como una persona creativa, innovadora, segura de sus capacidades, con buen conocimiento en estrategias de marketing para productos nuevos en el mercado, con la capacidad de representar de una buena forma la imagen de Kamsof. (Neuvoo, 2017).

#### Funciones

Las siguientes funciones son las asignadas a este tipo de perfil según datos de (Neuvoo, 2017).

- Desarrollar, implementar y hacer seguimiento de las estrategias de Marketing y Publicidad.
- Coordinar y supervisar al equipo creativo.
- Analizar datos demográficos para delimitar los mercados objetivos para el posicionamiento de la aplicación.
- Hacer seguimiento a las estrategias de Marketing de la competencia para medir su impacto.
- Hacer seguimiento de los resultados de las estrategias de Marketing que estén siendo ejecutadas.
- Investigar y evaluar la viabilidad y rentabilidad de productos y marcas nuevas y existentes.
- Estar al corriente con las tendencias y requerimientos del mercado, a los fines de garantizar que las estrategias de Marketing estén alineadas con las prácticas más recientes.

## Habilidades

Las siguientes habilidades son mencionadas por (Neuvoo, 2017) para cumplir con este perfil:

- Crear de una manera productiva y estratégica contenido que llame la atención de los clientes y a su vez, tener la capacidad de adaptarse fácilmente a las necesidades que van surgiendo con el tiempo.
- Capacidad de relacionarse y expresarse de forma clara y puntual al momento de transmitir ideas innovadoras tanto para los clientes como hacia los colaboradores, comercializadores e incluso los distribuidores, fortaleciendo el trabajo en equipo.
- Capacidad de trabajar bajo presión y con diversas actividades al mismo tiempo para cumplir las metas propuestas.
- Interpretar de manera efectiva la información e identificar y resolver de manera oportuna los diversos inconvenientes que se pueden presentar, teniendo en cuenta la creatividad y el buen juicio.
- Agilidad con el uso de las tecnologías, manejo de los programas básicos como Microsoft Office, Adobe, Hojas de cálculo y programas para la elaboración de flujogramas y gráficos.
- Ser proactivo, confiable, responsable y detallista para promover y motivar al grupo de trabajo en el cumplimiento de las metas.

## Desarrollador de realidad aumentada

La realidad aumentada es una nueva tecnología que permite disfrutar de la experiencia de añadir contenido digital a el mundo real, mejorando así la percepción del mismo.

Con esta tecnología, se añade el contenido en forma de texto, imágenes, sonido, video, modelos 3D e incluso información olfativa y táctil se puede integrar en la percepción del mundo real del usuario. Estos "aumentos" de la realidad pueden ayudar a aumentar la conciencia de un individuo, dándole una mejor comprensión de lo que sucede a su alrededor. (IAT, s.f.)

Existen dos definiciones de Realidad Aumentada mayoritariamente aceptadas, la de Paul Milgram y Fumio Kishino y la de Ronald Azuma. Paul Milgram y Fumio Kishino definieron la realidad de Milgram-Virtuality Continuum en 1994 como una escala continua que va desde el entorno real hasta el entorno virtual. El área comprendida entre los dos extremos donde se combina lo real y lo virtual la denominaron Mixed Reality o Realidad Mezclada. (IAT, s.f.)

#### Realidad Virtual vs Realidad Aumentada

Según (IAT, s.f.) la realidad virtual es una tecnología que sumerge a los usuarios en un mundo generado por computadora, reemplazando su percepción del mundo real por un mundo completamente artificial.

La realidad aumentada, sin embargo, combina el mundo real con contenido digital y tiene como objetivo mejorar la percepción de la realidad por parte del usuario y, por lo tanto, una mejor comprensión de la misma.

En la Realidad Aumentada el usuario puede interactuar en un entorno real complementado con información virtual, percibiendo que lo real y lo virtual coexisten. Se mantiene el contacto con la realidad y por tanto existe la posibilidad de recibir información externa sobre acciones a realizar.

Por lo anterior Kamsof llega a la conclusión de utilizar realidad aumentada debido a las facilidades que se tienen en cuanto al manejo ya que es amigable con los usuarios y también cuenta con facilidad al momento de desarrollar esta misma, los requerimientos son menores. Muchos de los smartphones actuales son equipos ideales para experimentar esta tecnología.

Se empleará esta tecnología utilizando un dispositivo que esté dotado de los siguientes elementos:

Una cámara o webcam que capte la imagen del entorno (Los cuerpos de los usuarios y las prendas vendidas por las comercializadoras).

Software de Realidad Aumentada que permite superponer contenido digital sobre la escena real.

Microprocesador con capacidad de procesamiento para modificar la señal de imagen que se envía a la pantalla.

Un monitor o pantalla donde se visualiza la imagen real tomada por la cámara combinada en tiempo real con el contenido digital.

Por los dispositivos anteriormente mencionados Kamsof optó por tomar esta tecnología, adecuarla a las necesidades y así llegar entrar al mundo comercial.

#### Niveles de Realidad Aumentada

Existen diferentes niveles de realidad aumentada según su grado de complejidad o de fusión con la realidad. (IAT, s.f.).

● Nivel 0 – Physical World Hyper Linking o enlazado con el mundo físico: este nivel se caracteriza por el empleo de imágenes en 2D como códigos de barras que sirven como enlaces a otros contenidos. Es la forma más básica de realidad aumentada.

Nivel 1 – Marker Based AR o realidad aumentada con marcadores: se emplean aplicaciones que pueden reconocer patrones en 2D o 3D simples, como figuras en blanco y negro, formas o dibujos esquemáticos.

• Nivel 2 – AR without markers o realidad aumentada sin marcadores: No necesitan marcadores, sino que utilizan sistemas como la brújula digital para conocer la localización del usuario y proyectar imágenes virtuales de interés sobre la realidad cotidiana.

● Nivel 3 – Augmented vision o visión aumentada: son dispositivos de alta tecnología que permiten una experiencia totalmente inmersiva y fusionada con la realidad.

#### *2.4.1.1 Vinculación de personal.*

Se tiene como base la definición del manual del emprendedor:

"La vinculación de personal se trata de un aspecto fundamental al iniciar un emprendimiento, el cual corresponde con la estructura administrativa diseñada para la empresa. Se debe tener presente el personal necesario con el que funcionará su negocio, desde operarios, vendedores, analistas, administradores, programadores, hasta gerentes de área, dependiendo de la distribución de planta y l a estructura que ha establecido previamente" (Uribe Palacios et al.,2021, p.116).

A continuación, se detalla el tipo de contrato que se manejará para cada cargo:

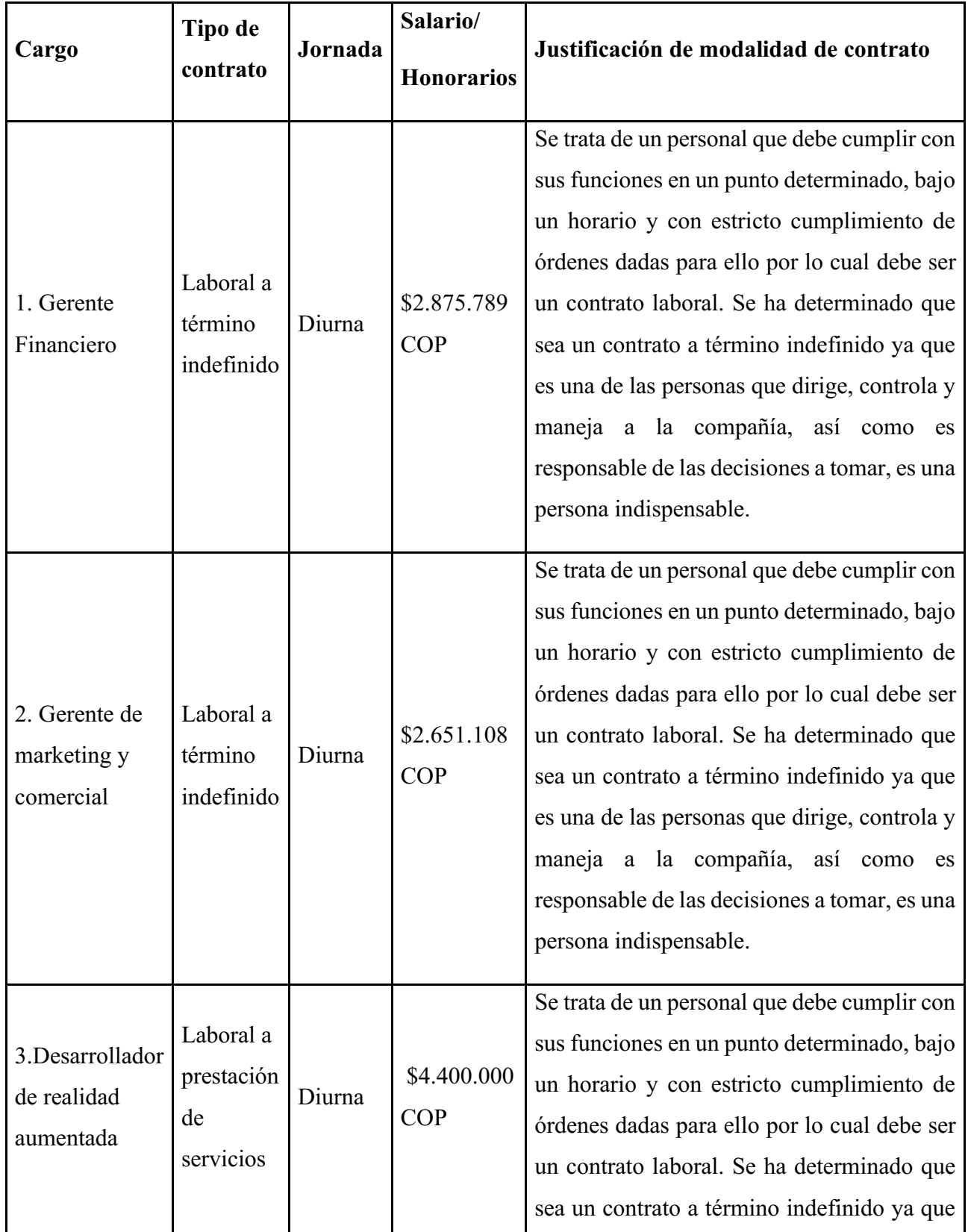

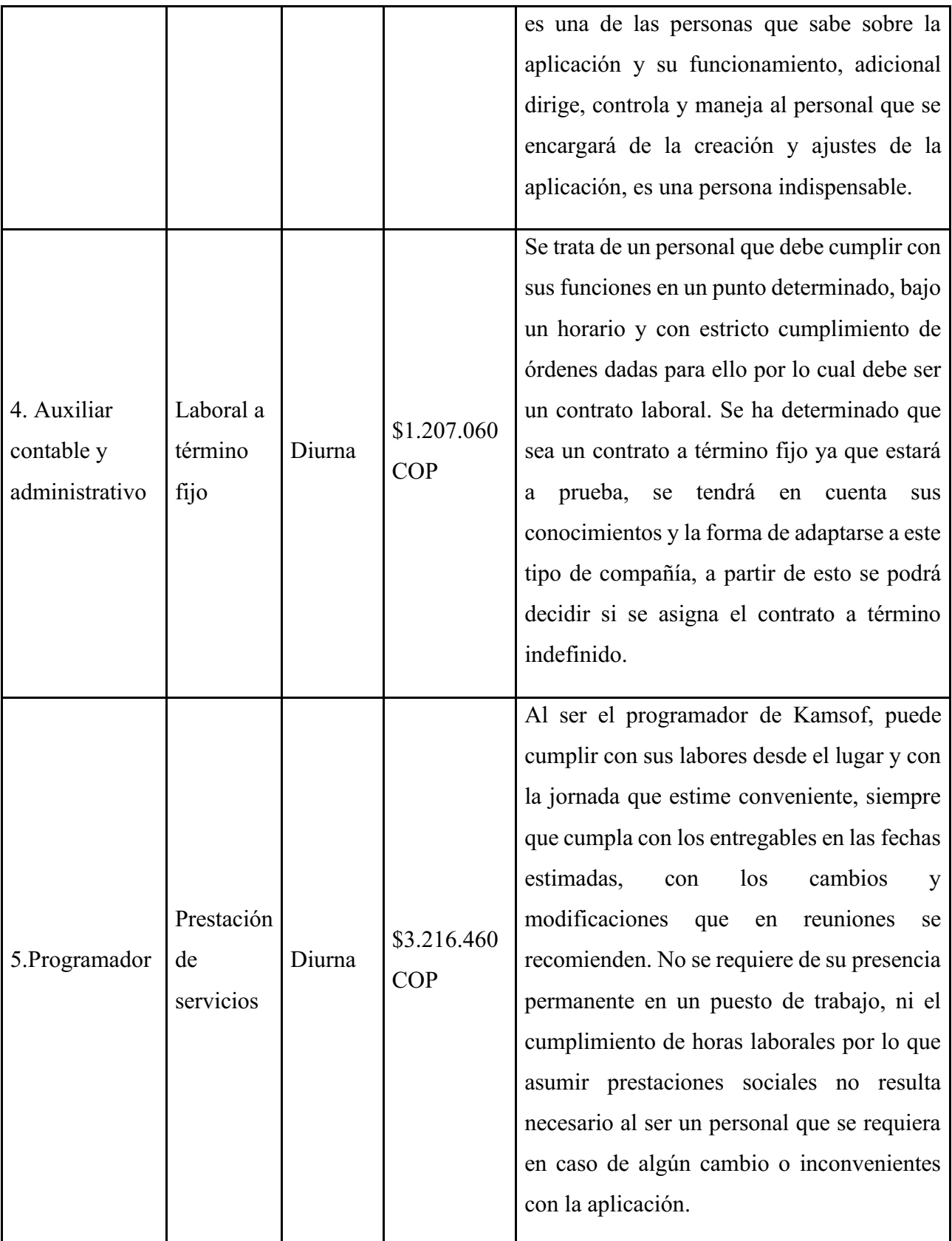

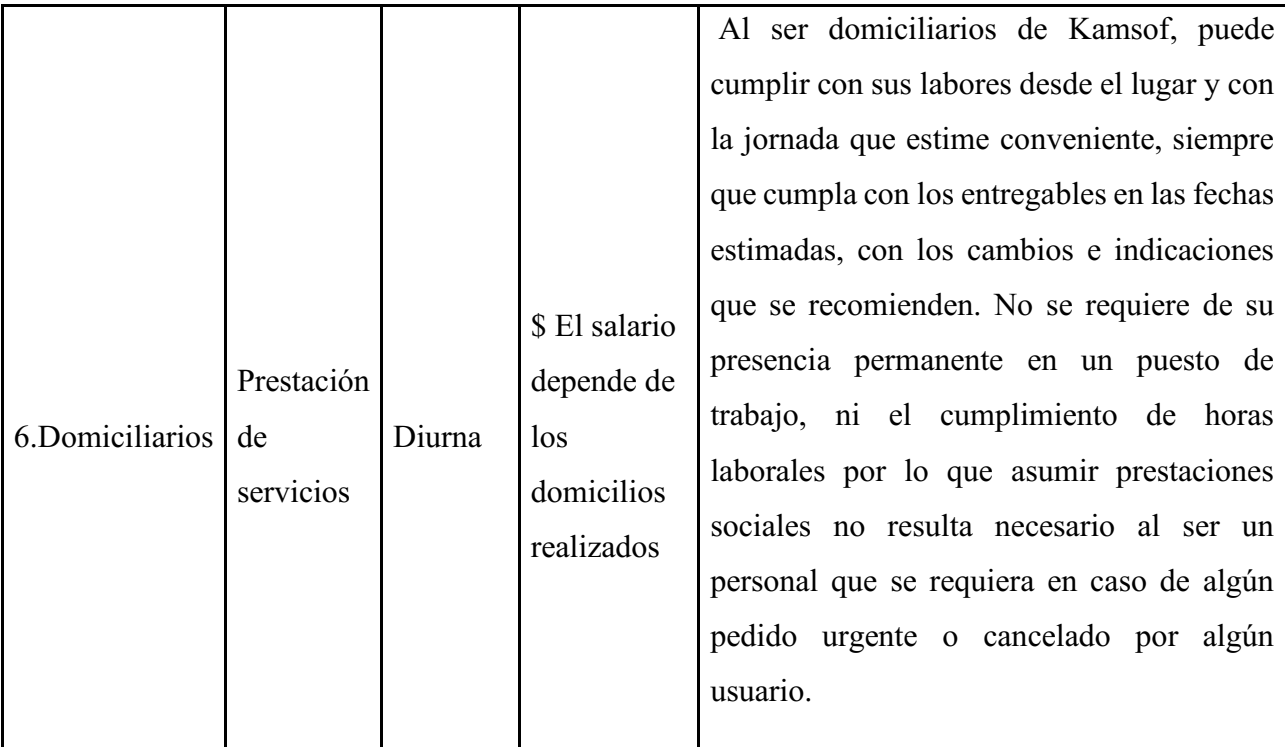

*Tabla 10. Vinculación de personal. Manual del emprendedor.*

#### *2.4.1.2 Aspectos tributarios.*

Según el manual del emprendedor este apartado se define así:

"Los tributos son aquellos aportes que deben ser transferidos al estado con diferentes finalidades como sostener gastos públicos o garantizar la distribución de la renta. Así las cosas, los aspectos tributarios son un aspecto que hay que tener en cuenta en la formalización de un emprendimiento, pues implicará ser tenido en cuenta como contribuyente de diferentes tipos de impuestos, esto depende de la actividad comercial y en otros casos de los ingresos que llegue a tener" (Uribe Palacios et al.,2021, p.121).

Kamsof en el ámbito tributario tendrá que declarar los siguientes impuestos, estos mismos serán explicados de forma específica más adelante:

- $\bullet$  Iva 19% por servicios
- Renta, será de forma anual
- Impuesto de industria y comercio (ICA)

Kamsof hace parte de la economía de plataformas, representa el nuevo desafío de esta época especialmente a nivel tributario, pertenece a la economía compartida ya que se tiene como objetivo conseguir la interacción entre consumidores o entre productores y consumidores de manera directa y sin recurrir a las comercializadoras tradicionales para satisfacer las necesidades del cliente final, esta nueva ideología se obtendrá por medio de dispositivos móviles, los cuales cuentan con última tecnología que ayudará a determinar que el servicio llegue más rápido y más clientes finales o usuarios.

La Organización para la Cooperación y el Desarrollo Económicos (OCDE) publicó un plan de acción, "Erosión de la Base Imponible y Traslado de Beneficios (BEPS)" que tiene como iniciativa, entre otros, abordar los desafíos de la tributación en la economía digital, el cual desarrolla áreas estratégicas e incluye una serie de recomendaciones que deberán acoger los países miembros de la OCDE. Este plan de acción va orientado para asegurar que los servicios que presten se graven en el lugar donde se hayan dado. (OCDE, 2014) Los desafíos fiscales que enfrenta la economía digital basados en los estudios que ha realizado la OCDE, se centran en la tributación de dos impuestos: el impuesto sobre la renta y el impuesto sobre las ventas.

Kamsof al ser una empresa ligada a una plataforma digital, aporta un impuesto de valor agregado (IVA) del 19% regulado bajo el decreto 1123 y 1415 del 2018. La economía naranja es un sector de la economía que apenas se está posicionando en el mercado, es por eso que en Colombia se designaron unos beneficios a las empresas de este sector los cuales se encuentra estipulado en la ley Naranja 1834.

Kamsof al ser una empresa basada en tecnología tendrá en cuenta los beneficios tributarios que ofrece el gobierno por la ley 1450 del 2011 entre estas deducciones en el impuesto de renta, descuentos tributarios y exenciones de IVA, renta y ganancia ocasional, beneficios de descuentos por generación de nuevos puestos de trabajo a ciertos tipos de personas en Colombia.

La empresa pagará gradualmente el impuesto de renta hasta homogeneizar con la tarifa de las otras empresas. En este sentido, durante los primeros años no tendrá que pagar el 100% del impuesto, así:

 $1^\circ$  y  $2^\circ$  año, cero por ciento  $(0\%)$ 

3er año, veinticinco por ciento (25%)

4º año, cincuenta por ciento (50%)

5º año, setenta y cinco por ciento (75%)

160

6º año y siguientes, paga la tarifa plena (100%)

Para el descuento en impuestos por nuevos puestos de trabajo, se contratará personas menores de 28 años o que ganen menos de 1.5 salarios mínimos legales vigentes.

Adicional la compañía a nivel municipal es responsable del impuesto de industria y comercio (ICA), las tarifas correspondientes para su aplicación son las siguientes que se rigen bajo la normativa de Bogotá autorizadas por la Secretaría de Hacienda:

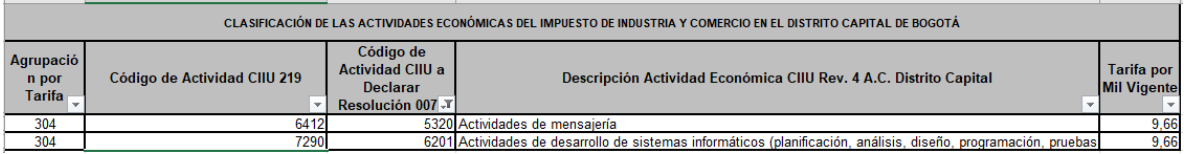

*Figura 129. Tarifas actividades CIIU. Secretaria de Hacienda de Bogotá.*

#### *2.4.1.3 Creación empresarial.*

Según el manual del emprendedor, se toma la siguiente definición:

"Este apartado está pensado como un espacio para presentar los principales aspectos de la formalización de una empresa bajo el concepto de formalización dentro de las formas legales, que para ello se encuentran disponibles en el ordenamiento colombiano. Aquí se abordarán aspectos centrales de los tipos de empresa, la presentación de la forma de constituir una sociedad y el planteamiento de la importancia de la estructuración empresarial, pensando en abordar los aspectos más relevantes que un emprendedor debe tener en cuenta" (Uribe Palacios et al.,2021, p.123).

Se inicia la consulta de los diferentes aspectos que se deben tener en cuenta para Kamsof en cuanto a la formalización de la empresa, se define su tamaño, las diferentes actividades económicas y su naturaleza, se procede con la constitución de la sociedad averiguando si existe homonimia de Kamsof.

*2.4.1.3.1 Requisitos para formalizar una empresa.*

■ Por su tamaño: Decreto 957 de 2019 – Ley 520 de 2000

De conformidad con la ley 590 del 2000 se tienen en cuenta para la clasificación del tamaño de las empresas tres criterios como son: I número de trabajadores II valor de ventas brutas anuales III valor de activos totales. Sin embargo, de acuerdo con el decreto 957 del 2019 se ha precisado que el criterio único para la clasificación por tamaño será dado únicamente por el valor de los ingresos

por actividades ordinarias de la empresa, que para las empresas intermediarias, se entiende que es una microempresa cuando dichos ingresos no superen los 23.563 UVT; Teniendo en cuenta que para el año 2022 el valor de la UVT está fijada en 38.004 entonces Kamsof S.A.S. se trata de una microempresa del sector manufacturero, no deberá superar en sus operaciones los \$ 895.488.252 así las cosas Kamsof S.A.S se trata de una microempresa pues su operaciones no superan los \$300.000.000 valor que de ninguna manera supera el tope impuesto por el decreto 957.

■ Por su actividad económica: Resolución 189 2012 DIAN

La empresa Kamsof S.A.S. se encarga de la intermediación entre comercializadoras inscritas en la aplicación y los clientes finales, de acuerdo a la resolución 000139 de noviembre 21 del 2012 por lo cual la dirección de impuestos y aduanas DIAN que adopta la clasificación de actividades económicas se podría categorizar las actividades desarrolladas por la empresa dentro del sector servicios, comprendidas dentro de la división 53 y 62 que abarcan: 5320 Actividades de mensajería y 6201 Actividades de desarrollo de sistemas informáticos (planificación, análisis, diseño, programación, pruebas). Se logra identificar que Kamsof no se encuentra clasificada en una sola actividad del código CIIU, por lo tanto, se tomaron por separado las diferentes actividades que se realizan, comercialización de prendas de vestir a través de una aplicación y envíos de los pedidos.

# Descripción actividades económicas (Código CIIU) Búsqueda actividad económica Consulte la Clasificación de Actividades Económicas CIIU Revisión 4 adaptada para Colombia. Encuentre la descripción detallada de su actividad económica ingresando una palabra clave o su código CIIU. Una vez digitada la información, haga clic en el botón Buscar. Por palabra clave Por código CIIU Búsqueda por código CIIU

**600001018** 

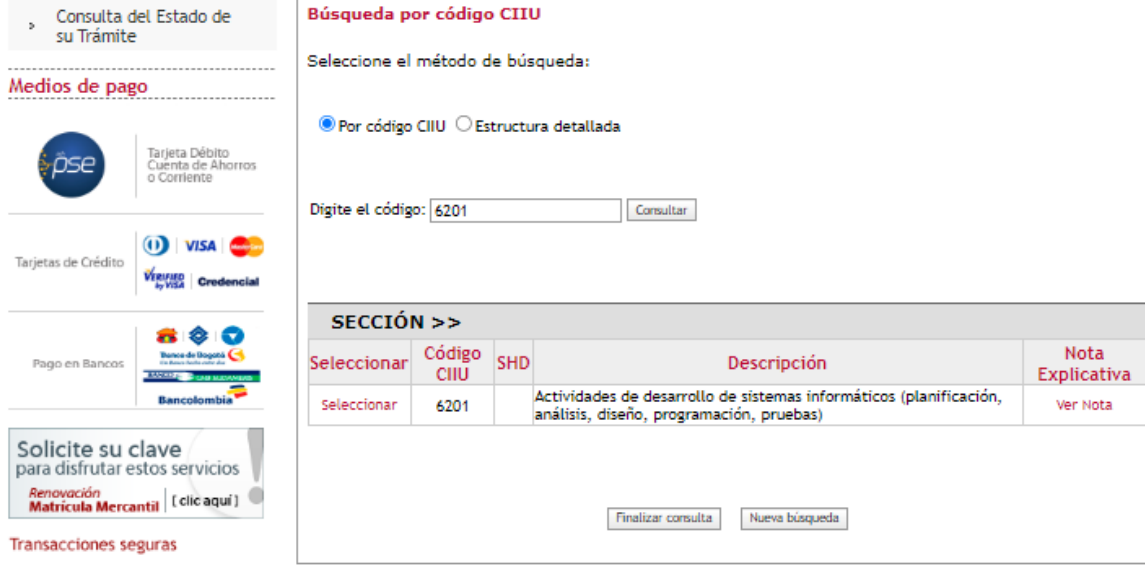

*Figura 130.Actividad 6201. Cámara de comercio de Bogotá*

Soporte y ayuda en línea

<sup>></sup> Línea de Respuesta<br>Inmediata<br>3830330

> Llamada virtual

> Instructivos y Ayudas

Solicite su Clave de<br>Servicios en Línea CCB

» Ver Órdenes de Compra

> Consulta de Formularios

> Chat

Consulte

 $\mathbb{R}^+$ 

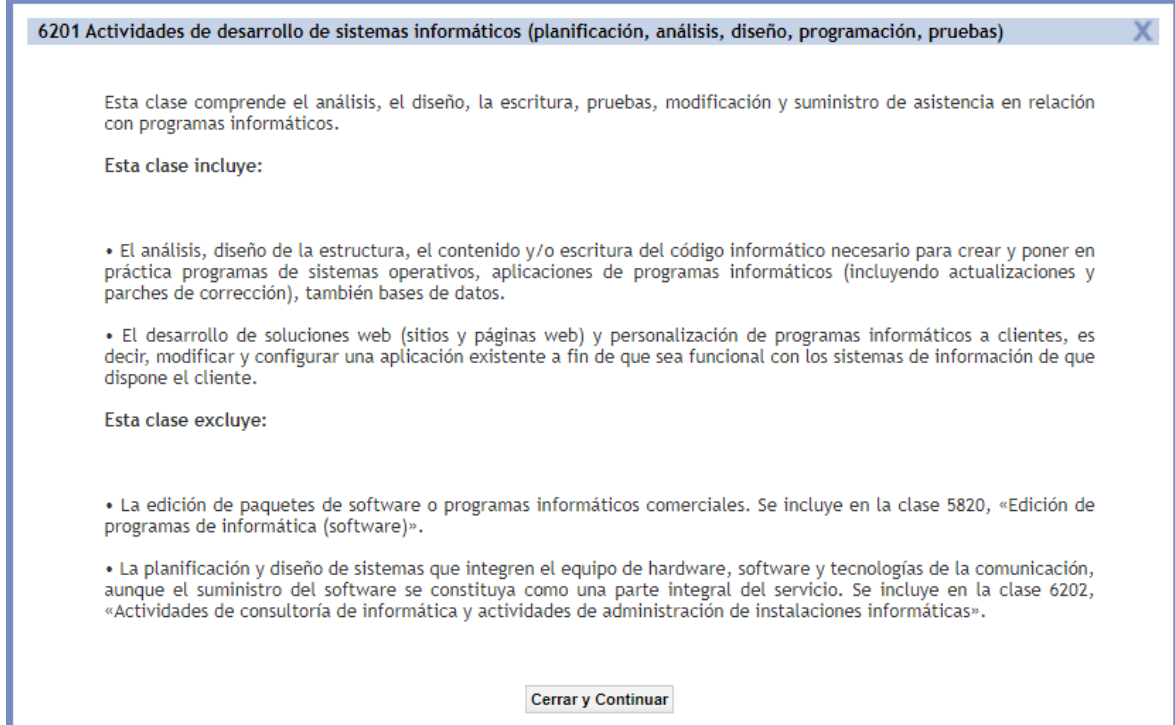

*Figura 131. Descripción actividad 6201. Cámara de comercio de Bogotá*

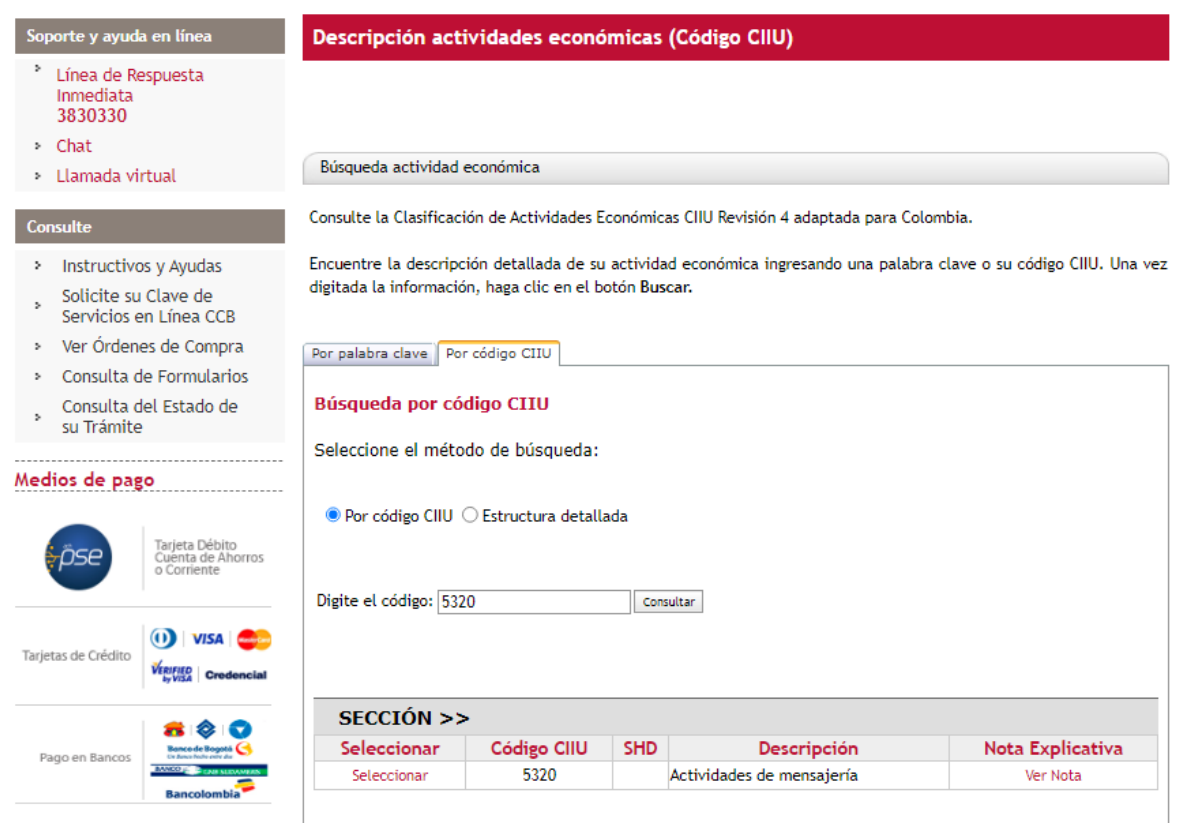

*Figura 132. Actividad 5320. Cámara de comercio de Bogotá*

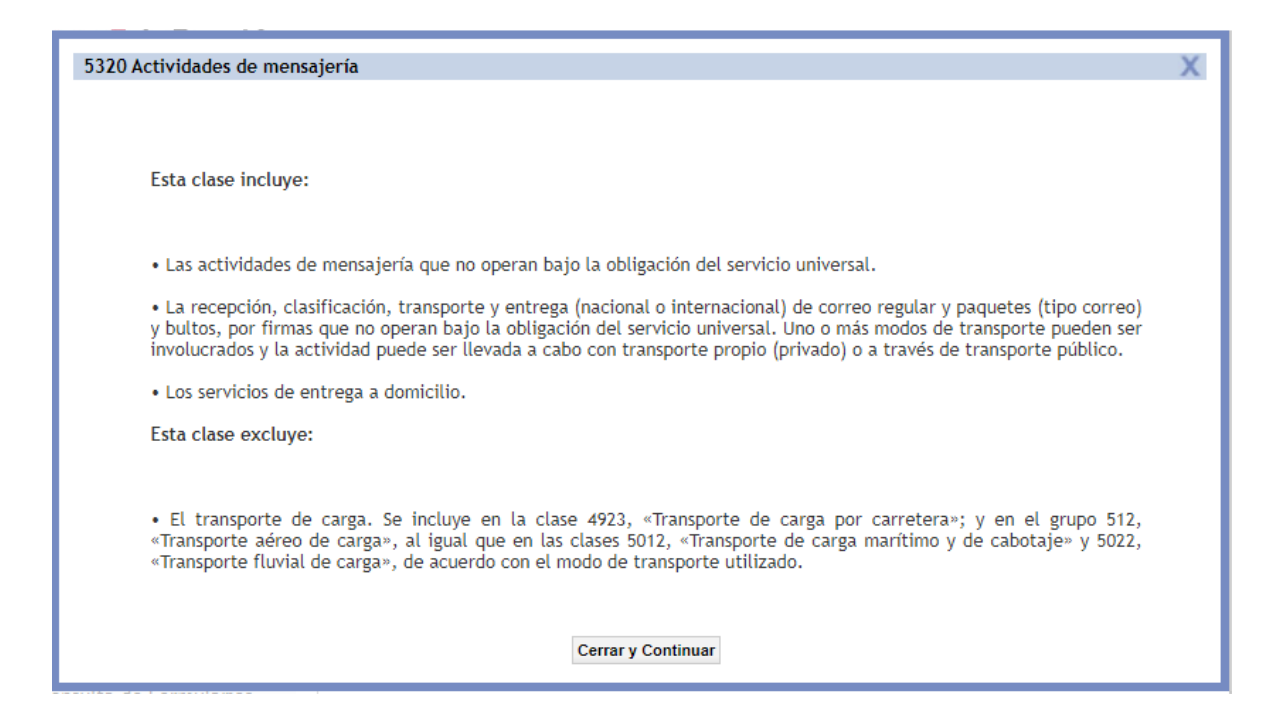

*Figura 133. Descripción actividad 5320. Cámara de comercio de Bogotá.*

■ Por su naturaleza: Ley 1258 de 2008

Al crear el emprendimiento se opta por la creación de una sociedad de acuerdo con los beneficios que trae consigo la formalización a través de la creación de una nueva persona jurídica, en este punto se describirá el tipo societario escogido y los beneficios que este tipo trae consigo:

La empresa se ha decidido constituir como una sociedad por acciones simplificada SAS que encuentra su marco específico en la Ley 1258 del 2008 y de manera general en el Código de Comercio. Se ha optado por esta figura para la formalización pues implica la creación de una persona jurídica independiente de quién la constituye, razón por la cual dará mayor seguridad para la contratación y permitirá presentar ofertas a título empresarial y no personal. Debe decirse también que este tipo societario presenta beneficios como son: (i) puede ser constituida por un único accionista lo que facilita este emprendimiento que no se cuenta con asociados para la formalización, (ii) Implica una separación del patrimonio de los accionistas de la sociedad, razón por la cual la responsabilidad solo se limitará al aporte de capital realizado, blindando al accionista; (iii) no precisa de la creación de una estructura empresarial compleja pues no requiere de junta directiva así como tampoco requiere del nombramiento de revisor fiscal mientras no se superen los montos dispuestos en la Ley; (iv) se puede constituir a través de un documento privado y no requiere de una escritura pública como en otros tipos societarios.

## *2.4.1.3.2 Constitución de la sociedad.*

■ Consulta de homonimia

El manual del emprendedor aporta frente a este trámite lo siguiente:

"Previo a la matricula mercantil de una sociedad es preciso realizar una consulta de homonimia para saber que no existe una sociedad con el mismo nombre que el que se busca dar a la nuestra. Para ello puedes acudir al portal web de la Cámara de Comercio de Bogotá y consultar con diferentes criterios si existe una sociedad constituida con el mismo nombre y buscar diferentes alternativas para diferenciar tu sociedad" (Uribe Palacios et al.,2021, p.127).

Previa a la consulta se confirma que el nombre de Kamsof no ha sido creado ni utilizado por ninguna compañía, por lo tanto, se conserva.

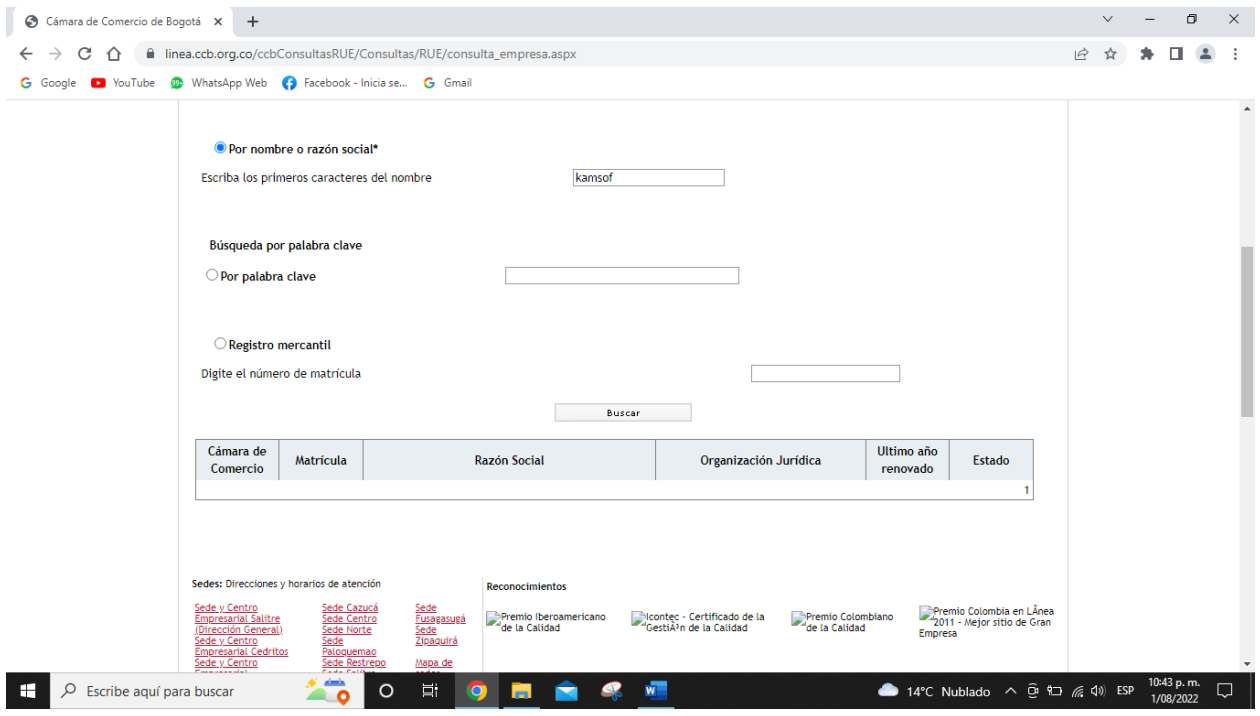

*Figura 134. Consulta homonimia. Cámara de comercio de Bogotá.*

■ Trámite de constitución: formularios necesarios y estatutos (anexos)

#### ¿Cómo se constituye una S.A.S.?

La Guía # 1 de Constitución sociedad por acciones simplificada (S.A.S.) consultada en la página de la Cámara de Comercio de Bogotá, menciona que toda SAS puede constituirse por una o varias personas, mediante la inscripción de cualquiera de los siguientes documentos:

a) Mediante documento privado, autenticado, reconocido o con presentación personal por quienes lo firman como accionistas constituyentes. (Párrafo 1 artículo 5° Ley 1258 de 2008, Artículo 40 Código de Comercio).

b) Mediante escritura pública de constitución, cuando hay aporte de inmuebles (Parágrafo 2° Artículo 5°, Artículos 6° y 7°), o cuando los accionistas lo consideren de utilidad.

Cualquiera que sea el documento escogido debe contener los siguientes requisitos:

• Nombre, documento de identidad y domicilio de los accionistas (ciudad o municipio).

• Razón social: seguida de las palabras Sociedad por Acciones Simplificada o SAS.

• Domicilio principal: ciudad o municipio elegido para desarrollar la actividad de la sociedad. Si en el acto de constitución se establecen sucursales se debe indicar el municipio donde estarán ubicadas.

• Término de duración: la SAS podrá tener término de duración indefinido. En todo caso, si no se establece una vigencia definida el término de duración será indefinido.

• Enunciación de actividades principales: las SAS permiten establecer un objeto social indeterminado. En todo caso, si nada se dice en los estatutos, se entenderá que la sociedad podrá realizar cualquier actividad lícita de comercio.

• Capital autorizado, suscrito y pagado: se debe expresar el valor de cada capital, indicando la forma y el término en que deberán pagarse.

#### Documentación que debe presentarse para la constitución presencial de la S.A.S.

#### a. Formulario registro único empresarial y social (RUES)

El formulario RUES es el formato dispuesto por la Superintendencia de Industria y Comercio con el fin de adelantar a nivel nacional el proceso de matrícula o inscripción en el Registro Único Empresarial y Social.

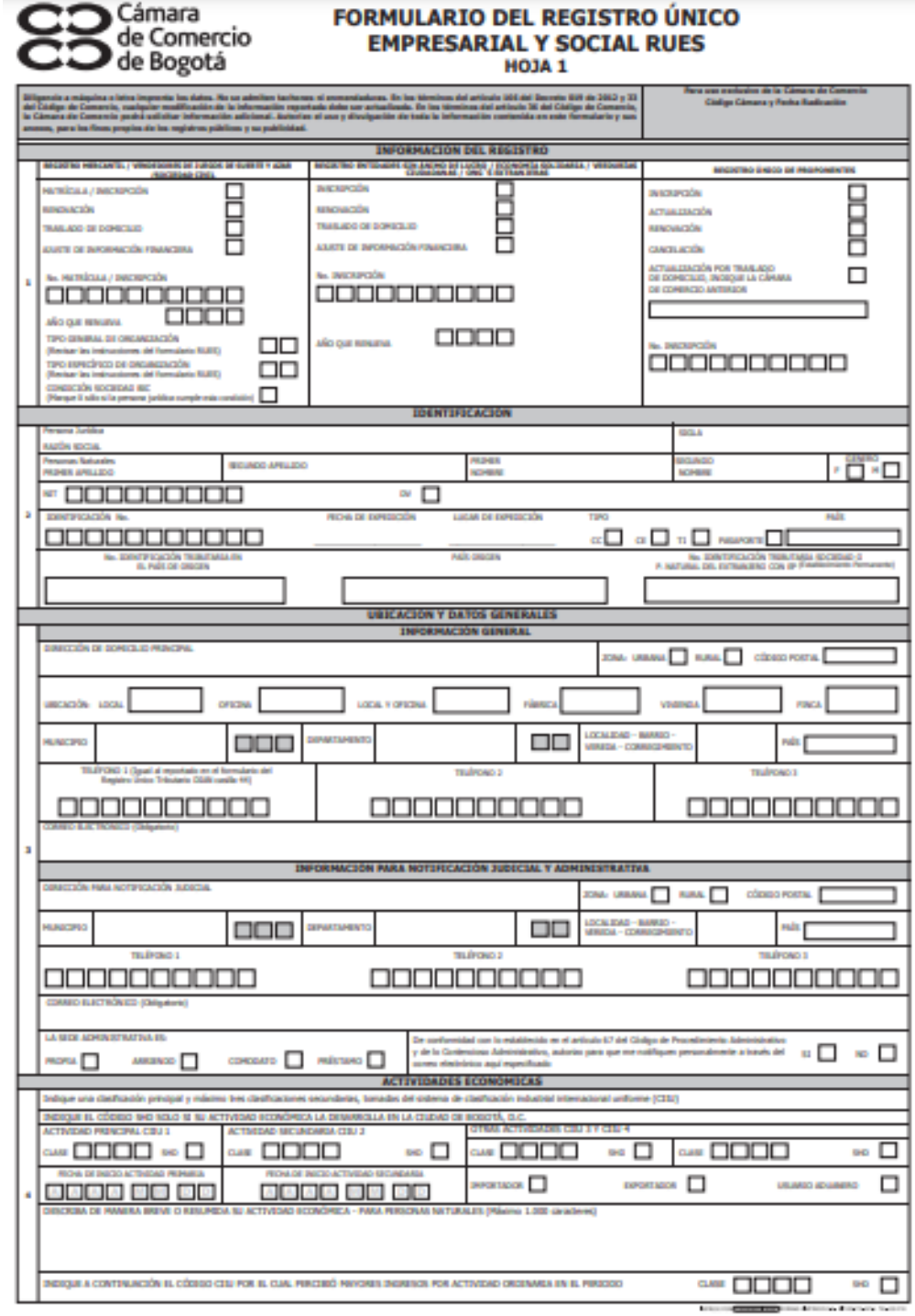

*Figura 135. Formulario RUES página1. Cámara de comercio de Bogotá*

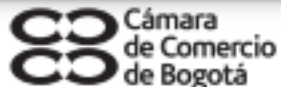

# **FORMULARIO DEL REGISTRO ÚNICO** EMPRESARIAL Y SOCIAL RUES

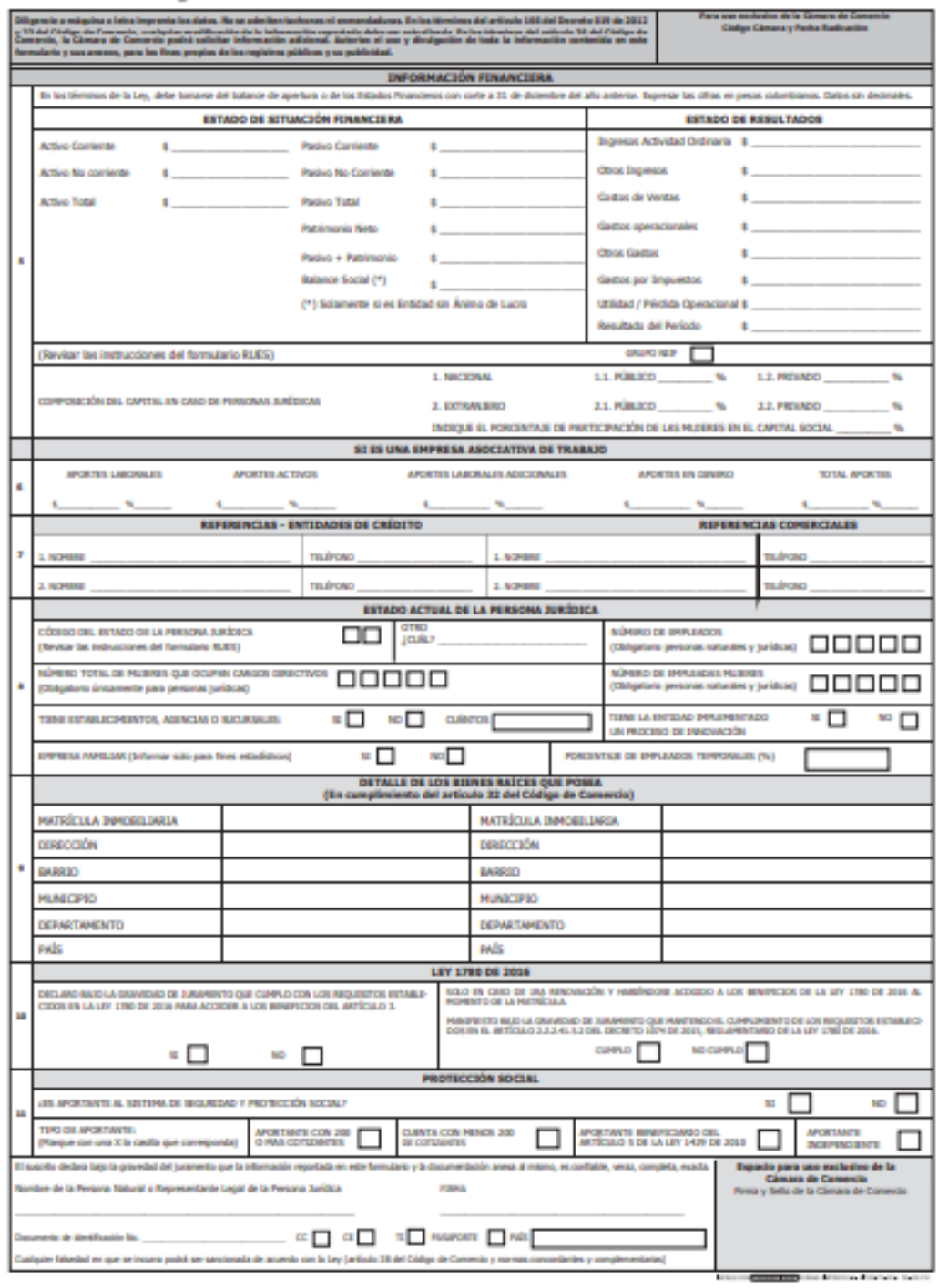

*Figura 136. Formulario RUES página2. Cámara de comercio de Bogotá*

# b. Formulario del registro único tributario RUT

En este documento se indican cuáles son las responsabilidades, calidades y atributos tributarios que tendrá a cargo la empresa.

## c. Documentos de identidad de los accionistas

Documentos de identidad de los representantes legales, accionistas, integrantes de órganos de administración y revisores fiscales.

## • Costos de la constitución

En la siguiente imagen se pueden encontrar las tarifas de inscripción y renovación de diferentes documentos en la Cámara de comercio de Bogotá.

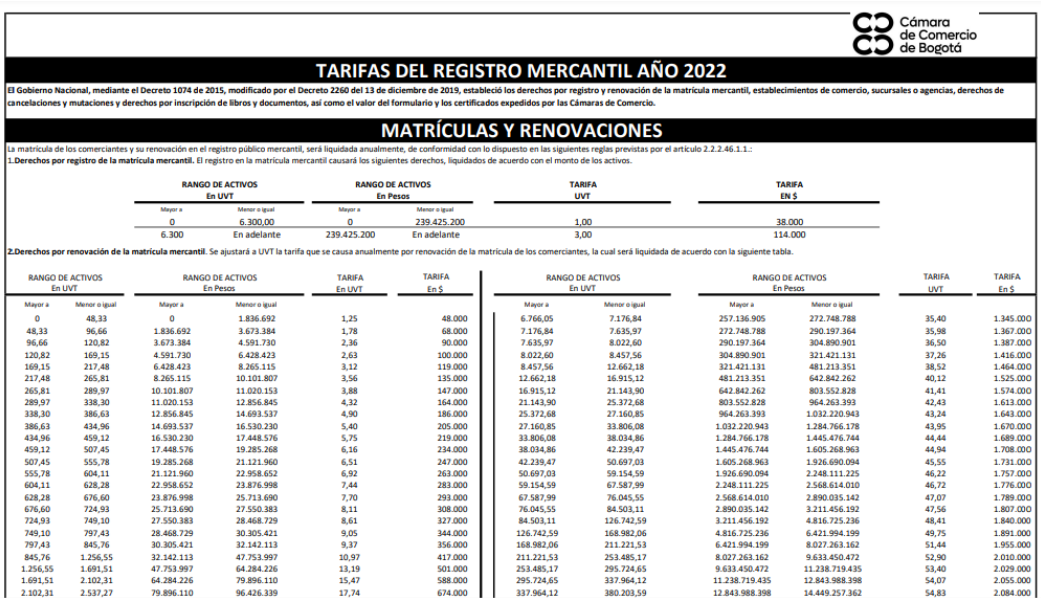

#### *Figura 137. Tarifas del registro mercantil. Cámara de comercio de Bogotá*

Impuestos de registro: 0,7% del monto del capital de la compañía. Es importante tener en cuenta que para las sociedades por acciones la tarifa se aplicará sobre el capital autorizado y para las sociedades de responsabilidad limitada, la tarifa se calculará sobre el monto del capital social.

Formulario de registro: Aproximadamente COP\$3.600.

Inscripción de libros: COP\$27.000

Derecho de inscripción de cada libro: COP\$27.000

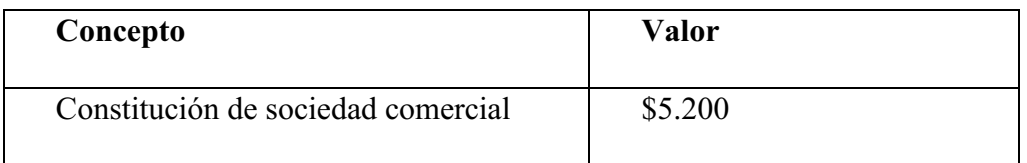

| Impuesto al registro de acto con cuantía | \$18.350 |
|------------------------------------------|----------|
| (Estatutos)                              |          |
| Matrícula mercantil                      | \$38.000 |
|                                          |          |
| Formularios de registro                  | \$6.500  |
| Total                                    | \$68.050 |

*Tabla 11. Costos de la constitución. Autoría propia.*

#### 2.4.2 Requisitos para la comercialización.

Kamsof es una aplicación que se descarga de forma gratuita, las cuales están vinculadas a comercializadoras de ropa, domiciliarios y usuarios finales.

Así las cosas, esta aplicación conecta a domiciliarios que quieren ganar ingresos entregando pedidos, con usuarios que necesitan comprar prendas de vestir en tiendas específicas.

Las comercializadoras ingresan a la aplicación actualizando su catálogo para que de esta forma a los usuarios inscritos puedan ver este mismo, realizar sus pedidos y por medio de los domiciliarios que serán estudiantes, hagan sus compras de manera segura sin contratiempos y adquiriendo las prendas requeridas.

#### *2.4.2.1 Comercialización de productos.*

Kamsof se trata de una aplicación que tiene como objetivo principal ser recordada en el mercado a través de la identificación y la experiencia de servicio que se obtiene desde la entrada de la misma hasta la entrega de los productos a los clientes finales, dando un valor agregado y beneficiando a todos los actores que se encuentran involucrados, tales como comercios aliados, clientes y domiciliarios independientes, siempre apalancados en innovación y tecnología que permiten una escala y estabilidad, esto se logra por medio de una creación de marca, la cual se denomina "KAMSOF" este nombre es debido a las tres primeras letras del nombre de una de las integrantes (KAMila) junto con las tres primeros letras del segundo nombre de la otra integrante (SOFia).

#### d. Descripción de la marca **–** el tipo, incorporar la marca y la clase Niza

Kamsof tiene como objetivo llegar con un signo representativo y llamativo, de esta forma tener una influencia en los consumidores, con esto llegar a un buen posicionamiento y alcanzar una buena reputación al momento de ser recordado. Es por esta razón que la empresa tiene una marca tipo mixta, es decir, una parte nominativa y otra figurativa para que los consumidores lleguen a tener una idea significativa y representativa para lograr diferencia con marcas competidoras, de este modo se estarían gastando menos recursos económicos y tiempo para lograr la protección de la marca. La decisión sobre el tipo de marca se fundamentó en una estrategia donde los consumidores tengan la oportunidad de recordar con facilidad uno de los elementos usados en la misma y lo asocie sin dificultades a la empresa.

Se consideraron aspectos importantes como lo es la verificación de la marca disponible en Colombia teniendo en cuenta antecedentes marcarios por medio de la plataforma de la Superintendencia de Industria y Comercio (SIC) teniendo en cuenta la clasificación NIZA.

#### • Clasificación NIZA

En PDF adjunto se encuentra el reporte emitido por la página de la Superintendencia de Industria y Comercio (SIC), donde se podrá consultar las clasificaciones en las que se dividen los productos y servicios en 45 clases, que pueden definirse como categorías que agrupan bien sea productos de la clase 1 a la 34 y servicios de la 35 a la 45.

Una marca puede representar una o varias clases, teniendo en cuenta que la marca representará uno o varios productos y/o servicios. La cantidad de clases en que se registre la marca influye directamente en el costo del registro.

Kamsof se encuentra en la clase 35 relacionada con publicidad, gestión de negocios comerciales, administración comercial y trabajos de oficina. En esta clase se clasifican los medios por los cuales las personas pueden ver y adquirir productos con comodidad por medios digitales, sitios web, catálogos, entre otros.

#### **CLASE 35**

Publicidad: gestión de negocios comerciales; administración comercial: trabaios de oficina.

#### Nota explicativa

La clase 35 comprende principalmente los servicios prestados por personas u organizaciones cuyo objetivo primordial es prestar asistencia en:

- 1) la explotación o dirección de una empresa comercial, o
- 2) la dirección de los negocios o actividades comerciales de una empresa industrial o comercial.

así como los servicios prestados por empresas publicitarias cuya actividad principal consiste en publicar, en cualquier medio de difusión, comunicaciones, declaraciones o anuncios relacionados con todo tipo de productos o servicios.

Esta clase comprende en particular:

- el agrupamiento, por cuenta de terceros, de una amplia gama de productos (excepto su transporte), para que los consumidores puedan verlos y adquirirlos con comodidad; estos servicios pueden ser prestados por comercios minoristas o mayoristas, por distribuidores automáticos, catálogos de venta por correspondencia o medios de comunicación electrónicos, por ejemplo, sitios web o programas de televenta;
- los servicios que comprenden el registro, transcripción, composición, compilación o sistematización de comunicaciones escritas y grabaciones, así como la compilación de datos matemáticos o estadísticos:
- los servicios de agencias publicitarias y los servicios tales como la distribución directa o por correo de folletos y la distribución de muestras. Esta clase puede referirse a la publicidad relacionada con otros servicios, tales como los vinculados con préstamos bancarios o publicidad radiofónica.

*Figura 138. Clasificación NIZA clase 35.Superintendencia de Industria y Comercio SIC. Decima primera edición, versión 2017*

Después de tener clasificada la marca y determinadas las clases en las que se solicitará el registro deberá iniciarse una búsqueda de aquellas marcas idénticas o similares.

Una vez se tenga la clase indicada para el servicio de acuerdo a la Clasificación Internacional de Niza, se realizará una búsqueda en un simulador gratuito de la OMPI para ver que no se encuentran resultados que coincidan con la marca de Kamsof, así como se observa en la imagen a continuación:

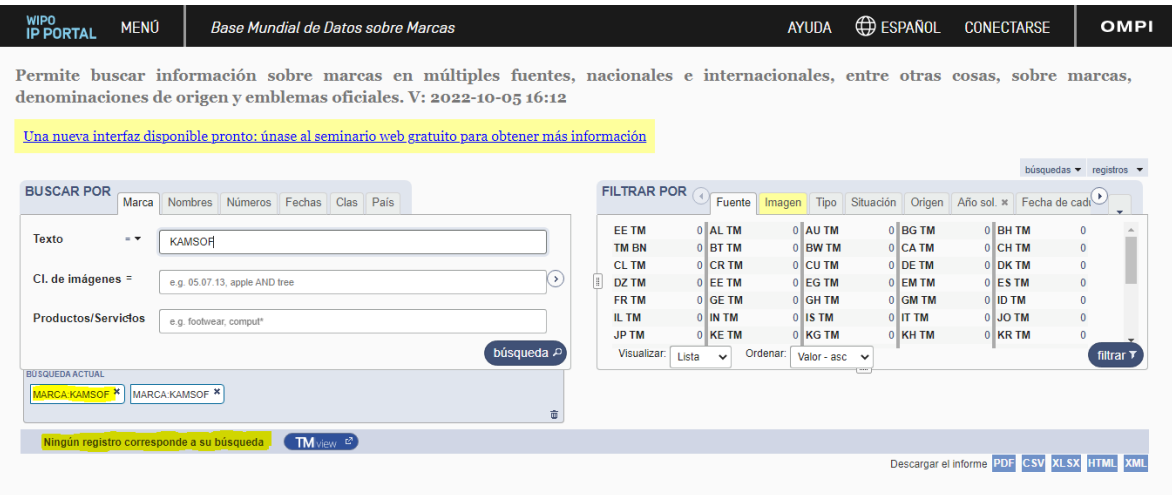

*Figura 139. Simulador gratuito para búsqueda de antecedentes. OMPI.*

# e. Búsqueda de antecedentes

Los certificados de antecedentes marcarios tienen el siguiente valor:

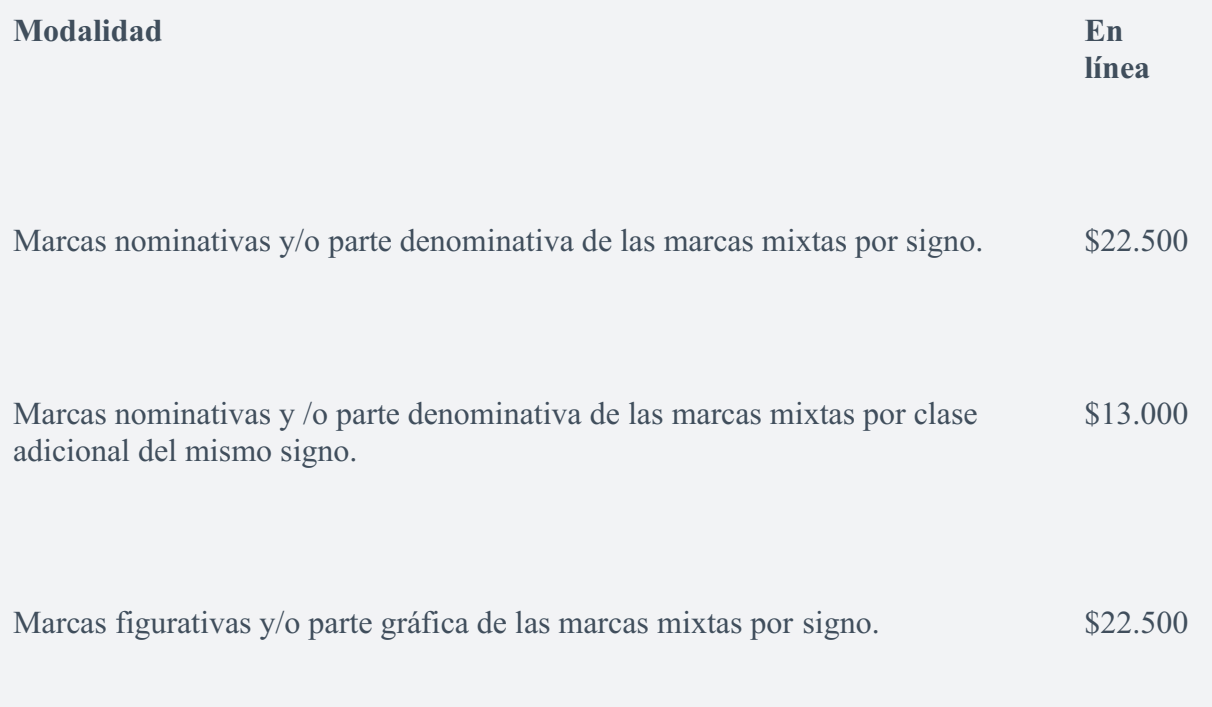

Marcas figurativas y/o parte gráfica de las marcas mixtas por clase adicional del mismo signo. \$13.000

*Tabla 12. Precios certificados antecedentes marcarios. SIC.*

• Costos asociados al registro de marca – resolución 2020 costos

Solicitud de registro de marca de productos o servicios por una clase, incluidas las modificaciones relacionadas con limitaciones de productos o servicios y las no sustanciales del signo, que no sea divisional. \$1.003.500

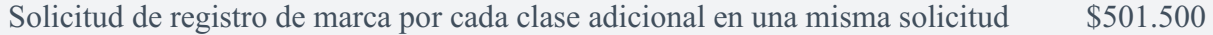

*Tabla 13. Costos asociados al registro de marca. Resolución 2020.*

En cuanto a los valores de las tasas de solicitud de registro para MICRO, PEQUEÑAS Y MEDIANAS EMPRESAS – MYPIMES deberá pagarse las siguientes sumas de dinero:

Solicitud de registro de marca de productos o servicios presentadas por micro, pequeñas y medianas empresas (Mipyme), incluidas las modificaciones relacionadas con limitaciones de productos o servicios y las no sustanciales del signo, que no sea divisional. \$723.000

Solicitud de registro de marca de productos o servicios presentada por micro, pequeñas y medianas empresas (Mipyme), por cada clase adicional en una misma solicitud. \$361.500

*Tabla 14. Costos solicitud de registro. Resolución 2020.*

#### f. formulario requerido:

El siguiente formulario se encuentra en la página de la superintendencia de industria y comercio:

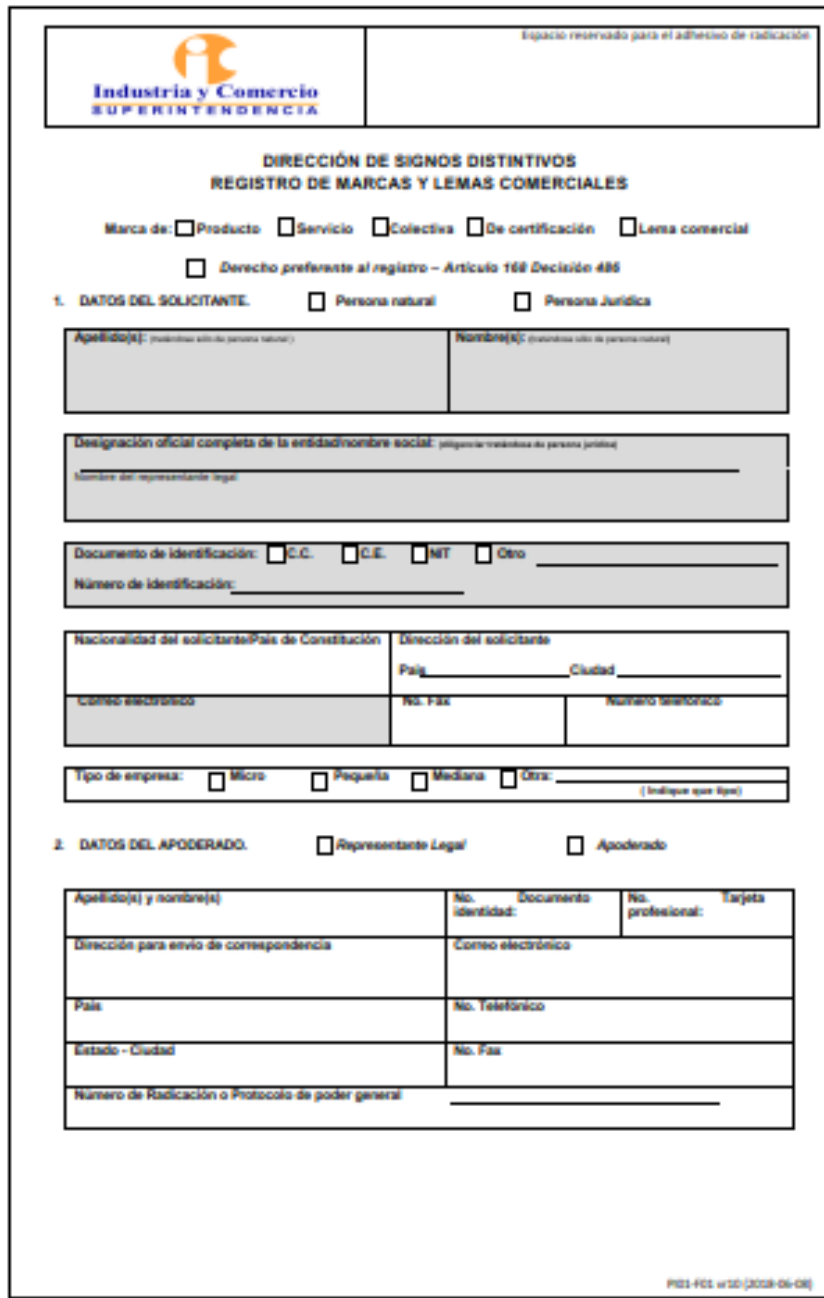

*Figura 140. Formulario registro de marcas P.1. SIC*

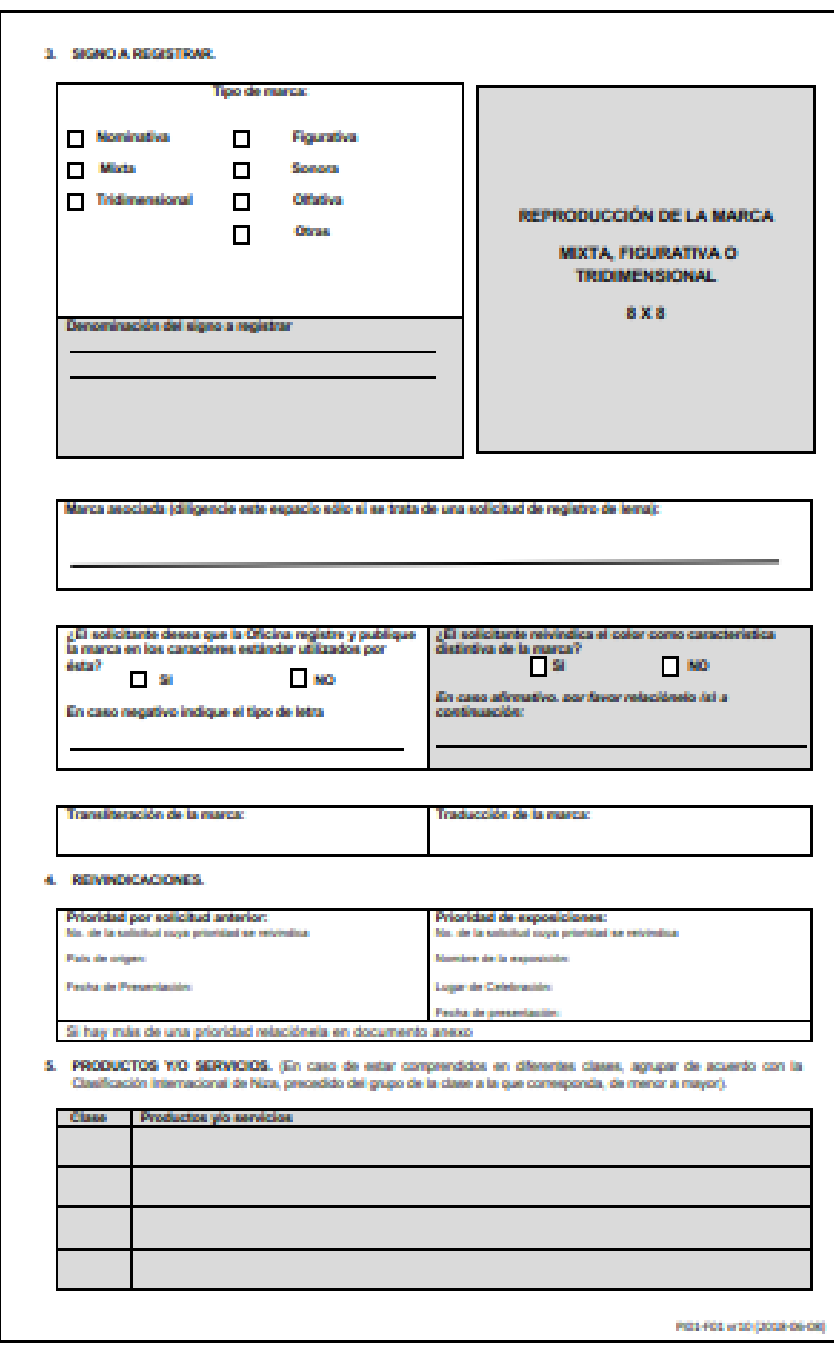

*Figura 141. Formulario registro de marcas P.2. SIC*

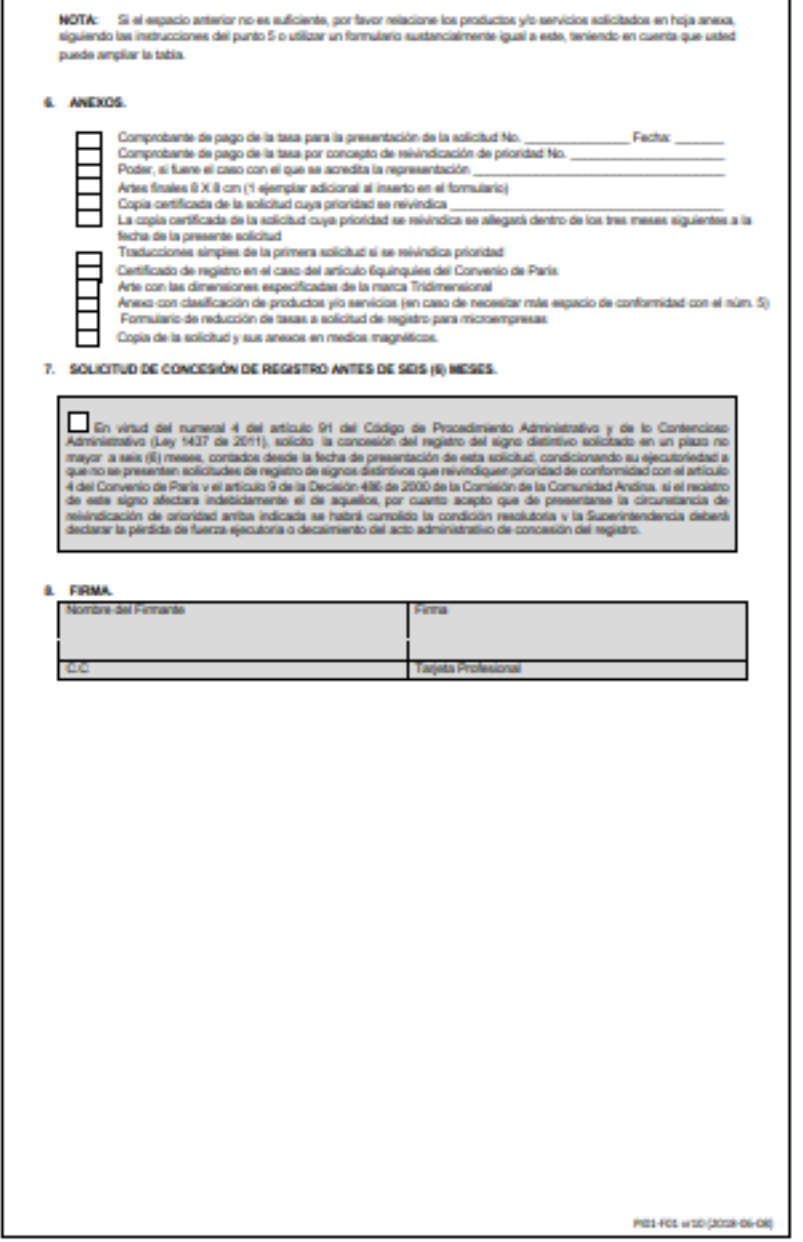

*Figura 142. Formulario registro de marcas P.3. SIC*

#### Otros requisitos

Kamsof está regulado por la superintendencia de industria y comercio bajo la normativa de comercio electrónico ya que su modelo de negocio funciona como proveedor de bienes a través de medios electrónicos (plataformas de comercio electrónico), por lo que se debe cumplir con las disposiciones del Estatuto del Consumidor.

Este emprendimiento no solo cumple con la función de contactar a domiciliarios, consumidores y comercializadoras, sino que hace parte de la cadena de comercialización, así sea de manera indirecta, de los bienes que ofrece a través de la plataforma.

Por lo descrito anteriormente, se evidencia las siguientes actividades realizadas por Kamsof las cuales da lugar a establecer de forma eficiente y puntual los términos y condiciones que manejara con el consumidor final y con las comercializadoras, teniendo en cuenta el estatuto de consumidor para no infringir en los derechos del mismo:

- Suministra la herramienta tecnológica para la materialización de relaciones de consumo.
- Se obtiene un porcentaje de los valores transados a través de la plataforma.
- Participa en la realización del pago.
- Emite publicidad.
- Realiza promociones y ofertas.
- Asume mediante los canales chat y soportes el diálogo con el consumidor y la comercializadora de ropa.
- Actúa ante la SIC como sujeto pasivo en las demandas interpuestas en ejercicio de la acción de protección al consumidor.

#### Contrato de corretaje

Kamsof establece un contrato mercantil denominado contrato de corretaje, el cual consiste en poner en contacto dos partes para realizar algún negocio, la función principal es ser un intermediario para facilitar el acercamiento de las partes.

En cuanto a la definición del contrato de corretaje, la sala civil de la Corte suprema de justicia señala en la sentencia SC008-2021:

"El corretaje, regulado en los artículos 1340 a 1353 del Código de Comercio, es un contrato en virtud del cual una parte llamada corredora, experta y conocedora del mercado, contrae, para con otra denominada cliente, encargante o proponente, a cambio de una comisión, la obligación de gestionar, promover, inducir y propiciar la celebración de un negocio poniéndola en conexión con otra u otras, sin tener vínculos de colaboración, dependencia, mandato o representación con alguna de ellas"

#### Remuneración en el contrato de corretaje.

En cuanto al pago que debe recibir el corredor por su labor el artículo 1341 del código de comercio establece que se le debe pagar lo que se haya establecido para que este actuara como intermediario, en este caso Kamsof acuerda una comisión en % que será cobrado a las comercializadoras de prendas de vestir.

## *2.4.2.2 Establecimiento de comercio.*

Kamsof es una aplicación que opera de forma virtual, por lo tanto, no cuenta con establecimiento de comercio.

#### 2.5 Financiero

En el siguiente módulo se dará respuesta a las siguientes preguntas: ¿cuánto se debe invertir?, ¿Cuáles son los costos y gastos?, ¿Cuáles son las fuentes de rentabilidad y cuál es la capacidad para producir utilidades? para llegar a una toma de decisiones sobre Kamsof.

Lo anterior, se resolverá por medio de una herramienta funcional como lo es el simulador financiero, allí se logrará hallar la inversión total, obtener un presupuesto de ventas, costos y gastos. Así mismo, lograr concluir con el estado de resultados y llegar a un balance general proyectado para tener claridad del activo y del pasivo del proyecto.

#### 2.5.1 Estudio financiero.

#### *2.5.1.1 Inversión total.*

La inversión inicial que se requiere para el funcionamiento de Kamsof es la siguiente:

- Mobiliario: Escritorios y sillas en las oficinas
- Equipos informáticos: Computadores y una impresora
- Software: Suite de Office, gestor de correos, base de datos, permisos legales, suscripción al programa de desarrolladores
- Otros: Salario de los 6 meses de creación aplicación del desarrollador de software y el desarrollador de realidad aumentada y gastos legales de constitución.
Cabe aclarar que los primeros seis meses de estos salarios se incluyen en la inversión total, debido a que en el transcurso de este tiempo Kamsof no recibe ingresos en esta etapa, por lo tanto, se llevará como mayor valor de la inversión, pasado este tiempo se tomarán como costos de mano de obra.

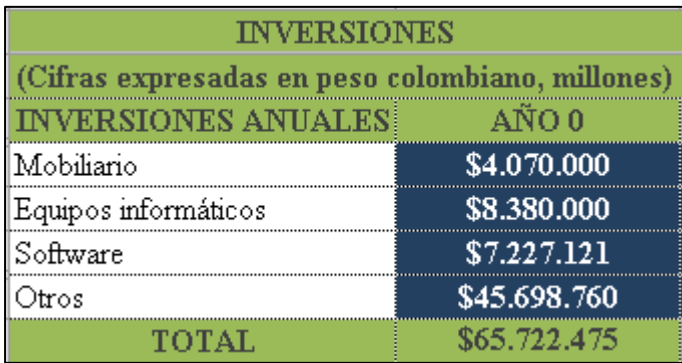

### *Figura 143. Inversiones. CEiDEA (2020)*

## *2.5.1.2 Presupuesto de ventas.*

Para el primer año Kamsof tiene presupuestado la venta de 14.855 prendas a través de la aplicación, con una comisión aproximada de \$14.745 COP (23% aproximadamente.). Para hallar este valor se tienen en cuenta los costos fijos y los costos de producción, los cuales se evidencian en la figura 144 precio.

Lo anterior, teniendo un precio estimado por prenda entre (\$60.000 COP – \$120.000 COP).

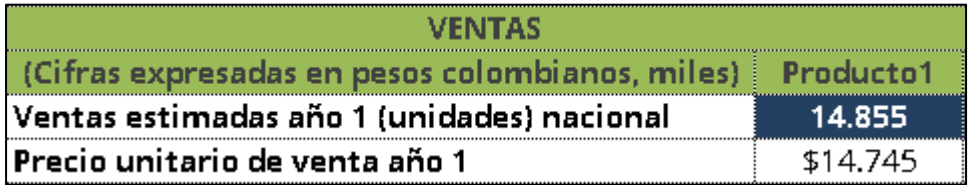

*Figura 144. Ventas. CEiDEA (2020)*

Los costos de producción se conforman del valor de la pasarela de pagos (\$294 COP) y la infraestructura tecnológica que se cobra al confirmar la venta de la prenda (\$2.450 COP), a esto se le suman el costo fijo y una utilidad del 13%.

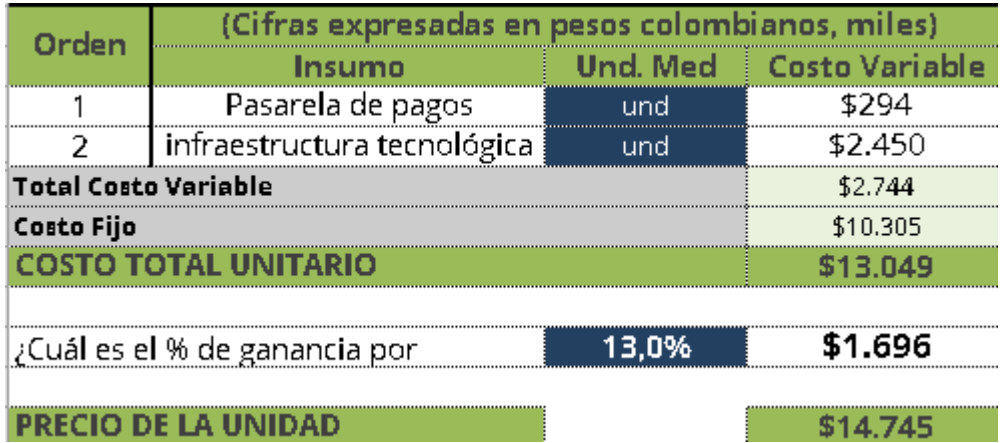

#### *Figura 145. Precio. CEiDEA (2020)*

Kamsof debe tener en cuenta las siguientes variables macroeconómicas que describen el comportamiento del mercado en los próximos 5 años.

- El impuesto a la renta es un tributo que grava los ingresos obtenidos en la ejecución de una actividad industrial, comercial o de servicios. La tarifa establecida por el gobierno nacional para el año 2022 y años siguientes es del 35%.
- El Índice de precios al consumidor (IPC) es con el cual se halla la variación de precios de los bienes y servicios entre un periodo y otro. El Banco de la República aporta un rango objetivo del 3% con una desviación de  $+/-1$  punto porcentual.
- A través del IPC, se halla el % de inflación, la cual se define como la variación porcentual del IPC de un periodo a otro. Se calcula tomando el % del IPC de un mes determinado, comparándolo con él % del IPC, del mismo mes, pero del año anterior. El aumento de este porcentaje se debe a la alta demanda de un bien o servicio, es decir, cuando se adquieren más unidades de las que están disponibles, por tal razón, los precios aumentan y el porcentaje en relación al año anterior se incrementa.
- El crecimiento orgánico permite analizar cómo será el impacto de Kamsof en el mercado, si tendrá un buen desarrollo y crecimiento de un año a otro.
- El % de incremento en las ventas se determina a través del crecimiento porcentual de ventas de un año a otro. Kamsof al ser un producto de tecnología, tendrá un impacto positivo los primeros dos años, del tercer año en delante, se depende de la innovación y las nuevas tecnologías que entren al mercado, este factor permite estar alertas para la creación de posibles estrategias que ayuden a prevalecer en el mercado.

● El incremento salarial se calcula aumentando 2 puntos porcentuales a los porcentajes del IPC, esto lo establece el gobierno nacional.

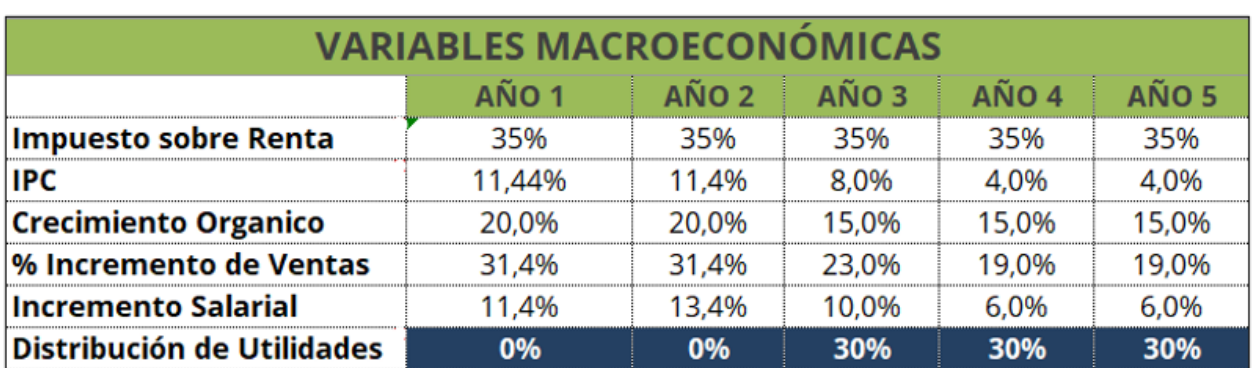

Cabe aclarar que Kamsof en los primeros dos años no realizará distribución de utilidades, con el fin de solventar los pasivos. A partir del año 3 en adelante la distribución será del 30%.

## *Figura 146. Proyección. CEiDEA (2020)*

Para hallar los ingresos por ventas, se toman los ingresos provisionados y año tras año se le va aumentando el % de incremento de ventas, el cual se debe tener en cuenta el IPC más el crecimiento orgánico establecido en la imagen anterior (proyección):

Para el año 2 se tiene presupuestado un incremento en los ingresos aproximado del 31,4%, para el año 3, un 23% y para el año 4 y 5, el 19%.

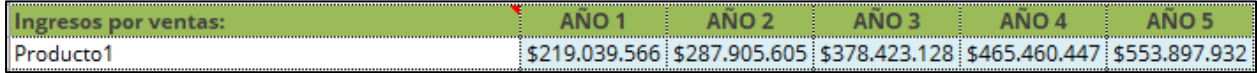

*Figura 147. Ingresos por ventas. CEiDEA (2020)*

## *2.5.1.3 Presupuesto de costos y gastos.*

Los costos por cada venta realizada a través de Kamsof son los siguientes:

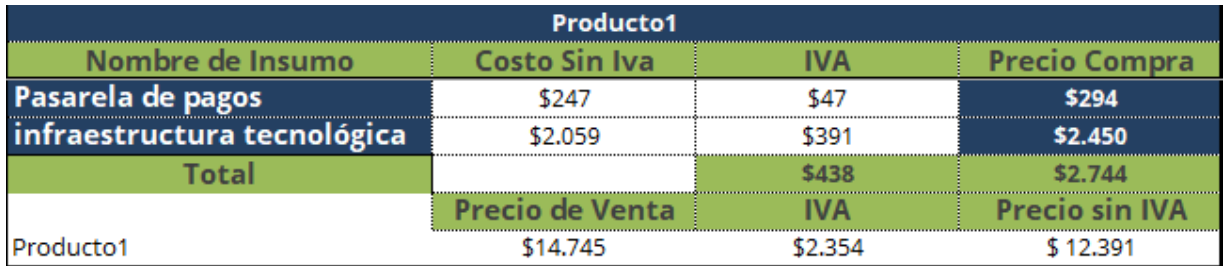

## Cifras expresadas en pesos colombianos

*Figura 148. Insumos. CEiDEA (2020)*

A continuación, se presentan los gastos fijos del primer año con los que contará Kamsof para su funcionamiento:

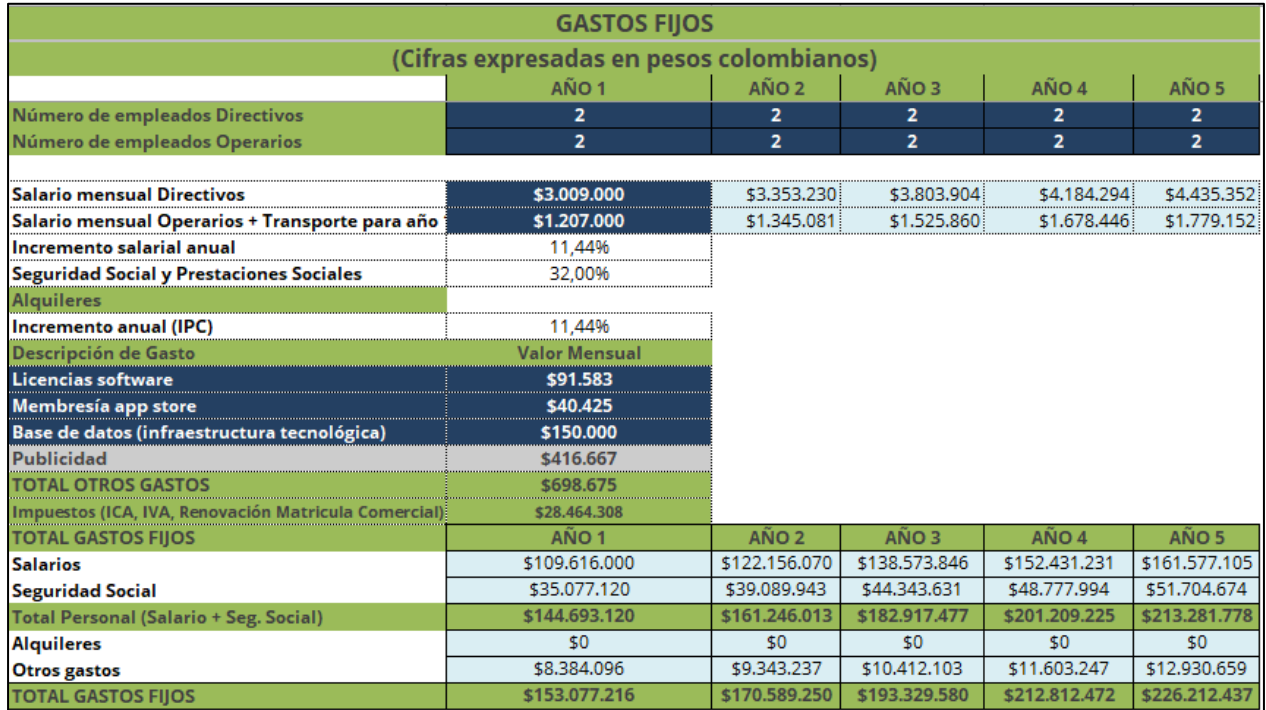

*Figura 149. Gastos Fijos. CEiDEA (2020)*

Kamsof cuenta con los gastos fijos anteriormente evidenciados en la figura. En los salarios se encuentra un promedio mensual de \$3.009.000 COP para los directivos y para los operativos de \$1.207.000 COP, estos contarán con un incremento anual del 11.44%. Dentro de los gastos fijos, se tiene en cuenta la licencia de software ya que es un emprendimiento que debe contar con esta herramienta para su debido funcionamiento, esta tiene un valor anual de \$1.098.996. Para poder hacer uso de esta aplicación en los dispositivos con Android se necesita de un gasto fijo mensual de \$40.425 COP el cual es una membresía para que los usuarios finales puedan disfrutar de Kamsof en sus dispositivos móviles y finalmente se debe hacer un pago mensual de \$150.000 el cual mantiene una infraestructura tecnológica (base de datos) adecuada para el buen funcionamiento de la aplicación.

Para la publicidad de Kamsof se utilizarán Banners con un precio de \$1.000 COP pesos por unidad, en total se pagarán 5.000 Unidades. Banners distribuidos en las 3 redes sociales (YouTube, Facebook e Instagram) con las que cuenta la aplicación.

| PHRLICIDAD                                         |                 |  |          |
|----------------------------------------------------|-----------------|--|----------|
| (Cifras expresadas en pesos colombianos, millones) |                 |  |          |
| Descrinción                                        |                 |  | ⁄l» Tato |
| <b>Banners Youtube</b>                             |                 |  |          |
| <b>Banners Facebook</b>                            |                 |  |          |
| <b>Banners Instagram</b>                           |                 |  |          |
|                                                    | Caeto Total Año |  |          |
|                                                    |                 |  |          |
|                                                    | Caeto Moneua    |  |          |

*Figura 150. Publicidad. CEiDEA (2020)*

### *2.5.1.4 Estado de resultados proyectado.*

Se proyecta el estado de resultados de Kamsof teniendo en cuenta las diferentes variables mencionadas anteriormente:

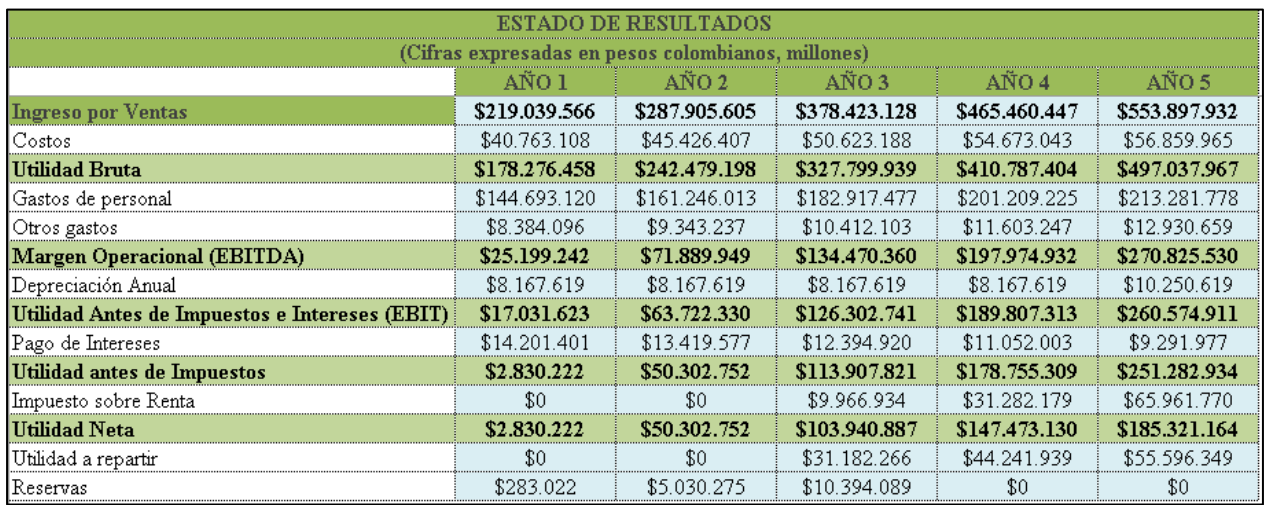

### *Figura 151. Estado de resultados. CEiDEA (2020)*

El estado de resultados es una herramienta útil ya que es un reporte que muestra de forma detenida la situación de Kamsof, es decir, si se van a tener pérdidas o ganancias en el año a revisar.

Este estado de resultados permite medir y analizar diversos factores que, al ser evaluado de forma correcta, dan una mejor idea de la rentabilidad [del](https://www.emprendepyme.net/el-estado-de-resultados.html) emprendimiento. Este reporte cuando se compara con otros informes contables básicos, como el estado de situación financiera o el estado de flujo de efectivo, es de mucha utilidad debido a que se puede analizar las siguientes situaciones:

1. Realizar una evaluación exacta sobre el desempeño operativo de Kamsof en un periodo determinado y así conocer la real capacidad de generar utilidades.

- 2. ¿Cuánto son los costos, gastos e ingresos recibidos en Kamsof durante los primeros 5 años? El estado de resultados dará una respuesta a esta incógnita.
- 3. Se puede realizar proyecciones de las ventas de forma completa y concreta.
- 4. Identificar debilidades, específicamente aquellas partes del proceso operativo que están consumiendo mayores recursos económicos para analizar la eficacia operacional de la empresa.

Como se evidencia en la figura anterior, se puede analizar que Kamsof tiene un incremento significativo entre años y se logra demostrar que hasta el año 5 se lleva un nivel eficiente con las perspectivas que se logran tener entre los ingresos con los costos y gastos, el valor estimado año tras año de los ingresos se obtiene de la cantidad de prendas proyectadas a vender por el precio unitario de venta. Al proyectarse un aumento de ventas, se puede determinar que hay un aumento proporcional de cuentas por cobrar y activos fijos, lo cual es el reflejo de ese crecimiento.

## *2.5.1.5 Flujo de caja proyectado.*

El flujo de caja proyectado sirve para tener mayor visibilidad y transparencia respecto de las entradas y salidas de efectivo, determinar cuándo, cuánto y por cuánto tiempo existirá endeudamiento o excedentes de efectivo en la compañía durante un período de tiempo futuro y, por lo tanto, actuar de forma anticipada evitando no contar con el tiempo suficiente para resolver inconvenientes que pongan en riesgo al proyecto.

En el flujo de caja proyectado para Kamsof se evidencia que el año 2 se inicia con saldo negativo lo cual significa que para ese año aún no se tiene la liquidez suficiente debido a que los costos iniciales para la creación, son elevados por utilizar tecnología de realidad aumentada y el nivel de confianza de las personas es bajo al momento de usar y comprar por medio de una aplicación nueva en el mercado, por lo tanto, la recuperación de la inversión y cubrir los gastos asociados al funcionamiento tarda más tiempo, para poder sobrellevar esta iliquidez el primer año, se llevará un control muy preciso de los sobrantes y faltantes de efectivo que se tienen para lograr la mayor disminución en las cuentas por cobrar y no acceder a créditos para cubrir algunas necesidades presentadas, ya que esto puede ser un mayor problema a futuro con el efectivo. Esos \$14.832.630 COP con los que se inicia en el segundo año, serán asumidos por las socias de Kamsof, esperando ser compensados en los años siguientes al momento de generar una utilidad neta positiva.

Con el flujo de caja se puede evidenciar que la empresa está siendo administrada de manera óptima y está obteniendo sus recursos de su misma operación, no basándose en deudas. El capital que se invierte inicialmente es de \$20.000.000 COP entre las 2 accionistas de Kamsof, es decir, cada accionista aporta \$10.000.000 COP, en cuanto a los préstamos y capital del año 5, los \$6.225.000 COP representan las inversiones que se harán en cuanto a equipos que ya perdieron su vida útil de uso siendo una parte de préstamos y otra de aportes a capital.

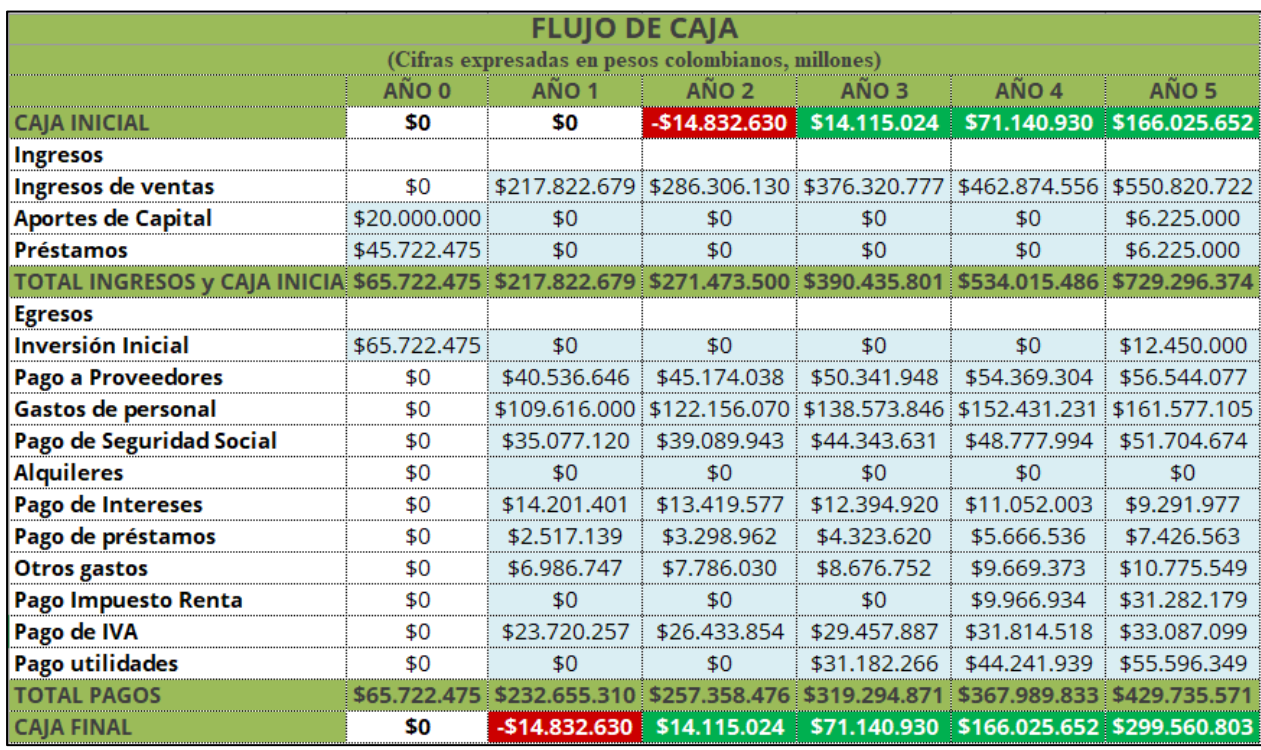

*Figura 152. Flujo de caja. CEiDEA (2020)*

## *2.5.1.6 Balance general proyectado.*

Es un estado financiero donde se evidencia información sobre activos, pasivos y el patrimonio total de la empresa, durante cierto tiempo. Este balance es uno de los más importantes, pues permite pronosticar el futuro estado de la empresa, su objetivo es evaluar la estructura de respaldo e inversión de la empresa en los periodos futuros. Tiene una particular característica y es que da a la empresa la oportunidad de corregir, defender o mejorar a tiempo la situación financiera y la estructura de inversión de la compañía.

A continuación, se presenta el estado de situación financiera de Kamsof a 5 años, donde se puede observar la viabilidad de la aplicación a través de lo proyectado.

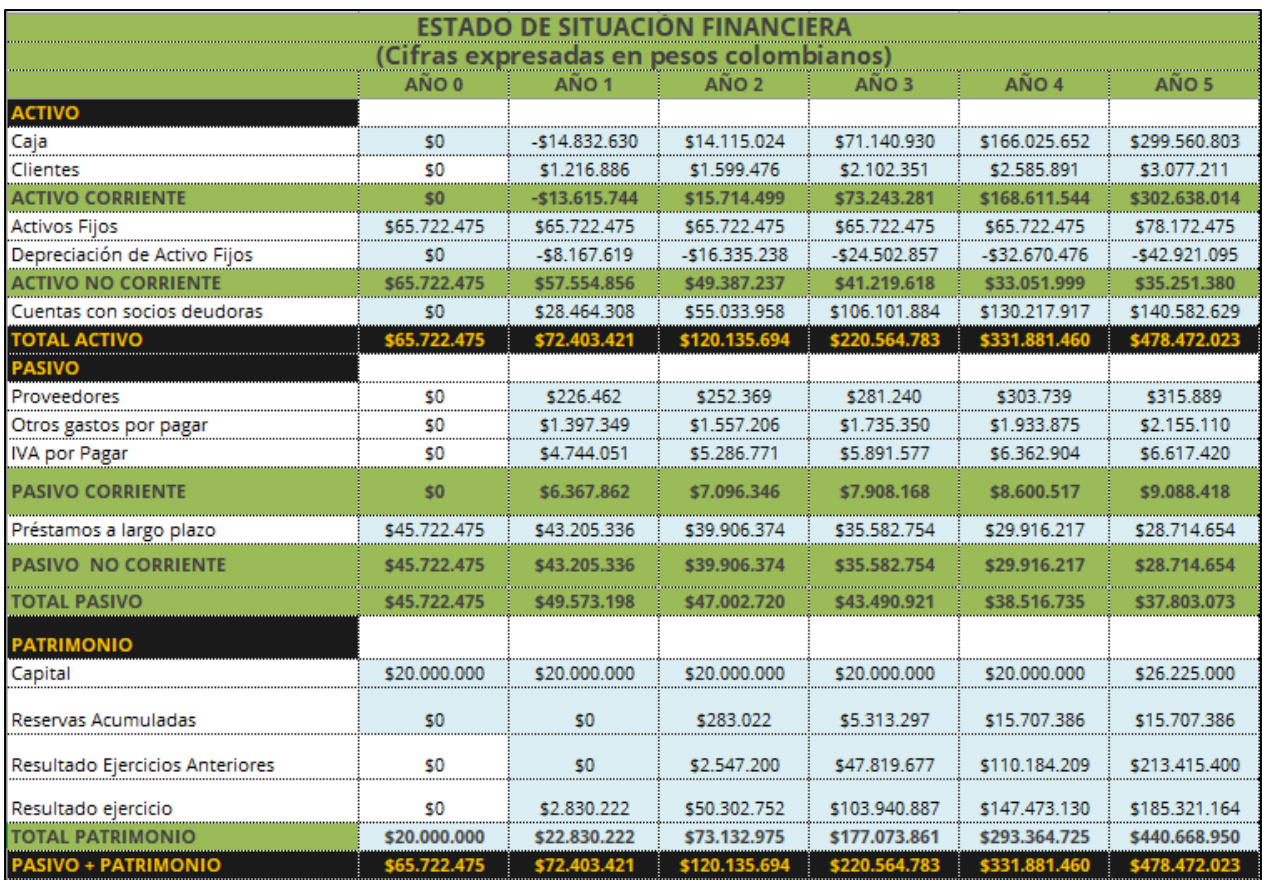

*Figura 153. Balance general. CEiDEA (2020)*

# *2.5.1.7 Análisis horizontal del Estado de Situación Financiera.*

El análisis horizontal es el que permite determinar las variaciones absolutas y porcentuales que han sufrido las diferentes cuentas del estado de resultados y el estado de situación financiera en relación de un año o un periodo a otro, a través de este análisis se puede observar el comportamiento positivo o negativo que presenta la situación económica de la empresa.

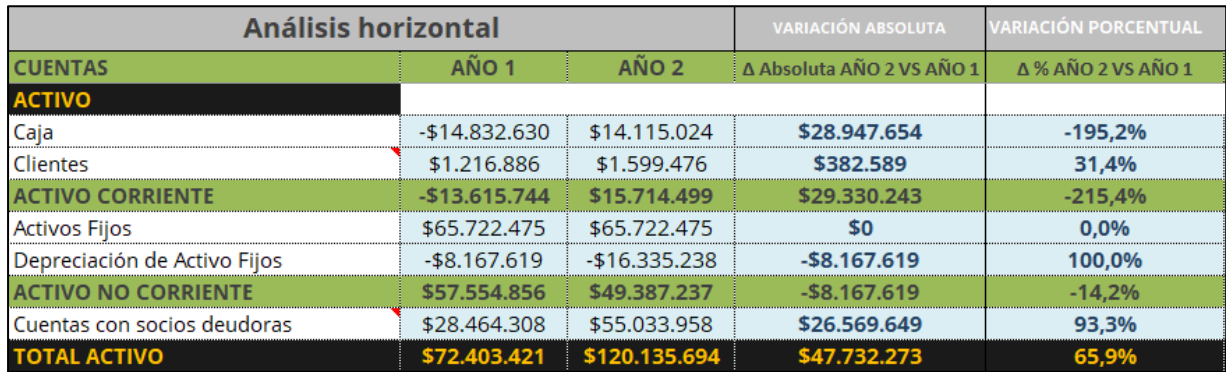

## *2.5.1.7.1 Análisis horizontal Activos año 2 vs año 1.*

*Figura 154. Análisis horizontal Activos año 2 vs año 1. CEiDEA (2020)*

Como se observa en la imagen anterior, en la comparación del año 1 y 2, el activo corriente tuvo una variación absoluta de \$29.330.243 COP con una variación porcentual de 215,4%, lo cual representa un incremento considerable, especialmente en la cuenta de Caja debido al % de ingresos presupuestados para el año 2, este porcentaje se evidencia de forma negativa debido a que en el año 1 queda un saldo negativo y para el segundo año se recupera y se duplica el valor en esa cuenta. En cuanto al activo no corriente, se obtiene una variación absoluta de \$-8.167.619 COP con una variación porcentual de 14,2%, valor que representa la depreciación de los activos fijos. En el total de activo, se observa una variación absoluta de \$47.732.273 COP con una variación porcentual de 65,9%, queriendo decir que se genera un incremento en el activo para el año 2 generando liquidez y solvencia para cubrir los pasivos.

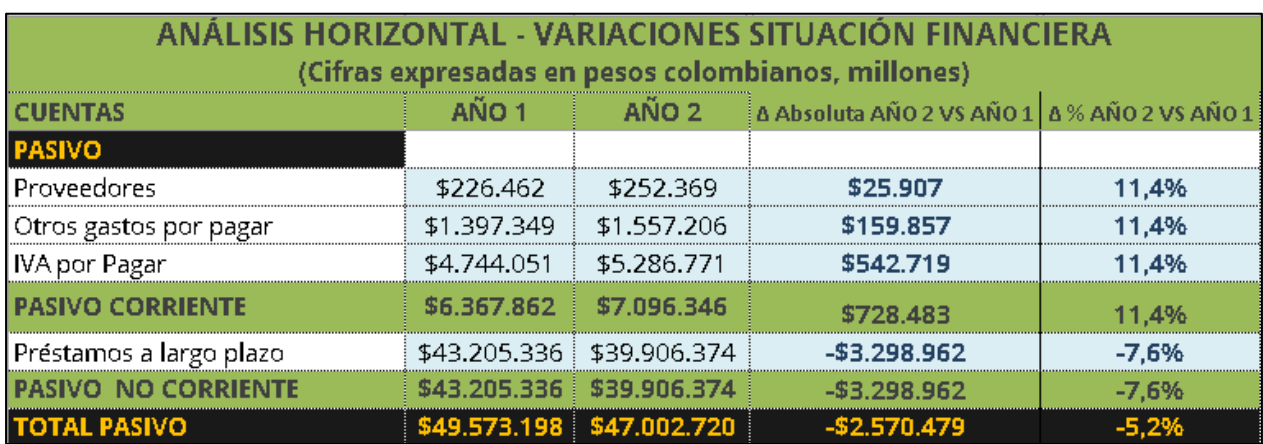

## *2.5.1.7.2 Análisis horizontal Pasivos año 2 vs año 1.*

*Figura 155. Análisis horizontal Pasivos año 2 vs año 1. CEiDEA (2020)*

En la imagen anterior, se puede observar como el pasivo corriente tiene una variación absoluta de \$728.483 COP con una variación porcentual de 11,4%, lo que representa el aumento de estos pasivos, especialmente en el IVA por pagar para el año 2. En el pasivo corriente se obtiene una variación absoluta de -\$3.298.662 COP con una variación porcentual del -7.6%, indicando la disminución de los préstamos a largo plazo en el año 2. Para el pasivo total se puede observar que se obtiene una variación absoluta de -\$2.570.479 COP con una variación porcentual de -5,2%, lo que indica una disminución poco representativa en los pasivos para el año 2, aunque se disminuye la cuenta de préstamos, debido al aumento de ingresos y efectivo, así mismo aumenta el iva por pagar, lo cual demuestra que Kamsof para el año 2 es una aplicación productiva y capaz de cubrir sus pasivos totales.

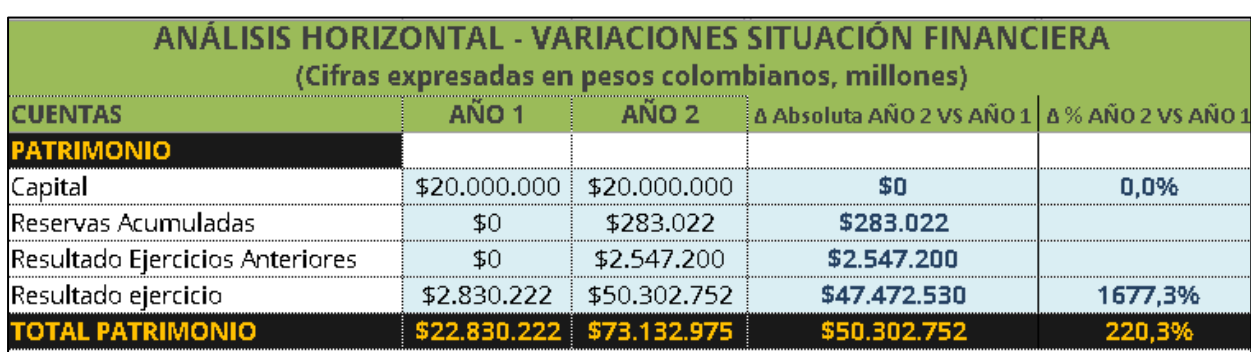

## *2.5.1.7.3 Análisis horizontal Patrimonio año 2 vs año 1.*

*Figura 156. Análisis horizontal Patrimonio año 2 vs año 1. CEiDEA (2020)*

Como se observa en la imagen anterior, en el total patrimonio se obtiene una variación absoluta de \$50.302.752 COP con una variación porcentual del 220,3%, representando un aumento considerable, especialmente en la cuenta de resultado del ejercicio, lo que indica que Kamsof para el año 2 contará con una utilidad representativa, capaz de adquirir y cubrir sus necesidades en el año siguiente.

## *2.5.1.7.4 Análisis horizontal Activos año 3 vs año 2.*

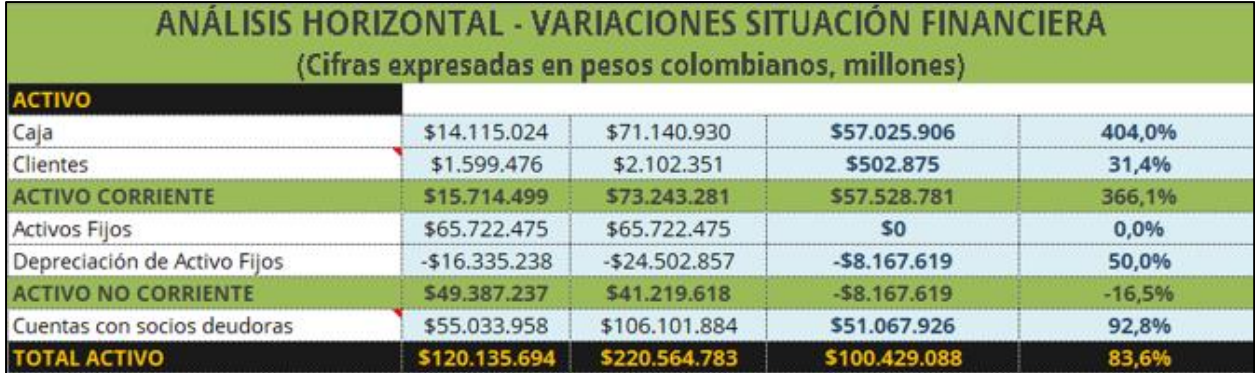

*Figura 157. Análisis horizontal Activos año 3 vs año 2. CEiDEA (2020)*

Como se observa en la imagen anterior, en la comparación del año 2 y 3, el activo corriente tuvo una variación absoluta de \$57.528.781 COP con una variación porcentual de 366,1%, lo cual representa un incremento considerable, especialmente en la cuenta de Caja. En cuanto al activo no corriente, se obtiene una variación absoluta de \$-8.167.619 COP con una variación porcentual de 16,5%, valor que representa la depreciación de los activos fijos. En el total de activo, se observa una variación absoluta de \$100.429.088 COP con una variación porcentual de 83,6%, queriendo decir, que se genera un incremento representativo en el activo para el año 3, aunque al mismo tiempo, aumenta la cuenta con socios deudores, debido a que Kamsof en los primeros 2 años de funcionamiento, no repartirá utilidades, lo que hará es reinvertir para generar mayor liquidez y solvencia con el fin de cubrir sus pasivos en la mayor proporción posible.

| ANÁLISIS HORIZONTAL - VARIACIONES SITUACIÓN FINANCIERA<br>(Cifras expresadas en pesos colombianos, millones) |             |                           |                                                |           |
|----------------------------------------------------------------------------------------------------|-------------|---------------------------|------------------------------------------------|-----------|
| <b>CUENTAS</b>                                                                                               | AÑO 2       | AÑO 3                     | A Absoluta AÑO 3 VS AÑO 2   A % AÑO 3 VS AÑO 2 |           |
| <b>PASIVO</b>                                                                                                |             |                           |                                                |           |
| Proveedores                                                                                                  | \$252.369   | \$281.240                 | \$28.871                                       | 11.4%     |
| Otros gastos por pagar                                                                                       | \$1,557,206 | \$1,735,350               | \$178,144                                      | 11.4%     |
| <b>IVA por Pagar</b>                                                                                         | \$5,286,771 | \$5,891,577               | \$604,807                                      | 11.4%     |
| <b>PASIVO CORRIENTE</b>                                                                                      | \$7.096.346 | \$7,908,168               | \$811.822                                      | 11.4%     |
| Préstamos a largo plazo                                                                                      |             | \$39.906.374 \$35.582.754 | $-54.323.620$                                  | $-10.8%$  |
| <b>PASIVO NO CORRIENTE</b>                                                                                   |             |                           | -\$4.323.620                                   | $-10.8\%$ |
| <b>ITOTAL PASIVO</b>                                                                                         |             | \$47,002,720 \$43,490.921 | $-53.511.798$                                  | -75%      |

*2.5.1.7.5 Análisis horizontal Pasivos año 3 vs año 2.*

*Figura 158. Análisis horizontal Pasivos año 3 vs año 2 . CEiDEA (2020)*

En la imagen anterior, se puede observar como el pasivo corriente tiene una variación absoluta de \$811.822 COP con una variación porcentual de 11,4%, lo que representa el aumento de estos pasivos, especialmente en el IVA por pagar para el año 3. En el pasivo corriente se obtiene una variación absoluta de -\$4.323.620 COP con una variación porcentual del -10,8%, indicando la disminución de los préstamos a largo plazo en el año 3. Para el pasivo total se puede observar que se obtiene un variación absoluta de -\$3.511.798 COP con una variación porcentual de -7,5%, lo que indica una disminución poco representativa en los pasivos para el año 3 pero mayor al año 2 respecto a la variación absoluta, esto se debe al aumento de liquidez, lo que permite demostrar que se pueden cubrir los pasivos (préstamos), generando mayor capacidad de crédito y brindando oportunidad de crecimiento, en general es un avance positivo para Kamsof en el año 3.

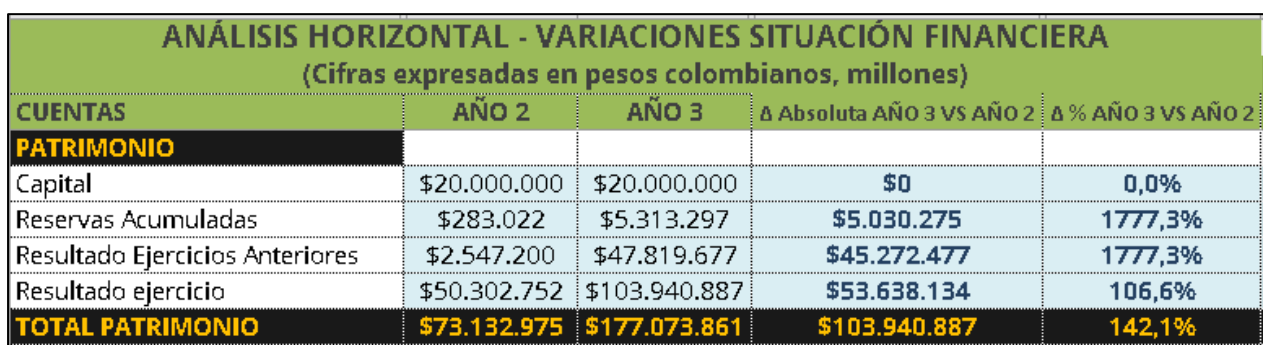

### *2.5.1.7.6 Análisis horizontal Patrimonio año 3 vs año 2.*

*Figura 159. Análisis horizontal Patrimonio año 3 vs año 2. CEiDEA (2020)*

Como se observa en la imagen anterior, en el total patrimonio se obtiene una variación absoluta de \$103.940.887 COP con una variación porcentual del 142,1%, representando un aumento considerable, especialmente en la cuenta de resultado del ejercicio y resultado en ejercicios anteriores, esta proporción es elevada debido a que las utilidades de los primeros 2 años se reinvierten con el fin de cubrir los pasivos en gran proporción y generar mayor crecimiento a Kamsof, también cabe mencionar que aunque los ingresos presupuestados para el año 3 son mayores, en las utilidades ya se empieza a descontar el impuesto de renta, lo que disminuye este valor.

## *2.5.1.7.7 Análisis horizontal Activos año 4 vs año 3.*

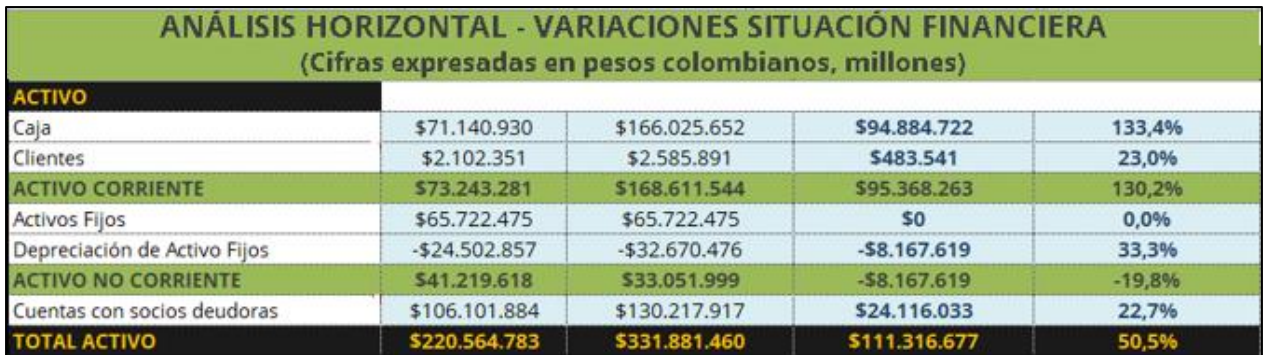

#### *Figura 160. Análisis horizontal Activos año 4 vs año 3. CEiDEA (2020)*

Como se observa en la imagen anterior, en la comparación del año 3 y 4, el activo corriente tuvo una variación absoluta de \$95.368.263 COP con una variación porcentual de 130,2%, lo cual representa un incremento considerable, especialmente en la cuenta de Caja. En cuanto al activo no corriente, se obtiene una variación absoluta de \$-8.167.619 COP con una variación porcentual de 19,8%, valor que representa la depreciación de los activos fijos. En el total de activo, se observa una variación absoluta de \$111.316.677 COP con una variación porcentual de 50,5%, queriendo decir, que se genera un incremento representativo en el activo para el año 4, pero no en la misma proporción que los años anteriores, ya que se van adquiriendo nuevas necesidades y obligaciones, aun así, estos resultados muestran el crecimiento y viabilidad de Kamsof para seguir cubriendo sus pasivos en los años siguientes.

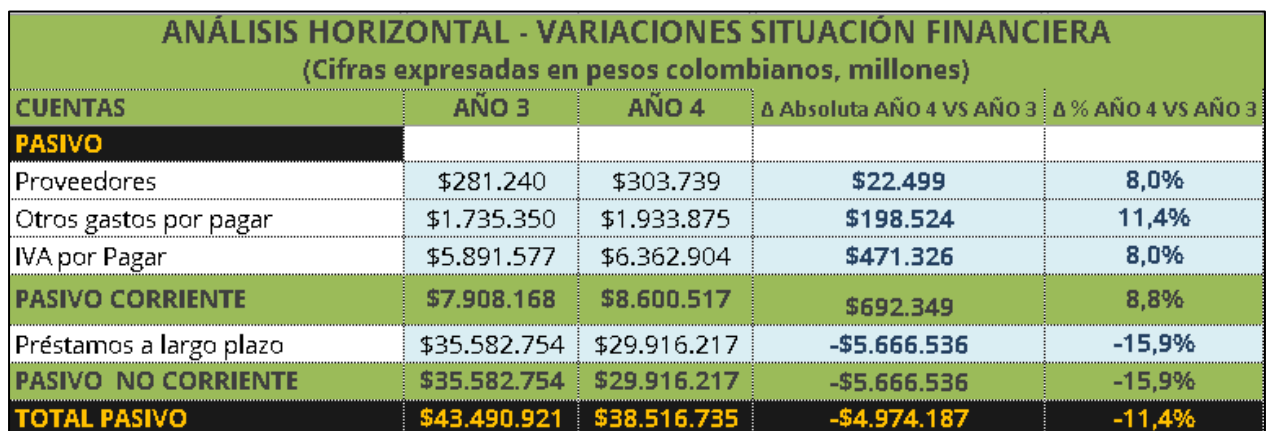

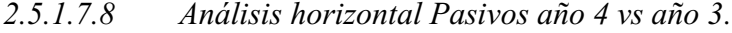

*Figura 161. Análisis horizontal Pasivos año 4 vs año 3 . CEiDEA (2020)*

En la imagen anterior, se puede observar como el pasivo corriente tiene una variación absoluta de \$692.349 COP con una variación porcentual de 8,8%, lo que representa el aumento de estos pasivos, especialmente en el IVA por pagar para el año 4. En el pasivo corriente se obtiene una variación absoluta de -\$5.666.536 COP con una variación porcentual del -15,9%, indicando la disminución de los préstamos a largo plazo en el año 4. Para el pasivo total se puede observar que se obtiene un variación absoluta de -\$4.974.187 COP con una variación porcentual de -11,4%, lo que indica una disminución poco representativa en los pasivos para el año 4, aunque en los años anteriores la variación porcentual es la misma, se puede observar que se debe por el aumento de las obligaciones tributarias, aunque los préstamos disminuyen, el aumento de ingresos genera el aumento de impuestos, siendo un buena señal de crecimiento para Kamsof.

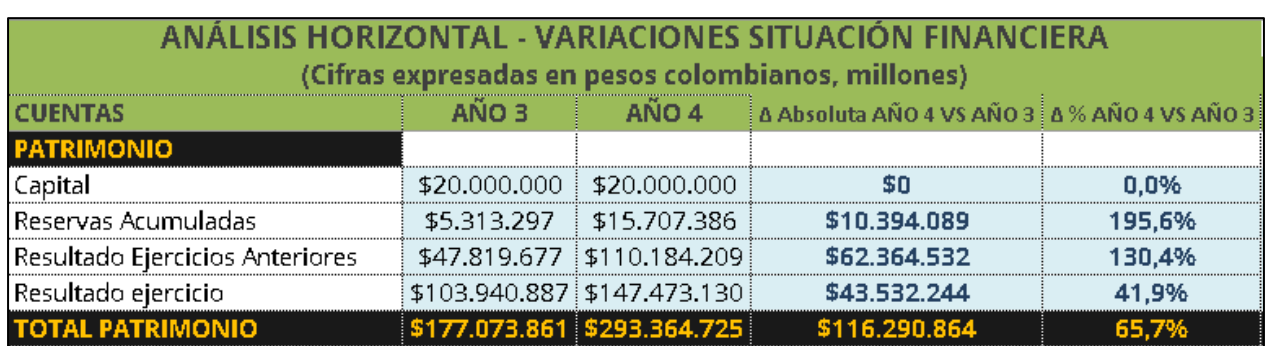

### *2.5.1.7.9 Análisis horizontal Patrimonio año 4 vs año 3.*

*Figura 162. Análisis horizontal Patrimonio año 4 vs año 3. CEiDEA (2020)*

Como se observa en la imagen anterior, en el total patrimonio se obtiene una variación absoluta de \$116.290.864 COP con una variación porcentual del 65,7%, representando un aumento considerable, especialmente en la cuenta de reservas acumuladas para el año 4, aunque el porcentaje es más bajo que los años anteriores, es un buen porcentaje de crecimiento para la cuenta de reservas, ya que estas cada año se destinan de las utilidades para poder cubrir alguna eventualidad y/o necesidad, lo cual es importante tener en cuenta al ser una aplicación con tecnología poco común, sin embargo se aporta que el porcentaje de crecimiento total del patrimonio es positivo.

## *2.5.1.7.10 Análisis horizontal Activos año 5 vs año 4.*

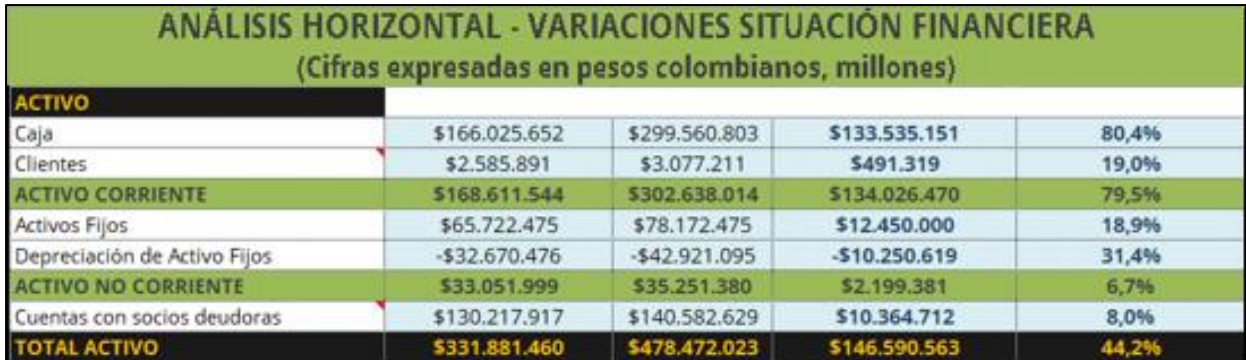

*Figura 163. Análisis horizontal Activos año 5 vs año 4. CEiDEA (2020)*

Como se observa en la imagen anterior, en la comparación del año 4 y 5, el activo corriente tuvo una variación absoluta de \$134.026.470 COP con una variación porcentual de 79,5%, lo cual representa un incremento considerable, especialmente en la cuenta de Caja. En cuanto al activo no corriente, se obtiene una variación absoluta de \$2.199.381 COP con una variación porcentual de 6,7%, valor que representa una inversión en activos fijos y la depreciación de los activos fijos. En el total de activo, se observa una variación absoluta de \$146.590.563 COP con una variación porcentual de 44,2%, queriendo decir, que se genera un incremento en el activo para el año 5, en una proporción mayor a los años anteriores ya que para este año se contempla la adquisición y cambio de algunos equipos, representando el crecimiento en la cuenta de activos fijos y a su vez disminuyendo el porcentaje de liquidez en la cuenta de caja.

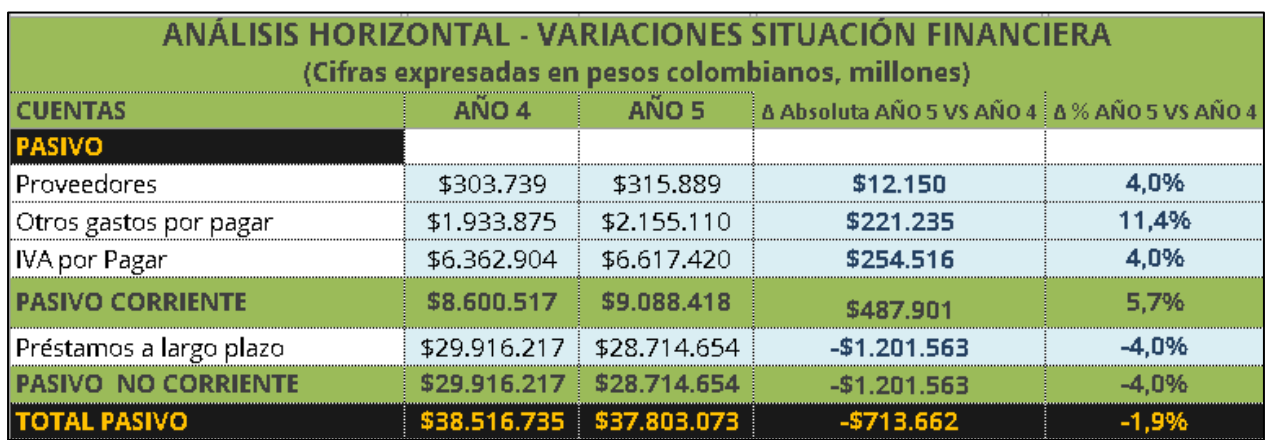

## *2.5.1.7.11 Análisis horizontal Pasivos año 5 vs año 4.*

*Figura 164. Análisis horizontal Pasivos año 5 vs año 4 . CEiDEA (2020)*

En la imagen anterior, se puede observar como el pasivo corriente tiene una variación absoluta de \$487.901 COP con una variación porcentual de 5,7%, lo que representa el aumento de estos pasivos, especialmente en el IVA por pagar y otros gastos por pagar para el año 5. En el pasivo corriente se obtiene una variación absoluta de -\$1.201.563 COP con una variación porcentual del 4,0%, indicando la disminución de los préstamos a largo plazo en el año 5. Para el pasivo total se puede observar que se obtiene un variación absoluta de -\$713.662 COP con una variación porcentual de 1,9%, lo que indica una disminución poco representativa en los pasivos para el año 5 en comparación con los años anteriores, esto se dio ya que los activos fijos aumentaron para ese año, generando un mayor valor en las cuentas por pagar y causando un menor porcentaje en el saldo de pasivos, aun así se observa que Kamsof cuenta con la solvencia y liquidez adecuada para cubrir sus obligaciones cuando se aumentan sus activos.

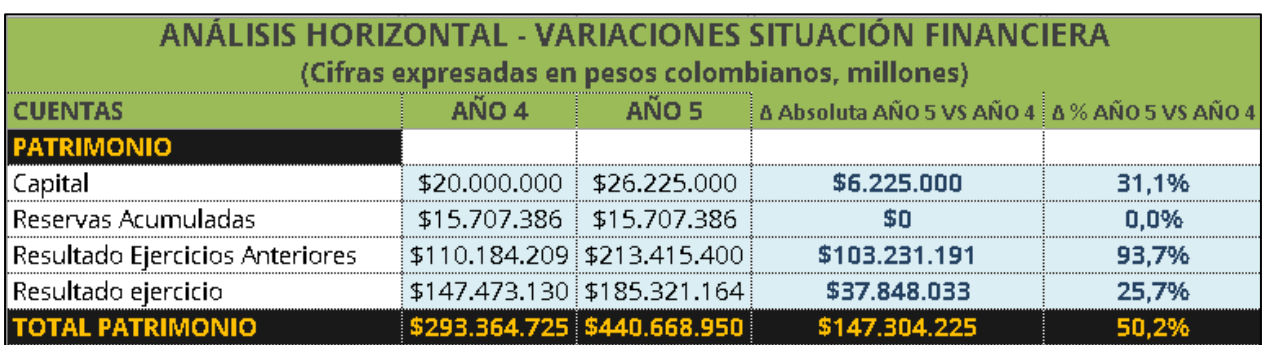

## *2.5.1.7.12 Análisis horizontal Patrimonio año 5 vs año 4.*

#### *Figura 165. Análisis horizontal Patrimonio año 5 vs año 4. CEiDEA (2020)*

Como se observa en la imagen anterior, en el total patrimonio se obtiene una variación absoluta de \$147.304.225 con una variación porcentual del 50,2%, representando un aumento considerable, especialmente en la cuenta de resultados en ejercicios anteriores para el año 5 y ningún movimiento en la variación absoluta y porcentual en la cuenta de reservas acumuladas, aun así el total del patrimonio aumenta de manera razonable, capaz de mantener y/o aumentar el crecimiento económico de Kamsof en los siguientes años, debido a la acumulación de utilidades de los años anteriores y la generación de utilidades en el año 5, se cuenta con capital suficiente para cubrir las obligaciones y necesidades que se presenten.

## *2.5.1.8 Análisis horizontal del Estado de Resultados .*

Con el análisis horizontal del estado de resultados se refleja la variación en los próximos 5 años de las cuentas más importantes como lo son los ingresos, costos y utilidades. Con este análisis se observa el crecimiento y la viabilidad de Kamsof desde el año 1 hasta el año 5, con el fin de tomar decisiones que permitan evitar, prevenir y/o disminuir resultados negativos.

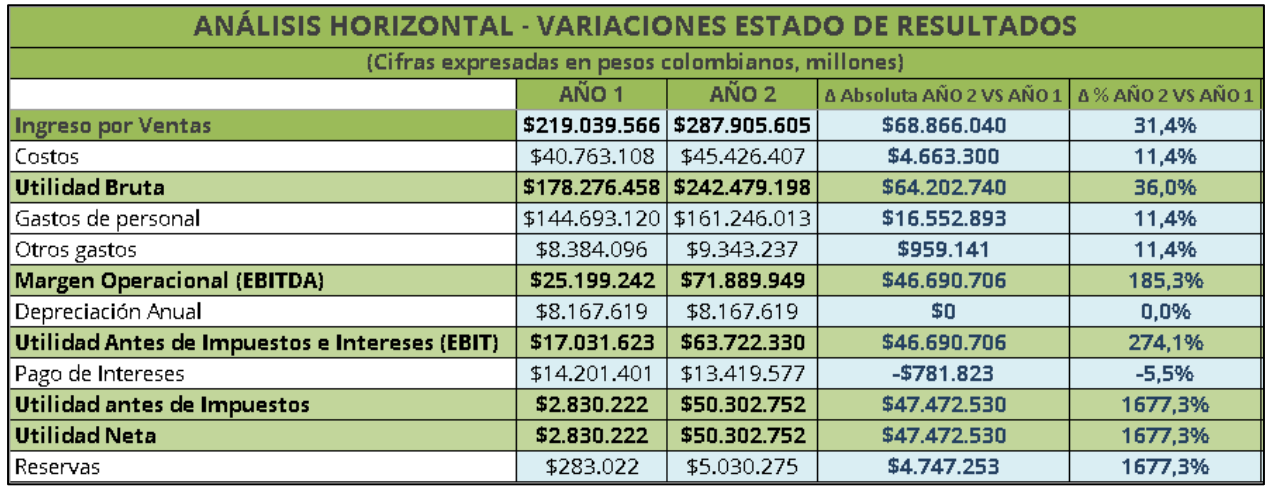

## *2.5.1.8.1 Análisis horizontal año 2 vs año 1.*

*Figura 166. Análisis horizontal año 2 vs año 1. CEiDEA (2020)*

En la comparación del año 2 vs el año 1, se observa una variación absoluta en la utilidad bruta de \$64.202.740 COP con una variación porcentual del 36%, representado mayormente en la cuenta de ingresos por ventas con el 31,4%. En la utilidad neta se obtiene una variación absoluta de \$47.472.530 COP con un variación porcentual mayor al 100%, bastante significativa en el año 2 al no tener un porcentaje de impuesto sobre la renta, la cuenta con mayor variación es la de gastos de personal ya que los profesionales que se necesitan en Kamsof manejan un intelecto especifico, técnico y escaso de encontrar, por lo tanto, sus salarios son elevados.

## *2.5.1.8.2 Análisis horizontal año 3 vs año 2.*

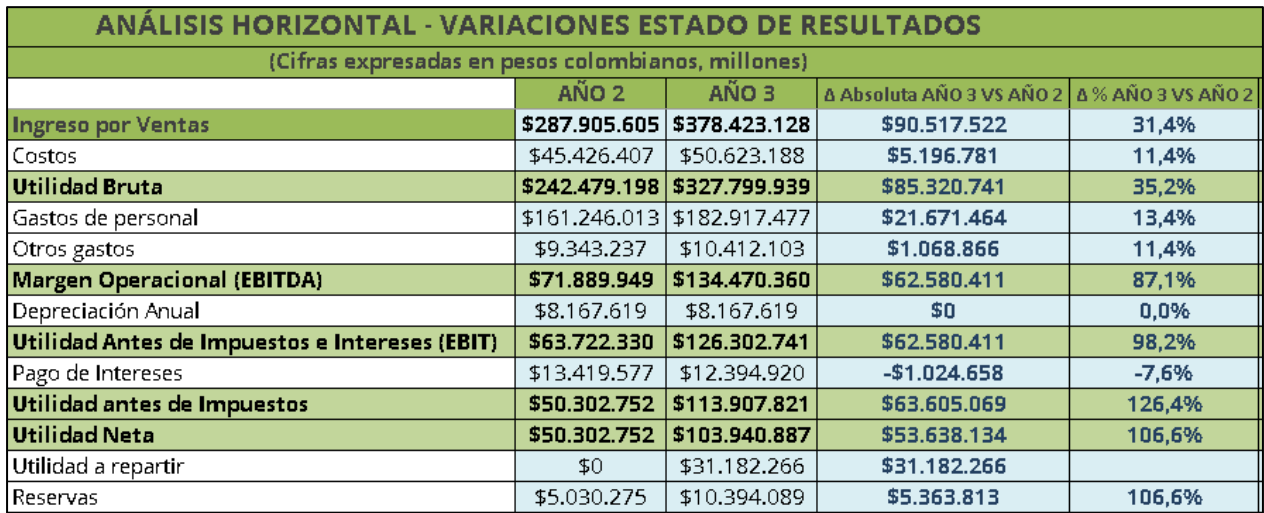

*Figura 167. Análisis horizontal año 3 vs año 2. CEiDEA (2020)*

En la comparación del año 3 vs el año 2, se observa una variación absoluta en la utilidad bruta de \$85.320.741 COP con una variación porcentual del 35,2%, representado mayormente en la cuenta de ingresos por ventas con el 31,4%. En la utilidad neta se obtiene una variación absoluta de \$53.638.134 COP con una variación porcentual de 106,6%, mucho más baja en relación al año 2 porque en el año 3 ya se aplica la tarifa del impuesto sobre la renta, aun así, la cuenta con mayor variación es la de gastos de personal porque los salarios año tras año aumentan y con el crecimiento que se observa, se necesitará más personal a medida que se implementen nuevas opciones de mejora en Kamsof.

| <b>ANÁLISIS HORIZONTAL - VARIACIONES ESTADO DE RESULTADOS</b> |                                                                  |                             |               |           |  |  |
|---------------------------------------------------------------|------------------------------------------------------------------|-----------------------------|---------------|-----------|--|--|
| (Cifras expresadas en pesos colombianos, millones)            |                                                                  |                             |               |           |  |  |
|                                                               | AÑO 3<br>AÑO 4<br>Δ Absoluta AÑO 4 VS AÑO 3   Δ % AÑO 4 VS AÑO 3 |                             |               |           |  |  |
| <b>Ingreso por Ventas</b>                                     |                                                                  | \$378.423.128 \$465.460.447 | \$87.037.319  | 23,0%     |  |  |
| Costos                                                        | \$50.623.188                                                     | \$54.673.043                | \$4.049.855   | 8,0%      |  |  |
| <b>Utilidad Bruta</b>                                         |                                                                  | \$327.799.939 \$410.787.404 | \$82.987.464  | 25,3%     |  |  |
| Gastos de personal                                            | \$182.917.477                                                    | \$201.209.225               | \$18,291.748  | 10,0%     |  |  |
| Otros gastos                                                  | \$10.412.103                                                     | \$11.603.247                | \$1.191.145   | 11,4%     |  |  |
| <b>Margen Operacional (EBITDA)</b>                            |                                                                  | \$134.470.360 \$197.974.932 | \$63.504.572  | 47,2%     |  |  |
| Depreciación Anual                                            | \$8.167.619                                                      | \$8.167.619                 | \$0           | 0,0%      |  |  |
| Utilidad Antes de Impuestos e Intereses (EBIT)                | \$126.302.741                                                    | \$189,807.313               | \$63,504,572  | 50,3%     |  |  |
| Pago de Intereses                                             | \$12.394.920                                                     | \$11.052.003                | $-$1.342.916$ | $-10,8%$  |  |  |
| Utilidad antes de Impuestos                                   | \$113.907.821                                                    | \$178.755.309               | \$64,847,488  | 56,9%     |  |  |
| Impuesto sobre Renta                                          | \$9.966.934                                                      | \$31.282.179                | \$21.315.245  | 213,9%    |  |  |
| <b>Utilidad Neta</b>                                          |                                                                  | \$103.940.887 \$147.473.130 | \$43.532.244  | 41,9%     |  |  |
| Utilidad a repartir                                           | \$31.182.266                                                     | \$44.241.939                | \$13,059,673  | 41,9%     |  |  |
| Reservas                                                      | \$10.394.089                                                     | \$0                         | -\$10.394.089 | $-100,0%$ |  |  |

*2.5.1.8.3 Análisis horizontal año 4 vs año 3.*

#### *Figura 168. Análisis horizontal año 4 vs año 3. CEiDEA (2020)*

En la comparación del año 4 vs el año 3, se observa una variación absoluta en la utilidad bruta de \$82.987.464 COP con una variación porcentual del 25,3%, representado mayormente en la cuenta de ingresos por ventas con el 23%. En la utilidad neta se obtiene una variación absoluta de \$43.532.244 COP con una variación porcentual de 41,9%, casi el 50% más baja en relación al año 3, en el año 4 aumenta el valor del impuesto sobre la renta, siendo la cuenta con mayor variación y se debe por el aumento de ingresos, lo cual es positivo para Kamsof y se refleja que la utilidad neta es razonable para aumentar el patrimonio y cubrir los pasivos en caso de recurrir a obligaciones o necesidades adicionales.

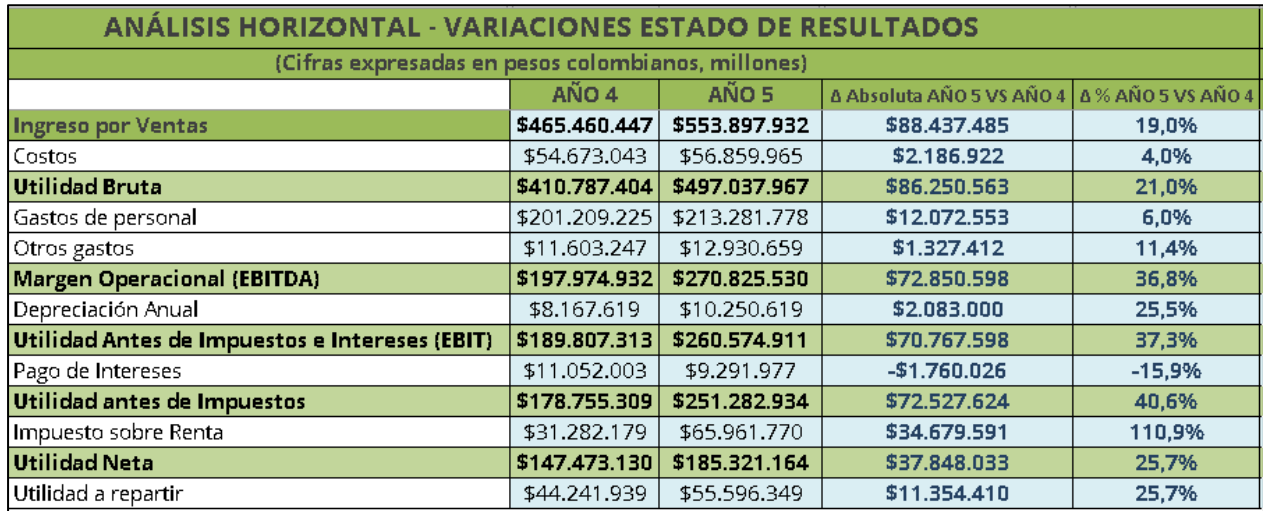

## *2.5.1.8.4 Análisis horizontal año 5 vs año 4.*

*Figura 169. Análisis horizontal año 5 vs año 4. CEiDEA (2020)*

En la comparación del año 5 vs el año 4, se observa una variación absoluta en la utilidad bruta de \$86.250.563 COP con una variación porcentual de 21%, representado mayormente en la cuenta de ingresos por ventas con el 19%. En la utilidad neta se obtiene una variación absoluta de \$37.848.033 COP con una variación porcentual de 25,7%, casi el 50% más baja en relación al año 4, en el año 5 aumenta el valor del impuesto sobre la renta, siendo la cuenta con mayor variación debido al aumento en la cuenta de ingresos, aun así, el valor de utilidad neta aumenta y puede respaldar las inversiones adquiridas en el activo y las obligaciones generadas en el pasivo del año 5.

## *2.5.1.9 Análisis vertical del Estado de situación financiera.*

En el análisis vertical se pretende saber cómo está compuesto el activo, pasivo y patrimonio, saber qué rubro está siendo más importante para la compañía con la facilidad de ser establecidos por medio de porcentajes con esto lograr identificar los cambios significativos presentados durante cada periodo en cuanto a la inversión y financiación y así llegar a una toma de decisiones.

# *2.5.1.9.1 Análisis vertical Activos año 1.*

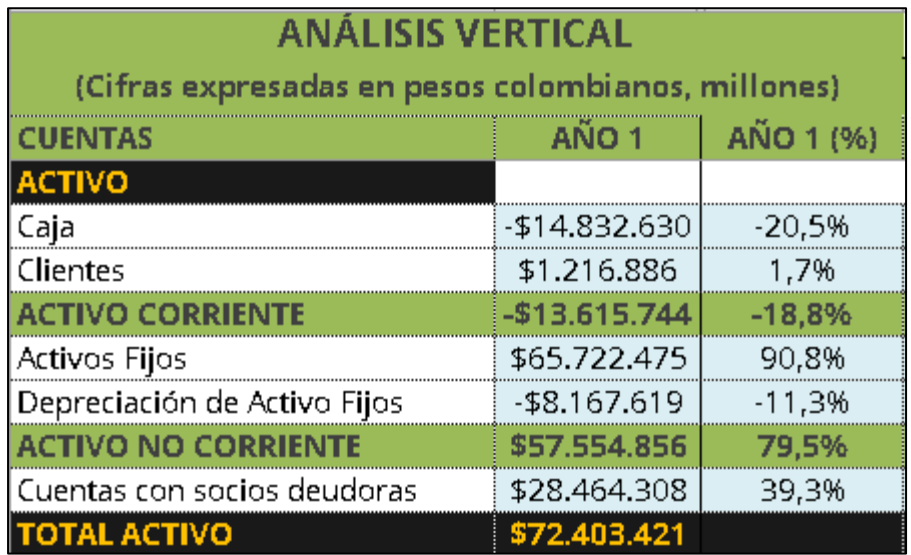

## *Figura 170. Análisis vertical año 1 activo. CEiDEA (2020)*

Kamsof, para el año 1 presenta una concentración importante de los activos en la cuenta de activos fijos con un 90.8% debido a los bienes que se usan para el desarrollo de la empresa. También se observa que los clientes tienen una participación de 1.7% del total de los activos, lo que indica que se realizaron pocas ventas a crédito y eso ayuda a no tener que pagar cierta cantidad de costos y gastos para poder realizar las ventas.

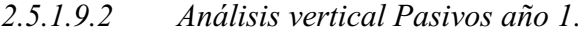

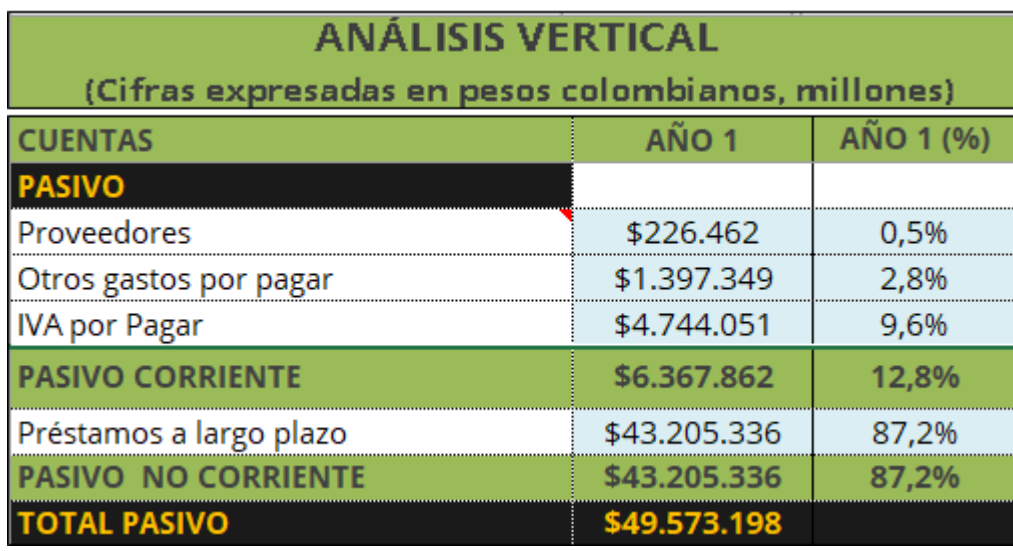

*Figura 171. Análisis vertical año 1 pasivo. CEiDEA (2020)*

La mayor concentración de los pasivos está en préstamos a largo plazo con un 87.2% e IVA por pagar con un 9.6% respectivamente del total de los pasivos porque la empresa tiene que solicitar créditos bancarios iniciando para la producción de la aplicación, lo cual se puede solventar un poco con la cartera. En cuanto al IVA por pagar la participación no es muy alto, pero es una obligación que debe cumplir la empresa de acuerdo a las regulaciones tributarias del país por el tema de evasión de impuestos. Finalmente se puede evidenciar que no se tienen deudas a los proveedores ya que esta participación es baja, solo representa el 0.5%.

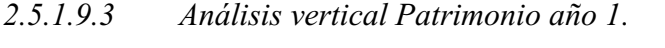

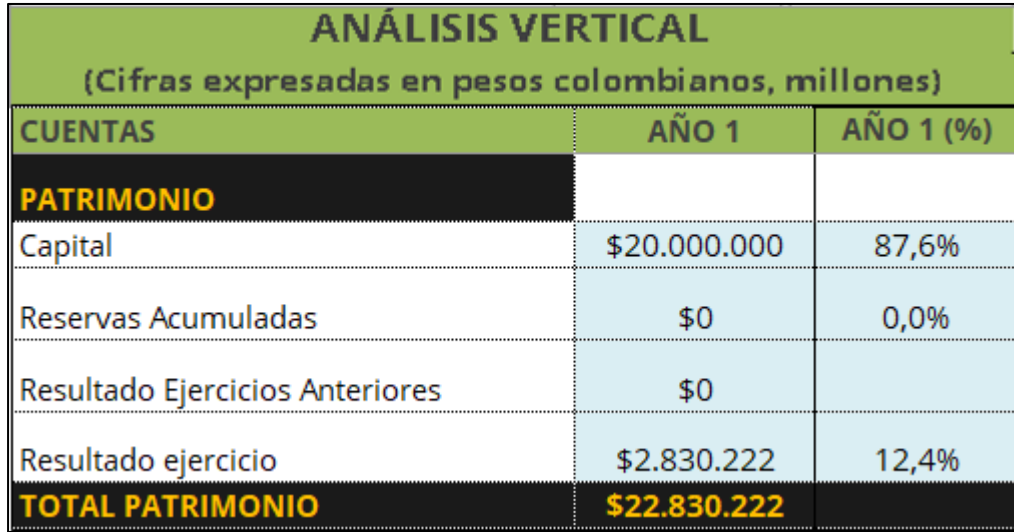

## *Figura 172. Análisis vertical año 1 patrimonio. CEiDEA (2020)*

Para el patrimonio, la representación por parte de los socios es significativa ya que compone el 87.6% del total de la empresa y por otro lado se tiene el resultado del ejercicio, representado por el 12.4% de Kamsof.

## *2.5.1.9.4 Análisis vertical Activos año 2.*

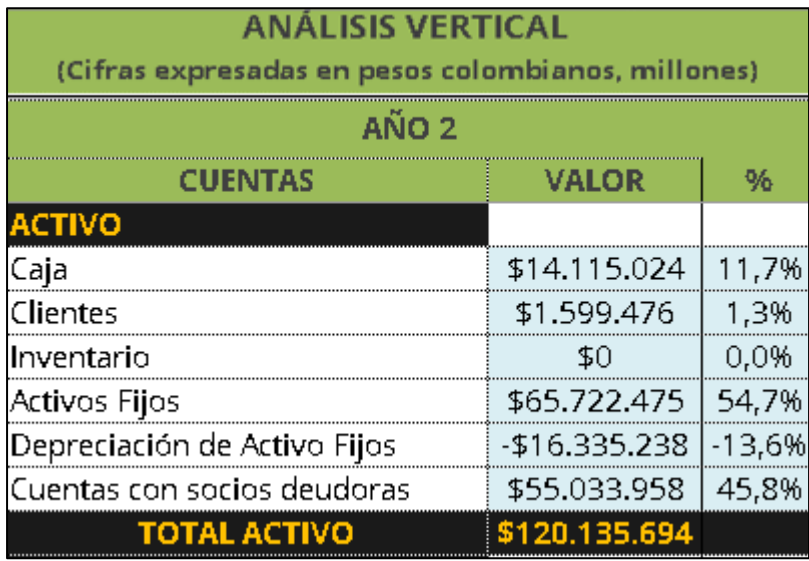

### *Figura 173. Análisis vertical año 2 activo. CEiDEA (2020)*

Kamsof, para el año 2 continúa una gran participación en los activos fijos en un 54.7%, al ser su soporte la tecnología es un rubro que pesa sobre estos mismos, para este periodo ya se obtiene una caja más alta para poder solventar liquidez en dado caso de ser necesario.

## *2.5.1.9.5 Análisis vertical Pasivos año 2.*

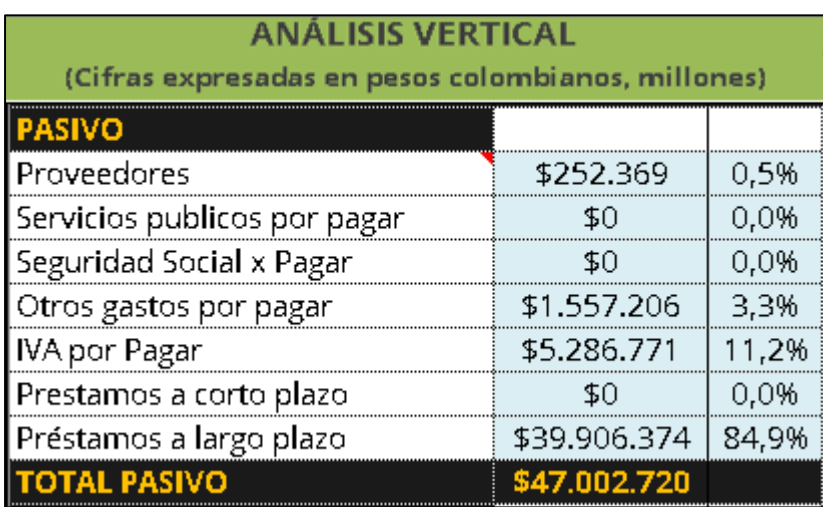

### *Figura 174. Análisis vertical año 2 pasivo. CEiDEA (2020)*

La mayor concentración de los pasivos continua en préstamos a largo plazo con un 84.9% e IVA por pagar con un 11.2% respectivamente del total de los pasivos, los préstamos han disminuido ya que al generar ventas se puede suplir estos créditos tomados inicialmente, en cuanto al IVA por pagar la participación se incrementó por el aumento de las ventas generadas, pero sigue siendo una obligación que debe cumplir la empresa por temas de evasión de impuestos. Finalmente se puede evidenciar que se incrementaron otros gastos para suplir con las necesidades del crecimiento de Kamsof.

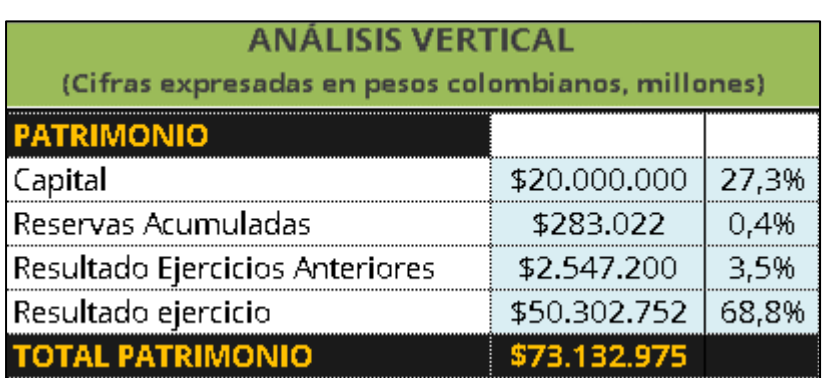

# *2.5.1.9.6 Análisis vertical Patrimonio año 2.*

## *Figura 175. Análisis vertical año 2 patrimonio. CEiDEA (2020)*

En el patrimonio, el capital tiene una participación de 27.3% debido a que cuenta con la capacidad de comenzar a cubrir la deuda con terceros, como lo son los préstamos a largo plazo dado que ha generado utilidades y finalmente se obtiene resultados de ejercicios anteriores y resultado del ejercicio del periodo presente y así lograr reinvertir n la compañía.

# *2.5.1.9.7 Análisis vertical Activos año 3.*

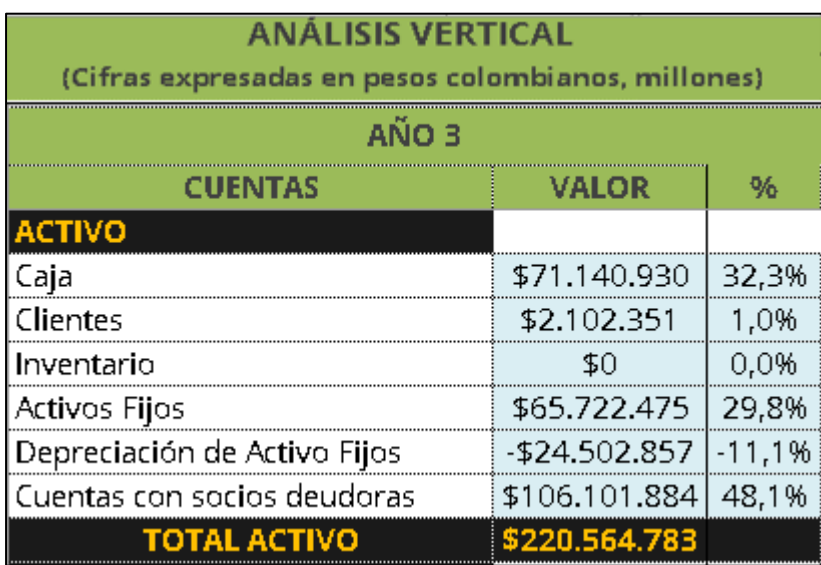

*Figura 176. Análisis vertical año 3 activo. CEiDEA (2020)*

Kamsof, para el año 3 incrementó su caja en un 20.5% debido a que las ventas en mayoría no son pagas a crédito y a su vez los activos fijos que tienen un gran peso disminuyeron en un 24.9% para este periodo.

| <b>ANÁLISIS VERTICAL</b>     |                                                    |       |  |  |
|------------------------------|----------------------------------------------------|-------|--|--|
|                              | (Cifras expresadas en pesos colombianos, millones) |       |  |  |
| <b>PASIVO</b>                |                                                    |       |  |  |
| Proveedores                  | \$281.240                                          | 0,6%  |  |  |
| Servicios publicos por pagar | \$0                                                | 0,0%  |  |  |
| Seguridad Social x Pagar     | \$0                                                | 0.0%  |  |  |
| Otros gastos por pagar       | \$1.735.350                                        | 4,0%  |  |  |
| <b>IVA por Pagar</b>         | \$5.891.577                                        | 13,5% |  |  |
| Prestamos a corto plazo      | ŦО                                                 | 0,0%  |  |  |
| Préstamos a largo plazo      | \$35.582.754                                       | 81,8% |  |  |
| <b>TOTAL PASIVO</b>          | \$43.490.921                                       |       |  |  |

*2.5.1.9.8 Análisis vertical Pasivos año 3.*

## *Figura 177. Análisis vertical año 3 pasivo. CEiDEA (2020)*

Se evidencia que los préstamos a largo plazo siguen siendo representativos para Kamsof, gracias a las ventas de este periodo se ha logrado tener una utilidad alta para suplir estos mismos, pero al tiempo que las ventas suben, se demuestra que el IVA por pagar sigue creciendo y así mismo se debe cumplir con el pago para temas tributarios y fiscales.

# *2.5.1.9.9 Análisis vertical Patrimonio año 3.*

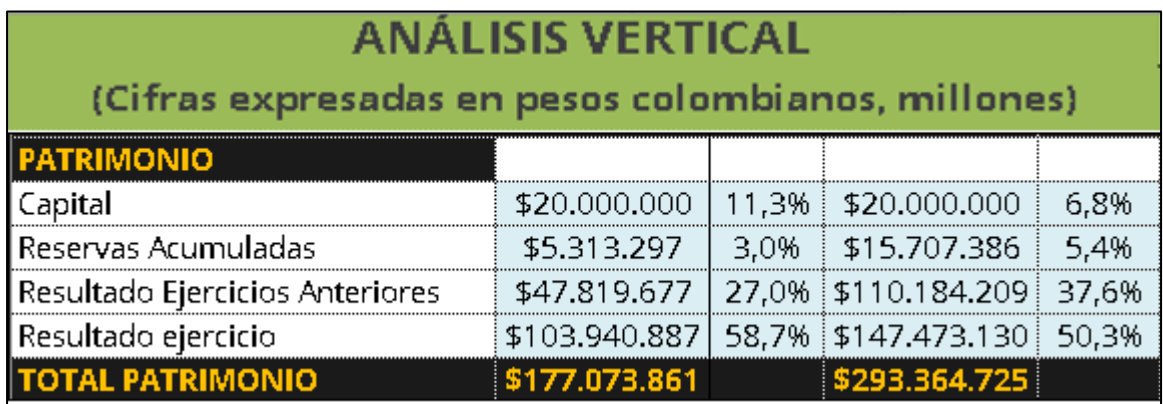

*Figura 178. Análisis vertical año 3 patrimonio. CEiDEA (2020)*

En el periodo 3, se evidencia una disminución en el resultado del ejercicio de 10.1%, esto se debe a que hubo una disminución en el activo de la empresa, representado en las cuentas con socios deudoras y el pasivo si se mantuvo equilibrado con respecto al periodo anterior.

| <b>ANÁLISIS VERTICAL</b><br>(Cifras expresadas en pesos colombianos, millones) |               |         |  |
|--------------------------------------------------------------------------------|---------------|---------|--|
| AÑO 4                                                                          |               |         |  |
| <b>CUENTAS</b>                                                                 | VALOR         | 96      |  |
| <b>ACTIVO</b>                                                                  |               |         |  |
| Caja                                                                           | \$166.025.652 | -50.0%  |  |
| Clientes                                                                       | \$2.585.891   | 0,8%    |  |
| Inventario                                                                     | 50            | 0,0%    |  |
| Activos Fijos                                                                  | \$65.722.475  | 19,8%   |  |
| Depreciación de Activo Fijos                                                   | -\$32.670.476 | $-9,8%$ |  |
| Cuentas con socios deudoras                                                    | \$130.217.917 | 39,2%   |  |
| <b>TOTAL ACTIVO</b>                                                            | \$331.881.460 |         |  |

*2.5.1.9.10 Análisis vertical Activos año 4.*

*Figura 179. Análisis vertical año 4 activo. CEiDEA (2020)*

Kamsof, para el año 4 la caja tiene una gran representación con el 50% debido al incremento de ventas y las cuentas con socios deudoras han disminuido el 8.9%.

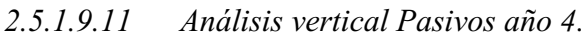

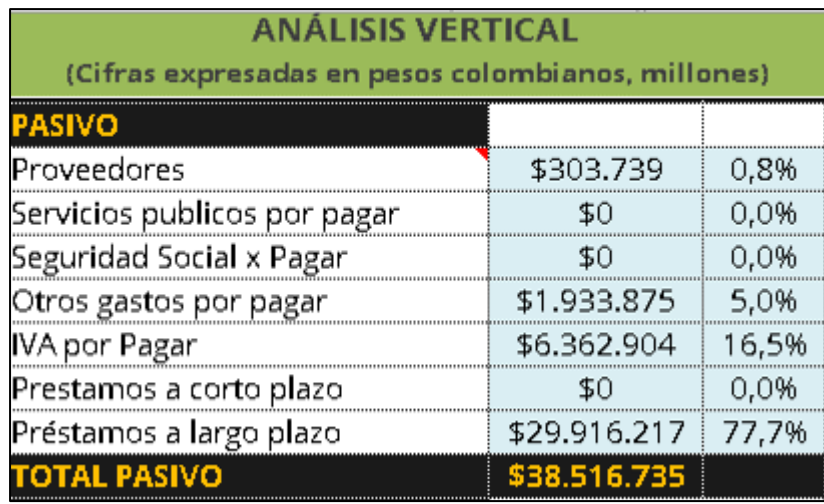

*Figura 180. Análisis vertical año 4 pasivo. CEiDEA (2020)*

Se evidencia una representación del 77.7% en los préstamos a largo plazo siendo estos amortizados por parte de la cartera y la caja, así mismo al obtener mayores ventas se obtiene el 0.8% de obligaciones con los proveedores.

*2.5.1.9.12 Análisis vertical Patrimonio año 4.*

| <b>ANÁLISIS VERTICAL</b>                           |                     |       |  |
|----------------------------------------------------|---------------------|-------|--|
| (Cifras expresadas en pesos colombianos, millones) |                     |       |  |
| <b>PATRIMONIO</b>                                  |                     |       |  |
| Capital                                            | \$20,000,000        | 6.8%  |  |
| Reservas Acumuladas                                | \$15,707,386        | -5.4% |  |
| Resultado Ejercicios Anteriores                    | \$110.184.209       | 37,6% |  |
| Resultado ejercicio                                | \$147.473.130 50,3% |       |  |
| <b>TOTAL PATRIMONIO</b>                            | \$293.364.725       |       |  |

*Figura 181. Análisis vertical año 4 patrimonio. CEiDEA (2020)*

Para este periodo al tener una representación del 50% en la caja, genera una disminución en la utilidad del ejercicio, ya que esta no está obteniendo ninguna rentabilidad.

*2.5.1.9.13 Análisis vertical Activos año 5.*

| <b>ANÁLISIS VERTICAL</b><br>(Cifras expresadas en pesos colombianos, millones) |               |         |  |
|--------------------------------------------------------------------------------|---------------|---------|--|
| ANO 5                                                                          |               |         |  |
| CUENTAS                                                                        | VALOR         | 9Λ.     |  |
| <b>ACTIVO</b>                                                                  |               |         |  |
| Caja                                                                           | \$299.560.803 | 62,6%   |  |
| Clientes                                                                       | \$3,077,211   | 0,6%    |  |
| Inventario                                                                     | ŦО            | 0.0%    |  |
| Activos Fijos                                                                  | \$78.172.475  | 16,3%   |  |
| Depreciación de Activo Fijos                                                   | -\$42.921.095 | $-9,0%$ |  |
| Cuentas con socios deudoras                                                    | \$140.582.629 | 29,4%   |  |
| <b>TOTAL ACTIVO</b>                                                            | \$478.472.023 |         |  |

*Figura 182. Análisis vertical año 5 activo. CEiDEA (2020)*

Para el año 5, la caja tuvo un aumento del 12.6%, esto para solventar las cuentas deudoras que están representadas en un 29.4% para el periodo en curso y así mismo, hubo una disminución de los activos fijos en un 3.5%.

# *2.5.1.9.14 Análisis vertical Pasivos año 5.*

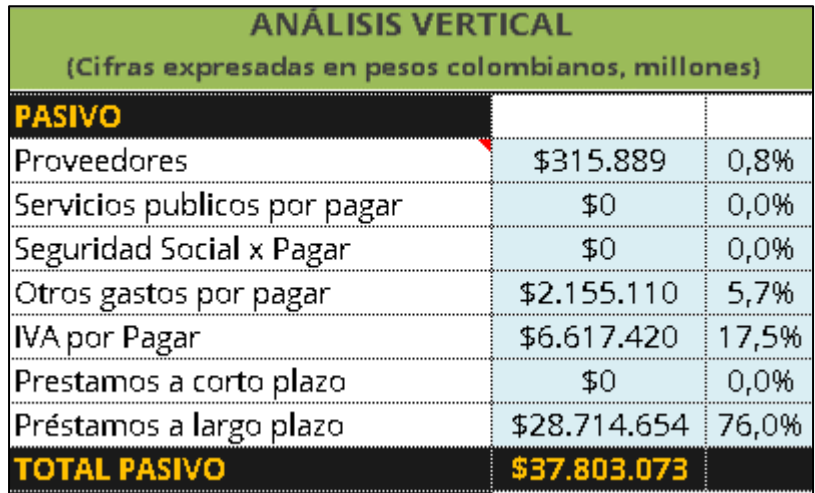

### *Figura 183. Análisis vertical año 5 pasivo. CEiDEA (2020)*

Los préstamos a largo plazo generan una participación importante de 76%. En este periodo la empresa ha ido pagando sus obligaciones financieras para lograr mayor solvencia y cumplir con la demanda que se amplía periodo tras periodo. La participación del IVA por pagar es de 17.5% que ha aumentado por el crecimiento de las ventas, este no se puede dejar de lado ya que es un requisito para el cumplimiento tributario.

# *2.5.1.9.15 Análisis vertical Patrimonio año 5.*

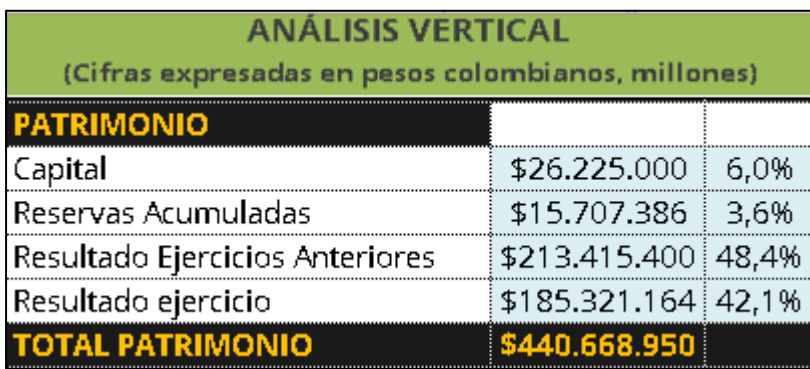

*Figura 184. Análisis vertical año 5 patrimonio. CEiDEA (2020)*

El resultado de ejercicios anteriores tiene gran importancia ya que se encuentra compuesto por el 48.4% del total de patrimonio y se concluye dejando un resultado del ejercicio neto del 42.1% obteniendo una disminución del 8.2% en cuanto a periodos anteriores.

## *2.5.1.10 Análisis vertical del Estado de Resultados.*

En el análisis vertical se determina el peso proporcional (en porcentaje) que tiene cada cuenta dentro del estado de resultados frente al ingreso por ventas y así lograr establecer la composición y estructura de este mismo para identificar cómo se ejecutó la operación de Kamsof para un periodo determinado, es decir, cuántas ventas o ingresos se obtuvieron y cuánto se gastó o consumió para lograr cierta utilidad neta.

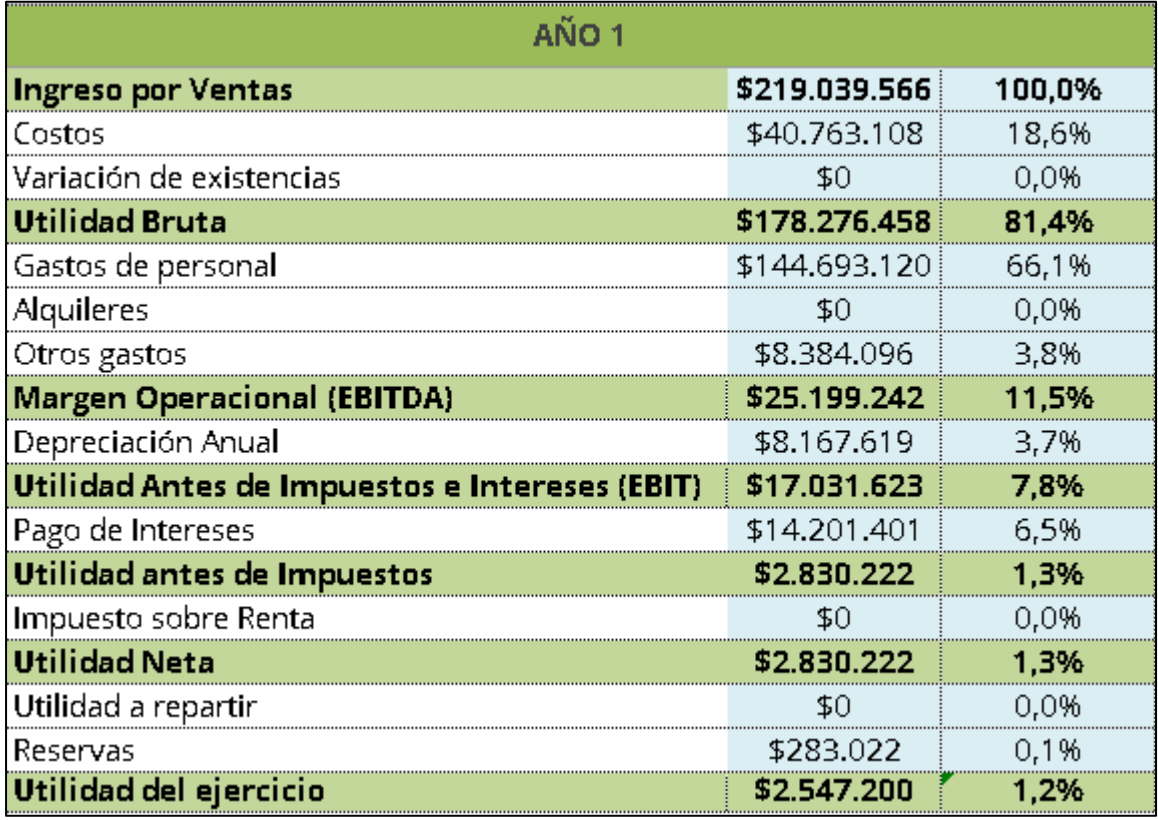

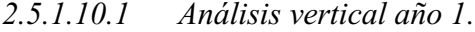

*Figura 185. Análisis vertical estado de resultados año 1. CEiDEA (2020)*

En el año 1 se evidencia que el costo de ventas solo equivale al 18.6%, lo cual es bastante bueno ya que es un porcentaje muy bajo y, por lo tanto, se logra quedar con un 81.4% de utilidad que indica que se están teniendo unas ventas de 537.35% (Ventas/costo) por encima del costo.

En los gastos operacionales y de administración suma más del 50% lo cual es bastante elevado, por lo tanto, se deben tomar acciones en los gastos del personal que es el porcentaje más representativo entre estos, seguido se puede ver que en los gastos financieros solo es el 6.5% esto muestra que la empresa no está endeudada de forma exagerada.

Finalmente se tiene una utilidad del ejerció del 1.2% lo cual es muy bajito debito a los gatos que se tiene como se explicaba anteriormente.

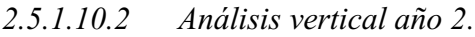

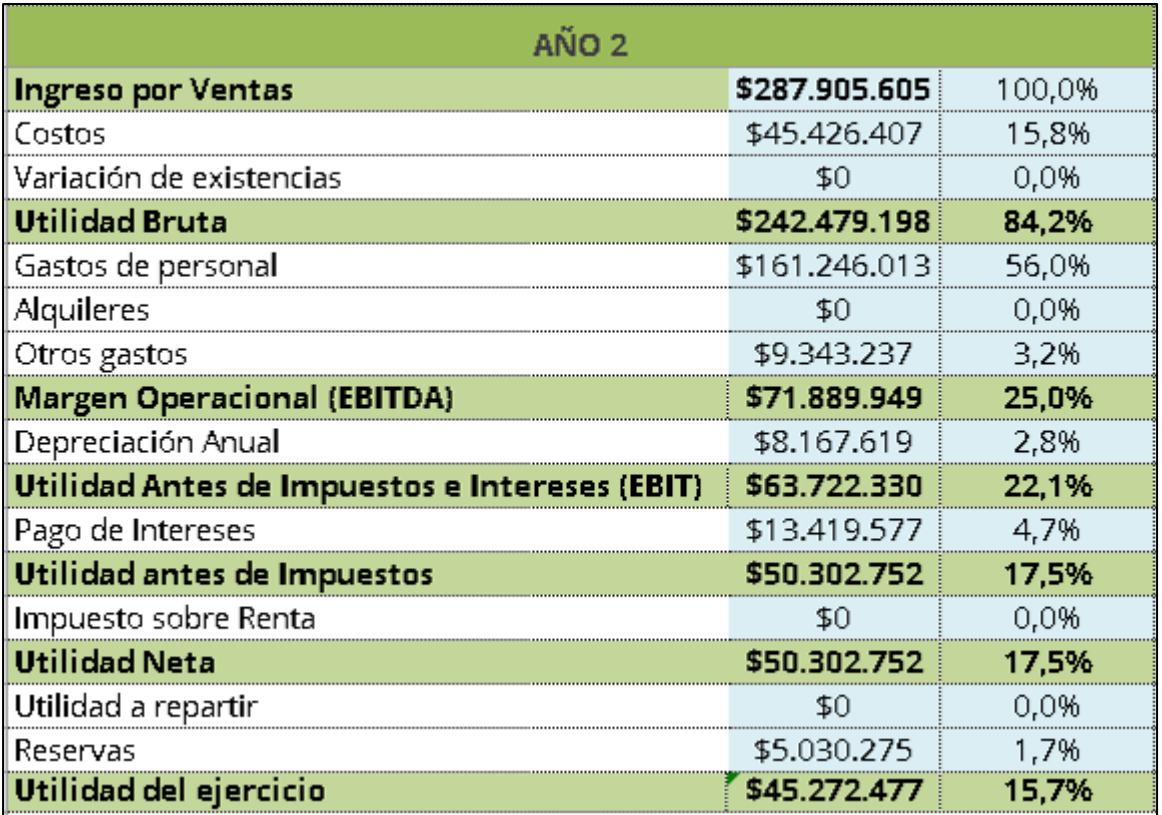

*Figura 186. Análisis vertical estado de resultados año 2. CEiDEA (2020)*

En el año 2 se evidencia que el costo de ventas solo equivale al 15.8%, lo cual es bastante bueno ya que es un porcentaje muy bajo y, por lo tanto, se logra quedar con un 84.2% de utilidad que indica que se están teniendo unas ventas de 633.79% (Ventas/costo) por encima del costo.

En los gastos operacionales y de administración siguen sumando más del 50% lo cual es bastante elevado, a pesar que hubo disminución en estos gastos especialmente en los gastos del personal, se debe tomar una decisión al respecto ya que afecta a la utilidad durante el periodo; seguido se puede ver que en los gastos financieros para este año representa el 4.7% esto muestra que el nivel de endeudamiento de la empresa cada vez es menor.

Finalmente se tiene una utilidad del ejerció del 15.7%, lo cual es positivo debido a que al disminuir gastos se va elevando la utilidad en el periodo.

# *2.5.1.10.3 Análisis vertical año 3.*

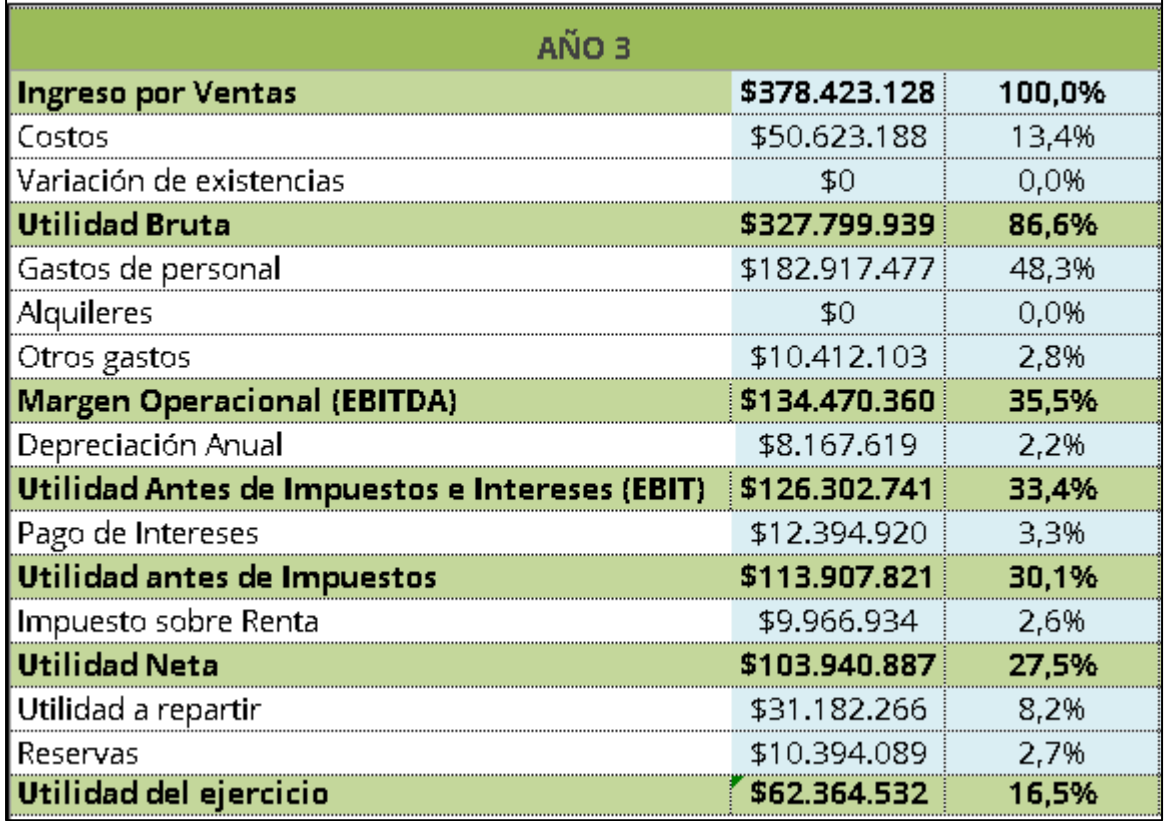

#### *Figura 187. Análisis vertical estado de resultados año 3. CEiDEA (2020)*

En el año 3 se evidencia que el costo de ventas solo equivale al 13.4%, lo cual es bastante bueno ya que es un porcentaje muy bajo y, por lo tanto, se logra quedar con un 86.6% de utilidad que indica que se están teniendo unas ventas de 747.53% (Ventas/costo) por encima del costo.

En los gastos operacionales y de administración siguen sumando más del 50% lo cual sigue siendo un poco elevado, a pesar que continúa pesando estos rubros ya se puede contemplar una utilidad considerable para tener oportunidad de inversión por parte de terceros; seguido se puede ver que en los gastos financieros para este año representan muy poco y esto ayuda para la oportunidad anteriormente mencionada, por lo que el nivel de endeudamiento es bajo.

Finalmente se tiene una utilidad del ejerció del 16.5%, lo cual es positivo debido a que al disminuir gastos y bajar el nivel de endeudamiento se va elevando la utilidad en el periodo.

*2.5.1.10.4 Análisis vertical año 4.*

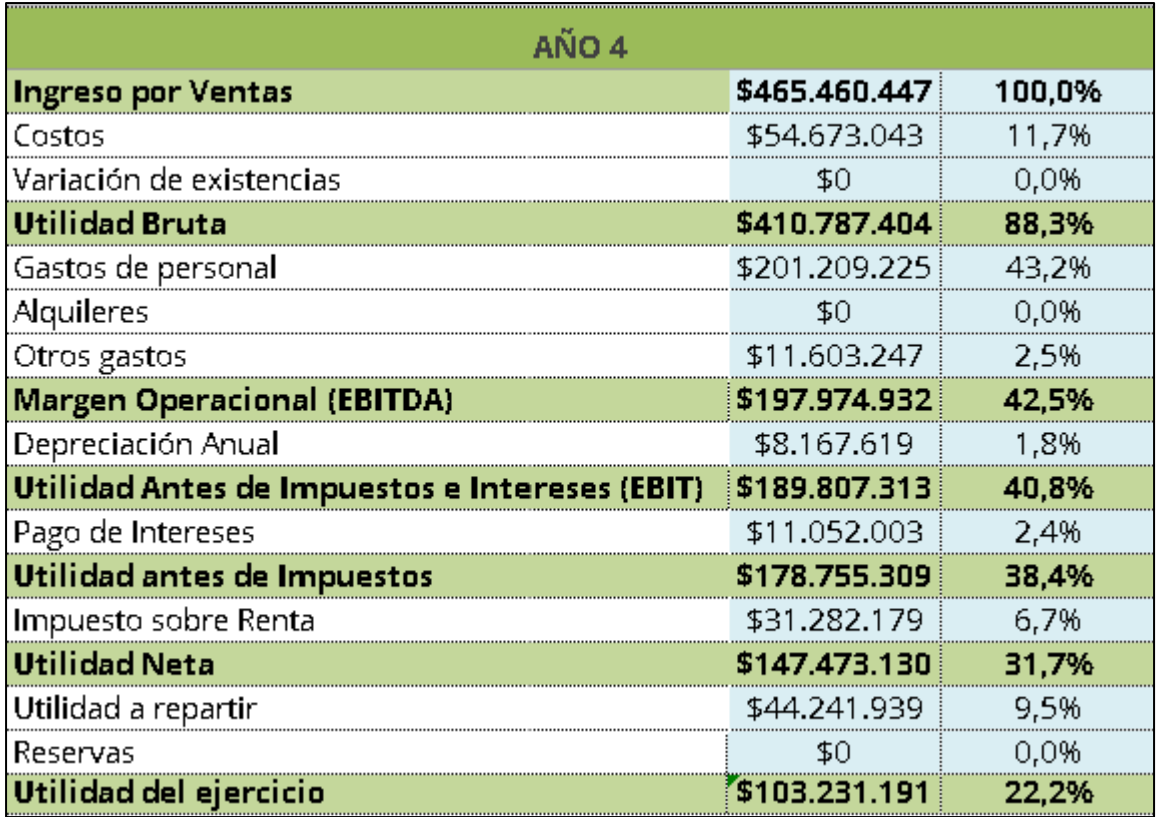

*Figura 188. Análisis vertical estado de resultados año 4. CEiDEA (2020)*

En el año 4 se evidencia que el costo de ventas solo equivale al 11.7%, lo cual es bueno ya que es un porcentaje muy bajo y, por lo tanto, se logra obtener una utilidad bruta del 88.3% que indica que se están teniendo unas ventas de 851.35% (Ventas/costo) por encima del costo.

En los gastos operacionales ya son positivos debido a que suman menos del 50% y es una gran variación ya que se logra obtener un equilibrio con respecto a la utilidad que se obtiene; seguido se puede ver que en los gastos financieros para este año siguen representan muy poco pero el cambio no fue muy evidente, por lo que se considera para el siguiente periodo obtener menos endeudamiento.

Finalmente se tiene una utilidad del ejerció del 22.2%, esta es representada en la disminución de gastos que obtuvo Kamsof y al obtener un nivel de ventas demasiado elevado (por encima del costo).

# *2.5.1.10.5 Análisis vertical año 5.*

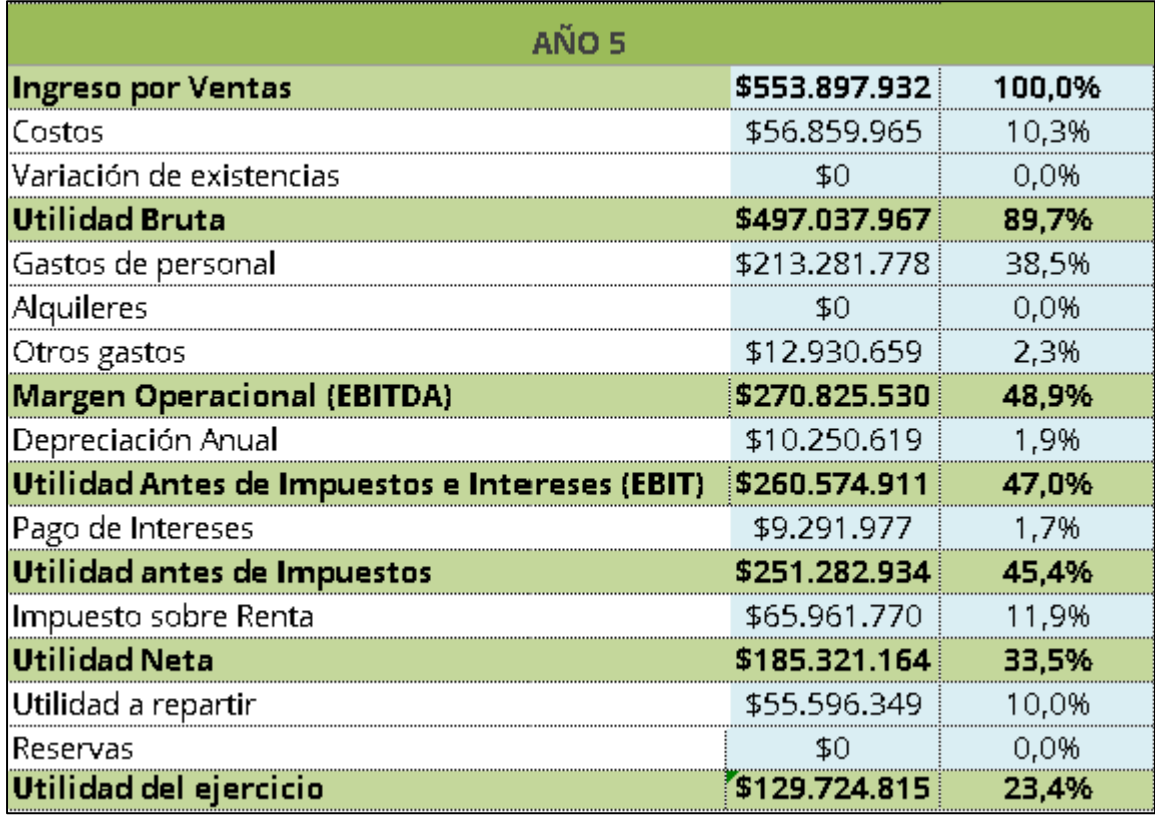

*Figura 189. Análisis vertical estado de resultados año 5. CEiDEA (2020)*

En el año 5 se evidencia que el costo de ventas disminuye representando el 10.3%, lo cual es un buen porcentaje y, por lo tanto, se logra obtener una utilidad bruta del 89.7% que indica que se están teniendo unas ventas de 974.14% (Ventas/costo) por encima del costo.

En los gastos operacionales se mantienen de forma positiva debido a que suman menos del 50%; seguido se puede ver que en los gastos financieros para este año siguen representan muy poco pero el cambio no fue muy evidente, por lo que se considera para el siguiente periodo obtener menos endeudamiento.

Se evidencia que el impuesto de renta es más elevado ya que por el pasar de cada periodo se tiene que tener una estimación para estos mismos.

Finalmente se tiene una utilidad del ejerció del 23.4%, esta sigue representada en la disminución de gastos que obtuvo Kamsof, a pesar del incremento en la consideración del impuesto sobre renta y al obtener un nivel de ventas elevado.

## *2.5.1.11 Indicadores financieros.*

Los indicadores financieros se utilizan para evaluar las operaciones de Kamsof, permite combinar la información reflejada por medio de los estados financieros, se evalúa desde las características de la liquidez, solvencia, eficiencia operativa, endeudamiento, rendimiento y rentabilidad.

Se mide el rendimiento operativo, económico y financiero de Kamsof, esto para facilitar la toma de decisiones de la compañía de forma más acertada.

## *2.5.1.11.1 Indicadores de liquidez.*

Estos calculan la capacidad de convertir los activos en efectivo y así contar con una mejor organización para cumplir con las obligaciones a corto plazo.

• Capital de trabajo

Son los recursos que tiene Kamsof a corto plazo para poder iniciar con sus operaciones, es decir, el activo corriente (efectivo, inventarios, cartera e inversiones)

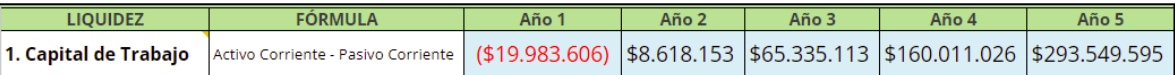

#### *Figura 190. Indicador capital de trabajo. CEiDEA (2021)*

En el año 1 se evidencia en negativo, ya que el pasivo corriente es superior a los activos corrientes, ya que se solicitaron créditos para poder comenzar a operar y con esto se puede sufrir un buen nivel de iliquidez, pero con la ayuda de capitalización de los socios, para los siguientes años ya se evidencia que los activos corrientes y han superado los pasivos corrientes y pueden suplir las deudas a corto plazo.

Liquidez total

Es la capacidad en que un activo fijo se convierte en dinero o efectivo sin bajarle al precio, entre más liquido es un activo más rápido se puede vender.

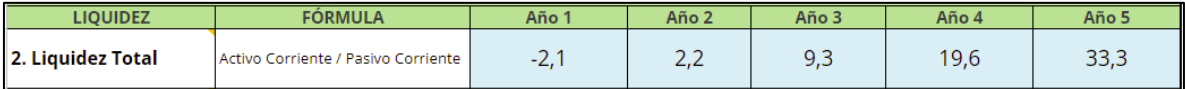

*Figura 191. Indicador liquidez total. CEiDEA (2021)*

En el primer año se evidencia un valor en negativo ya que es el primer año de la compañía y se solicita financiación a corto plazo para iniciar operaciones, en los siguientes años ya Kamsof cuenta con buena capacidad para cubrir todas sus deudas todo esto es de debido el efectivo es convertible en dinero en menos de un año.

• Prueba acida

Es la capacidad de saber cómo la empresa puede generar solvencia para los cumplir con las obligaciones a corto plazo sin tener en cuenta o sin tocar los activos fijos y los inventarios, es decir, sin disponer de ellos.

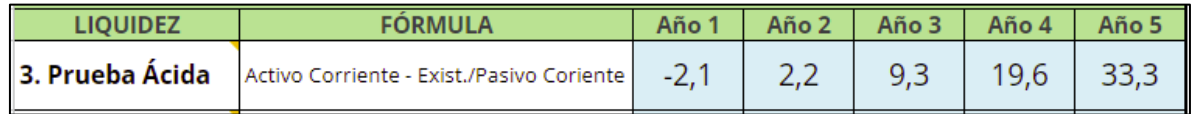

#### *Figura 192. Indicador prueba ácida. CEiDEA (2021)*

Como anteriormente se menciona, el primer año es negativo, toda vez que es el año inicial de operaciones y siempre va a contar con un déficit ya que no cuenta con niveles de solvencia suficientes como se ve en los otros años.

### • Caja

Es la capacidad que se tiene para pagar las deudas a corto a plazo por medio de los proveedores, estos son tenidos en cuenta como recursos inmediatos para suplir estas deudas.

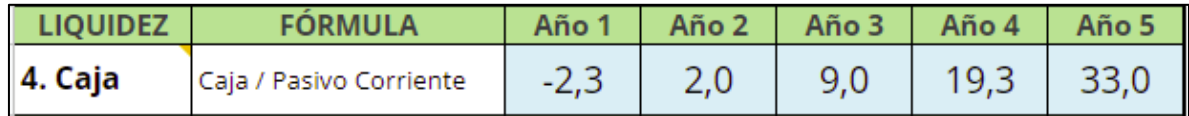

*Figura 193. Indicador caja. CEiDEA (2021)*

En el año 1 los proveedores no son constantes ni son establecidos como ya se tiene en los siguientes años, más que proveedores depende de los clientes principales para cubrir las obligaciones a corto plazo.

# *2.5.1.11.2 Indicadores de solvencia.*

Es la capacidad que tiene Kamsof para suplir todas las obligaciones de pago por medio de los materiales disponibles, tener conocimientos de la capacidad de endeudamiento, saber cómo es el origen de estos mismos y conocer si se obtendrán problemas de recuperación de la inversión inicial.

### **Endeudamiento**

Este indicador permite medir la proporción de las obligaciones respecto al patrimonio de una empresa. A través de este, es posible evaluar los diferentes riesgos que se pueden presentar y permite tomar las mejores decisiones en cuanto a los métodos de financiación e inversión.

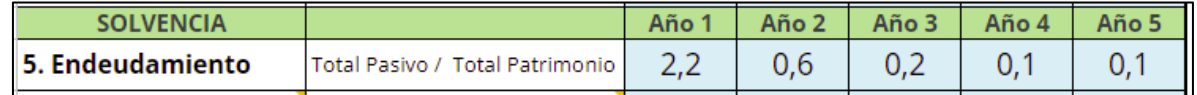

#### *Figura 194. Indicador endeudamiento. CEiDEA (2021)*

Para el primer año la empresa cuenta con un valor de 2,2 ya que tiene exceso de deudas por ser el inicio de la aplicación y los socios deben apoyar la operación para poder sostenerse mientras se generan las ventas y así cubrir con las obligaciones, ya para los años siguientes se cuenta con una capacidad equivalente y buena, toda vez que la idea es entre 0.2 y 0.6, es decir, que para estos periodos se puede sostener Kamsof.

## • Cobertura de intereses

Con este indicador se determina la cantidad de veces que las utilidades generadas antes de impuestos, pueden cubrir las obligaciones financieras de una empresa.

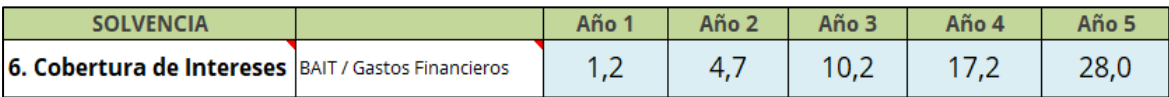

#### *Figura 195. Indicador cobertura de intereses. CEiDEA (2021)*

En los primeros dos años de funcionamiento, Kamsof presenta una cobertura de intereses baja, pero viable al no ser valores negativos, del tercer año en adelante la cantidad de veces que puede cubrir sus gastos financieros con las utilidades es más elevada, demostrando mayor crecimiento y solvencia año tras año, permitiendo elegir la mejor opción de apalancamiento.

• Solvencia

Este indicador permite medir la capacidad que tiene una empresa de cubrir sus pasivos de largo plazo con una parte de sus activos circulantes. Los siguientes rangos definen la situación actual en la que se encuentra la empresa:

1. Quiebra <1

- 2. Delicada <1,5
- 3. Equilibrado =  $1,5$
- 4. Activos improductivos >1,5

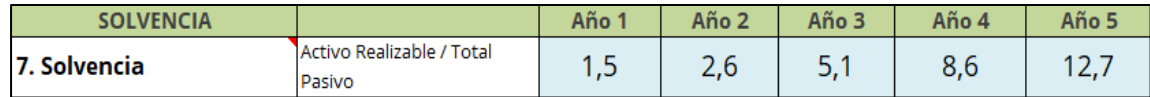

#### *Figura 196. Indicador de solvencia. CEiDEA (2021)*

Kamsof en el primer año se encuentra en solvencia equilibrada ya que es capaz de cubrir el total de sus pasivos con los activos realizables, en los años siguientes estos se convierten en activos improductivos al obtener un porcentaje mayor al 1,5, esto indica que se puede correr el riesgo de tener demasiado activo corriente, como el dinero en caja ya que perdería valor con el paso de los años, por lo tanto, se podría tomar de medida una infrautilización de recursos.

# *2.5.1.11.3 Indicadores de rentabilidad.*

Hace referencia a las ganancias/utilidades obtenidas a partir de una inversión productiva.

• Rentabilidad económica ROI

Este indicador representa el valor que posee cada inversión en el activo, respecto a la inversión neta (deudas bancarias, capital y reservas), es decir, refleja el porcentaje de retorno de la inversión total basado en el valor total de los activos.

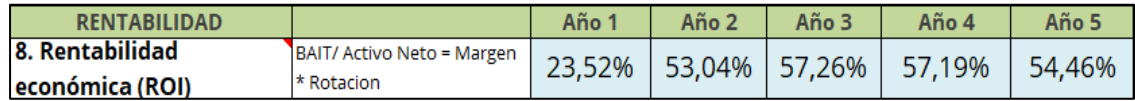

### *Figura 197. Indicador de rentabilidad económica ROI. CEiDEA (2021)*

Kamsof para el primer año refleja un porcentaje de ROI bajo, lo que indica que en ese año los activos solo cubren el 23,52% de la inversión inicial, a diferencia de los siguientes años, se observa que el porcentaje aumenta de forma variable, pero se entiende que los activos son capaces de recuperar la inversión inicial en un porcentaje mayor al 50%.

• Rentabilidad financiera ROE

Permite identificar la rentabilidad que le brinda la empresa a los accionistas solo teniendo en cuenta los recursos propios.
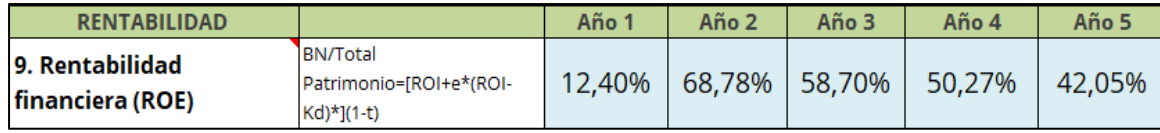

#### *Figura 198. Indicador de rentabilidad financiera ROE. CEiDEA (2021)*

Para el primer año Kamsof representa un porcentaje bajo, pero con saldo positivo, en el segundo año se incrementa este porcentaje ya que el primer año no se reparten utilidades por lo cual se acumulan para el año siguiente aumentando el valor del patrimonio. Para los años siguientes estos porcentajes disminuyen debido a la distribución de utilidades y el aumento de obligaciones en sus pasivos como lo son los impuestos.

• Crecimiento interno ICI

Este indicador permite identificar si se cuenta con los suficientes recursos financieros internos para el crecimiento y expansión de la empresa, sin necesidad de aumentar el endeudamiento ni realizar aportes adicionales de capital.

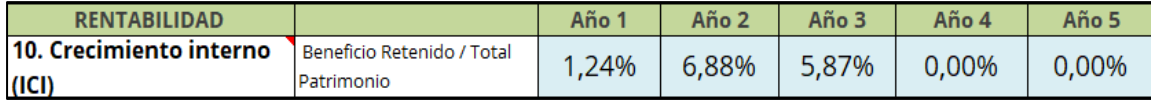

*Figura 199. Indicador de crecimiento interno ICI. CEiDEA (2021)*

Kamsof solo cuenta con un porcentaje muy bajo para crecimiento y expansión en los primeros 3 años, donde las reservas aumentan al tener utilidades acumuladas y beneficios tributarios el primer año. Para el año 4 y 5 no se observa un porcentaje de crecimiento en las reservas por el aumento de nuevas obligaciones y el alto porcentaje del pago de los impuestos, especialmente el de renta.

#### *2.5.1.12 Viabilidad del proyecto.*

#### *2.5.1.12.1 Valor presente neto (VPN).*

Por medio del valor presente neto se puede estimar la posición que se tiene en la inversión a largo plazo, para determinar si Kamsof es un proyecto viable, estas proyecciones futuras deben traerse a valores presentes, adicional permite conocer los ingresos futuros y así lograr tener mayor certeza en la toma de decisiones.

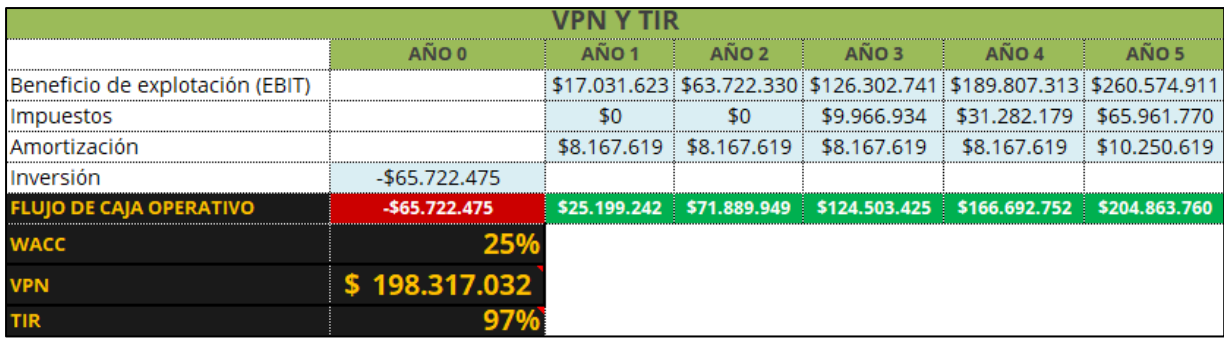

#### *Figura 200. Viabilidad del proyecto VPN y TIR. CEiDEA (2021)*

Por lo anterior, se evidencia el año 0 negativo ya que se realizó una inversión inicial para comenzar a operar en el mercado que fue muy alta y esta se amortiza año tras año, pero se demuestra que Kamsof es un proyecto viable ya que se refleja una capacidad elevada en el flujo de caja operativo tras cada periodo y así generar beneficios para la empresa, es decir, con el aumento de las ventas se recupera la inversión en poco tiempo y se observan valores positivos en los años siguientes, dando a entender que el flujo de efectivo durante esos 5 años tiene un valor presente neto de \$198.317.032.

### *2.5.1.12.2 Tasa interna de retorno (TIR).*

La TIR es un indicador de rentabilidad con el cual se puede evaluar el porcentaje en cuanto a los ingresos o las pérdidas de los proyectos, se puede conocer cuál es la tasa mínima aceptable para una inversión, logrando facilitar la toma de decisiones.

Kamsof representa para los próximos 5 años, una tasa interna de retorno del 97%, este es un porcentaje elevado en comparación de los proyectos tradicionales, ya que Kamsof se trata de un proyecto digital. Esta característica en particular, permite tener mayor probabilidad de mantener o aumentar la TIR con el paso de los años, ya que la tecnología es lo que hoy en día se está adaptando a las diferentes necesidades de las personas, así mismo, es más fácil de escalar en el mercado. Adicional a esto, se puede observar que la TIR refleja un porcentaje mayor al de la tasa WACC, lo que permite concluir que es un proyecto que brinda confianza y viabilidad en la inversión.

*2.5.1.12.3 Weighted Average Cost of Capital (Coste Medio Ponderado de Capital) (WACC).*

El Wacc es un porcentaje que indica el costo de los recursos usados para operar.

Resulta bastante útil en tres puntos de vistas específicos:

- Desde el del activo: tasa que descuenta el flujo de caja esperado.
- Desde el pasivo: coste económico que va a tener para la empresa atraer capital.
- Desde el de la inversión: retornos que se esperan al invertir en patrimonio o deuda.

Formula:

WACC =  $(((Kd * (1 - tx)) * (Deuda / (Patrimonio / Deuda)) + (ke * (Patrimonio / Deuda +$  $\text{partition}(12)$  (12)

 $WACC = (((0,3106*(1-0,35))*(45375881/(20000000+45375881)) + (0,16*(20000000)/$  $(45375881 + 20000000))$ 

#### $WACC = 25,12%$

Los recursos usados para el inicio de la operación de Kamsof representan el 25,12% del retorno esperado en la inversión en cuanto a costos totales disponibles en patrimonio y deuda.

Basados en los resultados anteriormente mencionados, Kamsof es un proyecto rentable ya que el porcentaje de la TIR supera el porcentaje del WACC lo que indica viabilidad y rentabilidad para invertir en él.

#### **Conclusiones**

Después de realizar los dos modelos de negocios se puede concluir que Kamsof es un proyecto realizable, se visualiza que puede cumplir con las expectativas esperadas y que dará solución a las diferentes problemáticas planteadas desde el inicio del trabajo, también se puede afirmar que será un proyecto innovador en el sector textil y que no cuenta con una competencia directa, por lo tanto, Kamsof demuestra que es un proyecto rentable, que ayudará a mejorar las experiencias en las compras virtuales, generando confianza y satisfacción en cada uno de sus clientes.

Es importante tener en cuenta que año tras año se deben seguir estudiando los avances de las tecnologías y el movimiento del sector textil para ir implementando mejoras y a su vez, mantener la innovación en Kamsof para sobresalir y afrontar todos los riesgos que se pueden generar en el mercado.

Se realizan proyecciones de los diferentes estados financieros con información veraz, oportuna y completa, con documentos y registros que ayudan a tener una idea de los procesos que realizar á Kamsof y los posibles resultados obtenidos que reflejan su situación financiera proyectada. Se debe tener presente que para su funcionamiento se requiere controlar las operaciones que efectúa, los cambios ocurridos en sus activos, sus obligaciones y su patrimonio a lo largo del proceso de creación, a fin de que se pueda informar e interpretar los resultados de la gestión administrativa y financiera para lograr un crecimiento y posicionamiento en el mercado de forma óptima y rentable, adicional ayuda a tener un control y manejo para una buena toma de decisiones ya sean a futuro o en el momento que se esté operando.

Finalmente se concluye con el conocimiento previo, sobre los costos y gastos que se deben incurrir para la creación y el desarrollo de una aplicación con tecnología de realidad aumentada, se evidencia que maneja un proceso de costo elevado al utilizar este tipo de mercado tecnológico y se detecta que los profesionales para realizar una aplicación con estas especificaciones son escasos al tratarse de un sistema que aún no se ha potencializado en Colombia.

#### **Referencias**

- Alcaldía mayor de Bogotá D.C. (2019). *Caracterización de usuarios.* Recuperado de [https://www.gobiernobogota.gov.co/sites/gobiernobogota.gov.co/files/instrumentos\\_gestion\\_i](https://www.gobiernobogota.gov.co/sites/gobiernobogota.gov.co/files/instrumentos_gestion_informacion/caracterizacion_de_usuarios_2019.pdf) [nformacion/caracterizacion\\_de\\_usuarios\\_2019.pdf](https://www.gobiernobogota.gov.co/sites/gobiernobogota.gov.co/files/instrumentos_gestion_informacion/caracterizacion_de_usuarios_2019.pdf)
- Análisis de pestel. (s.f). *¿Qué es y cómo hacer un análisis PESTEL?* Recuperado de https://es.eserp.com/articulos/que-es-analisispestel/#:~:text=El%20acr%C3%B3nimo%20PESTEL%20se%20refiere,que%20afectan%20a %20una%20empresa.
- Araujo, M. (2021). *Probadores virtuales de ropa, otra tendencia que se impone en el mercadeo. La república.* Recuperado de: https://www.larepublica.co/consumo/probadores-virtuales-deropa-otra-tendencia-que-se-impone-en-el-mercadeo-2008125
- Banco de la república. (2022). *Tasa Representativa del Mercado (TRM Peso por dólar)*. Recuperado de https://www.banrep.gov.co/es/estadisticas/trm
- Bello, E. (2021*). Estrategia push y pull en marketing: definición y ejemplos.* Recuperado de https://www.iebschool.com/blog/estrategia-push-y-pull-en-marketing-marketing[digital/#:~:text=La%20estrategia%20push%20o%20de%20%E2%80%9Cempuje%E2%80%](https://www.iebschool.com/blog/estrategia-push-y-pull-en-marketing-marketing-digital/#:~:text=La%20estrategia%20push%20o%20de%20%E2%80%9Cempuje%E2%80%9D%20se%20trata%20de%20una,servicio%20llegue%20al%20consumidor%20final) [9D%20se%20trata%20de%20una,servicio%20llegue%20al%20consumidor%20final.](https://www.iebschool.com/blog/estrategia-push-y-pull-en-marketing-marketing-digital/#:~:text=La%20estrategia%20push%20o%20de%20%E2%80%9Cempuje%E2%80%9D%20se%20trata%20de%20una,servicio%20llegue%20al%20consumidor%20final)
- Cámara de comercio de Bogotá. (2022) *Tarifas 2022 Registros Públicos.* Recuperado de https://www.ccb.org.co/Inscripciones-y-renovaciones/Tarifas-2022
- Carmelina. (2015). *Estrategia de promoción de ventas.* Recuperado de https://www.emprendices.co/estrategia-promocion-ventas/
- Cluster. (2020) *La industria de la moda en Colombia con pinta de recuperación.* Recuperado de https://www.ccb.org.co/Clusters/Cluster-de-Cuero-Calzado-y-Marroquineria/Noticias/2020/Diciembre-2020/La-industria-de-la-moda-en-Colombia-conpinta-de-recuperacion
- CoEcommerce. (2021). *¿Cuánto cuesta hacer una página web en Colombia?* Recuperado de: https://coecommerce.co/cuanto-cuesta-hacer-una-pagina-web-en-colombia/
- Colombia Co. (s.f). *Industria de la moda.* Recuperado de https://investincolombia.com.co/es/sectores/manufacturas/industria-de-la-moda Constitución Política de Colombia 1991. (S.F). <https://pdba.georgetown.edu/Constitutions/Colombia/colombia91.pdf>

221

- Corte suprema de Justicia. (2021). *sentencia SC008-2021*. Recuperado de https://cortesuprema.gov.co/corte/wp-content/uploads/2021/01/11001-31-03-019-2016-00293-01 SC008-2021.pdf
- Cuadro de mando integral. (s.f) *La amenaza de entrada de nuevas empresas.* Recuperado de [https://www.deinsa.com/cmi/module\\_15\\_1\\_1.htm](https://www.deinsa.com/cmi/module_15_1_1.htm)
- DANE. (2019). *Censo nacional de población y vivienda 2018 Colombia.* Recuperado de: https://sitios.dane.gov.co/cnpv/#!/
- DANE. (2022). *¿Cuántos somos?* Recuperado de https://www.dane.gov.co/index.php/estadisticas-por-tema/demografia-y-poblacion/censonacional-de-poblacion-y-vivenda-2018/cuantos-somos
- DANE. (s.f) *Mercado Laboral.* Recuperado de https://www.dane.gov.co/index.php/estadisticaspor-tema/mercado-laboral/empleo-y-desempleo
- DANE. (2022). *Producto Interno Bruto PIB nacional trimestral*. Recuperado de https://www.dane.gov.co/index.php/estadisticas-por-tema/cuentas-nacionales/cuentasnacionales-trimestrales/pib-informacion-tecnica
- Desarrollo web. (2022). *Publicar una App en la Apple Store: cómo crear una App parte 5.2.* Recuperado de: https://www.ionos.es/digitalguide/paginas-web/desarrollo-web/publicar-una-App-en-la-Apple-store-crear-una-App/
- Developers. (2022). *Estudio Android Delfín | 2021.3.1.* Recuperado de <https://developer.android.com/studio/releases/index.html>
- Developers (2022). *Utilice las API y las características del lenguaje Java 8 borde.* Recuperado de https://developer.android.com/studio/write/java8-support
- Diaz, J. (2022). *Inflación en abril se ubicó en 9,23% y 0,7 puntos por encima de la variación de marzo*. Recuperado de: https://www.larepublica.co/economia/la-inflacion-en-abril-se-ubicoen-9-23-y-0-7-puntos-por-encima-de-la-variacion-de-marzo-[3358021#:~:text=Seg%C3%BAn%20el%20ente%20estad%C3%ADstico%2C%20la,la%20](https://www.larepublica.co/economia/la-inflacion-en-abril-se-ubico-en-9-23-y-0-7-puntos-por-encima-de-la-variacion-de-marzo-3358021#:~:text=Seg%C3%BAn%20el%20ente%20estad%C3%ADstico%2C%20la,la%20m%C3%A1s%20alta%20desde%202016)
	- [m%C3%A1s%20alta%20desde%202016.](https://www.larepublica.co/economia/la-inflacion-en-abril-se-ubico-en-9-23-y-0-7-puntos-por-encima-de-la-variacion-de-marzo-3358021#:~:text=Seg%C3%BAn%20el%20ente%20estad%C3%ADstico%2C%20la,la%20m%C3%A1s%20alta%20desde%202016)
- Editorial Grudemi (2020). *Barreras de salida.* Recuperado de Enciclopedia Económica (https://enciclopediaeconomica.com/barreras-de-salida/). Última actualización: enero 2022.
- Educaweb. (s.f). *Jefe de marketing.* Recuperado de: [https://www.educaweb.mx/profesion/jefe](https://www.educaweb.mx/profesion/jefe-marketing-155/)marketing-155/
- Embajada de Colombia, (s.f) *Sistema de Gobierno de Colombia.* Recuperado de https://embajadadecolombia.org/generalidades/sistema-gobierno/
- Eserp Businee & Law School. (s.f). *Analista financiero: como ser y sus funciones.* Recuperado de: [https://es.eserp.com/articulos/analista](https://es.eserp.com/articulos/analista-financiero/#:~:text=Un%20analista%20financiero%20es%20una,maximizar%20al%20m%C3%A1ximo%20sus%20beneficios)[financiero/#:~:text=Un%20analista%20financiero%20es%20una,maximizar%20al%20m%C](https://es.eserp.com/articulos/analista-financiero/#:~:text=Un%20analista%20financiero%20es%20una,maximizar%20al%20m%C3%A1ximo%20sus%20beneficios) [3%A1ximo%20sus%20beneficios.](https://es.eserp.com/articulos/analista-financiero/#:~:text=Un%20analista%20financiero%20es%20una,maximizar%20al%20m%C3%A1ximo%20sus%20beneficios)
- Estascontratado (2019). *Las principales funciones del gerente financiero.* Recuperado de: https://www.estascontratado.com/blog/principales-funciones-del-gerente[financiero.aspx#:~:text=de%20sucursales%2C%20etc.](https://www.estascontratado.com/blog/principales-funciones-del-gerente-financiero.aspx#:~:text=de%20sucursales%2C%20etc.-,%C2%BFQu%C3%A9%20es%20un%20gerente%20financiero%3F,y%20salen%20de%20la%20misma) [,%C2%BFQu%C3%A9%20es%20un%20gerente%20financiero%3F,y%20salen%20de%20la](https://www.estascontratado.com/blog/principales-funciones-del-gerente-financiero.aspx#:~:text=de%20sucursales%2C%20etc.-,%C2%BFQu%C3%A9%20es%20un%20gerente%20financiero%3F,y%20salen%20de%20la%20misma) [%20misma.](https://www.estascontratado.com/blog/principales-funciones-del-gerente-financiero.aspx#:~:text=de%20sucursales%2C%20etc.-,%C2%BFQu%C3%A9%20es%20un%20gerente%20financiero%3F,y%20salen%20de%20la%20misma)
- Euroinnova (s.f.). *Funciones de asistente administrativo y contable.* Recuperado de: https://www.euroinnova.co/blog/funciones-de-asistente-administrativo-y-contable.
- Euroinnova (s.f.). *Que es un gerente financiero.* Recuperado de: https://www.euroinnova.co/blog/que-es-un-gerente-financiero?changectry=1.
- Fernández Vega (s.f.). *Funciones de un programador.* Recuperado de: https://www.euroinnova.edu.es/blog/funciones-de-un-programador
- Ferreira K. (2020). *Penetración de mercado: qué es, cómo funciona esta estrategia y ejemplos de su aplicación. Rockcontent.* Recuperado de: https://rockcontent.com/es/blog/penetracion-de[mercado/#:~:text=La%20penetraci%C3%B3n%20de%20mercado%20es%20una%20estrateg](https://rockcontent.com/es/blog/penetracion-de-mercado/#:~:text=La%20penetraci%C3%B3n%20de%20mercado%20es%20una%20estrategia%20que%20apunta%20a,son%20clientes%20de%20la%20marca) [ia%20que%20apunta%20a,son%20clientes%20de%20la%20marca.](https://rockcontent.com/es/blog/penetracion-de-mercado/#:~:text=La%20penetraci%C3%B3n%20de%20mercado%20es%20una%20estrategia%20que%20apunta%20a,son%20clientes%20de%20la%20marca)
- Gallego, R (2020). *ARLearning: libro interactivo basado en realidad aumentada con aplicación a la enseñanza (Saura, N).*
- Gonzales P. (s.f). *¿A qué se dedica un ingeniero de sistemas)?*  Recuperado de: https://www.emagister.com.co/blog/a-que-se-dedica-un-ingeniero-de-sistemas/
- Iat. (s.f.). *Realidad aumentada. ¿qué es? Características y tipos.* Recuperado de: https://iat.es/tecnologias/realidad-aumentada/
- Infinita Industria Consulting. (2021). *Estrategias de desarrollo de producto y sus ventajas.* Recuperado de https://www.infinitiaresearch.com/noticias/estrategias-desarrollo-de-producto[ventajas/](https://www.infinitiaresearch.com/noticias/estrategias-desarrollo-de-producto-ventajas/)
- Instituto europeo de posgrado. (s.f) *Tipos de estrategias de distribución.* Recuperado de https://www.iep-edu.com.co/que-tipos-de-estrategias-de-distribucion[existen/#:~:text=En%20una%20distribuci%C3%B3n%20intensiva%20la,primas%20o%20de](https://www.iep-edu.com.co/que-tipos-de-estrategias-de-distribucion-existen/#:~:text=En%20una%20distribuci%C3%B3n%20intensiva%20la,primas%20o%20de%20uso%20corriente) [%20uso%20corriente.](https://www.iep-edu.com.co/que-tipos-de-estrategias-de-distribucion-existen/#:~:text=En%20una%20distribuci%C3%B3n%20intensiva%20la,primas%20o%20de%20uso%20corriente)
- La República. (2019). *Encuesta de BrandStrat muestra cómo y cuándo compran ropa los colombianos.* Recuperado de: https://www.larepublica.co/consumo/como-compran-ropa-loscolombianos-2939063
- Lugo, J. (s.f) *Estrategias corporativas en el diseño y desarrollo de productos.* Recuperado de https://ideasdi.com/recursos/estrategias-corporativas-

[diseno/#:~:text=Estrategia%20pionera.,en%20el%20proceso%20de%20dise%C3%B1o.](https://ideasdi.com/recursos/estrategias-corporativas-diseno/#:~:text=Estrategia%20pionera.,en%20el%20proceso%20de%20dise%C3%B1o)

- Mailchimp. (s.f.). *Marketing de precios.* Recuperado de: [https://mailchimp.com/es/pricing/marketing/?gclid=Cj0KCQjwhYaBhCUARIsALNIC07ihEH4E3jH0](https://mailchimp.com/es/pricing/marketing/?gclid=Cj0KCQjwhYaBhCUARIsALNIC07ihEH4E3jH0TfqOVNKLjl_hmkOH9m92qFnsZHZmMwhioYnWqgwmqIaAvHBEALwwcB&gclsrc=aw.ds) [TfqOVNKLjl\\_hmkOH9m92qFnsZHZmMwhioYnWqgwmqIaAvHBEALwwcB&gclsrc=aw.ds](https://mailchimp.com/es/pricing/marketing/?gclid=Cj0KCQjwhYaBhCUARIsALNIC07ihEH4E3jH0TfqOVNKLjl_hmkOH9m92qFnsZHZmMwhioYnWqgwmqIaAvHBEALwwcB&gclsrc=aw.ds)
- Martínez, D. (2021). *¿Cuánto cuesta desarrollar una App?* Recuperado de: https://colombiagames.com/cuanto-cuesta-desarrollar-una-aplicacion-movil/
- Microsoft Teams. (2022). *Límites y especificaciones para Microsoft Teams.* Recuperado de: https://learn.microsoft.com/es-es/microsoftteams/limits-specifications-teams
- Ministerio de Ambiente y Desarrollo Sostenible. (2021). *Día de la Biodiversidad: la riqueza que los colombianos deben cuidar.* Recuperado de https://archivo.minambiente.gov.co/index.php/noticias-minambiente/5315-dia-de-labiodiversidad-la-riqueza-que-los-colombianos-deben-cuidar
- MINTIC, (2021). *Colombia avanza en su meta de estar conectada en un 70% en 2022: DANE.* Recuperado de: https://mintic.gov.co/portal/inicio/Sala-de-prensa/182108:Colombia-avanzaen-su-meta-de-estar-conectada-en-un-70-en-2022-DANE.
- Morales, F. (2021). *Indicador Económico.* Recuperado de https://economipedia.com/definiciones/indicador-economico.html
- Net rivels. (2019). *¿Qué es una estrategia de mercado y cómo implementarla?* Recuperado de https://www.netrivals.com/es/recursos/guias/que-es-estrategia-mercado-como-

[implementarla/#:~:text=Los%20objetivos%20principales%20de%20las,el%20n%C3%BAme](https://www.netrivals.com/es/recursos/guias/que-es-estrategia-mercado-como-implementarla/#:~:text=Los%20objetivos%20principales%20de%20las,el%20n%C3%BAmero%20de%20nuevos%20clientes) [ro%20de%20nuevos%20clientes.](https://www.netrivals.com/es/recursos/guias/que-es-estrategia-mercado-como-implementarla/#:~:text=Los%20objetivos%20principales%20de%20las,el%20n%C3%BAmero%20de%20nuevos%20clientes)

- Neuvoo. (2017). *Gerente de marketing.* Recuperado de: https://neuvoo.com.mx/neuvooPedia/es/gerente-de-marketing/
- Neuvco. (s.f). *¿Qué hace un gerente de finanzas?* Recuperado de: https://neuvoo.com.mx/neuvooPedia/es/gerente-de-finanzas/
- Neuvco. (s.f). *¿Qué hace un programador?* Recuperado de: <https://neuvoo.com.mx/neuvooPedia/es/programador/>
- OMPI (2022). *Simulador gratuito par búsquedas de antecedentes de marca.* Recuperado de: <https://branddb.wipo.int/branddb/es/>
- Pireddu, M. (2021). *Cómo crear una aplicación para Android y iOS Sencillo tutorial paso a paso.* Recuperado de: https://es.goodbarber.com/blog/como-crear-App-android-ios-tutorial/
- Pireddu, M. (2019) *¿Cómo publicar tu aplicación en Google Play y en la App Store?* Recuperado de https://es.goodbarber.com/blog/como-publicar-tu-aplicacion-en-google-play-y-en-la-App[store-](https://es.goodbarber.com/blog/como-publicar-tu-aplicacion-en-google-play-y-en-la-app-store-a647/#:~:text=%E2%80%8BPara%20publicar%20su%20aplicaci%C3%B3n,en%20la%20Tienda%20m%C3%A1s%20adelante)

[a647/#:~:text=%E2%80%8BPara%20publicar%20su%20aplicaci%C3%B3n,en%20la%20Ti](https://es.goodbarber.com/blog/como-publicar-tu-aplicacion-en-google-play-y-en-la-app-store-a647/#:~:text=%E2%80%8BPara%20publicar%20su%20aplicaci%C3%B3n,en%20la%20Tienda%20m%C3%A1s%20adelante) [enda%20m%C3%A1s%20adelante.](https://es.goodbarber.com/blog/como-publicar-tu-aplicacion-en-google-play-y-en-la-app-store-a647/#:~:text=%E2%80%8BPara%20publicar%20su%20aplicaci%C3%B3n,en%20la%20Tienda%20m%C3%A1s%20adelante)

- Revista la semana. (2022). *¿Cuánto tiempo están conectados los colombianos a su celular?* Recuperado de https://www.semana.com/tecnologia/articulo/cuanto-tiempo-estan-conectadoslos-colombianos-a-su-celular/202238/
- Sánchez, G. (2020). *Funciones de un auxiliar contable. Economipedia.* Recuperado de: https://economipedia.com/definiciones/funciones-de-un-auxiliar[contable.html#:~:text=El%20auxiliar%20contable%20se%20ocupa,m%C3%A1s%20espec%](https://economipedia.com/definiciones/funciones-de-un-auxiliar-contable.html#:~:text=El%20auxiliar%20contable%20se%20ocupa,m%C3%A1s%20espec%C3%ADficos%20a%20nivel%20contable) [C3%ADficos%20a%20nivel%20contable](https://economipedia.com/definiciones/funciones-de-un-auxiliar-contable.html#:~:text=El%20auxiliar%20contable%20se%20ocupa,m%C3%A1s%20espec%C3%ADficos%20a%20nivel%20contable)
- Sánchez, J. (2018). *Publicidad directa.* Recuperado de https://economipedia.com/definiciones/publicidad-directa.html.
- Sevilla, A. (2012). *Producto interior bruto (PIB).* Economipedia.com. Recuperado de: https://economipedia.com/definiciones/producto-interior-bruto-pib.html
- Shopee. (2021). *1080P Full HD Mini pantalla portátil Home Media reproductor de vídeo proyector.* **Recuperado de:** https://shopee.com.co/product/487140936/11918972569?smtt=0.516007936-1629388793.3
- SIC. (2017). *Clasificación internacional NIZA.* Recuperado de: [https://www.sic.gov.co/sites/default/files/files/Normativa/CLASIFICACION-](https://www.sic.gov.co/sites/default/files/files/Normativa/CLASIFICACION-INTERNACIONAL-NIZA.pdf)INTERNACIONAL-NIZA.pdf
- Simla. (2022). *¿Qué son las 5 fuerzas de Porter y cómo aplicarlas en tu negocio?* Recuperado de: https://www.simla.com/blog/las-5-fuerzas-de-porter
- Sistema de información integral de Colombia. (s.f). *Biodiversidad en Colombia.* Recuperado de <http://www.ideam.gov.co/web/siac/biodiversidad>
- Tajada,T. (2022). Herramientas para crear contenidos con realidad aumentada. Recuperado de: https://www.educaciontrespuntocero.com/recursos/App-para-crear-contenidos-con-realidad[aumentada/](https://www.educaciontrespuntocero.com/recursos/apps-para-crear-contenidos-con-realidad-aumentada/)
- Talent. (s.f.). *Salario medio para Programador en Colombia 2021*. Recuperado de: <https://co.talent.com/salary?job=programador>
- Talent. (s.f.). *Salario medio para Diseñador Gráfico en Colombia 2021.* Recuperado de: [https://co.talent.com/salary?job=dise%C3%B1ador+gr%C3%A1fico#:~:text=El%20salario%](https://co.talent.com/salary?job=dise%C3%B1ador+gr%C3%A1fico#:~:text=El%20salario%20dise%C3%B1ador%20gr%C3%A1fico%20promedio,m%C3%A1s%20experimentados%20perciben%20hasta%20%2426.373) [20dise%C3%B1ador%20gr%C3%A1fico%20promedio,m%C3%A1s%20experimentados%2](https://co.talent.com/salary?job=dise%C3%B1ador+gr%C3%A1fico#:~:text=El%20salario%20dise%C3%B1ador%20gr%C3%A1fico%20promedio,m%C3%A1s%20experimentados%20perciben%20hasta%20%2426.373) [0perciben%20hasta%20%2426.373](https://co.talent.com/salary?job=dise%C3%B1ador+gr%C3%A1fico#:~:text=El%20salario%20dise%C3%B1ador%20gr%C3%A1fico%20promedio,m%C3%A1s%20experimentados%20perciben%20hasta%20%2426.373)
- Talent. (s.f.). *Salario medio para Ingeniero Mecánico en Colombia 2021.*  <https://co.talent.com/salary?job=ingeniero+mec%C3%A1nico>
- Thompson, J. (s.f). *Estrategias de mercadeo.*  Recuperado de https://www.promonegocios.net/mercado/estrategiasmercado.html#:~:text=Integraci%C3%B3n%20hacia%20atr%C3%A1s%3A%20Ocurre%20c uando,menos%20a%20su%20principal%20proveedor.
- Ulas, G. (s.f.). *La tributación de las economías de plataforma: el nuevo desafío global. DIXI 32, julio-diciembre 2020, 1-20.* Recuperado de https://doi.org/10.16925/2357-5891.2020.02.06
- Uribe Palacios, V. J., Vásquez Bernal, J. A., Camacho Posada, J. M., Díaz Gómez, J. Á., Rodríguez Lizarazo, J., Rodríguez Rodríguez, C. E., & Roa Ortiz, C. C. (2021). *Uniagustiniana.* Obtenido de https://www.uniagustiniana.edu.co/sites/default/files/2019 01/Estilo APA para la presentaci%C3%B3n de trabajos de grado.pdf
- Valades, B. (2022). *¿Cuánto cuesta hacer una campaña de publicidad?* Recuperado de: https://www.blucactus.com.mx/cuanto-cuesta-hacer-una-campana-de-publicidad/
- Valerio, Y. (2021). *¿Qué hace un gerente financiero?* https://www.freelancermap.com/blog/es/gerente-financiero/
- Workana LLC. (2021). *Programadores Realidad Aumentada Freelancers de Colombia.* Recuperado de https://www.workana.com/freelancers/colombia/realidad-aumentada
- World office. (2022). *Solución Tecnológica para pequeños negocios.* Recuperado de [https://www.worldoffice.com.co/puntoVenta.html?gclid=Cj0KCQjwhY](https://www.worldoffice.com.co/puntoVenta.html?gclid=Cj0KCQjwhY-aBhCUARIsALNIC07V1yIzZwLCOmBB3M5KRfVm8xddOgRFj7ERBh6r7r6TGiFjUUH8C4caAjG6EALw_wcB)[aBhCUARIsALNIC07V1yIzZwLCOmBB3M5KRfVm8xddOgRFj7ERBh6r7r6TGiFjUUH8](https://www.worldoffice.com.co/puntoVenta.html?gclid=Cj0KCQjwhY-aBhCUARIsALNIC07V1yIzZwLCOmBB3M5KRfVm8xddOgRFj7ERBh6r7r6TGiFjUUH8C4caAjG6EALw_wcB) [C4caAjG6EALw\\_wcB](https://www.worldoffice.com.co/puntoVenta.html?gclid=Cj0KCQjwhY-aBhCUARIsALNIC07V1yIzZwLCOmBB3M5KRfVm8xddOgRFj7ERBh6r7r6TGiFjUUH8C4caAjG6EALw_wcB)

### Anexos

## Anexo 1. Lean Canvas Definitivo

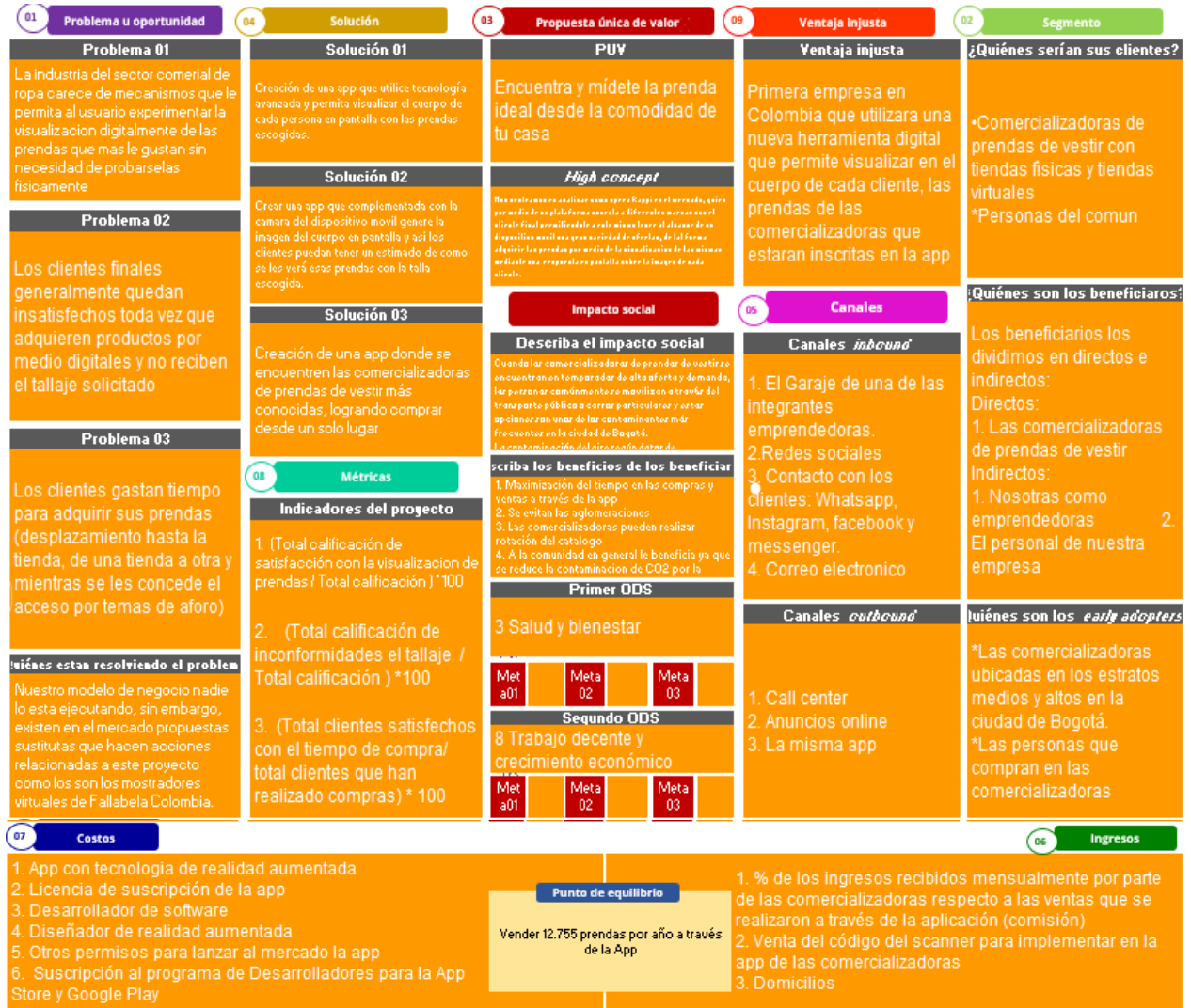

*Figura 201. Anexo Final. Autoría propia.*

# Anexo 2. Soporte vigilancia tecnológica.

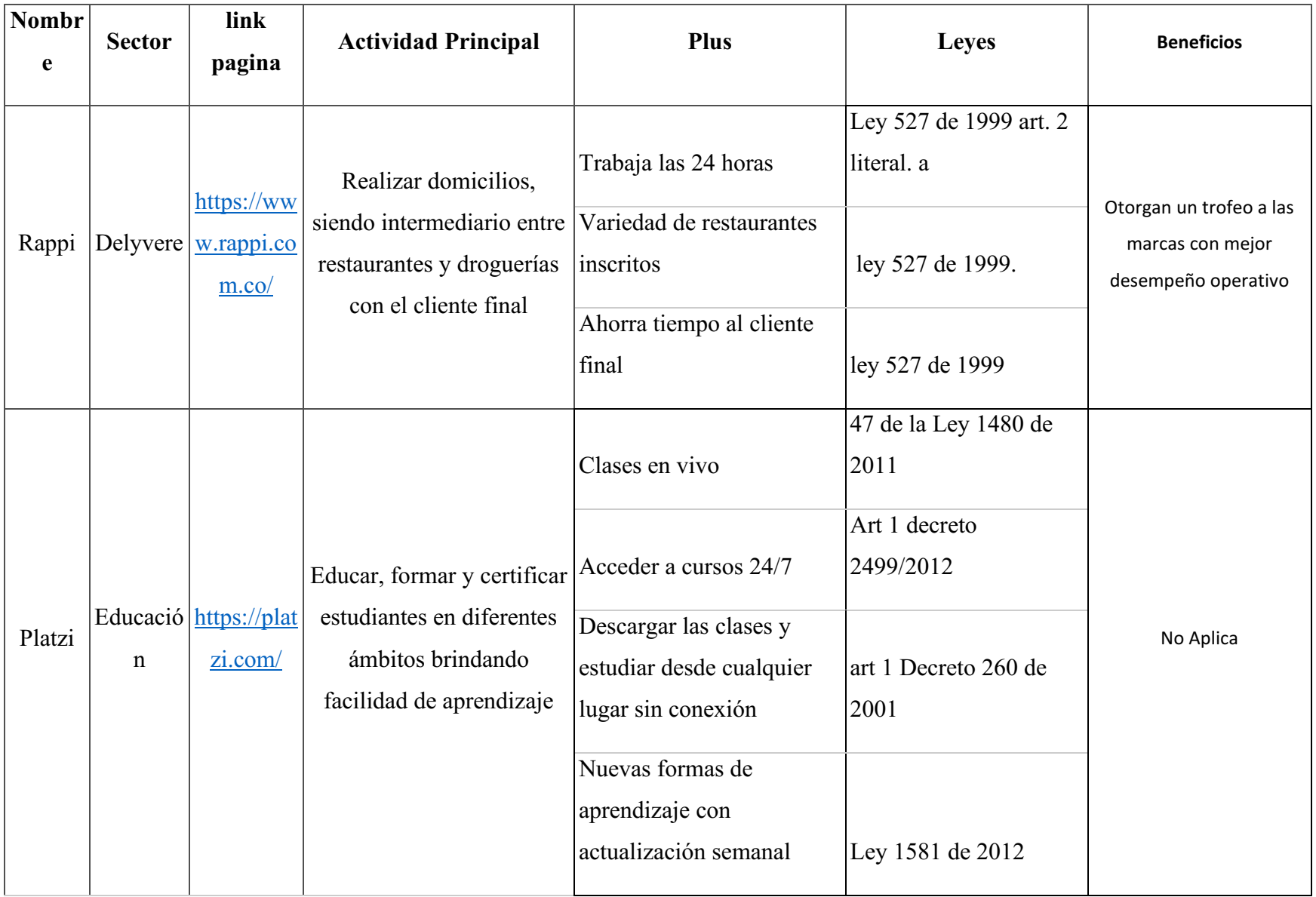

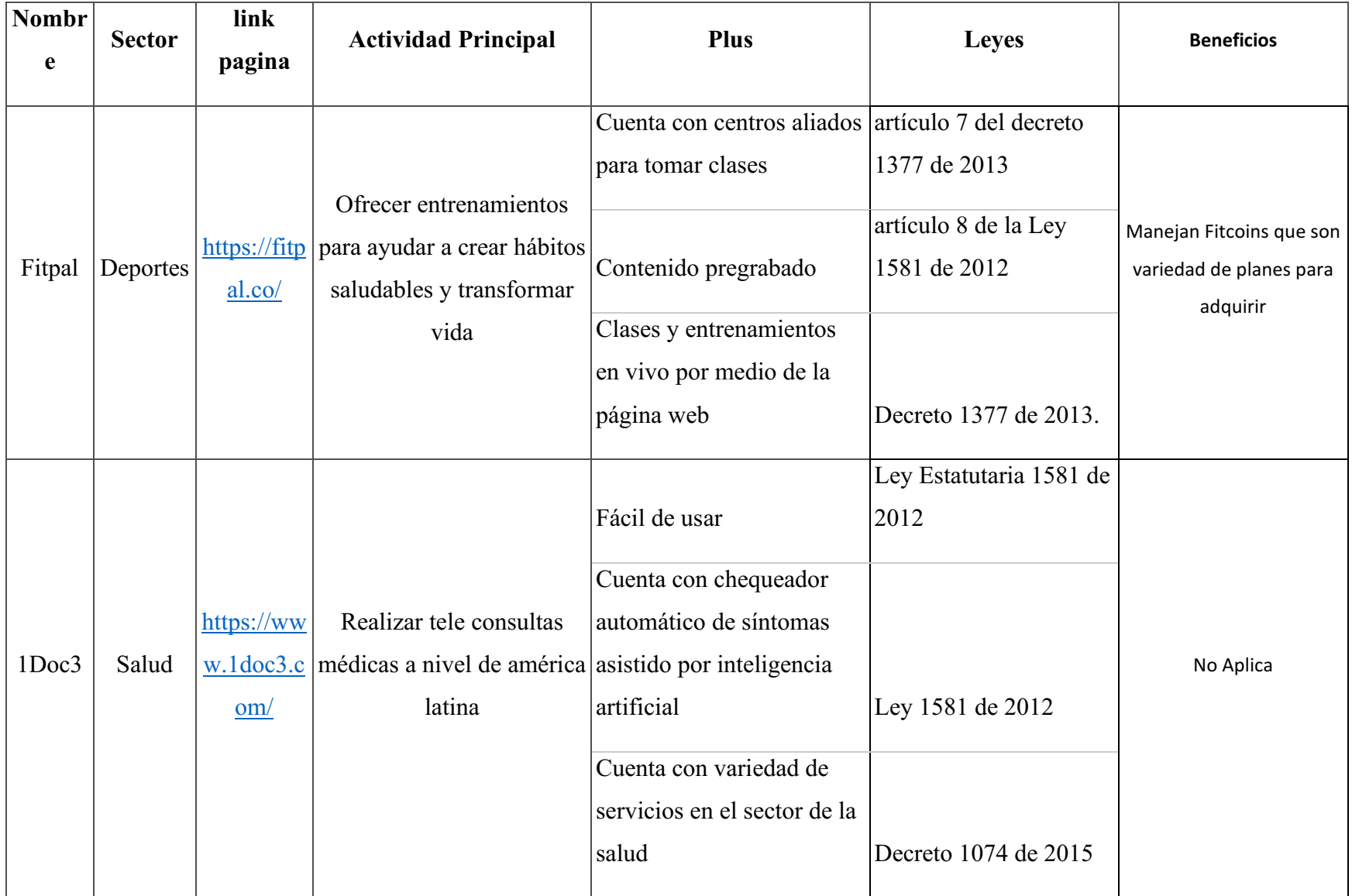

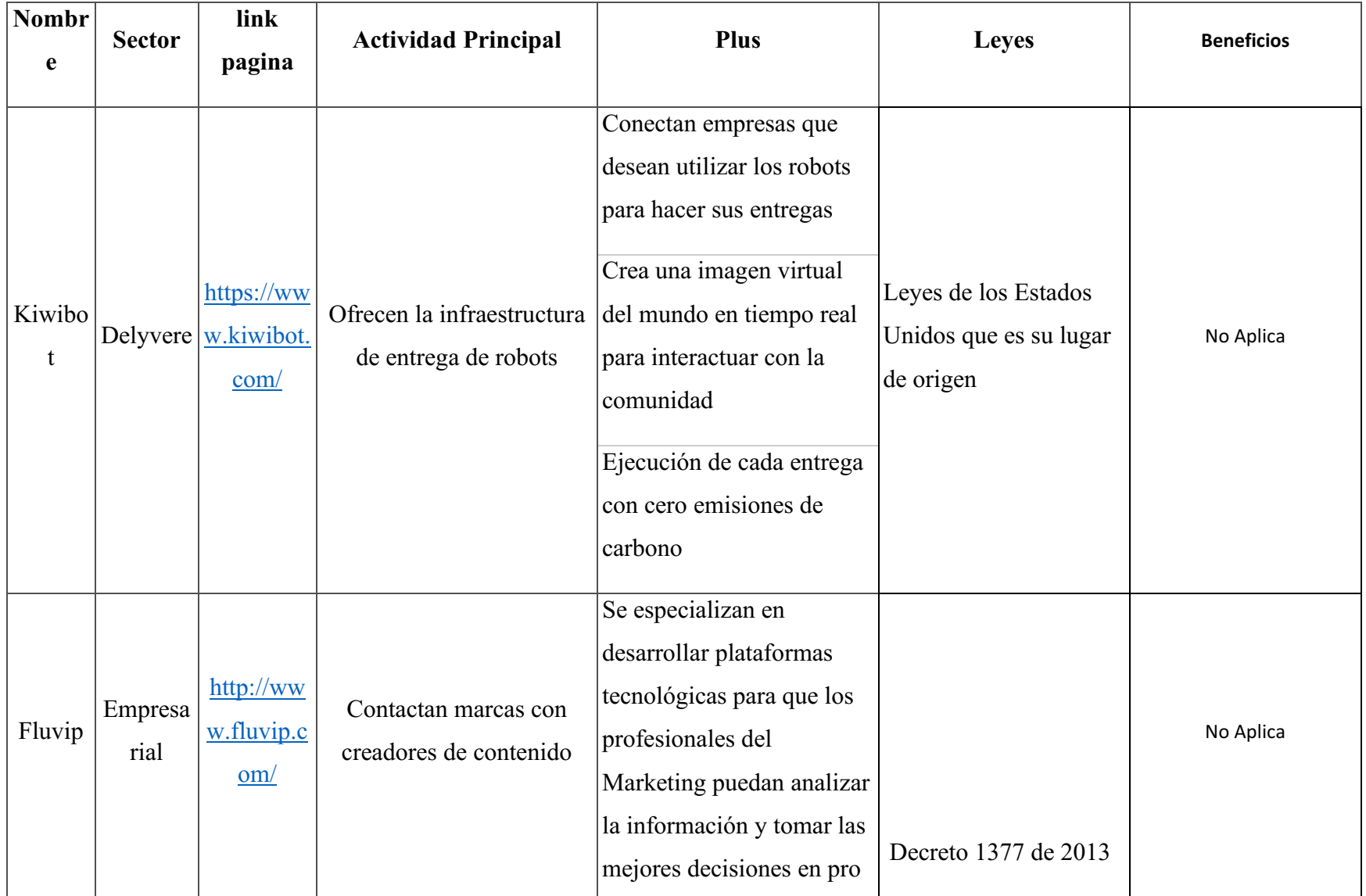

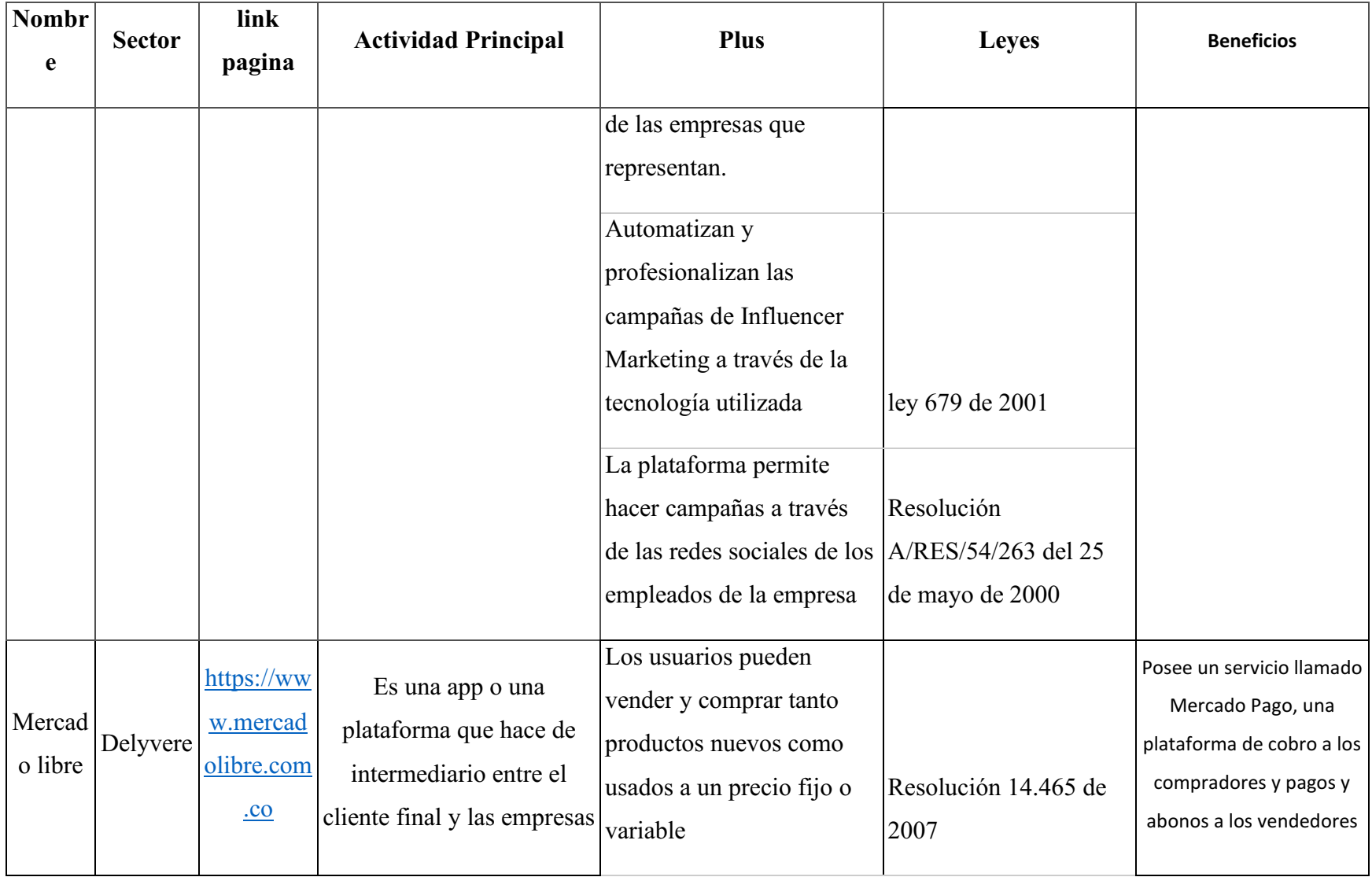

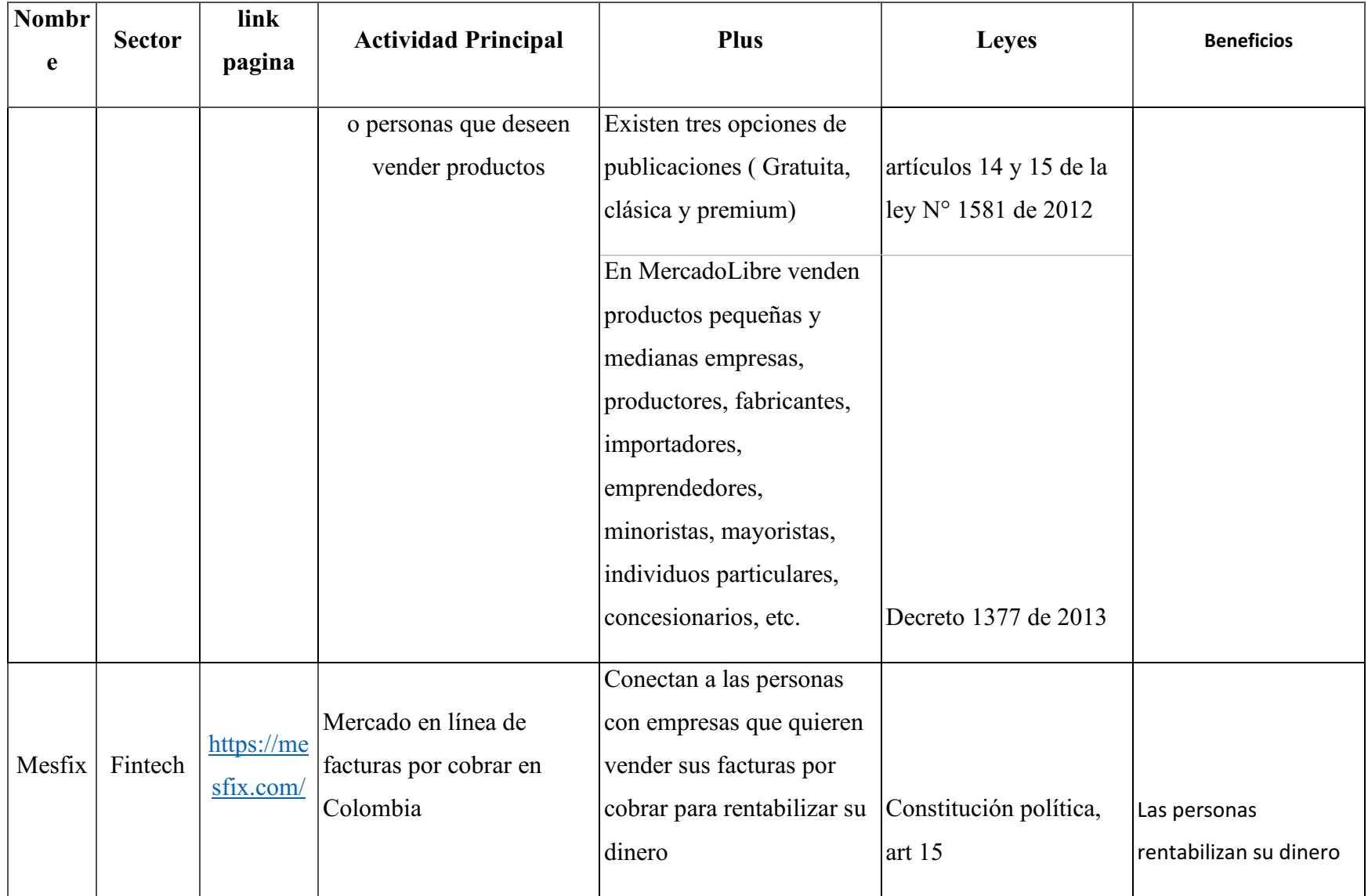

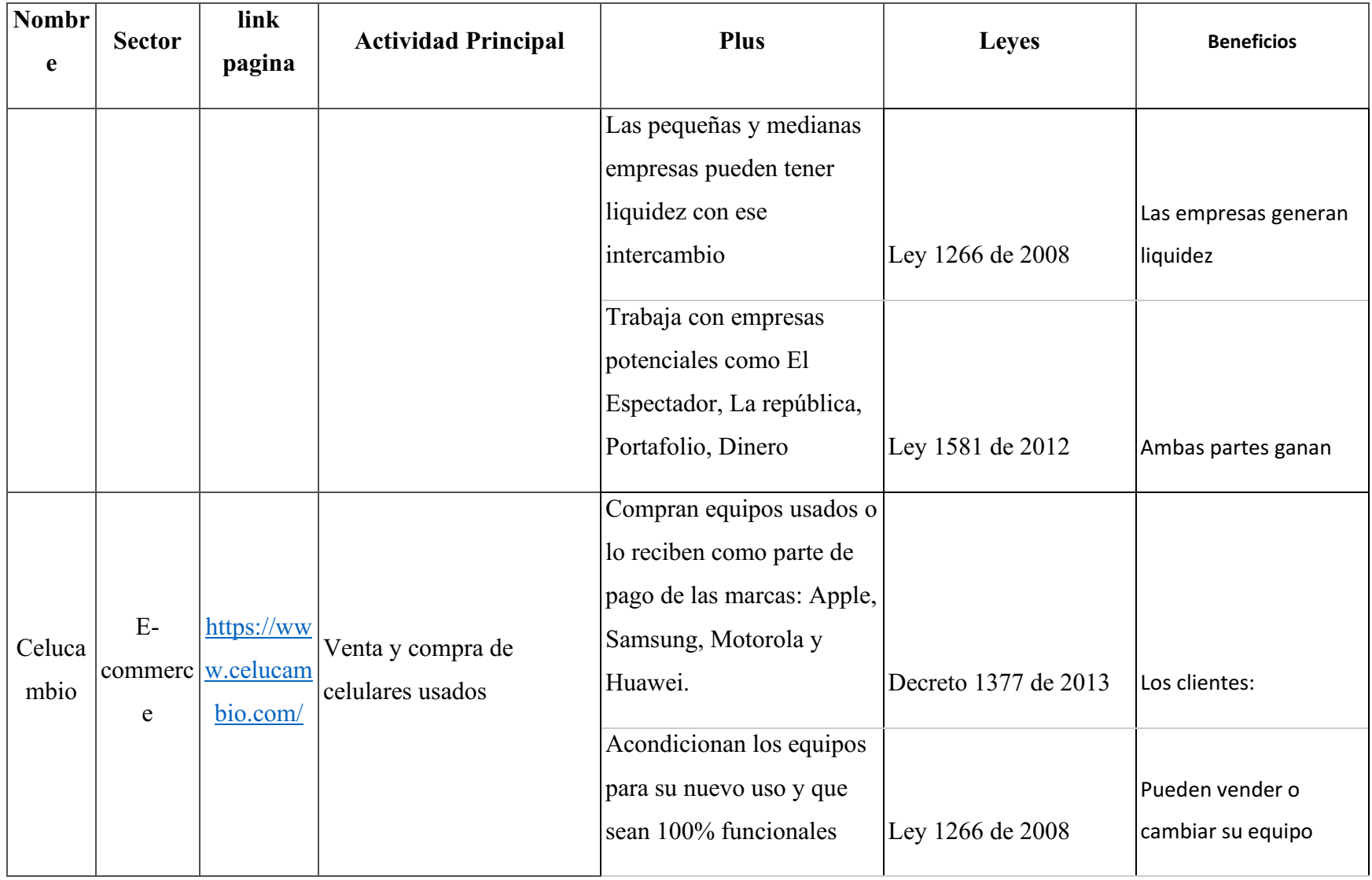

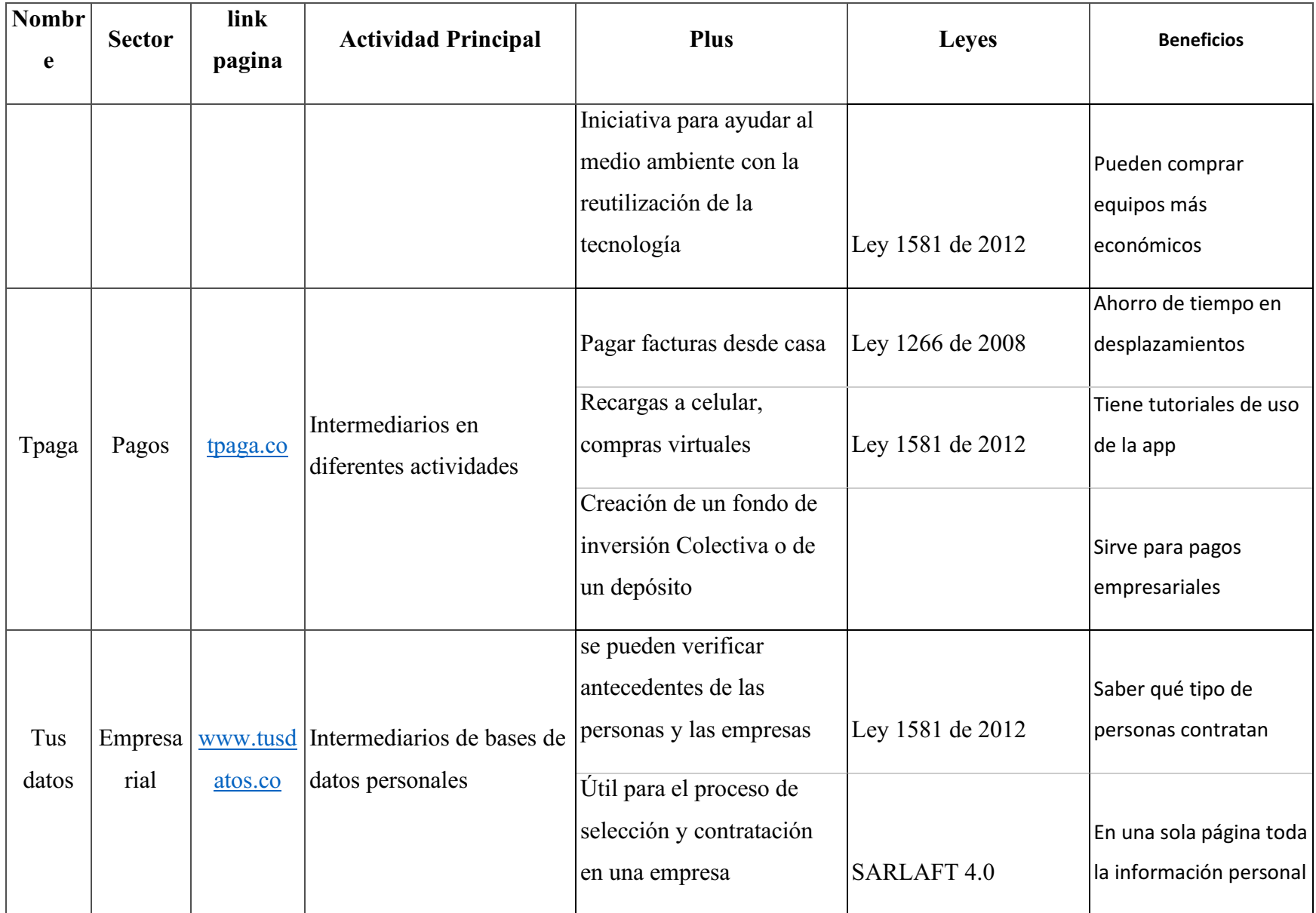

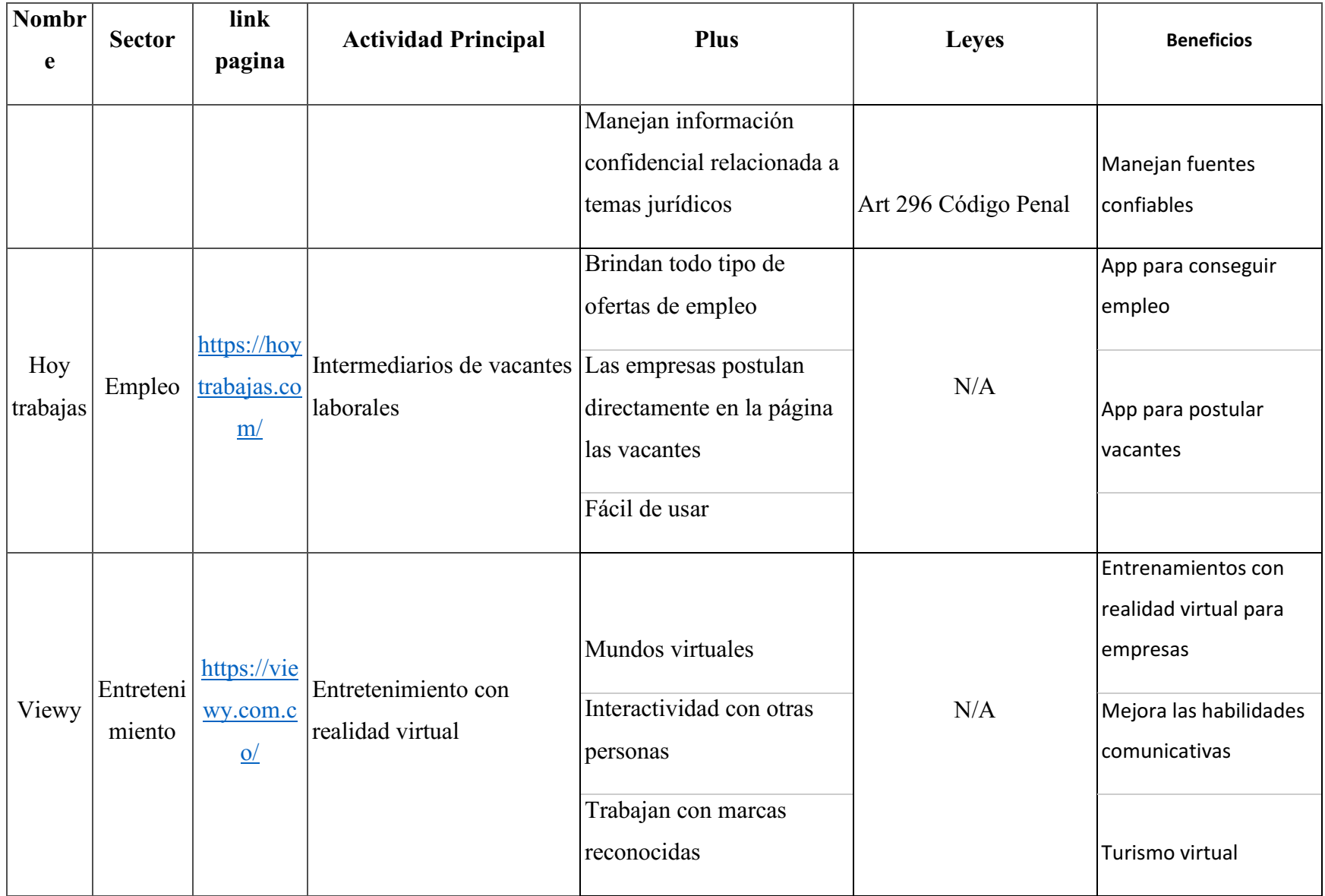

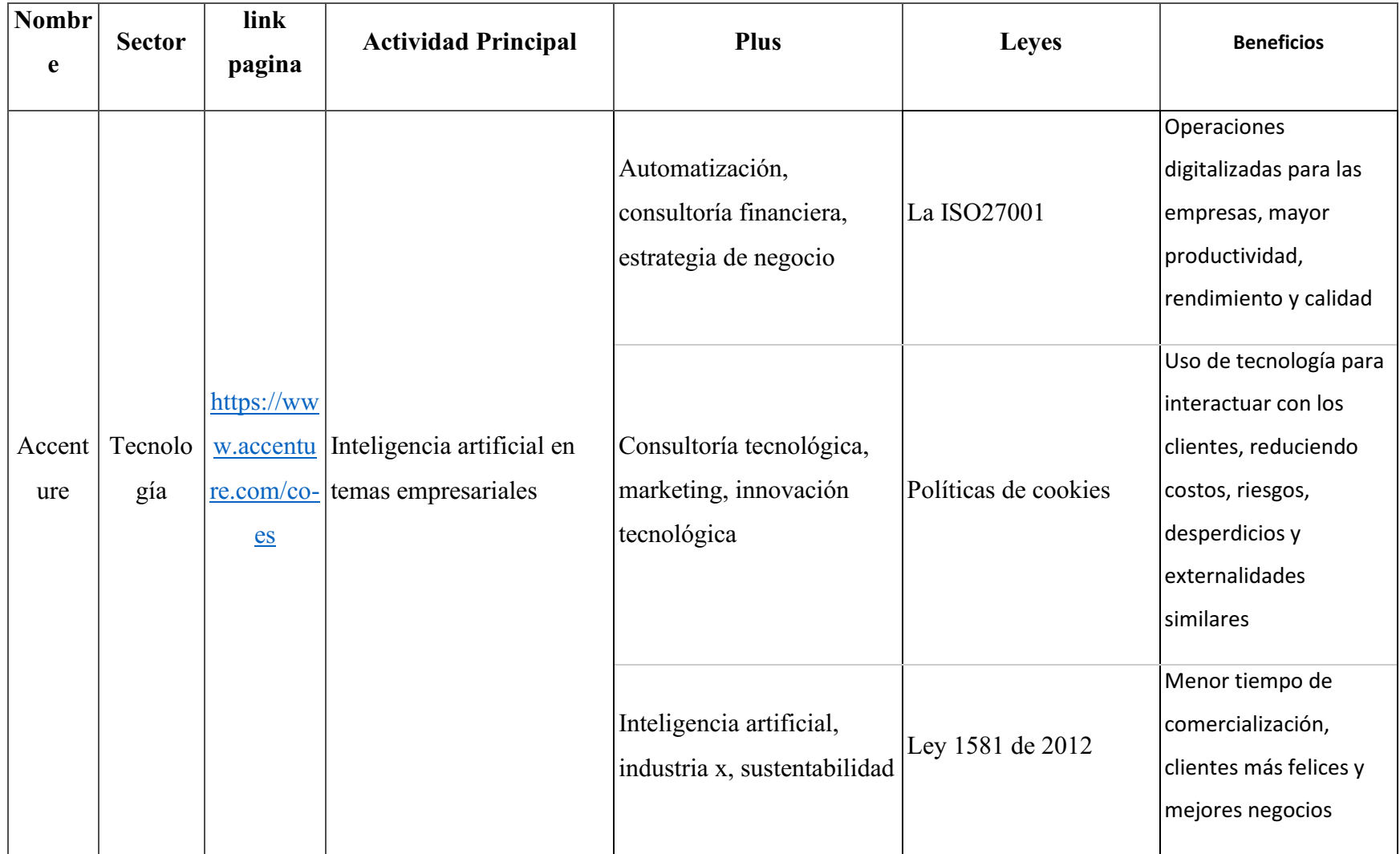

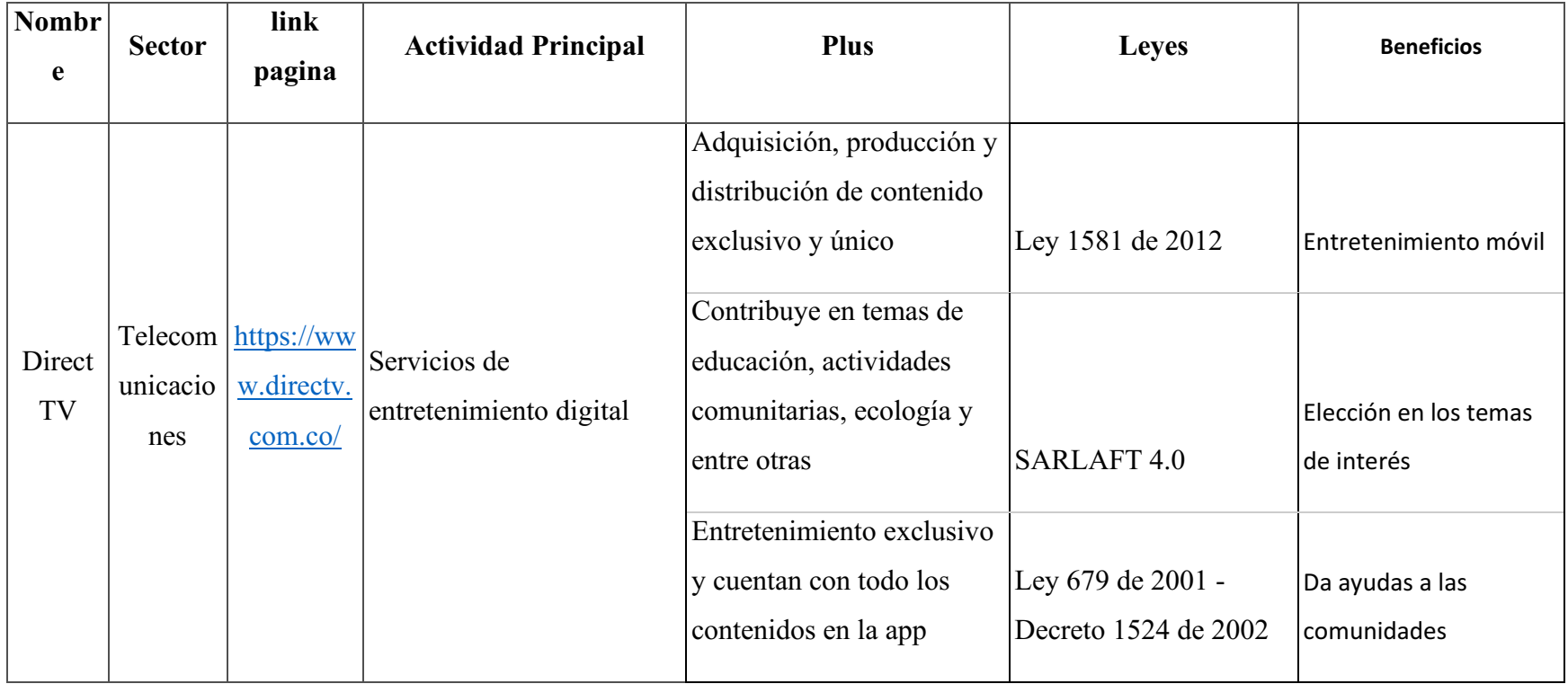

*Tabla 15. Anexo 2. Soporte vigilancia tecnológica. Autoría propia*

# Anexo 3. Journey canales.

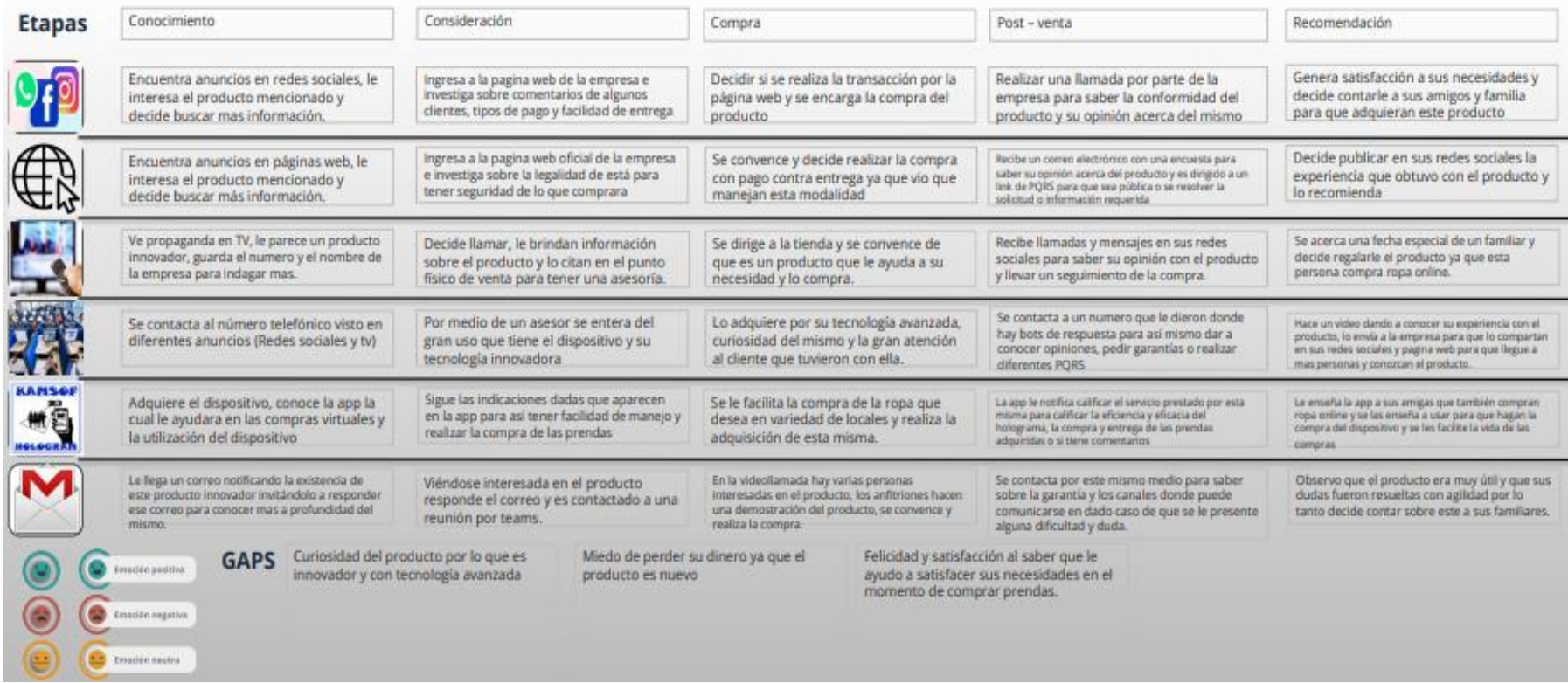

*Figura 202. Anexo Journey canales. Autoría propia*

## Anexo 4. Modelo de negocio orientado hacia el segmento del Cliente final

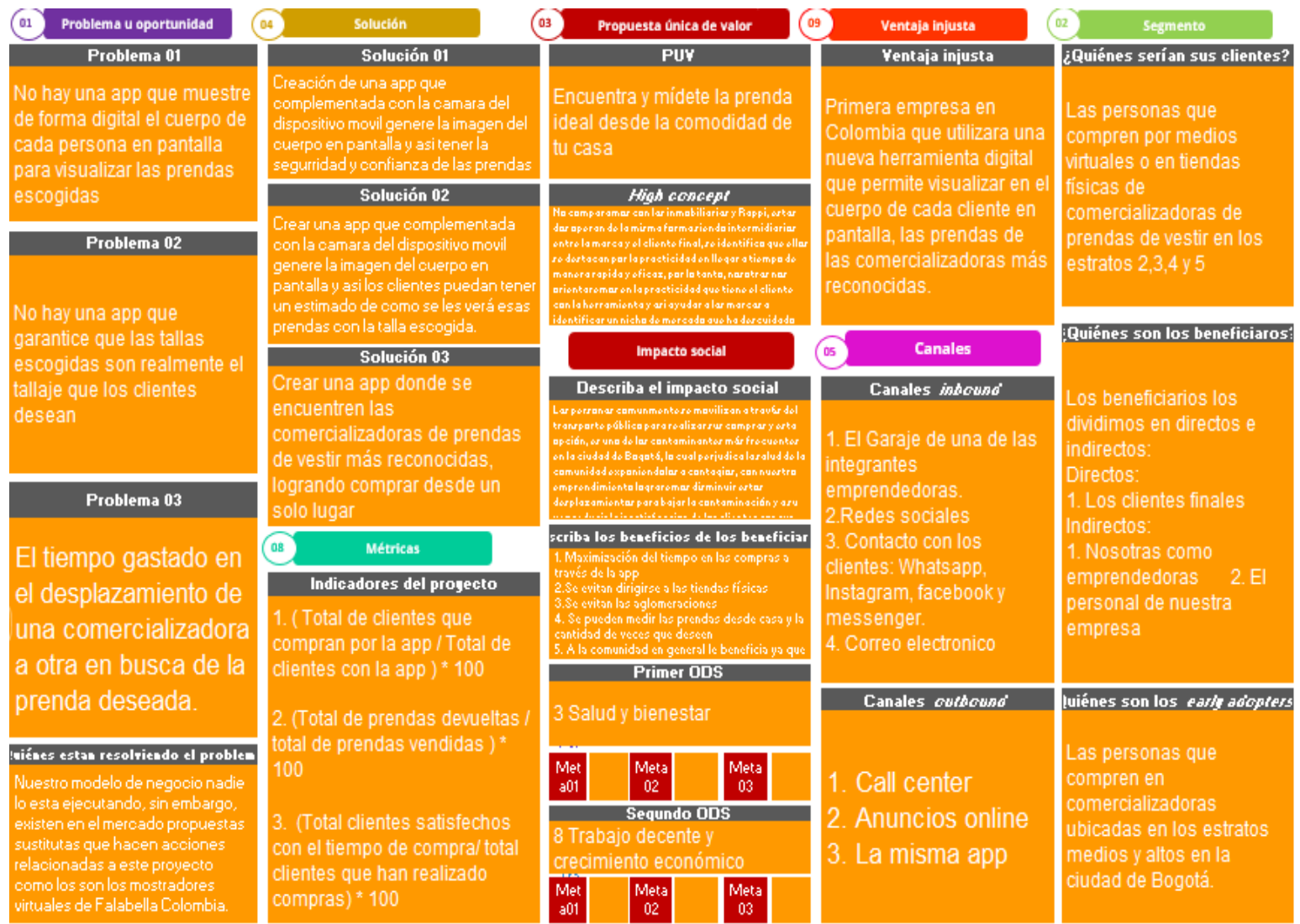

*Figura 203. Anexo Modelo de negocio orientado hacia el segmento del Cliente final. Autoría propia*

## Anexo 5. Modelo de negocio orientado hacia el segmento de las Comercializadoras

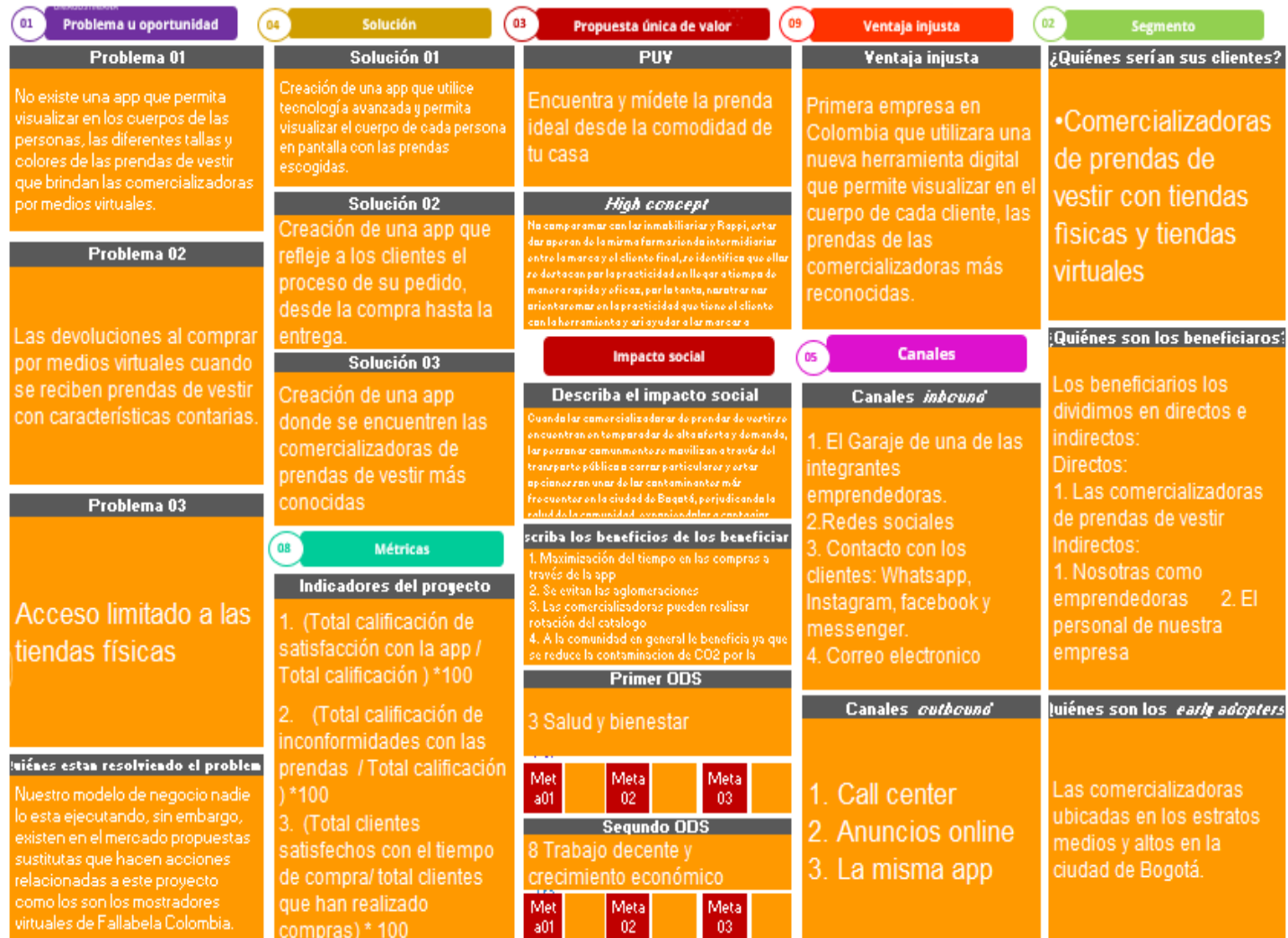

*Figura 204. Anexo Modelo de negocio orientado hacia el segmento d las Comercializadoras. Autoría propia*

## Anexo 6. Modelo de negocio orientado hacia el segmento del Arquetipo

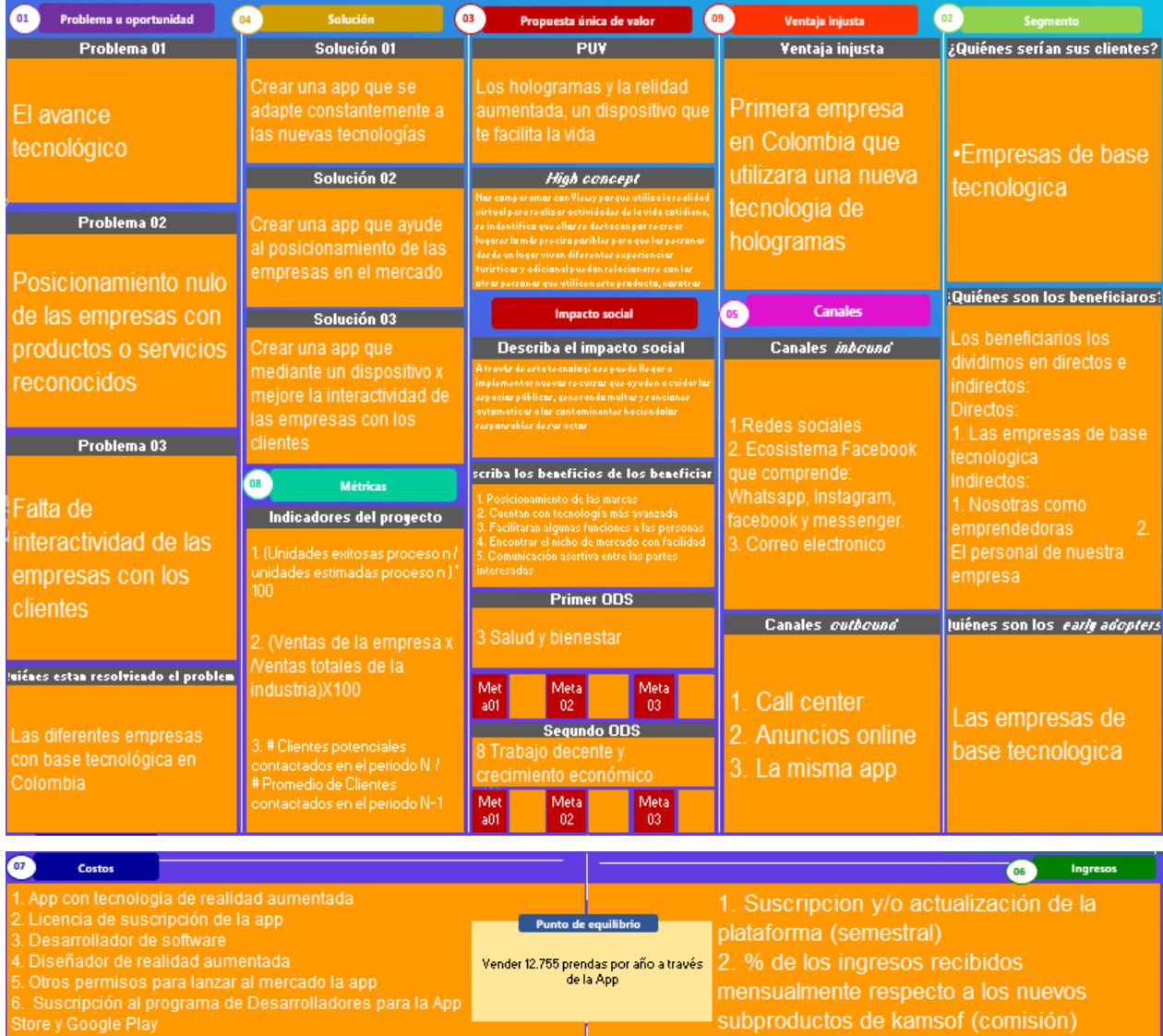

*Figura 205. Anexo Modelo de negocio orientado hacia el segmento del Arquetipo. Autoría propia*